# **ЕЛЕКТРОННІ ІНФОРМАЦІЙНІ РЕСУРСИ: СТВОРЕННЯ, ВИКОРИСТАННЯ, ДОСТУП**

 $\overline{0}$ 

 $1000$ 

 $\overline{O}$  $\ddot{0}$ 

 $\ddot{0}$ 

1

1

Ω

# **ЗБІРНИК МАТЕРІАЛІВ**

 $\boldsymbol{0}$ 

 $\overline{0}$ 

 $\overline{0}$ 

 $0^{\frac{1}{\sqrt{10}}\sqrt{10}}$ 

 $\begin{smallmatrix}&1&0\\1&&&0\end{smallmatrix}$ 

**Міжнародної науково-практичної Інтернет-конференції**

**9-10 листопада 2020 р.** 

 $0n$ 

**Міністерство освіти і науки України**

**Вінницький національний технічний університет Національна академія Державної прикордонної служби України ім. Богдана Хмельницького Вінницький національний медичний університет ім. М.І. Пирогова Комунальний заклад вищої освіти «Вінницька академія безперервної освіти» Комунальний заклад «Сумський обласний інститут післядипломної педагогічної освіти» Люблінська політехніка (Польща) Новий університет Лісабону (Португалія)**

# **«ЕЛЕКТРОННІ ІНФОРМАЦІЙНІ РЕСУРСИ: СТВОРЕННЯ, ВИКОРИСТАННЯ, ДОСТУП»**

## **ЗБІРНИК МАТЕРІАЛІВ**

## **Міжнародної науково-практичної Інтернет-конференції**

**9-10 листопада 2020 р.** 

**Суми/Віннця НІКО/ВНТУ 2020**

**УДК 004 ББК 32.97 E50**

Рекомендовано до видання Вченою радою Вінницького національного технічного університету Міністерства освіти і науки України (протокол № 5 від 26.11.2020 р.)

**Електронні інформаційні ресурси: створення, використання, доступ**: Збірник матеріалів Міжнародної науково-практичної Інтернет конференції 9-10 листопада 2020 р. – Суми/Вінниця : НІКО/ВНТУ, 2020. – 280 с.

#### **ISBN 978-617-7422-13-5**

Збірник містить матеріали Міжнародної науково-практичної Інтернетконференції «Електронні інформаційні ресурси: створення, використання, доступ».

Матеріали збірника подано у авторській редакції. Автори опублікованих матеріалів несуть повну відповідальність за підбір, точність наведених фактів, цитат, статистичних даних, власних імен та інших відомостей, Матеріали відтворюються зі збереженням змісту, орфографії та синтаксису текстів, наданих авторами.

**УДК 004 ISBN 978-617-7422-13-5** **© Вінницький національний технічний університет, 2020 © Вид-во Суми, НІКО, 2020**

## **ЗМІСТ**

Авдєєв В. М., Катєльніков Д. І.

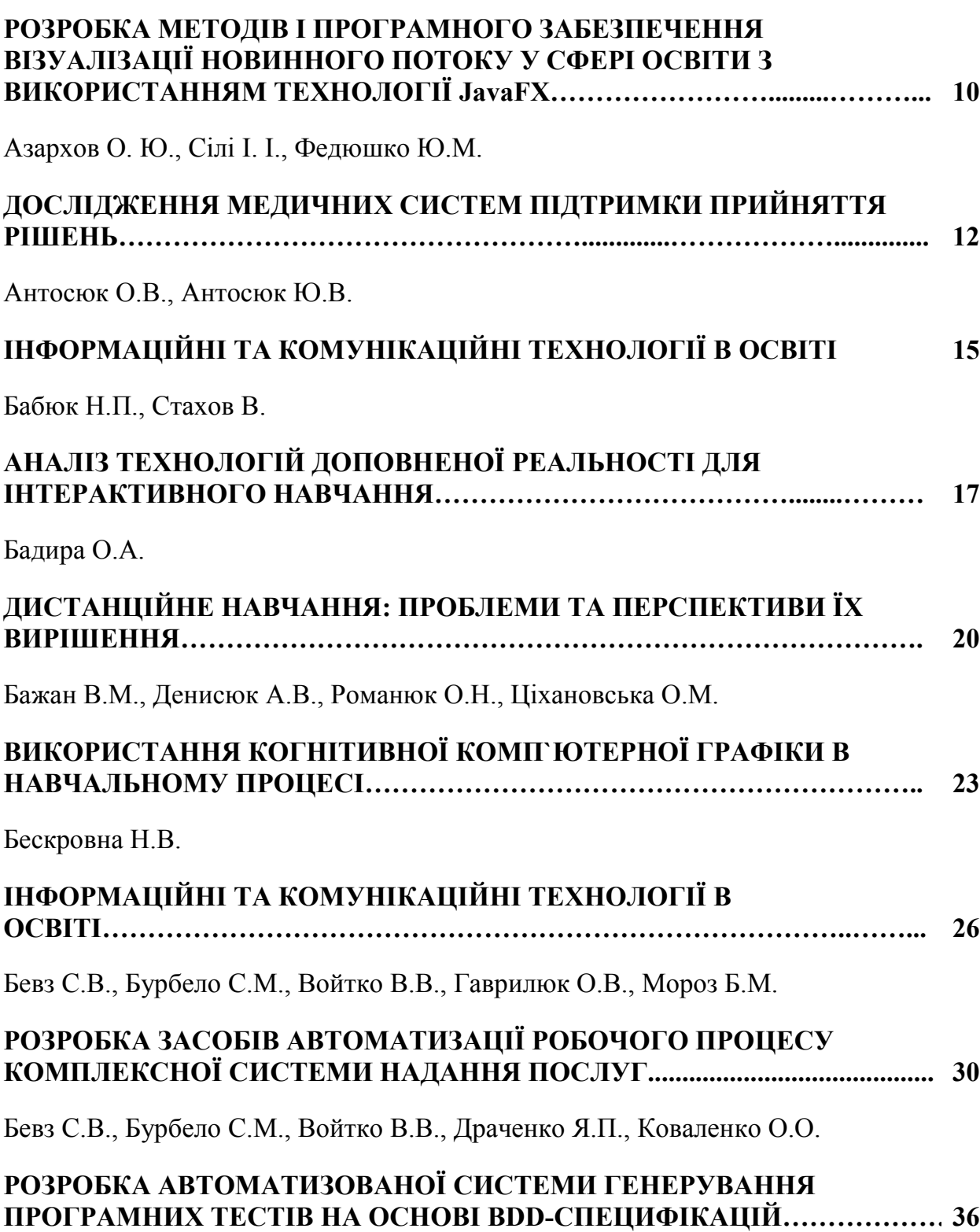

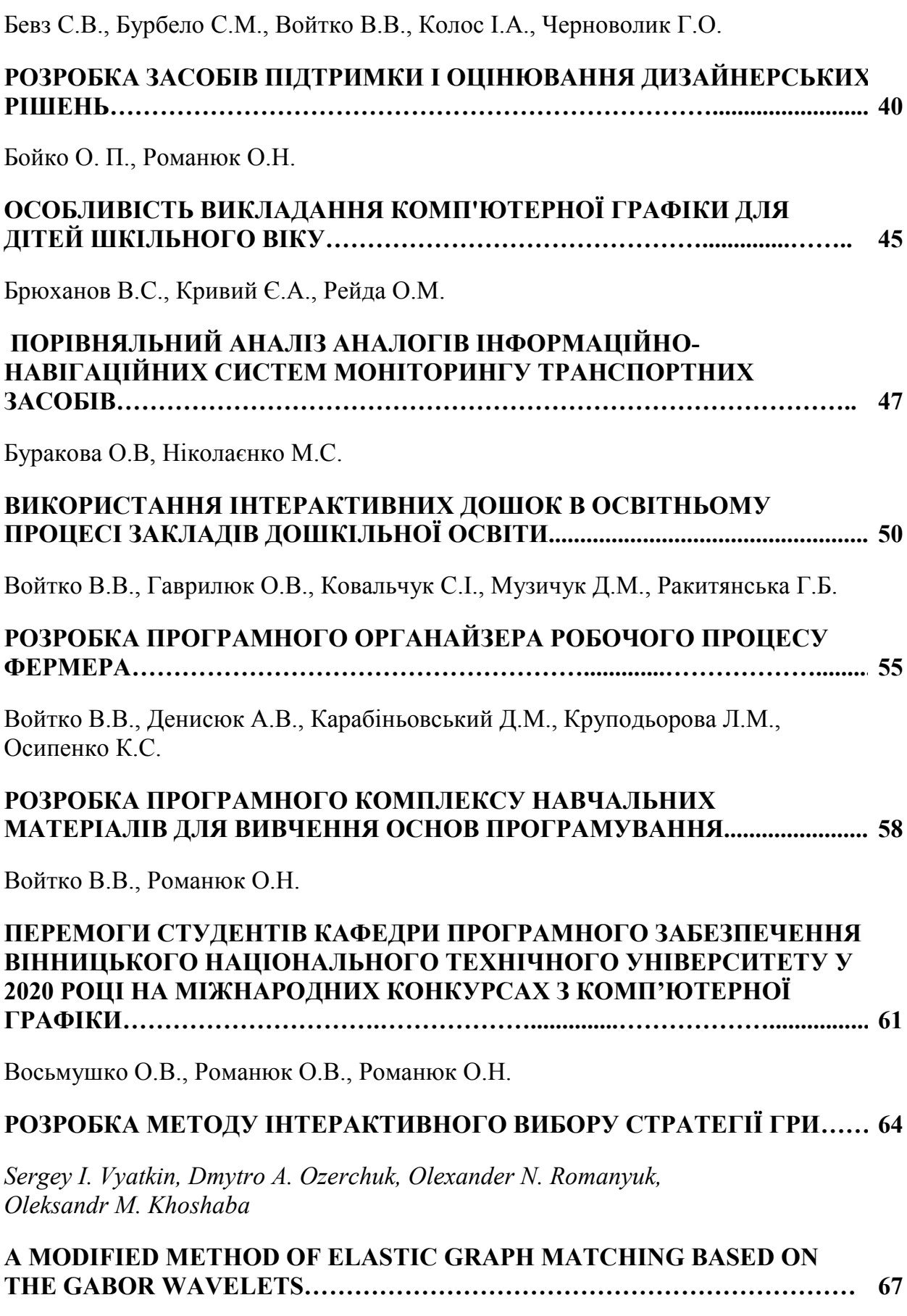

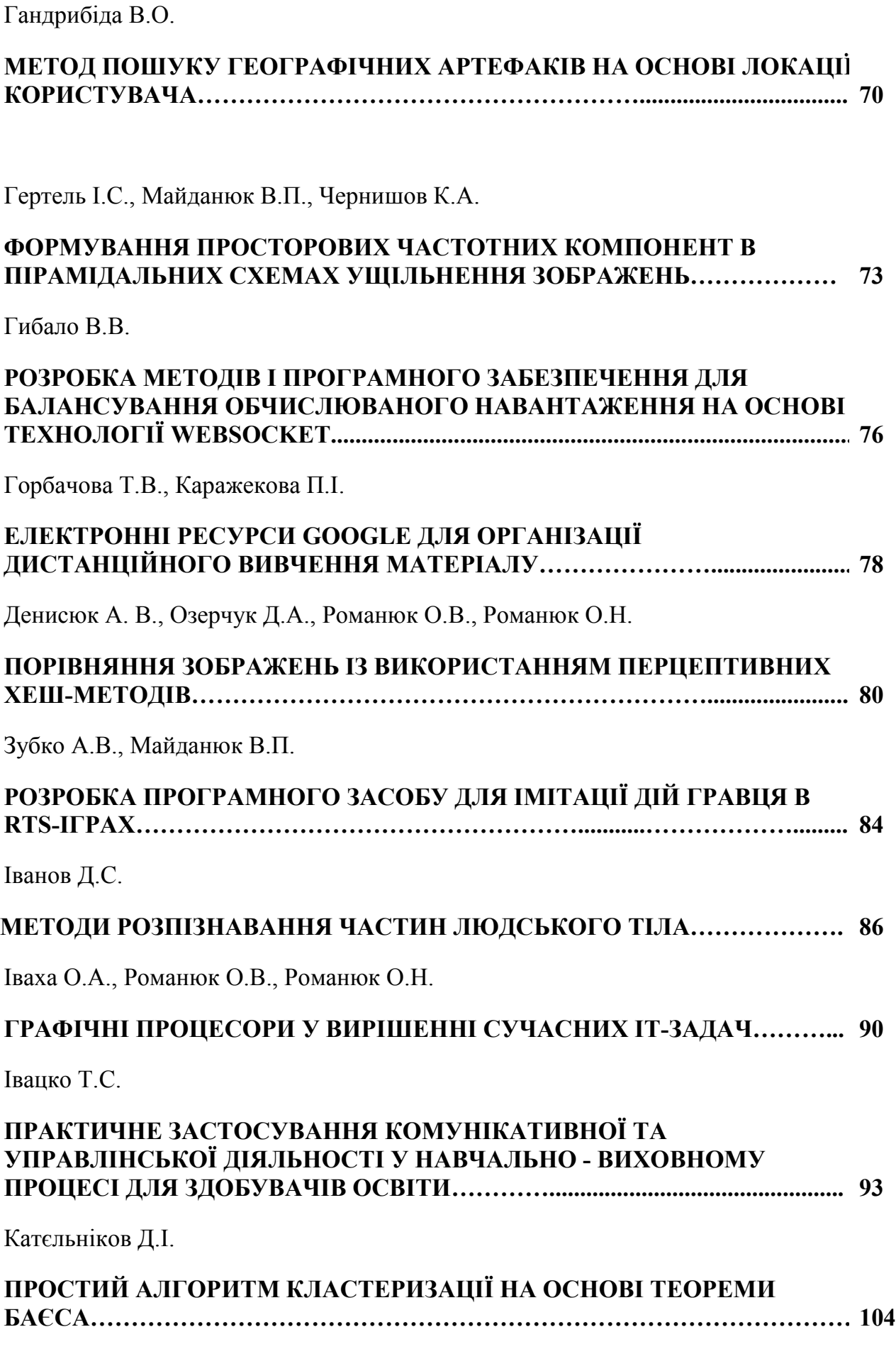

Кащенко Н.В.

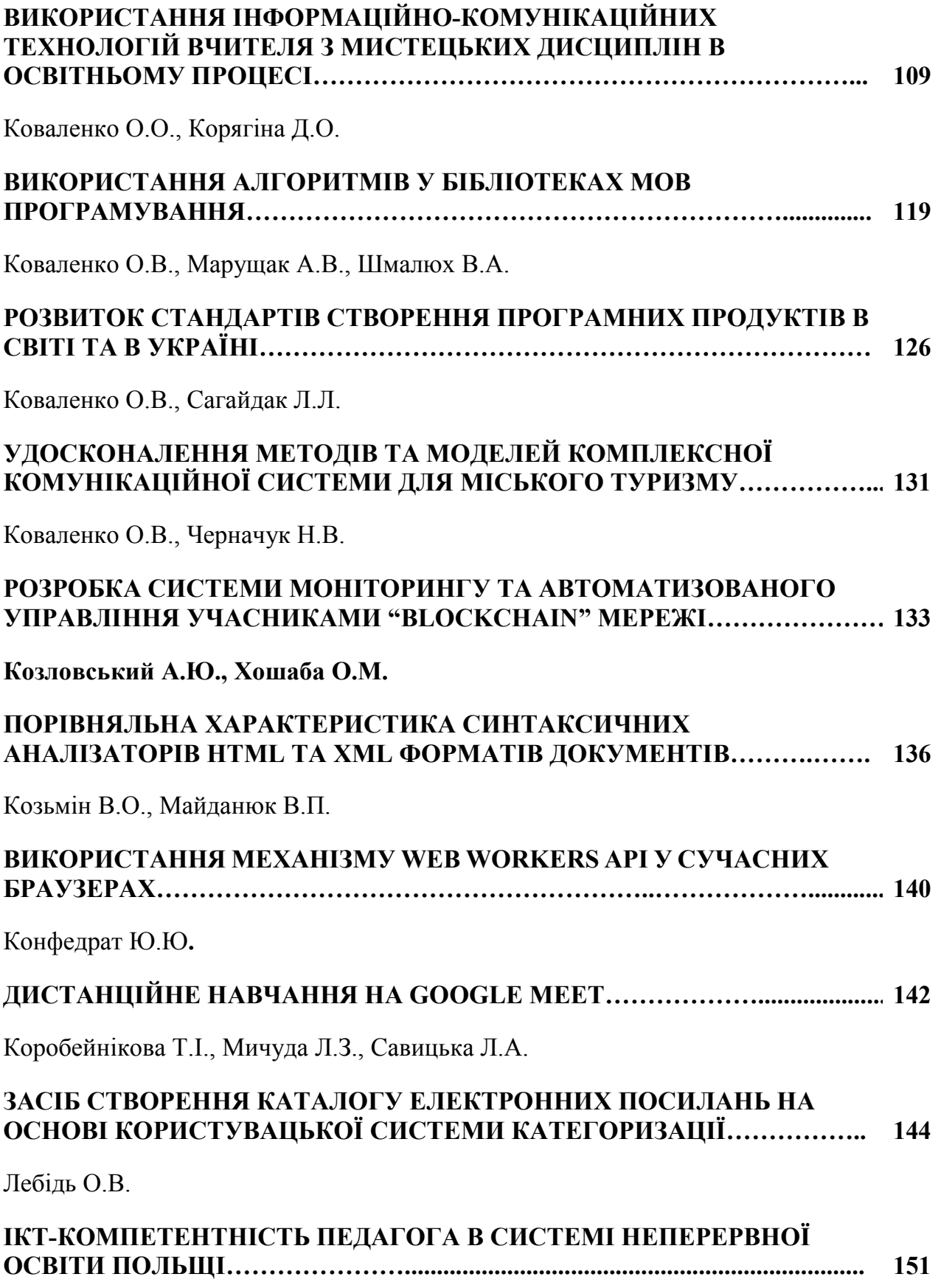

Ліщинська Л.Б.

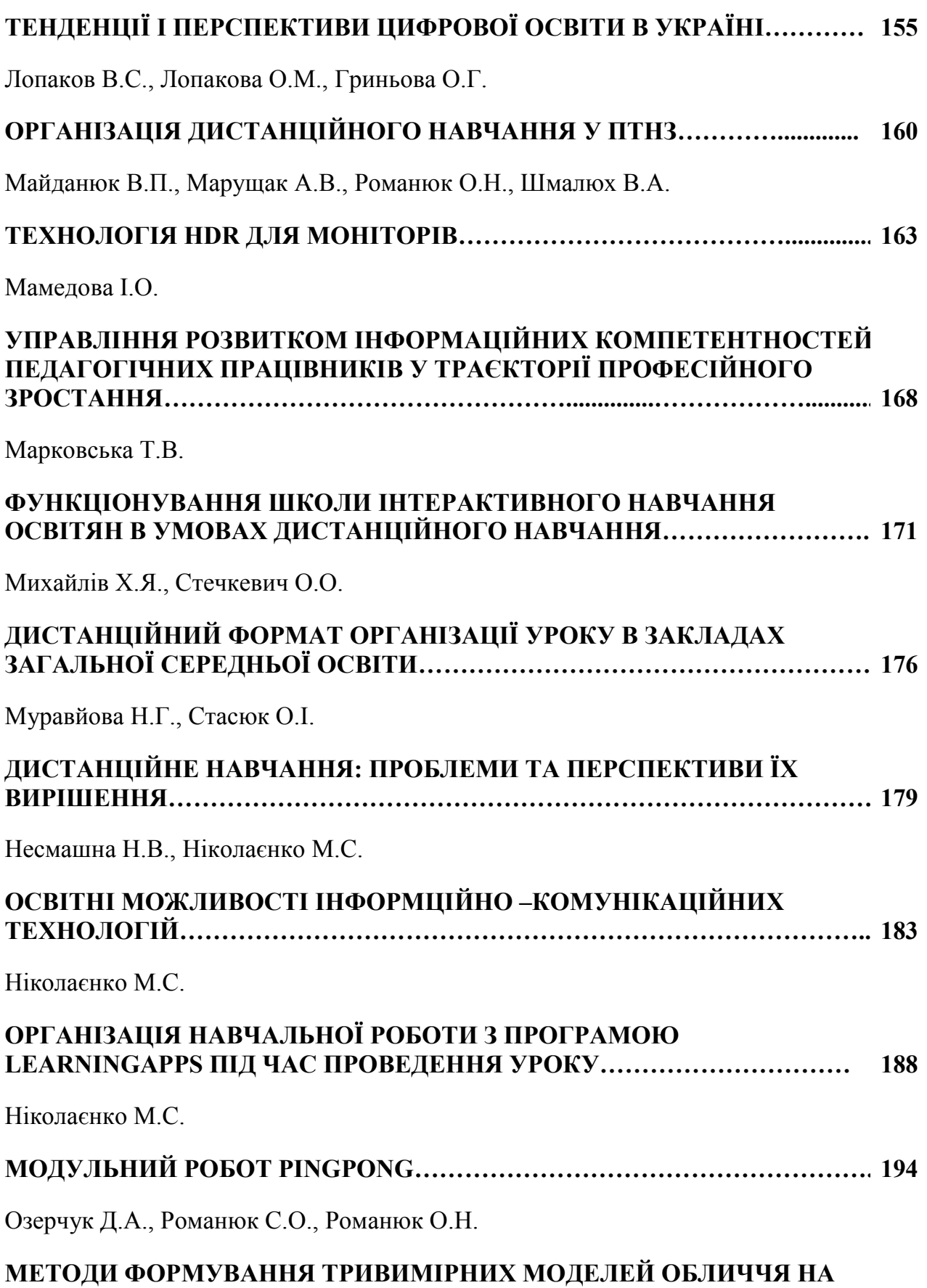

## **ОСНОВІ ВІДПОВІДНОГО РАСТРОВОГО ЗОБРАЖЕННЯ…………………. 198**

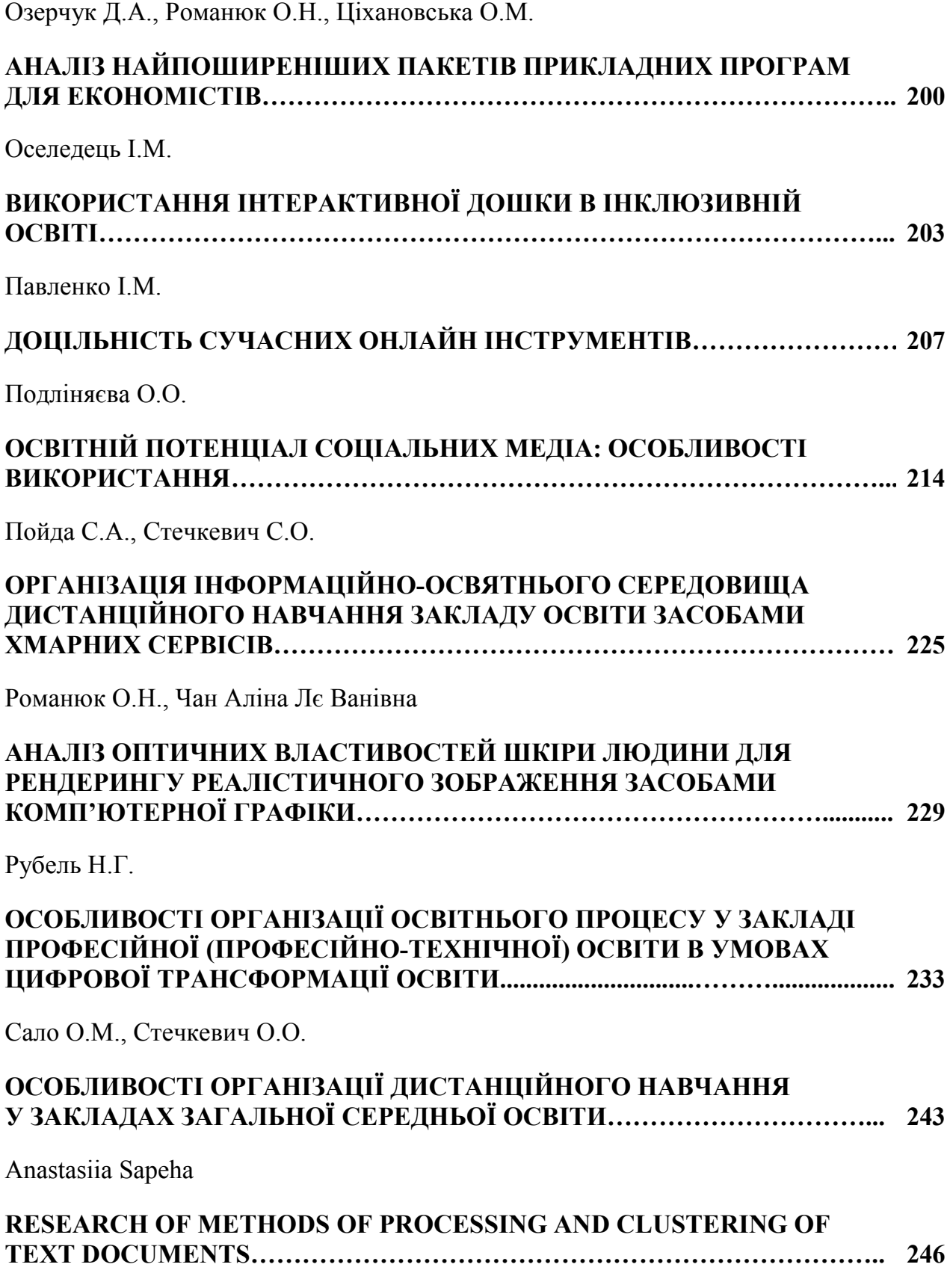

Сафонов Д.В., Ракитянська Г.Б.

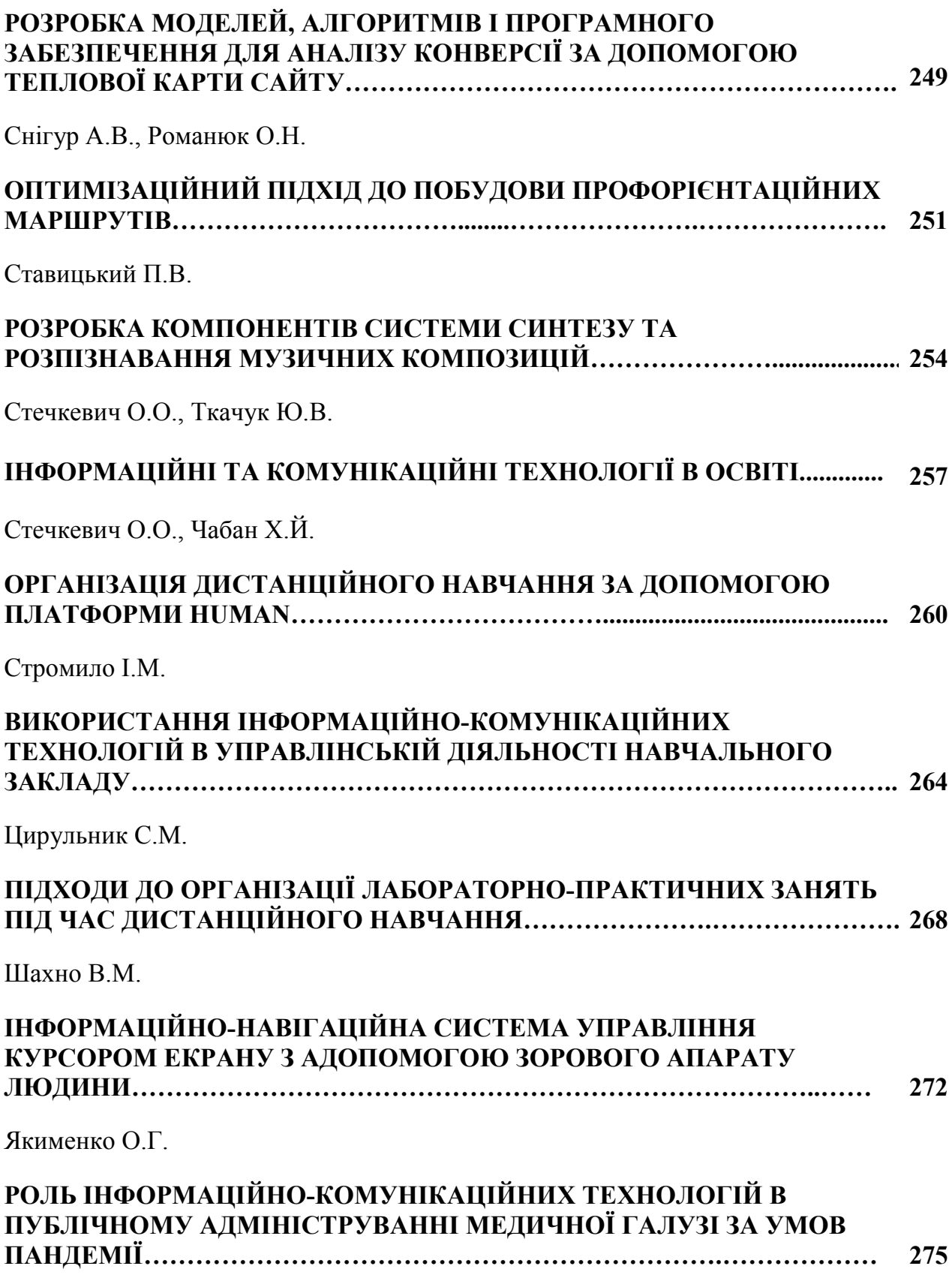

## *Авдєєв В.М., студент, Вінницький національнийо технічний університет Катєльніков Д. І.,*

 *кандидат технічних наук, доцент кафедри програмного забезпечення, Вінницький національнийо технічний університет*

## **РОЗРОБКА МЕТОДІВ І ПРОГРАМНОГО ЗАБЕЗПЕЧЕННЯ ВІЗУАЛІЗАЦІЇ НОВИННОГО ПОТОКУ У СФЕРІ ОСВІТИ З ВИКОРИСТАННЯМ ТЕХНОЛОГІЇ JavaFX**

*Розглядається процес розробки десктопного програмного додатку візуалізації новинного потоку у сфері освіти, а також описуються використані технології програмування. Даний додаток призначений для перегляду новин, які містяться в RSS каналі.*

*Актуальність теми.* Rich Site Summary – сумарна інформація сайту – сімейство XML-форматів, які призначені для опису новинних стрічок, анонсів статті, публікацій в блогах і іншої інформації. Майже у кожного сайту є своя RSS-стрічка. Як тільки з'являється будь-який новий запис, то він автоматично стає доступним в цій стр ічці. В більшості випадків текст спочатку з'являється в RSS-стрічках, а потім відправляється в соціальні мережі. Для тих кому важливо оперативно отримувати новини RSS стає незамінимим[1].

Зазвичай за допомогою RSS подається короткий опис нової інформації, що з'явилася на сайті, і посилання на її повну версію. Інтернет-ресурс у форматі RSS називається RSS- каналом, RSS-стрічкою або RSS-фідом.

RSS існує вже достатньо давно, але при цьому зберігає багато переваг перед звичайним переглядом новин на сайтах.

Для користувачів програми, тобто викладачів, знайдеться багато корисного – в єдиному інтерфейсі і в одній стрічці можливо читати публікації всіх освітніх сайтів. Також викладачі будуть впевненими, що вони не пропустять ні одної новини, через сучасні «розумні» алгоритми. Це дуже важливо для даної категорії користувачів, оскільки вимоги до організації освітнього процесу та методи викладання постійно змінюються. Повний контроль над контентом – це головна перевага RSS.

Тому створення власного додатку RSS є актуальною задачею.

*Аналіз методів і засобів реалізації програмного продукту.* RSS – це родина XML-форматів, що використовується для публікації та постачання інформації, що часто змінюється, наприклад, нових записів в блозі, заголовків новин, анонсів статей, зображень, аудіо і відео матеріалів (в стандартизованому форматі). Тому завдання зводиться до виконання XML-агрегації.

Агрегацію можна виконати за допомогою DOM Parser/Builder [2]. Даний метод має незграбний та незручний при розробці API. При використанні даного методу в пам'ять завантажується повністю вся структура XML файлу. Даний метод також використовується для агрегації HTML сторінки.

Агрегацію також можна виконати за допомогою SAX Parser [3]. Він призначений тільки для XML форматів, на відмінну від попереднього методу. Даний метод обробляє документ по мірі читання, що дозволяє, не очікуючи збереження документу, виконувати якісь дії над ним. Метод запускається від початку файлу та викликає методи початку та кінця елементу та метод вмісту тексту між відкриваючим і закриваючим тегом.

Ще одним методом є StAx Reader/Writer [4]. Він використовує інтерфейс потоку-даних, тобто перевіряє чи присутній наступний елемент, якщо присутній, то викликається метод на його отримання. Тобто StAx Reader/Writer працює у вигляді ітератора або курсору.

Також для агрегації підходить JAXB[5]. При його використання зі структурою файлу напряму працювати не потрібно. В даному випадку створюються класи, які відповідають структурі XML файлу та помічаються, що  $\epsilon$  початковим елементом  $(QXm]RootElement)$ , звичайним елементом  $(Q)$ XmlElement) чи атрибутом  $(Q)$ XmlAttribute).

Отже, обрано SAX Parser для реалізації RSS агрегації після проведення аналізу методів. За його допомогою можливо отримати повний контроль над процесом агрегації, а також він економить оперативну пам'ять та є швидким.

*Реалізація програмного продукту.* Для розробки додатку використовується мова Java. Для реалізації роботи з інтерфейсом використовується технологія JavaFX. Це - платформа на основі Java для створення додатків з насиченим графічним інтерфейсом.

Основним методом SAX Parser є метод, який викликається при встановленні між відкриваючим і закриваючим XML тегами. Знаходження відповідності між тегами і атрибутами XML файлу та моделлю і є завдання даного алгоритму.

Додаток представляє собою клієнтську систему. Для отримання даних з RSS каналу виконується HTTP GET запит за URL адресою, яка відповідає адресі знаходження RSS каналу. Після отримання результату виконується агрегація даних. Потім дані представляються в комфортному для читача вигляді у вікні програми.

Отже, загальна модель роботи додатку виглядає наступним чином: посилання запиту на отримання вмісту RSS каналу; виділення тіла результату запиту; агрегація даних з тіла результату; представлення даних у зручному

вигляді.

## *Висновки.*

В роботі було встановлено актуальність розробки RSS додатку та технології, які будуть використовуватись для розробки, а також розроблено загальну модель роботи додатку.

## **Список використаної літератури**

1. RSS. [Електронний ресурс] – Режим доступу: https://bit.ly/2HWuHEQ

2. DOM Parser/Builder. [Електронний ресурс] – Режим доступу: https://bit.ly/2Ibqhcy

3. Simple API for XML. [Електронний ресурс] – Режим доступу: https://bit.ly/2CUfCiP

4. Streaming API for XML. [Електронний ресурс] – Режим доступу: https://bit.ly/2OL1sFt

5. JAXB. [Електронний ресурс] – Режим доступу: https://bit.ly/2K5jrYs

## *Азархов Олександр Юрійович,*

*доктор медичних наук, професор, завідувач кафедри «Біомедична інженерія», Приазовський державний технічний університет,* 

### *Сілі Іван Іванович,*

*кандидат технічних наук, асистент кафедри «Біомедична інженерія», Приазовський державний технічний університет,* 

#### *Федюшко Юрій Михайлович*

*доктор технічних наук, професор, професор кафедри «Біомедична інженерія», Приазовський державний технічний університет*

## **ДОСЛІДЖЕННЯ МЕДИЧНИХ СИСТЕМ ПІДТРИМКИ ПРИЙНЯТТЯ РІШЕНЬ**

*У роботі аналізуються основні напрямки в області розробки і застосування інтелектуальних систем підтримки прийняття лікарських рішень в медицині існуючі на сьогоднішній день. Аналіз публікацій у науковій літературі по темі СППЛР показав, що розробки і дослідження в цій області ведуться в усьому світі в різних напрямках не менше 30 років. Перспективним є застосування СППЛР в ролі освітніх платформ і засобів підвищення*  *кваліфікації лікарів, в т.ч. в складі телемедичних систем дистанційного навчання.*

У загальному вигляді під терміном «система підтримки прийняття рішень» (Decision Support System, DSS) розуміється комп'ютерна система, яка шляхом збору та аналізу інформації може впливати на процеси прийняття рішень в різних областях людської діяльності [1]. В охороні здоров'я такі рішення називаються уточненими терміном «системи підтримки прийняття лікарських рішень» (СППЛР).

Аналіз публікацій у науковій літературі по темі СППЛР показав, що розробки і дослідження в цій області ведуться в усьому світі в різних напрямках [2,3] не менше 30 років. Причому динаміка публікацій на цю тему в світі показує постійне зростання, особливо істотно в останні роки.

Вважається, що «класична» експертна система вирішує завдання, що володіють наступними характеристиками:

- завдання не завжди можуть бути представлені в числовій формі;

- вихідні дані і знання про предметну область неоднозначні, неточні, суперечливі;

- цілі не можна виразити за допомогою чітко визначеної цільової функції;

- не існує однозначного алгоритмічного рішення задачі.

В якості критеріїв клінічної ефективності, експерти називають такі показники, як зменшення кількості лікарських помилок при призначенні препаратів і напрямку на обстеження, підвищення точності, оперативності та інформативності діагностичних досліджень, зменшення числа загострень хронічних захворювань за певний період часу, загальне зниження захворюваності, підвищення ступеня відповідності лікування встановленим стандартам.

Ефективність організаційна. Найбільш адекватним показником організаційної ефективності системи можна вважати зменшення витрат робочого часу медичного персоналу при підготовці звітної документації.

СППЛР в медицині призначені для вирішення наступних завдань: подача тривожних сигналів і нагадувань, асистування в процесі діагностики, пошук відповідних випадків (прецедентів), контроль і планування терапії, розпізнавання і інтерпретація образів. Важлива функція СППЛР - поширення «кращих практик», в т.ч. міжнародних. Найчастіше СППЛР використовуються саме для допомоги при постановці діагнозу, призначенні і, при необхідності, коригуванні призначеного лікування.

В особливий клас можна виділити системи інтерпретацій медичних зображень, зокрема, МРТ і КТ, аналітики включають розвиток СППЛР в галузі

медичної візуалізації в число найважливіших технологічних трендів на найближчі роки.

Також СППЛР грають роль освітніх платформ і засобів підвищення кваліфікації лікарів, в т.ч. в складі телемедичних систем дистанційного навчання, вони забезпечують підтримку проведення медичних досліджень.

В даний час, СППЛР широко застосовується в хірургії. K. Polat et al. [4] було запропоновано використовувати СППЛР в серцево-судинній хірургії. У 2007 р R. Mofidi et al. [5] була розроблена СППЛР для класифікації тяжкості гострого панкреатиту, прогнозування летального результату. Крім того існують інші системи: VM; ABEL; AI / COAG; AI / RHEUM; ANNA; BLUE; ATTENDING; GUIDON [6].

Розвиток інформаційних технологій в сфері охорони здоров'я входить в один з пріоритетів соціальної та економічної політики в сфері реалізації державної програми розвитку охорони здоров'я України. Розвиток інформаційно-телекомунікаційних технологій в сфері охорони здоров'я сприяє підвищенню доступності та якості надання медичної допомоги населенню. Впровадження системи інтегрованої електронної медичної карти єдиної державної інформаційної системи у сфері охорони здоров'я дозволить скоротити кількість відвідувань пацієнтами медичних організацій для отримання довідок, рецептів та інших документів, скоротити лікарський час на непрофільну діяльність, забезпечити лікаря всією необхідною інформацією про стан здоров'я пацієнта, що надає йому медичні послуги, а також здійснювати дистанційну взаємодію за допомогою телемедичних технологій.

### **Список використаної літератури**

1. Greenes R.A. Clinical decision support: the road ahead / R.A. Greenes. – Boston: Elsevier Academic Press, 2007. – 581 p.

2. Литвин В.А. Системы поддержки принятия решений в хирургии // Новости хирургии. 2014.Т. 22. № 1. С.96-100.

3. Раводин Р.А. Интеллектуальная система поддержки принятия врачебных решений в дерматовенерологии // Проблемы медицинской микологии. 2014.Т.16. № 3. С. 59-65.

4. Polat K. Computer aided diagnosis of ECG data on the least square support vector machine / K. Polat, B. Akdemir, S. Gbne // Digit Signal Process, 2008. – Vol. 18. – № 1. – P. 25-32.

5. Mofidi R. Identification of severe acute pancreatitis using an artificial neural network / R. Mofidi // Surgery, 2007. – Vol. 141. –  $N_2$  1 – P. 59 – 66.

6. Джарратано, Джозеф. Экспертные системы принципы разработки и программирование: пер. с англ. / Джозеф Джарратано, Гари Райли. – 4-е изд. – М.: И. Д. Вильямс, 2007. – 1152 с.: ил.

*Антосюк Олександр Володимирович,* 

*викладач математики, Державний навчальний заклад «Одеський професійний ліцей сфери послуг Південноукраїнського національногопедагогічного університету ім. К.Д. Ушинського», Антосюк Юлія Василівна,* 

*викладач інформатики, Державний навчальний заклад «Одеський професійний ліцей сфери послуг Південноукраїнського Національного педагогічного університету ім. К.Д. Ушинського*

## **ІНФОРМАЦІЙНІ ТА КОМУНІКАЦІЙНІ ТЕХНОЛОГІЇ В ОСВІТІ**

*У статті розкриваються деякі аспекти використання інформаційнокомунікаційних технологій під час викладання загальноосвітніх предметів. Наведено результати дослідження щодо активності використання ІКТ, платформ електронного навчання, вибору засобів інформаційно комунікаційних технологій на основі анкетування викладачів.*

> При використанні ІКТ у навчальному процесі мова не повинна йти лише про вивчення певного навчального матеріалу, а, перш за все, про всебічний і гармонійний розвиток особистості учнів, їх творчих здібностей.

> > М.І. Жалдак

Сьогодення вимагає, щоб викладач вносив в навчальний процес нові методи подачі інформації, а саме використовував інноваційні інформаційнокомунікаційні технологій навчання.

Важлива роль нових інформаційних технологій в освіті полягає в тому, що вони не лише виконують функції інструментарію, який використовується для вирішення окремих педагогічних завдань, але і надають якісно нові можливості навчанню, стимулюють розвиток дидактики і методики, сприяють створенню нових форм навчання і освіти. З розвитком комп'ютерних засобів і впровадженням їх в освітній процес у його учасників з'являються нові можливості, реалізуються нові підходи.

Сучасний кабінет облаштований новітньою електронною технікою (комп'ютер, інтерактивна дошка, проектор, локальна мережа, смартфони учнів, тощо) суттєво впливає на якість знань учнів, їх розумовий розвиток та професійне становлення.

Інформаційно-комунікаційні технології: це сукупність методів, засобів і прийомів, що використовуються для добору, опрацювання, зберігання, подання, передавання різноманітних даних і матеріалів, необхідних для підвищення ефективності різних видів діяльності.

ІКТ – це технології опрацювання інформації за допомогою комп'ютера та телекомунікаційних засобів. Впровадження ІКТ в навчальний процес стимулює інтерес до навчальної діяльності, сприяє формуванню логічного та творчого мислення, сприяє розвитку здібностей учнів та формуванню інформаційної культури [1].

Як показали дослідження О.В. Антосюк, більше 76% респондентів з 10 професійно-технічних навчальних закладів та 3-х шкіл активно використовують інформаційно-комунікаційні технології у навчально-виховному процесі, 19 % викладачів використовують інформаційно-комунікаційні технології частково, а саме у проведені відкритих уроків та виховних заходів або вільного комп'ютерного кабінету. І тільки 5% респондентів не використовують ІКТ за відсутністю відповідного обладнання (комп'ютерів, проекторів, інтерактивних дошок, тощо) та навчально-методичного забезпечення.

Також дослідження показали, що із запровадженням дистанційного навчання збільшилася кількість викладачів які оволоділи хмарними технологіями (GOOGLE - Google Classroom) та платформами для створення інтерактивних вправ, що є невід'ємною частиною інформаційнокомунікаційних технологій.

На мою думку, основна ідея платформ для створення інтерактивних вправ полягає в тому, що учні можуть перевірити і закріпити свої знання в цікавій ігровій формі, що залучає їх і підсилює інтерес до навчання.

Згідно онлайн опитуванню:

- викладачі гуманітарних дисциплін надають перевагу LearningApps, MindMeister, Kahoot, Quizlet
- викладачі точних наук GeoGebra, Padlet
- викладачі спеціальних дисциплін Trello, Plickers.

Таким чином, можна зробити висновок, що при використанні будь-якого виду засобів необхідно дотримуватися міри та пропорції, які визначаються закономірностями навчання, зокрема, законом інтеріоризації. Так, відсутність або недостатня кількість засобів наочності знижує якість знань за рахунок зменшення пізнавального інтересу та утруднення розуміння і образного сприйняття матеріалу. Але велика кількість демонстрацій створює розважальний настрій в учнів.

#### **Список використаної літератури**

1. Захарова І. Г. Інформаційні технології в освіті: Учеб. посібник для студ. Вища. пед. учеб. закладів. - М.: Видавничий центр "Академія", 2003. - 192 с.

2. Леся Москаль. Угода з користувачем [Електронний ресурс] «Щоденник». – Режим доступу: http://shodennik.ua/terms

3. Жалдак М. І. Педагогічний потенціал інформатизації навчального процесу // Розвиток педагогічної і психологічної наук в Україні 1992 — 2003 : зб. наук. пр. до 10–річчя АПН України / АПН України. — Ч. 1. — Харків: ОВС,  $2002. - C. 371 - 383.$ 

4. Інформаційні та комунікаційні технології навчання в системі загальної середньої освіти зарубіжних країн: навч.-метод. посіб. [Гриценчук О. О., Коневщинська О. Е., Кравчина О. Є., Лаврентьєва Г. П., Малицька І. Д., Овчарук О. В., Рождественська Д. Б., Сороко Н. В., Хитровська Ю. В., Іванова С.М., Шиненко М.А. За заг.ред. Овчарук О. В.]. – К.: Педагогічна думка, 2012. – 176 с.

> *Бабюк Наталя Петрівна, кандидат технічних наук, доцент кафедри програмного забезпечення Вінницький національний технічний університет, Стахов Владислав, Студент, Вінницький національний технічний університет,*

## **АНАЛІЗ ТЕХНОЛОГІЙ ДОПОВНЕНОЇ РЕАЛЬНОСТІ ДЛЯ ІНТЕРАКТИВНОГО НАВЧАННЯ**

*В статті здійснено аналіз ключових термінів та засобів, що застосовуються для створення програм із доповненою реальністю навчального та інтерактивного спрямування.*

**Вступ.** Доповнена реальність (англ. - augmented reality, AR) — це термін, що визначає процес одночасного перегляду реального світу і віртуальних об'єктів, при чому віртуальна інформація накладається, вирівнюється і інтегрується в фізичний світ. Ця технологія дозволяє доповнювати зображення реальних об'єктів різноманітними об'єктами комп'ютерної графіки, а також поєднувати дані, що були отримані від різних систем введення: камери, акселерометри, компаси, системи геолокації тощо.

Схематично, середовище передачі даних у доповненій реальності можна представити, як взаємозв'язок людини через відчуття, отримані у реальному середовищі від штучного завдяки інтеракції із комп'ютерною системою (рисунок 1).

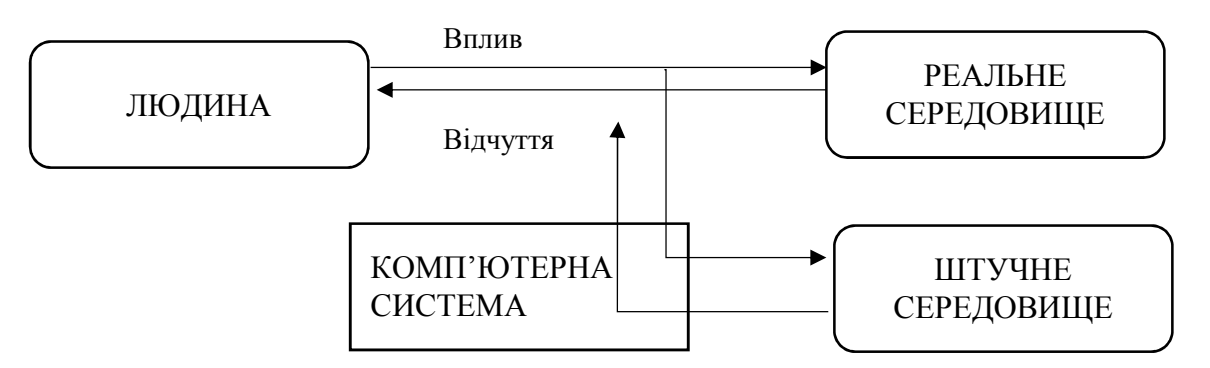

Рисунок 1 – Схема середовища доповненої реальності

Фактично, робота із доповненою реальністю починається з ініціалізації камери, запиту відеопотоку та виділення кадрів з потоку. Потім потрібно знайти необхідне зображення, наприклад QR-код, мітку, GPS-маркер. Коли код знайдено, інформація експортується. Після цього додаток надсилає запит до бази даних, щоб знайти потрібний об'єкт. Далі інформація надходить на екран для сприйняття користувачем [1].

**Аналіз предметної області.** Доповнена реальність вважається засобом, який має як розважальний, так і педагогічний потенціал. Все більше інтерактивних та ігрових додатків створюються для заохочення до засвоєння навчальних матеріалів. На сьогодні існує безліч підходів до використання технології доповненої реальності в освіті, зокрема, дистанційній. Умовно, такі додатки можна розподілити на три групи:

1. Додатки, що візуалізують тривимірні зображення для наочного представлення навчального матеріалу.

2. Додатки, що використовують технологію для розпізнавання і маркування реальних об'єктів.

3. Додатки, що базуються на основі взаємодії віртуального об'єкту, побудованого комп'ютером (смартфоном) з людиною в режимі реального часу.

Для розробки вище зазначених завдань використовуються спеціалізовані програмні засоби, бібліотеки, ігрові рушії, які покликані спростити процес їх створення за рахунок уніфікації та систематизації внутрішньої структури гри.

Ігровий рушій є комплексом програмних компонентів, які відповідають за реалізацію основних функціональних властивостей гри: фізичний рушій – за симуляцію фізичних законів реального світу у віртуальному; рушій рендерингу – за візуалізацію ігрової сцени; звуковий рушій – за відтворення звуку; ігровий

штучний інтелект – за створення ілюзії інтелекту в поведінці ігрових персонажів, анімацію [2].

Після огляду інформації із інтернет-ресурсів та статистичних даних про організацію дистанційного навчання було досліджено, що учні та студенти для отримання навчальної інформації та виконання завдань частіше використовують мобільні пристрої – смартфони та планшети, ніж персональні комп'ютери чи ноутбуки (75% проти 52%), адже ці пристрої знаходяться в учнів у персональному, а не сімейному користуванні. Також, саме смартфони та планшети найкраще пристосовані для додатків із доповненою реальністю, адже у своїй конструкції містять камери, акселерометри, компаси, а також, маючи підключення до Wi-Fi або 3G/4G-мережі – GPS (Global Positioning System) відслідковування. Тому було проаналізовано саме програмні засоби та рушії, які використовуються саме для створення навчальних мобільних додатків [3].

OpenCV - бібліотека алгоритмів комп'ютерного зору, обробки зображень та чисельних алгоритмів загального призначення з відкритим кодом. Реалізована на  $C / C$  ++, також розробляється для Python, Java, Ruby, Matlab, Lua та інших мов. Може вільно використовуватися в академічних та комерційних цілях - поширюється в умовах ліцензії BSD.

Vuforia SDK - це програмне забезпечення для мобільних пристроїв, яке використовує технологію комп'ютерного зору для того, щоб розпізнавати і відстежувати плоскі зображення і прості 3D-об'єкти в режимі реального часу. Vuforia забезпечує API для C ++, Java, Objective-C, і .Net мов. Є розширення ігрового движка Unity. SDK підтримує як рідні для IOS і Android мови, так і одночасно дозволяє розробляти додатки доповненої реальності в Unity, які можна легко впроваджувати на обидві платформи.

ARToolkit - це бібліотека комп'ютерного стеження для створення додатків з доповненою реальністю. Вона використовує можливості відео спостереження, розрахунок реального стану та орієнтації камери по відношенню до квадратного фізичного маркеру в режимі реального часу.

Metaio SDK - готова бібліотека для створення мобільних додатків доповненої реальності. Використовує OpenGl використовує SLAM методи для більш точної роботи 47 String - бібліотека для створення мобільних додатків орієнтована на iOS пристрою [3-5].

Огляд альтернатив з урахуванням найбільш важливих критеріїв (кросплатформеність, доступна документація, підтримка різних мов програмування, додаткових сервісів, тип ліцензування) показав, що найоптимальнішим середовищем для розробки системи є Vuforia. Vuforia безкоштовна бібліотека, постійно модернізується, дозволяє працювати як з нативними додатками, так і створювати кросплатформенні програми за допомогою спеціального ігрового рушія Unity.

### **Висновок**

Аналіз предметної області показав, що інтерактивні додатки із використанням доповненої реальності є дуже популярними та продуктивними для сприйняття навчальної інформації та виконання завдань.

#### **Список використаної втератури**

1. Henderson S and Feiner S 2017 Augmented Reality for Maintenance and Repair (ARMAR), Technical Report AFRL-RH-WP-TR-2017-0112 Режим доступу: http://graphics.cs.columbia.edu/projects/armar/ index.htm.

2. What does game engine means? Режим доступу: http://kanobu.ru/pub/251719/

3. Дослідження стану реалізації дистанційного навчання в Україні. Про-світ. Центр Інноваційної освіти. Режим доступу: https://nus.org.ua/wpcontent/uploads/2020/05/Research2020\_ProSvit\_MF1.pdf

4. Чеканов Д. Анатомия игровых движков [Електронний ресурс]. – Режим доступу: http://www.3dnews.ru/183337

5. Язев Ю. Обзор самых популярных движков для разработки игр [Електронний ресурс]. – Режим доступу: https://xakep.ru/2014/09/05/gamedevelopment-engines-review/

### *Бадира Оксана Андріївна,*

*викладач спецдисциплін, Державний навчальний заклад "Одеський професійний ліцей сфери послуг Південноукраїнського національного педагогічного університет ім. К. Д. Ушинського"*

## **ДИСТАНЦІЙНЕ НАВЧАННЯ: ПРОБЛЕМИ ТА ПЕРСПЕКТИВИ ЇХ ВИРІШЕННЯ**

Дистанційне навчання стало популярним з появою інтернету, відкривши нові можливості розвитку. Спочатку дистанційне навчання сприймалося лише як додатковий спосіб придбання знань. Зараз можна пройти повноцінні дистанційні курси і програми підвищення кваліфікації від комерційних і некомерційних компаній з різних країн, перебуваючи в будь-якій точці планети.

Відразу необхідно зазначити, що не існує двох однакових програм для дистанційного навчання. Можуть бути подібні методи і форми, проте, в цілому навчання завжди буде відрізнятися. Це властиво будь загальноосвітньої або професійно-технічній освіті, де навіть при наявності єдиних стандартів і загальних вимог, фактичне навчання трохи відрізняється. Ці відмінності випливають з природних потреб навчальних закладів, де фактично працюють різні викладачі, встановлюється різний акцент на напрями навчання.

Головне схожість онлайн-навчання і дистанційного - процес отримання нових знань і навичок поза аудиторій і безпосереднього контакту з викладачами. Поняття "дистанційне навчання" вказує на те, що між учнем і викладачем існує відстань. А "онлайн-навчання" означає, що це навчання відбувається за допомогою інтернет-з'єднання і гаджетів.

В іншому - вони практично повністю ідентичні і мають такі переваги: індивідуальний темп навчання - вивчати матеріали можна за власним графіком, без прив'язки до групи, часу і місця заняття доступність - вчитися можна з будьякого комп'ютера, смартфона в зручний час або консультації з викладачем ефективний зворотний зв'язок від викладачів в ході всього періоду навчання можна в будь-який момент переглянути урок або пропущений вебінар у записі, скачати навчальні матеріали та здати роботу на перевірку викладачу.

Дистанційна освіта не відповідає вимогам, що ставляться до інформаційного суспільства і не забезпечує повноцінного входження України в міжнародний освітній простір. Щоб система дистанційного навчання зайняла гідне місце в системі освіти, потрібно, передовсім, створити глобальну комп'ютерну мережу освіти й науки, оскільки саме комп'ютер дає змогу отримувати навчальний матеріал, є водночас і бібліотекою, і центром довідкової інформації, і комунікативним центром, що робить його одним з учасників реалізації програми безперервної освіти.

Проблема впровадження повноцінного дистанційного навчання полягає не в тому, що хтось не має потужного комп'ютера або не вміє зайти в Zoom – усе це за бажання можна вирішити.

Разом із тим, відмічено певні недоліки впровадженої системи та дистанційної форми навчання, а саме:

 обмеженість за часом та відсутність емоційності спілкування «викладач – учень»;

недостатній рівень самоорганізації з боку учня дистанційної освіти;

 неможливість реалізації наявними програмними засобами інтерактивного віддаленого тестування учнів та проведення автоматизованого оцінювання знань.

Крім того, досить вагомою проблемою є низька пропускна спроможність електронної мережі під час навчальних чи захист дипломних телеконференцій. Від цього, передовсім, страждають учні які проживають в областях.

Серед важливих недоліків дистанційної форми освіти варто також

виділити недостатній безпосередній контакт між викладачем та учнем через надзвичайну професійну завантаженість педагога.

Якість дистанційної освіти значною мірою залежить від:

1. Наявності великого бажання навчатися від учня (мотивація, приділення достатнього часу навчанню та його регулярність, самостійність виконання завдань).

2. Рівня та якості системи дистанційного навчання (вона повинна забезпечувати поступовість навчання з регулярним контролем отриманих знань, зручний та добре налагоджений зворотний зв'язок із викладачами);

3. Ви не обмежені відстанню і вчіться незалежно від місця свого проживання.

4. Кількість учнів не є критичним параметром.

5. Дистанційне навчання забезпечує максимально особистісний підхід з боку викладача. Викладачі знаходяться в постійному інтерактивному контакті з учнями: фіксують відвідуваність, перевіряють завдання, контрольні роботи та тести, обговорюючи різні проблеми, відповідають на питання, індивідуально пояснюють найбільш складні теми;

6. У Вас є можливість контролювати засвоєння навчальних матеріалів за допомогою інтерактивних тестів;

7. Придбання навичок використання телекомунікацій у професійній діяльності та навчанні.

Інтернет-ресурси не повинні бути єдиним засобом спілкування з викладачем. Добре продумана програма повинна пропонувати учню кілька способів доставки інформації (в тому числі і звичайний телефон), а також інтернет-технології (електронну пошту, ZOOM, Viber, тощо).

Методика і прийоми дистанційного навчання спрямовані на те, щоб будь-який учень не відчував себе покинутим, самотнім, ізольованим від інших. Тут повинні бути створені всі умови для продуктивної атмосфери взаємодії.

На даному етапі розвитку дистанційних технологій завдання полягає в тому, щоб організувати навчальний процес так, щоб нові форми навчання давали за ступенем якості результат як мінімум такий же, як і традиційні. До того ж існує безліч питань, пов'язаних з методиками вимірювання ефективності дистанційного навчання. Але як би там не було, величезний «плюс» дистанційних технологій в тому, що вони дозволяють будь-якій людині вчитися безперервно - все життя.

## *Бажан Вікторія Михайлівна, студентка групи 2ПІ-19б, факультет інформаційних технологій та комп'ютерної інженерії, Вінницький національний технічний університет, Денисюк Алла Василівна, асистент кафедри програмного забезпечення, Вінницький національний технічний університет, Романюк Олександр Никифорович, доктор технічних наук, професор завідувач кафедри програмного забезпечення, Вінницький національний технічний університет,*

#### *Ціхановська Олена Михайлівна,*

*кандидат економічних наук, доцент,* 

*Вінницький навчально-науковий інститут економіки ТНЕУ*

## **ВИКОРИСТАННЯ КОГНІТИВНОЇ КОМП`ЮТЕРНОЇ ГРАФІКИ В НАВЧАЛЬНОМУ ПРОЦЕСІ**

*Розглянуто використання когнітивної комп'ютерної графіки, можливості її застосування в навчальному процесі.*

*Ключові слова: комп'ютерна графіка, навчальний процес.*

#### *Abstract:*

*The use of cognitive computer graphics, the possibility of its application in the educational process are considered.*

*Keywords: computer graphics, educational process face*.

Когнітивна графіка [1] — сукупність прийомів і методів образного представлення умов завдання, яка дозволяє унаочнити розв'язок, чи отримати підказку його знаходження. Методи когнітивної графіки застосовуються при реалізації штучного інтелекту, у системах, що перетворюють текстові описи завдань на образи, і при генерації текстових описів картин, що виникають у вхідних і вихідних блоках інтелектуальних систем, а також у людиномашинних системах, призначених для вирішення складних, погано формалізованих, завдань.

Створення та розвиток комп'ютерних наук вплинуло на розвиток різних сфер наукової діяльності, зокрема, в освіті. Завдяки появі та подальшому розвитку комп'ютерної графіки стало можливим використання не тільки графічних образів в якості ілюстрацій, але і змінювати їх, досліджувати різні

об'єкти, динамічно керувати їх формою, розміром та кольором, завдяки цьому досягати більшої наочності. Наразі є актуальним питання щодо подання інформації у вигляді рисунків, схем, таблиць, ескізів, креслень і презентацій. Когнітивна графіка являє собою розділ комп'ютерної графіки, який візуалізує навчальні абстракції з метою створення нових знань. За допомогою когнітивної графіки вперше отримується можливість прямого впливу на образне мислення людини в процесі реального реагування на пред'явлені зображення в моменти творчої активності природного інтелекту людини. Основні завдання когнітивної комп'ютерної графіки [2]:

1. Створення таких моделей подання знань, в яких була б можливість одноманітними засобами представляти як об'єкти, характерні для логічного мислення, так і образи-картини, з якими оперує образне мислення.

2. Візуалізація тих людських знань, для яких поки неможливо підібрати текстові описи.

3. Пошук шляхів переходу від спостережуваних образів-картин до формулювання деякої гіпотези про ті механізми та процеси, які приховані за динамікою спостережуваних картин.

Використання когнітивної графіки в процесі навчання пришвидшує сприйняття інформації та підвищує рівень її розуміння, крім того, сприяє розвитку інтуїції, образного та логічного мислення. Прикладом використання когнітивної графіки в інформатиці може бути когнітивна візуалізація блок-схем алгоритмів, тривимірне подання об'єктів дослідження, візуальне представлення моделей даних. Когнітивна функція комп'ютерної графіки доцільна при застосуванні комп'ютерно-орієнтованих технологій навчання процедурного типу. Під час навчання за такими технологіями студенти отримують знання у процесі дослідження поведінки об'єкта чи процесу, заданого його математичною моделлю. Поява когнітивної комп'ютерної графіки – сигналізує перехід від ери екстенсивного розвитку природного інтелекту до ери інтенсивного розвитку, яка характеризується глибоко проникаючою комп'ютеризацією. Вона народжує людино-машинну технологію пізнання, важливим моментом якої є безпосередній, цілеспрямований, активний вплив на підсвідомі інтуїтивні механізми образного мислення. Одним з яскравих і найбільш ранніх прикладів застосування когнітивної комп'ютерної графіки є робота Ч. Страуса "Несподіване застосування ЕОМ у чистій математиці" [3]. У ній показано, як для аналізу складних алгебраїчних кривих використовується "n-мірна дошка" на основі графічного дисплею. Користуючись пристроями введення, математик, змінюючи параметри досліджуваної залежності, може легко одержувати геометричні зображення результатів. Він може також легко керувати поточними значеннями параметрів, поглиблюючи тим самим своє розуміння ролі варіацій цих параметрів. У результаті було отримано декілька нових теорем і визначені напрямки подальших досліджень.

Когнітивна комп'ютерна графіка постає потужним навчальним засобом в процесі підготовки майбутніх інженерів. Завдяки своїй наочності дані методи дають можливість істотно полегшити сприйняття, обробку та аналіз інформації, представити розвиток ситуацій, з граничною точністю виразити залежність між параметрами. Використовуючи свої властивості, графічні зображення є важливим засобом тлумачення і аналізу різних процесів, а в деяких випадках – єдиним і незамінним засобом їх узагальнення і пізнання. До цього варто додати, що графічне представлення різних фізичних процесів за допомогою когнітивної графіки часто служить основою для розробки гіпотез, нових положень, направлених на подальше, поглиблене вивчення даної групи інженерних об'єктів.

Завдяки простоті та виразності графічні зображення мають також важливе значення в популяризації статистичних даних. При цьому важливо враховувати той факт, що графічні образи повинні найбільшою мірою відповідати характеру та змісту цих даних і поставленій задачі їх аналізу.

Використання комп'ютерної когнітивної графіки при підготовці майбутніх інженерів відіграє значну роль при дистанційній формі навчання. Це важлива за значимістю прикладна задача. Саме інтерактивні графічні образи, створені комп'ютером на основі функціональних або імітаційних математичних моделей, дозволяють кожному студенту сформувати власне "відчуття" об'єкту дослідження, дослідити всі зв'язки між складовими частинами об'єкту та із зовнішнім середовищем. Застосування когнітивної графіки не тільки збільшить швидкість передачі інформації студентам а і підвищить рівень її розуміння, й сприятиме розвитку таких важливих для фахівця будь-якої галузі якостей, як інтуїція, професійне «чуття», образне мислення. Крім того, можливості когнітивної графіки можуть бути використані при розробці інтерфейсів комп'ютерних навчальних систем для підвищення ефективності процесів засвоєння навчального матеріалу як з фундаментальних, так і з дисциплін спеціального професійного циклу та сприятиме формуванню компетентності майбутніх інженерів.

### **Список використаної літератури**

1. Когнітивна графіка – Wikipedia [Электронный ресурс]. Режим доступу к ресурсу: https://uk.wikipedia.org/wiki/%D0%9A.

2. Романюк О. Н. Комп'ютерна графіка / Олександр Никифорович Романюк. – Винница, 1999. – 129 с.

3. Когнитивная графика [Электронный ресурс] - Режим доступа к ресурсу: http://dspace.tnpu.edu.ua/handle/123456789/13409.

### *Бескровна Надія Вікторівна,*

*викладач ДНЗ «ОПЛСП ПНПУ імені К.Д. Ушинського»*

## **ІНФОРМАЦІЙНІ ТА КОМУНІКАЦІЙНІ ТЕХНОЛОГІЇ В ОСВІТІ**

 Сучасний розвиток суспільства, а саме стрімкий розвиток інформаційного суспільства, суспільства в якому особливо цінним є здібності та навички працювати з інформацією, ставлять перед системою освіти нові вимоги, цілі та завдання, які сприятимуть формуванню і розвитку особистості, розкриття її потенціалу.

 Зміна загальної системи освіти, її модернізація, досягається широким і ефективним використанням інформаційно-комунікативних технологій, технологій - котрі стали неодмінною частиною сучасного світу ХХІ століття.

 Інформаційно-комунікаційні технології (ІКТ) – сукупність методів, виробничих процесів і програмно-технічних засобів, інтегрованих з метою збирання, обробки, зберігання, розповсюдження, демонстрації та використання даних в інтересах їх користувачів [1, с.7].

 Якщо розглядати безпосередньо інструментарій, за допомогою якого збирається, оброблюється інформація, поширюється, простежується його розвиток від пір'я, чорнил і рукописних текстів, печатних книжок, телефону і телеграфу, радіо і телебачення, до сучасних комп'ютерів і комп'ютерних мереж, які міцно ввійшли в усі сфери людського буття.

 На сучасному етапі розвитку ми можемо говорити про ІКТ, як про комп'ютерні технології, які з одного боку вирішують завдання накопичення все більшого і більшого обсягу знань і інформації, а з іншого дозволяють використовувати ці об'єми з мінімальними часовими витратами і найбільшою ефективністю.

 Саме нові інформаційно-комунікативні технології з застосуванням комп'ютерних технологій, всесвітньої мережі internet, її сервісів дали поштовх розвитку нових освітніх технологій, якісному зміненню технічної складової освіти і суттєво змінюють освіту в цілому.

 Навчально-виховний процес з використанням ІКТ виходіть на зовсім новий рівень:

 - підвищується якість освітнього процесу шляхом використання сучасних методичних та дидактичних матеріалів;

 - вдосконалюється процес взаємодії різних навчальних дисциплін, видів навчальної діяльності;

 - здійснюється індивідуалізація процесу навчання відповідно до здібностей та можливостей здобувачів освіти не порушуючи цілісності освіти;

26

 - за рахунок вдосконалення методів навчання збільшується творчій потенціал учнів та їх інтерес до отримання нових знань, умінь, навиків;

 - виконуються вимоги, які суспільство накладає на сучасну систему освіти в світі підготовки особистості адаптованої до викликів сьогодення.

 Нові освітні технології оптимізовані за рахунок інформаційнокомунікативних технологій з використанням спеціальних технічних засобів, персональних комп'ютерів, мультимедіа сприяють ефективному підвищенню рівня розвитку системи освіти в цілому і окремо більш ефективній діяльності педагогічних працівників. Сучасний педагог повинен не тільки володіти знаннями в сфері ІКТ, але і бути фахівцем щодо їх застосування у своїй професійній діяльності. Це стосується і, безпосередньо, навчально-виховного процесу, і методичної роботи, ведення документації, і підвищення кваліфікації викладачів, професійного зростання і самовдосконалення.

 Педагогічні працівники мають можливість використовувати ІКТ для кожного етапу навчального процесу:

- при розробці та підготовці навчальних планів;

- при підготовці і розробці планів уроків;

- для пошуку і вибору необхідної інформації для використання на уроках та самостійної роботи учнів;

- для групової роботи учнів, роботи в малих групах, індивідуальної роботи;

- для надання нового матеріалу, закріплення матеріалу;

- для контролю засвоєння учнями набутих знань та оцінювання.

 Потрібно зазначити, що використання ІКТ ні в які мірі не нівелює використання в роботі традиційних, перевірених часом методів і технологій навчання, ІКТ дають можливість, за допомогою нових інтерактивних методів оптимізувати та вдосконалити навчально-виховний процес.

 Комп'ютерні навчальні програми, комп'ютерні підручники, електронні бібліотеки, різноманітні бази даних і інформаційні системи, освітні платформи, використання технічних засобів навчання, засобів мультимедіа – все це сприяє оптимізації навчального процесу, економить навчальний час одночасно поєднуючи процеси викладання матеріалу, його закріплення, контролю засвоєння знань і оцінювання. Значною мірою інтеграція ІКТ в навчальний процес впливає на якість отримання знань здобувачами освіти:

- значно підвищується пізнавальний інтерес до навчання;

- більшою мірою розвивається креативне мислення;

- більш якісно відбувається сприйняття та засвоєння інформації;

- розкриваєтеся творчий потенціал;

- поліпшується засвоєння знань учнями внаслідок збільшення

змістовності процесу навчання;

- збільшується якість та обсяг отриманих знань за мінімальні терміни і з мінімальними зусиллями.

 Завдяки новим ІКТ отримали розвиток такі напрямки в освіті – як самоосвіта та дистанційна освіта.

 Самоосвіта, яка спрямована на розвиток особистості, завдяки великій кількості відкритої інформації комп'ютерних мереж задовольняє і пізнавальні інтереси всіх учасників навчального процесу і надає можливості професійного росту.

 Це вкрай важливо в сучасному інформаційному суспільстві, в якому розвиток інформаційних технологій і ресурсів проходить вкрай стрімко, а людині необхідно встигати за цими рухливими змінами.

 Завдяки самоосвіті, як складової неперервної освіти, процесом якої керує сама людина, їй надається можливість адаптуватися до розвитку суспільства в цілому та само реалізовуватися протягом усього життя.

 Інформаційно-комунікативні технології, електронні ресурси, мережа internet – зробили значний прорив в технологіях дистанційного навчання. Дистанційна форма навчання – рівноцінна з очною, але відрізняється тим, що учасники процесу навчання знаходяться на відстані один від одного і мають можливість комунікації і в реальному часі і по за його межами.

 Ще кілька років тому, дистанційна освіта в нашій державі робила перші кроки у своєму розвитку. Стосувалося це, на сам перед, вищих навчальних закладів які впроваджували технології дистанційного навчання у свою діяльність. Але виклики сьогодення надали цій формі освіти неабиякої актуальності. В умовах пандемії і карантинних обмежень саме дистанційні технології на основі ІКТ дали можливість не переривати навчальний процес, а організувати навчання за допомогою комп'ютерної техніки та комунікаційних мереж.

 Дистанційне навчання під час карантину стало справжнім випробуванням для всіх учасників навчального процесу і хоч показало незаперечну значущість впровадження ІКТ в систему освіти, але й розкрило цілу низку проблем:

 - недостатнє забезпечення відповідною матеріальною базою, технічним та програмним забезпеченням і навчальних закладів і здобувачів освіти;

 - недостатній рівень знань теоретичних і практичних основ інформатики та інформаційних технологій, комп'ютерної культури і грамотності, володіння комп'ютерною технікою;

 - відсутність достатньої методичної системи застосування засобів і методів інформаційних технологій в навчанні.

Беручи до уваги усе вище зазначене, можна зробити наступні висновки:

1. Безперечно сучасні інформаційно-комунікативні технології мають величезний вплив на систему освіти, її ефективність і якісне зростання.

2. Інновації інформаційно-комунікаційних технологій в сучасній освіті значно підвищує результативність навчання і якість формування знань і вмінь учнів.

3. Однак, потрібно зазначити, що інформатизація освіти не може відбутися водночас, цей процес поступовий і має невпинно вдосконалюється.

4. Розв'язання проблем впровадження ІКТ в систему освіти зробіть їх не просто корисним додатком який доповнює традиційне навчання, але зробить їх невіддільною частиною сучасної інформаційної освіти.

## **Список використаної літератури**

1. Швачич Г.Г., Толстой В.В., Петречук Л.М., Іващенко Ю.С., Гуляєва О.А., Соболенко О.В. Сучасні інформаційно-комунікаційні технології: Навчальний посібник. – Дніпро: НМетАУ, 2017. –230 с.

2. Гуревич Р. С. Інформаційні технології навчання: інтегрований підхід / Р.С.Гуревич, М.Ю.Кадемія, М.М.Козяр ; за ред. Гуревича Р.С.–Львів : Вид-во «СПОЛОМ», –2011. –484с

3. Кадемія М.Ю., Шахіна І.Ю. Інформаційно-комунікаційні технології в навчальному процесі : Навчальний посібник / Кадемія М.Ю., Шахіна І.Ю./ – Вінниця, ТОВ «Планер». -2011. –220 с.

4. Информационные и коммуникационные технологии в образовании Под редакцией Бадарча Дендева Издание подготовлено Институтом ЮНЕСКО по информационным технологиям в образовании, 2013.

5. Концепція впровадження медіа-освіти в Україні // Інститут соціальної та політичної психології Національної академії педагогічних наук України [Електронний ресурс]. – Режим доступу: http://www.ispp.org.ua/news\_44.htm

6. Ковальська К.Р. Дистанційне навчання як перспективна форма розвитку предметно-орієнтованих професійних компетентностей учителів. http://www.nbuv.gov.ua/e-journals/

7. Стефаненко П. Дидактичні особливості дистанційного навчання у вищій школі / Павло Стефаненко // Педагогіка і психологія професійної освіти. —  $2004. -$  No1.  $-$  C.22-32.

8. Абдалова О. И. Использование технологий электронного обучения в учебном процессе / О. И. Абдалова, О. Ю. Исакова // Дистанц. и виртуал. обучение. –  $2014. - N_2 12. - C. 50 - 55$ 

9. Лапінський В. Електронні засоби навчального призначення – світовий досвід й українська освіта // Вища освіта України. 2011. №3. С. 487-495.

10. Чернуха Н.М., Івашко Л.М., Пантюхін В.О. Дистанційне навчання як нова інформаційна технологія в освіті // Освіта Донбасу. 2009. №5. С. 5-9.

*Бевз Світлана Володимирівна, кандидат технічних наук, доцент кафедри електричних станцій і систем Вінницького національного технічного університету. Бурбело Сергій Михайлович, кандидат технічних наук, доцент кафедри програмного забезпечення Вінницького національного технічного університету. Войтко Вікторія Володимирівна, кандидат технічних наук, доцент кафедри програмного забезпечення Вінницького національного технічного університету. Гаврилюк Олена Віталіївна, асистент кафедри програмного забезпечення Вінницького національного технічного університету. Мороз Богдан Михайлович, студент групи 2ПІ-19м факультету інформаційних технологій та комп'ютерної інженерії Вінницького національного технічного університету*

## **РОЗРОБКА ЗАСОБІВ АВТОМАТИЗАЦІЇ РОБОЧОГО ПРОЦЕСУ КОМПЛЕКСНОЇ СИСТЕМИ НАДАННЯ ПОСЛУГ**

*У роботі проведено аналіз програмних сервісів для автоматизації робочого процесу в сфері послуг. Було проведено аналіз аналогів, визначено їх переваги і недоліки, сформовано функціонал, розроблено моделі та програмне забезпечення автоматизованої системи оптимізації робочого процесу працівників сфери послуг.* 

*Ключові слова: робочий процес, автоматизована система, сфера послуг.*

#### *Abstract*

*The analysis of software services for automation of workflow in the field of services is carried out in the work. The analysis of analogues was carried out, their advantages and disadvantages were determined, the functionality was formed, models and software of the automated system of optimization of the working process of service workers were developed.*

*Keywords: workflow, automated system, services.*

**Вступ.** Розробка програмного сервісу для автоматизації робочого процесу в сфері послуг є актуальним питанням, як для організацій, так і для клієнтів.

У результаті підвищення кількості інформації зростає необхідність в її правильній і своєчасній обробці [1]. При збільшенні кількості клієнтів конкретної організації виникає потреба в створенні програмних рішень, орієнтованих на подальший розвиток та удосконалення робочого процесу.

Автоматизована робоча система сьогодні є невід'ємною складовою будьякого робочого процесу [1-2]. Автоматизація рутинних процесів є важливим завданням сучасних технологій. Тож розробка автоматизованої системи забезпечення комунікативної взаємодії користувачів є актуальною задачею розвитку сфери послуг.

Мета роботи – оптимізувати робочий процес у сфері послуг і підвищити комунікативні можливості користувачів за рахунок розробки системи автоматизації робочого процесу, що дозволяє оптимізувати графік роботи працівників з використанням автоматизованої реєстрації запитів віддалених користувачів на отримання конкретних послуг.

Для досягнення поставленої мети необхідно розв'язати такі задачі:

 розробка методу оптимізації робочого процесу у сфері послуг з використанням автоматизованої реєстрації запитів віддалених користувачів на отримання конкретних послуг;

 розробка моделей програмного сервісу з визначенням функціоналу та алгоритмів роботи автоматизованої системи оптимізації робочого процесу у сфері послуг;

розробка адміністративної частини та інтерфейсу системи;

- розробка серверної та клієнтської частин сервісу;
- створення бази даних сервісу;
- розробка алгоритму запису на послугу;
- реалізація клієнт-серверної взаємодії;
- тестування програмного забезпечення системи.

Об'єктом дослідження є процес розробки програмного сервісу для автоматизації робочого процесу у сфері послуг.

Предметом дослідження є програмні засоби та методи реалізації автоматизованої системи оптимізації робочого процесу у сфері послуг.

**Порівняльний аналіз аналогів.** Сьогодні не існує абсолютно ідентичних програмних сервісів для автоматизації робочого процесу організації, яка працює в сфері послуг. У створеній системі клієнтська частина реалізована для мобільного пристрою, а не в браузері, що збільшує рівень комфорту роботи з клієнтами. Розглянемо найбільш схожі сервіси для автоматизації робочого

процесу в сфері послуг.

Сервіс Yclients [3] автоматизує онлайн-запис клієнтів і адміністрування робочих завдань у компанії. Віджет-записи, за допомогою яких клієнти обирають зручні дату та час обслуговування, можна встановити на сайті і в соціальних мережах, їх зовнішній вигляд коригується.

Особистий кабінет дозволяє керувати розкладом, базою клієнтів і програмою лояльності, наприклад, виявляти активних користувачів вибудовувати систему знижок. Є можливість автоматичної розсилки нагадувань клієнтам. Крім того, сервіс автоматизує внутрішні процеси: дозволяє вести складський і фінансовий облік, керувати філіями мережевих компаній, розраховувати зарплати. Сервіс Yclients використовують понад 1300 компаній: салони краси, медичні центри, квеструми, автосервіси [3].

Функціонал системи онлайн-бронювання Hesus [4] обмежений лише наявним сервісом попереднього запису користувачів, зате програмний модуль є універсальним і його легко налаштувати під завдання конкретного бізнесу. Користувач може налаштувати параметри бронювання: якщо стандартних критеріїв записів недостатньо, можна використовувати вибір місця, відрегулювати за власним бажанням тимчасові часові інтервали, додати схему розміщення (наприклад, ресторанного залу, автобуса чи готелю). Онлайн-запис інтегрується з сайтом і соціальними мережами. Значною перевагою системи є функція передплати для клієнтів через розрахункові сервіси або за допомогою карти, що нечасто зустрічається у конкурентів. Це дозволяє знизити відсоток користувачів, які відмовилися від послуги в останній момент [4].

SimplyBook.com [5] – це ісландський сервіс, який працює по всьому світу, має англомовний і російськомовний інтерфейси (в останньому зустрічаються друкарські помилки і неузгодженості) та безкоштовну версію. Після реєстрації компанія може створити на сайті особисту сторінку і віджет бронювання. Програма пропонує широкий функціонал налаштувань: від введення додаткових полів інтерфейсу до власного CSS-доопрацювання дизайну. В систему закладені й аналітичні можливості програми, зокрема: фінансова звітність, лічильник відвідувачів. Існує функція групового запису на послугу, що є корисним рішенням, зручним, наприклад, для розмовних клубів, групових занять тощо [5].

Результати порівняльного аналізу аналогів зведені в таблицю 1.

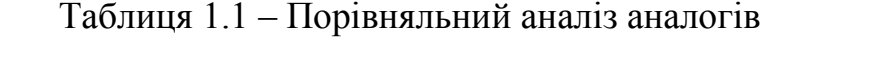

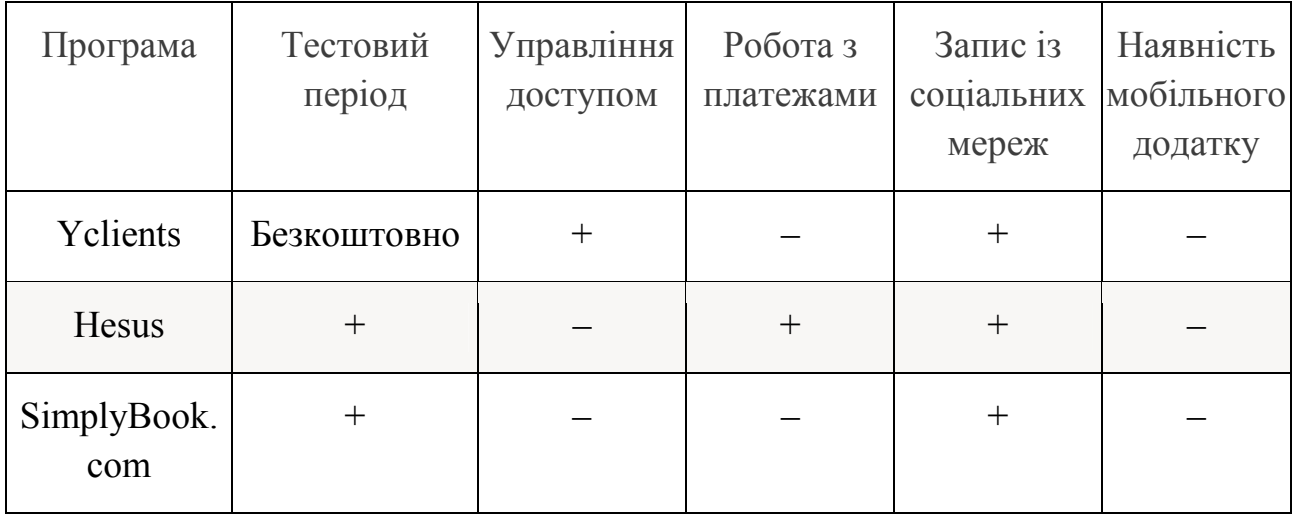

**Розробка мобільного сервісу автоматизації робочого процесу комплексної системи надання послуг.** Програмний сервіс являє собою сервер, написаний на мові програмування C# з використанням технології ASP.NET Core, базу даних, створену за допомогою фреймворку Entity Framework, клієнтську частину, розроблену на мові програмування Swift під мобільну платформу IOS у середовищі XCode та адміністративну частину, реалізовану у вигляді Windows Forms API.

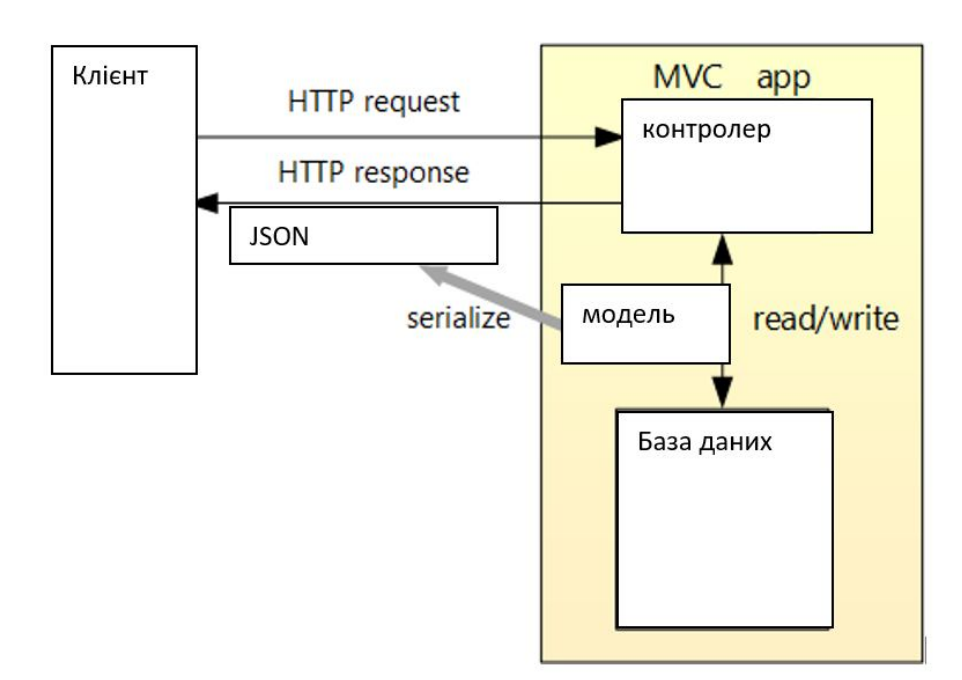

Рисунок 1 – Модель клієнт-серверної архітектури програмного сервісу

У розробленому програмному сервісі застосовується клієнт-серверна

архітектура, модель реалізації якої наведена на рисунку 1.

На рисунку 2 зображена модель серверної частини програмного сервірсу у вигляді діаграми класів.

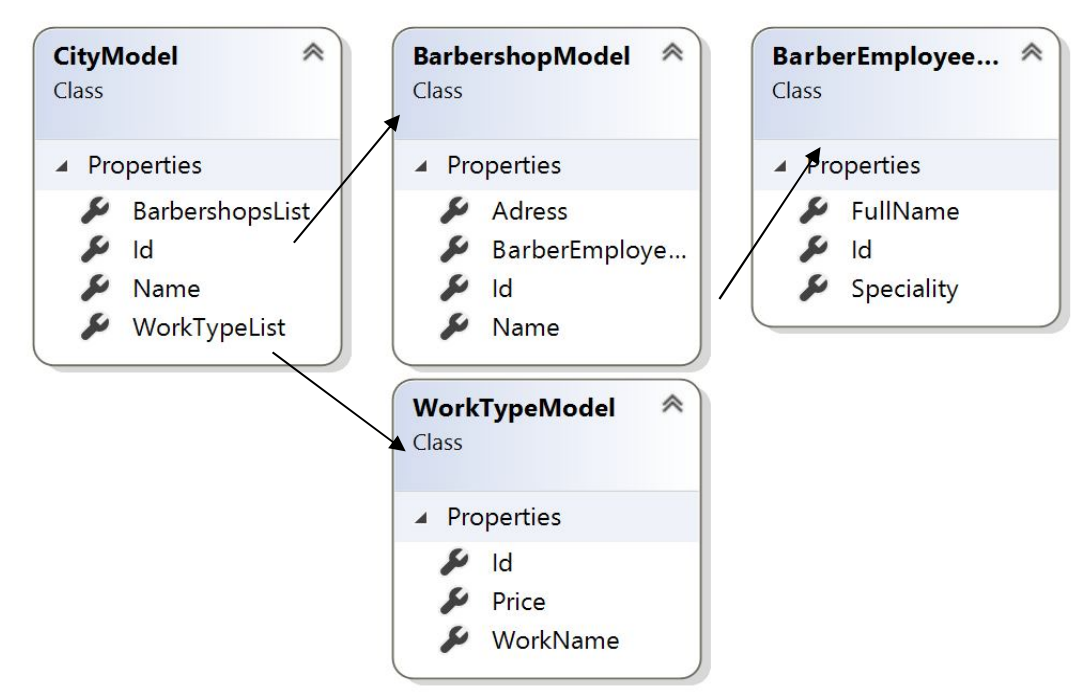

Рисунок 2 – Діаграма класів серверної частини програмного сервісу

На основі цих класів була створена база даних за принципом Code-First за допомогою фреймворку Entity Framework.

Рисунок 3 презентує побудовану модель інтерфейсу мобільного додатку.

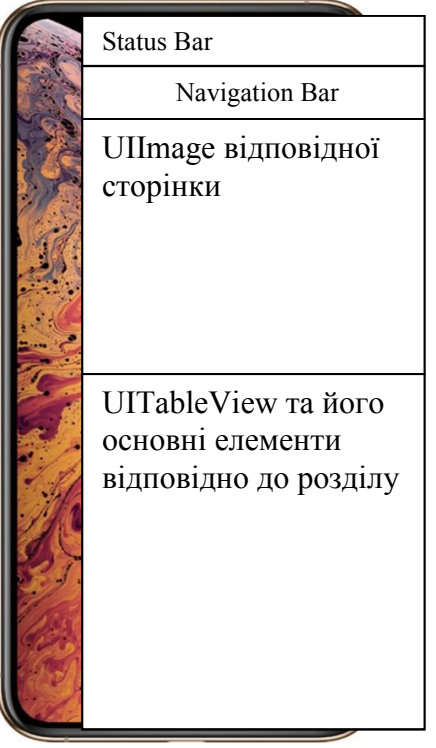

Рисунок 3 – Модель інтерфейсу мобільного додатку

При створенні мобільного додатку були використані анімації на базі готових компонентів, які надає середовище розробки Xcode та бібліотеки Lottie.

## **Висновок.**

Розроблено метод автоматизації робочого процесу комплексної системи надання послуг, який використовує розвинену систему керування базами даних і дозволяє в автоматизованому режимі формувати й оптимізовувати робочий графік працівника та регулювати потоком замовлень клієнтів. Розроблено моделі автоматизованої системи, орієнтовані на мобільну реалізацію програмного сервісу з клієнт-серверною архітектурою. Розроблено програмний сервіс, який складається с серверної і клієнтської частин та являє собою мобільний додаток під платформу IOS.

Робота реалізована у вигляді комплексного програмного продукту за допомогою мови програмування Swift та С#, технологій ASP.NET Core, Entity Framework та бібліотек, які були використані при розробці мобільного додатку.

## **Список використаної літератури**

**1.** Автоматизоване робоче місце [Електронний ресурс]. Режим доступу:

https://pidruchniki.com/74249/informatika/avtomatizovane\_roboche\_mistse\_menedz her. – Назва з екрану.

2. Принципи автоматизації робочих місць для роботи [Електронний ресурс]. Режим доступу: http://arprime.ru/avtomatizacia/rabocheye-mestospetsialista. – Назва з екрану.

3. Yclients [Електронний ресурс]. Режим доступу: https://www.yclients.com/en. – Назва з екрану.

4. Hesus [Електронний ресурс]. Режим доступу: https://hesus.ru/ – Назва з екрану.

5. SimplyBook.com [Електронний ресурс]. Режим доступу: https://simplybook.me/ru/ – Назва з екрану.
### *Бевз Світлана Володимирівна,*

*кандидат технічних наук, доцент кафедри електричних станцій і систем, Вінницький національний технічний університет, Бурбело Сергій Михайлович,* 

*кандидат технічних наук, доцент кафедри програмного забезпечення, Вінницький національний технічний університет,*

#### *Войтко Вікторія Володимирівна,*

*кандидат технічних наук, доцент кафедри програмного забезпечення, Вінницький національний технічний університет,*

#### *Драченко Ярослав Петрович,*

*студент групи 1ПІ-19м факультету інформаційних технологій та комп'ютерної інженерії, Вінницький національний технічний університет, Коваленко Олена Олексіївна.,*

*кандидат технічних наук, доцент кафедри програмного забезпечення, Вінницький національний технічний університет*

# **РОЗРОБКА АВТОМАТИЗОВАНОЇ СИСТЕМИ ГЕНЕРУВАННЯ ПРОГРАМНИХ ТЕСТІВ НА ОСНОВІ BDD-СПЕЦИФІКАЦІЙ**

*Розглянуто особливості тестування програмного забезпечення. Запропоновано метод автоматизації процесу тестування з допомогою генерування програмних тестів на основі BDD-специфікацій.* 

*Ключові слова: тестування програмного забезпечення, автоматизація, генерування тестів.*

*This article is related to investigation of software testing process. A new method of automation based on programm tests generation using BDD-specifications is proposed as a solution in QA sphere.*

*Keywords: testing process, QA automation, tests generation.*

**Вступ.** Тестування програмних засобів має важливе значення для забезпечення життєвого циклу програмного додатку [1]. За різних методологій та підходів до організації процесу розробки програмного продукту тестування може займати від 20 до 40 відсотків запланованого часу та потребувати набір кваліфікованих фахівців для підтвердження якості продукту, що тягне за собою залучення значних коштів на покриття витрат як на саме тестування з одного боку, так і на покриття витрат на відшкодування у випадку неякісного продукту з іншого боку [2].

В області тестування програмного забезпечення існує дві основних проблеми:

1) валідність програмних тестів відносно вимог до розроблюваного програмного забезпечення (наскільки зазначені тести підтверджують повноцінну і правильну роботу програми);

2) швидкість створення системи тестування.

Для забезпечення валідності тестування вимогам до програмного продукту існує підхід до організації розробки, в якому виконувані тести повинні бути прив'язаними до конкретних сценаріїв, написаних зрозумілою для людей мовою, та підтверджувати правильне виконання кожного пункту сценарію. Такий підхід називається BDD - з англ. behavior driven development [3].

Однак цей підхід має декілька недоліків:

1) процес тестування не стає швидшим (а іноді є навіть повільнішим);

2) розроблювані тести закріплюються за фіксованим текстом сценарію та не можуть бути використані для подібних задач;

3) кожен написаний сценарій потребує ручного програмування тестів з боку розробника, що не дає QA-фахівцю простої можливості перевіряти систему за довільними сценаріями.

Саме на вирішення вказаних проблем та недоліків направлений запропонований метод автоматизації процесу тестування шляхом генерування програмних тестів на основі BDD-специфікацій, що є актуальним у процесі створення програмних продуктів.

**Аналіз стану питання.** Запропонований метод автоматизації процесу тестування з допомогою генерування програмних тестів на основі BDDспецифікацій не має прямих аналогів серед існуючих рішень, оскільки наявні методи орієнтовані на забезпечення гнучкого API саме для програмування тестів, але не для автоматизації цього процесу. Серед них, зокрема:

1) «Cucumber» – набір програмних рішень для обробки форматованих мовою Gherkin специфікацій та виконання пов'язаних з нею тестів – має лише функціонал для генерування "заглушок" (порожніх тестів) [4];

2) «Mocha» – бібліотека для розробки модульних та інтеграційних тестів мовою JavaScript із підтримкою BDD-підходу – пропонує гнучке рішення для написання тестів, але не пропонує методів автоматизації [5];

3) «Serenity» – бібліотека для розробки тестів та формування звітів мовою Java з підтримкою BDD-підходу – пропонує потужний функціонал для звітів, але також не має засобів автоматизації [6].

Запропонований метод автоматизації процесу тестування з допомогою генерування програмних тестів на основі BDD-специфікацій направлений саме

на автоматизацію процесу тестування та реалізований у системі "Marble". У таблиці 1 наведена порівняльна характеристика аналогів із розроблюваним програмним продуктом.

| Критерій         | «Cucumber» | «Mocha» | «Serenity» | «Marble» |
|------------------|------------|---------|------------|----------|
| Робота з різними | $\,+\,$    |         |            | $^+$     |
| мовами           |            |         |            |          |
| програмування    |            |         |            |          |
| Гнучкий          | $^{+}$     | $^{+}$  | $^{+}$     | $^{+}$   |
| інтерфейс        |            |         |            |          |
| розробки тестів  |            |         |            |          |
| Робота з BDD     | $^{+}$     | $^{+}$  | $^{+}$     | $^{+}$   |
| Автоматизація    |            |         |            | $^{+}$   |
| процесу          |            |         |            |          |
| тестування       |            |         |            |          |

Таблиця 1 – Порівняльний аналіз з аналогами

**Розробка методу автоматизації процесу тестування з допомогою генерування програмних тестів на основі BDD-специфікацій.**  Запропонований метод включає в себе вирішення певних задач на різних етапах розробки програмних тестів, зокрема:

1) аналіз BDD-специфікації для отримання чітких сценаріїв та кроків, зрозумілих для автоматизованої системи генерування тестів на етапі проектування – при цьому система одразу може визначити, має вона можливість створити тести під запропоновані сценарії чи ні;

2) генерування та форматування тестів із використанням зазначеної користувачем мови програмування – при цьому система має гнучку специфікацію API для написання модулів генерування, що дає можливість швидко підключати нові мови програмування;

3) багатоваріантна валідація згенерованих тестів – перевірка усіх відомих системі варіантів генерованого коду шляхом їх запуску, при чому користувач може сам вказати критерій валідності тестів.

Сам метод сформульовано в таких кроках:

1) провести семантичний аналіз тексту BDD-специфікацій на знаходження відомих семантичних конструкцій, на основі яких із певною імовірністю можна генерувати тести;

2) для кожної семантичної конструкції визначити належність її до певного регіону тестування програмних продуктів (валідація інтерфейсу користувача, тестування відповідності даних тощо);

3) для кожної конструкції у визначеному регіоні обрати найбільш релевантні регіону логічні моделі тестування із відповідними кроками;

4) інтерпретувати отримані моделі в синтаксичні конструкції визначеної мови програмування;

5) на основі отриманих синтаксичних конструкцій згенерувати код;

6) для кожного кроку сценарію BDD-специфікації перевірити на валідність відносно критерію користувача всі варіанти згенерованого коду;

7) обрати найбільш релевантні варіанти.

Такий метод дозволяє створити достатньо валідні тести на основі самих лише сценаріїв у текстовому вигляді, що дозволяє пришвидшити процес тестування.

### **Висновок.**

Запропонований метод автоматизації процесу тестування з допомогою генерування програмних тестів на основі BDD-специфікацій реалізований у системі "Marble". Метод дозволяє автоматизувати процес розробки та валідації програмних тестів шляхом їх генерування на основі аналізу BDD-специфікацій. Метод вирішує проблему пришвидшення процесу розробки програмних тестів та покращує сам BDD-підхід.

## **Список використаної літератури**

1. Що це таке тестування програмного забезпечення. [Електронний ресурс]. – Режим доступу: https://www.quality-assurance-group.com/shho-taketestuvannya-programnogo-zabezpechennya-ta-yake-jogo-znachennya. – Назва з екрану.

2. Забезпечення якості. [Електронний ресурс]. – Режим доступу: https://uk.wikipedia.org/wiki/Забезпечення якості. - Назва з екрану.

3. Керована поведінкою розробка. [Електронний ресурс]. – Режим доступу: https://uk.wikipedia.org/wiki/Керована\_поведінкою\_розробка. – Назва з екрану.

4. Cucumber (software) [Електронний ресурс] – Режим доступу: https://en.wikipedia.org/wiki/Cucumber\_(software). – Назва з екрану.

5. Mocha (JavaScript framework) [Електронний ресурс] – Режим доступу: https://en.wikipedia.org/wiki/Mocha\_(JavaScript\_framework) – Назва з екрану.

6. The Serenity Reference Manual [Електронний ресурс] – Режим доступу: http://thucydides.info/docs/serenity-staging. – Назва з екрану.

### *Бевз Світлана Володимирівна,*

*кандидат технічних наук, доцент кафедри електричних станцій і систем, Вінницький національний технічний університет,*

## *Бурбело Сергій Михайлович,*

*кандидат технічних наук, доцент кафедри програмного забезпечення, Вінницький національний технічний університет,*

### *Войтко Вікторія Володимирівна,*

*кандидат технічних наук, доцент кафедри програмного забезпечення, Вінницький національний технічний університет,*

#### *Колос Ірина Андріївна,*

*студентка групи гр.1ПІ-19м, факультет інформаційних технологій та комп'ютерної інженерії, Вінницький національний технічний університет, Черноволик Галина Олександрівна,* 

*кандидат технічних наук, доцент кафедри програмного забезпечення, Вінницький національний технічний університет*

## **РОЗРОБКА ЗАСОБІВ ПІДТРИМКИ І ОЦІНЮВАННЯ ДИЗАЙНЕРСЬКИХ РІШЕНЬ**

*Розглянуто побудову ІТ-системи, орієнтованої на створення портфоліо для дизайнерів, забезпечення підтримки робіт зворотнім зв'язком від спеціалістів в областях дизайну та конструктивною оцінкою за критеріями оцінювання. Система має клієнт-серверну архітектуру. Бекенд частина містить API для роботи з клієнтськими додатками для web і mobile. Система забезпечує публікацію, збереження та оцінювання дизайнерських рішень.* 

*Ключові слова: дизайн, портфоліо, ІТ-система, web, mobile, backend, database.*

*The construction of an IT system focused on creating a portfolio for designers, providing support for work with feedback from specialists in the fields of design and constructive evaluation according to evaluation criteria. The system has a clientserver architecture. The backend part contains an API for working with client applications for Web and mobile. The system provides publication, storage and evaluation of design solutions.*

*Keywords: design, portfolio, IT-system, web, mobile, backend, database.*

**Вступ.** У глобальній мережі є багато ресурсів для розміщення портфоліо. Портфоліо – збірник робіт, проєктів спеціаліста, що дозволяє оцінити рівень

навичок та професіоналізм автора. Для дизайнерів сервіси для виставлення своїх робіт стають середовищем для розвитку та можливістю почерпнути натхнення, переглядаючи роботи інших спеціалістів [1-2].

Однією з важливих функцій таких сервісів є отримання зворотного зв'язку від спеціалістів. Критика дозволяє покращувати свої роботи, розуміти переваги та недоліки проєкту. Без погляду «з боку» робота може постраждати завдяки когнітивним упередженням дизайнера. Тому дізнатися думку інших ніколи не буває зайвим.

На жаль, не завжди є можливість почути конструктивну критику від спеціалістів своєї професії [3]. Іноді робота може бути переоціненою людьми, які нічого не розуміють у дизайні. Адже на сайті може зареєструватися користувач будь-якого рівня профільної підготовки. Тому актуальною є розробка системи для підтримки та оцінювання дизайнерського портфоліо з розподіленим ідентифікованим доступом користувачів.

Метою роботи є підвищення ефективності оцінювання та підтримки дизайнерських робіт за рахунок розробленої ІТ-системи для сервісу дизайнерських портфоліо.

Об'єктом дослідження є процес оцінювання та підтримки дизайнерських проєктів.

Предметом дослідження є програмні засоби для оцінювання та підтримки дизайнерського портфоліо.

**Розробка ІТ-системи "Startfolio"**. ІТ-система «Startfolio» завантажує дані з серверної бази даних та відображує їх на пристроях користувачів. Звичайний користувач додатку має змогу заходити та переглядати портфоліо інших користувачів без авторизації у додатку. Коли є бажання створити власне портфоліо, користувач авторизується в додатку, що також дає можливість перегляду власних новин та сторінок інших користувачів. Після завантаження роботи автор може отримати кваліфікований фідбек від спеціалістів, що пройшли верифікацію в системі, та отримати оцінки за важливими критеріями в категорії, яка його цікавить.

Головною задачею роботи є створення ІТ-системи, для публікації портфоліо, отримання оцінок та зворотного зв'язку від кваліфікованих спеціалістів. Виконання цієї задачі передбачає:

- розробку структурної функціональної схеми ІТ-системи для сервісу підтримки та оцінювання дизайнерських портфоліо;

- аналіз системи та реалізацію програмних засобів і рішень;

- розробку повного ux/ui дизайну для клієнтських додатків веб та мобайл версій;

- проєктування архітектури бази даних веб-системи;

- налаштування серверного оточення для розміщення ІТ-системи, налаштування домену;

- розробку серверної частини та програмних засобів системи, що містить API для роботи з клієнтськими додатками для веб та мобайл версій;

- тестування та виправлення помилок серверної частини сервісу підтримки та оцінювання дизайнерських портфоліо.

Структура інформаційної системи досить складна і включає різні комбінації інформаційних структур, що мають ієрархічну структуру побудови.

Вхідні дані поступають безпосередньо від користувача та передаються на сервер. На клієнтському модулі наявні локальні бази даних кожного клієнта, які містять посилання на інформацію. Клієнтські додатки приймають та зберігають дані, надані API веб-додатку. Авторизація буде опціональною.

Загальна функціональна структурна модель ІТ-системи зображена на рисунку 1.

ІТ-система «Startfol.io» являє собою систему, що має серверний та клієнтський модулі. Система постійно зберігає всі зміни у базі даних на боці серверної частини.

Для роботи клієнтського модуля з основним функціоналом системи потрібна авторизація, після чого можна буде не тільки переглядати публікації, а й самим їх створювати.

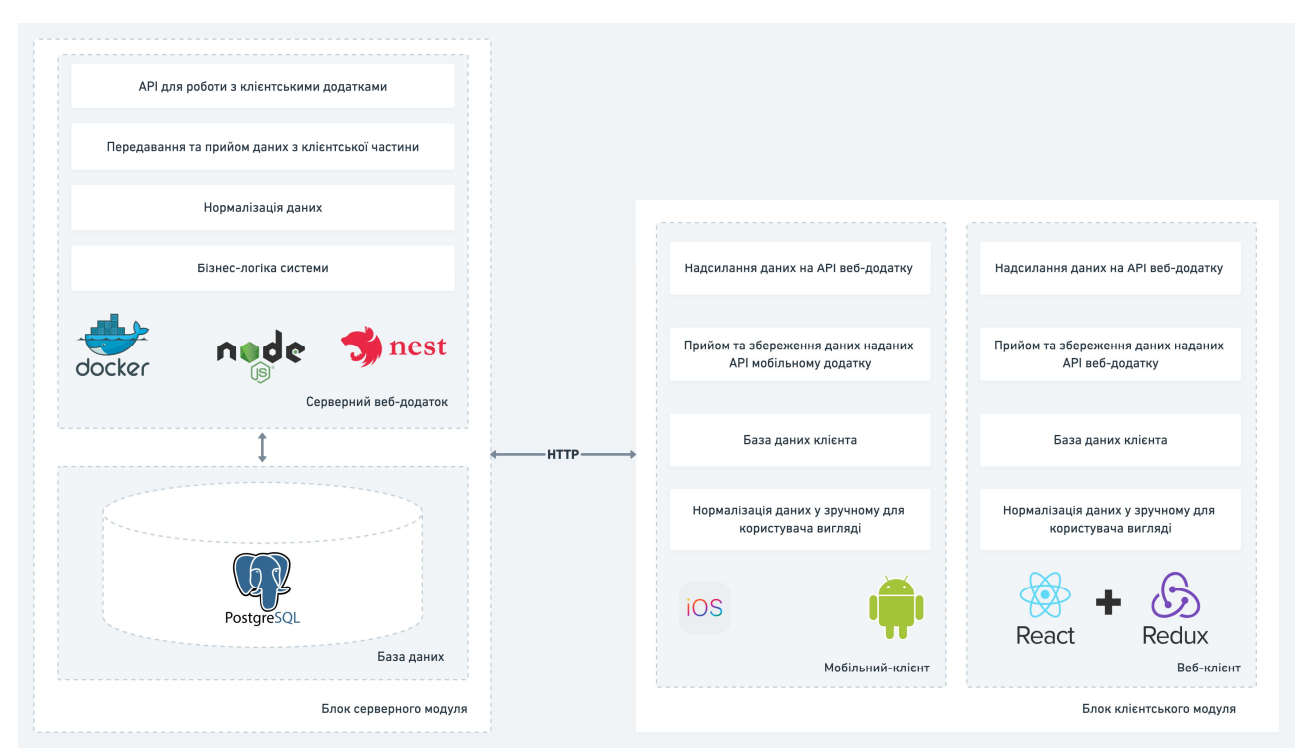

Рисунок 1 – Загальна модель ІТ-системи

Серверна частина містить базу даних та блок веб-додатку системи. База даних призначена для зберігання, зміни і обробки взаємозалежної інформації. Блок веб-додатку включає бізнес логіку системи, нормалізацію даних, API для роботи з клієнтськими модулями. В цілому, серверна частина забезпечує роботу клієнтської сторони, виконуючи функцію передачі та прийому даних системи в цілому.

На боці клієнтської частини зроблено акцент на правилі "friendly user". Доступ до інформації клієнтами здійснюється через сервер, проте також реалізоване кешування зображень з метою забезпечення можливості переглядати частину даних без доступу до мережі Інтернет.

Бізнес-логіка реалізує бізнес-правила. Бізнес-правило – це положення, яке визначає чи обмежує будь-які сторони предметної області. Його призначення – захистити структуру предметної області, контролювати або впливати на поточні операції.

Нормалізація даних використовується для коректного подання та швидкісної обробки даних.

Рисунок 2 презентує дизайн сайту «Startfol.io». Навігація сайту виконується завдяки керуючим елементам у хедері, зокрема:

- логотипу, який слугує для постійного переходу на головне меню;

- пошуковій стрічці, призначеній для пошуку робіт;

- вибору категорії;

- кнопці сортування, де відбуватиметься сортування за критеріями оцінки;

- імені і прізвища авторизованого користувача;

- фото користувача.

Також наявним є випадаючий список з головною навігацією системи:

- «Профіль» - основна інформація про користувача;

- «Проєкти» - проєкти користувача;

- «Сповіщення» - оповідають про зміни, що стосуються проєктів;

- «Вихід» - вихід з облікового запису.

На домашній сторінці, поміж хедера, є основна частина, яка містить роботи дизайнерів, що розташовані у вигляді «плитки». Кожна окрема робота містить картинку та дані про автора роботи. Домашня сторінка відображає актуальні роботи. Справа розміщено скролбар – полосу прокрутки, яка допомагає орієнтуватися в кількості робіт на сторінці.

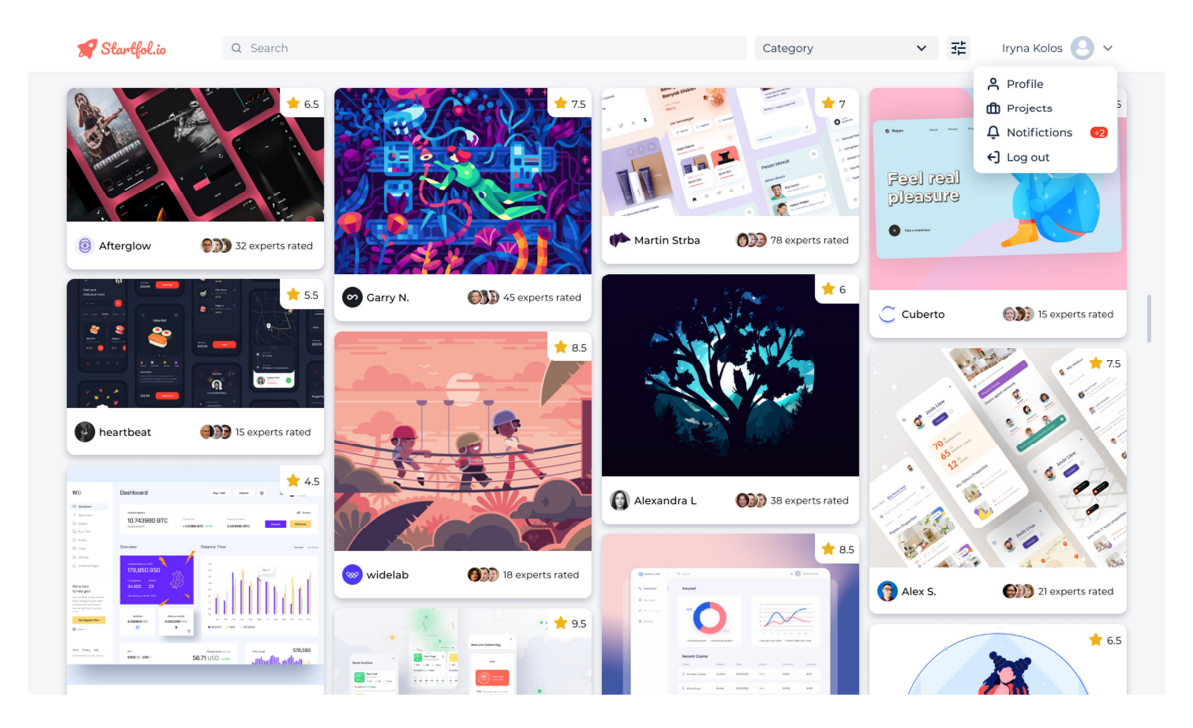

Рисунок 2 – Дизайн домашньої сторінки «Startfolio»

**Висновок.** Розроблена ІТ-система "Startfolio" надає можливість публікувати власні проєкти, відображувати їх оцінку, здійснювати коментування, підписку на інші профілі, спілкування з кваліфікованими дизайнерами, пошук за категоріями, створювати власну стрічку новин.

ІТ-система "Startfolio" реалізована з допомогою середовища розробки та засобів програмування Android Studio, Java, React, Redux, PostgreSQL, Nest, node.js, Docker, Visual Studio Code.

## **Список використаної літератури**

1. Роль дизайну в житті людини. [Електронний ресурс] – Режим доступу: https://moluch.ru/archive/129/35765/

2. Аналіз спеціалізованих рішень для ведення електронного портфоліо. [Електронний ресурс] – Режим доступу: https://canvas.instructure.com/courses/927256/pages/analiz-spietsializirovannykhrieshienii-dlia-viedieniia-eliektronnogho-portfolio

3. Meggs P.B. A History of Graphic Design / Philip B. Meggs. 3rd ed. – New York : John Wiley & Sons, Inc., 1998. – 592 p. – ISBN:300-56-23-785-12.

*Бойко О. П., викладач закладу «Вінницька дитяча художня школа» Романюк Олександр Никифорович, доктор технічних наук, професор, завідувач кафедри програмного забезпечення, Вінницький національний технічний університет*

## **ОСОБЛИВІСТЬ ВИКЛАДАННЯ КОМП'ЮТЕРНОЇ ГРАФІКИ ДЛЯ ДІТЕЙ ШКІЛЬНОГО ВІКУ**

 *В статті проаналізовано особливості викладання комп'ютерної графіки для дітей шкільного віку*

*Ключові слова: комп'ютерна графіка, навчальний процес, ілюстрації, візуалізація* 

*The features of the computer graphics for children of the school were analyzed Keywords*: *computer graphics, initial process, illustrations, visualization*

Одним з головних аспектів виховання підростаючого покоління в процесі навчання є інтелектуальний і творчий розвиток школярів. На даний час обсяг і рівень складності інформації, що пропонується учням для засвоєння, постійно збільшується, тому учбовий процес вимагає інтенсифікації та творчого підходу. Одним із шляхів підвищення його ефективності є використання комп'ютерних технологій.

Система мистецької освіти в Україні передбачає, з одного боку, масовість навчання у закладах освіти та мистецьких навчальних закладах, а з іншого виявлення найбільш обдарованих дітей.

Поява та розвиток засобів комп'ютерної графіки відкриває для сфери освіти принципово нові потенціали, завдяки яким з'явилася можливість не тільки використовувати графічні образи в якості ілюстрацій, а й змінювати їх на свій розсуд, досліджувати поведінку об'єктів, динамічно управляти їх змістом, формою, розмірами і кольором, домагаючись найбільшої наочності.

Застосування комп'ютерної графіки в навчальних системах [1, 2] не тільки збільшує швидкість сприйняття інформації учнями та підвищує рівень її розуміння, але і сприяє розвитку таких важливих для фахівця будь-якої галузі якостей, як інтуїція, образне і логічне мислення.

В даний час комп'ютерна графіка - є одним з тих напрямків інформаційних технологій, який бурхливо розвивається. За допомогою комп'ютерної графіки можна візуалізувати такі явища і процеси, які не можуть бути побачені в дійсності, можна створити наочний образ того, що насправді ніякої наочності не має (наприклад, ефекти теорії відносності, закономірності числових рядів тощо).

Візуальні можливості сучасних засобів наочності впливають на створення умов, необхідних для процесу мислення. Вони відіграють велику роль в запам'ятовуванні матеріалу і, створюючи яскраві опорні сигнали, допомагають виявити логіку навчального матеріалу, сприяють систематизації отриманих знань. Під час сприйняття, засвоєння візуальної інформації зорові враження асоціюються з уявленням про справжні предмети, явища і процеси.

Застосування комп'ютерних технологій в образотворчій діяльності учнів займає важливе місце в розвитку їх художніх здібностей, сприяє прояву творчого та інтелектуального потенціалу особистості, що розвивається. Застосування їх в навчальному процесі вимагає проведення більш глибокого методичного вивчення більшості як загально, так і спеціальних дисциплін.

Засвоєння основ комп'ютерної графіки має свою неординарність порівняно c класичними видами образотворчої діяльності. B зв'язку з цим є важливою розробка та удосконалення результативних технологій навчання комп'ютерній графіці з урахуванням специфіки її образотворчих засобів і технічних особливостей.

Комп'ютерна графіка пройшла непростий шлях в своєму розвитку: від електронних абстракцій до складних композицій, створених за допомогою тривимірної графіки. Початкові етапи формування комп'ютерної графіки були пов'язані з розвитком технічних засобів і особливо дисплеїв. Сучасні комп'ютери та візуальні можливості змінили методи, що застосовуються для створення і поширення зображень. Але масштабне використання потужних комп'ютерних систем існує не так давно.

Проаналізуємо особливості та призначення прикладних комп'ютерних програм, які в повній мірі відображають специфіку художніх образотворчих засобів комп'ютерної графіки.

Найбільше поширення в навчальному процесі отримали такі програми як Corel Draw, Adobe Photoshop та 3D Studio MAX. За допомогою цих програм є можливість створення та редагування двомірних растрових та векторних об'єктів, а також об'єктів тривимірного моделювання.

Організація роботи учнів з комп'ютерними програмами - це творчий процес, який вимагає спеціальних умов навчання та застосування визначеної методики. Основними типами уроків з предмета «Комп'ютерна графіка» є лекції і практичні заняття. Теоретичні питання курсу слід пояснювати учням разом з демонстрацією їм відповідних наочних прикладів. Важливим і необхідним моментом уроку є обмін думками між дітьми і педагогом, а також між самими учнями. Навчально-виховний процес вимагає від викладача творчого підходу до кожної теми, пошуку активних форм навчання.

Для кращого засвоєння і опрацювання матеріалу учням рекомендується конспектування.

Для закріплення відповідних знань учні виконують самостійні практичні завдання, особливістю яких є створення попереднього рукотворного ескізу.

Важливе значення мають міжпредметні зв'язки предмету «Комп'ютерна графіка» з іншими дисциплінами основного циклу, які вивчаються в мистецьких школах.

#### **Список викорисаної літератури**

1. Романюк А. Н., Зайдуллина С. Г., Поддубецкая М. П., «Роль компьютерной графики в образовании», https://docplayer.ru/27645343-Rolkompyuternoy-grafiki-v-obrazovanii.html

2. Волкова Д. А. Роль компьютерной графики в преподавании учебной дисциплины проектирование в графическом дизайне на основе проектирования фирменного стиля для детского кафе,

http://elibrary.asu.ru/xmlui/bitstream/handle/asu/4621/vkr.pdf?sequence=1

*Брюханов Володимир Сергійович, студент групи 2ПІ-19м, факультет інформаційних технологій та комп'ютерної інженерії, Вінницький національний технічний університет, Кривий Євген Анатолійович, студент групи 2ПІ-19м, факультет інформаційних технологій та комп'ютерної інженерії, Вінницький національний технічний університет, Рейда Олександр Миколайович, кандидат технічних наук, доцент, факультет інформаційних технологій та комп'ютерної інженерії, Вінницький національний технічний університет*

# **ПОРІВНЯЛЬНИЙ АНАЛІЗ АНАЛОГІВ ІНФОРМАЦІЙНО-НАВІГАЦІЙНИХ СИСТЕМ МОНІТОРИНГУ ТРАНСПОРТНИХ ЗАСОБІВ**

*Проведено порівняльний аналіз професійних інформаційно-навігаційних* 

*систем моніторингу транспортних засобів. Визначено основні критерії оцінювання подібних систем, визначено основні переваги і недолвіки вибраних систем.*

*Ключові слова:: супутникова навігація, GPS, моніторинг, телеметрія.*

*A comparative analysis of professional information and navigation systems for vehicle monitoring has been conducted. The main criteria for evaluating such systems are identified, the main advantages and disadvantages of selected systems are identified.*

*Keywords: satellite navigation, GPS,vehicle monitoring, telemetry..*

**Вступ.** Сучacнi інформаційно-навігаційні cиcтеми моніторингу транспортних засoбiв сьогодні застосовуються в багатьох обласьтях: від військових, національної безпеки та системи юстиції до контролю особистої безпеки та охорони власних транспортних засобів; для відстеження переміщення об'єктів (автопарку, техніки тощо). Моніторинг транспортних засобів включає [1]:

 нагляд за місцем знаходження рухомих об'єктів і їх пересуванням на карті;

 моніторинг змін певних параметрів транспорту (таких як швидкість руху, рівень палива, температура двигуна, кількість обертів двигуна за хвилину та ін.) в онлайн-режимі, а також через автоматизовані повідомлення;

 спостереження переміщення об'єкта по заданому маршруту з контрольними точками, які необхідно відвідати за розкладом;

 інтеpпpeтацiю отриманої від транспортних засобів інформації та включення її до різноманітних звітів (таблиць, графіків, відображення треків і маркерів на карті).

**Аналіз та визначення основних критеріїв оцінки.** Далі буде наведено приклад декількох інформаційно-навігаційних систем моніторингу транспортних засобів в реальному часі та визначtно основні критерії оцінювання якості цих і подібних їм систем.

• Navixy [2]:

• систему відстеження транспортних засобів та управління парком автомобілів Frotcom [3];

• Open GPS – open-source систему моніторингу [4];

Таблиця 1. – Результати порівняльного аналізу інформаційно-навігаційних систем моніторингу транспортних засобів

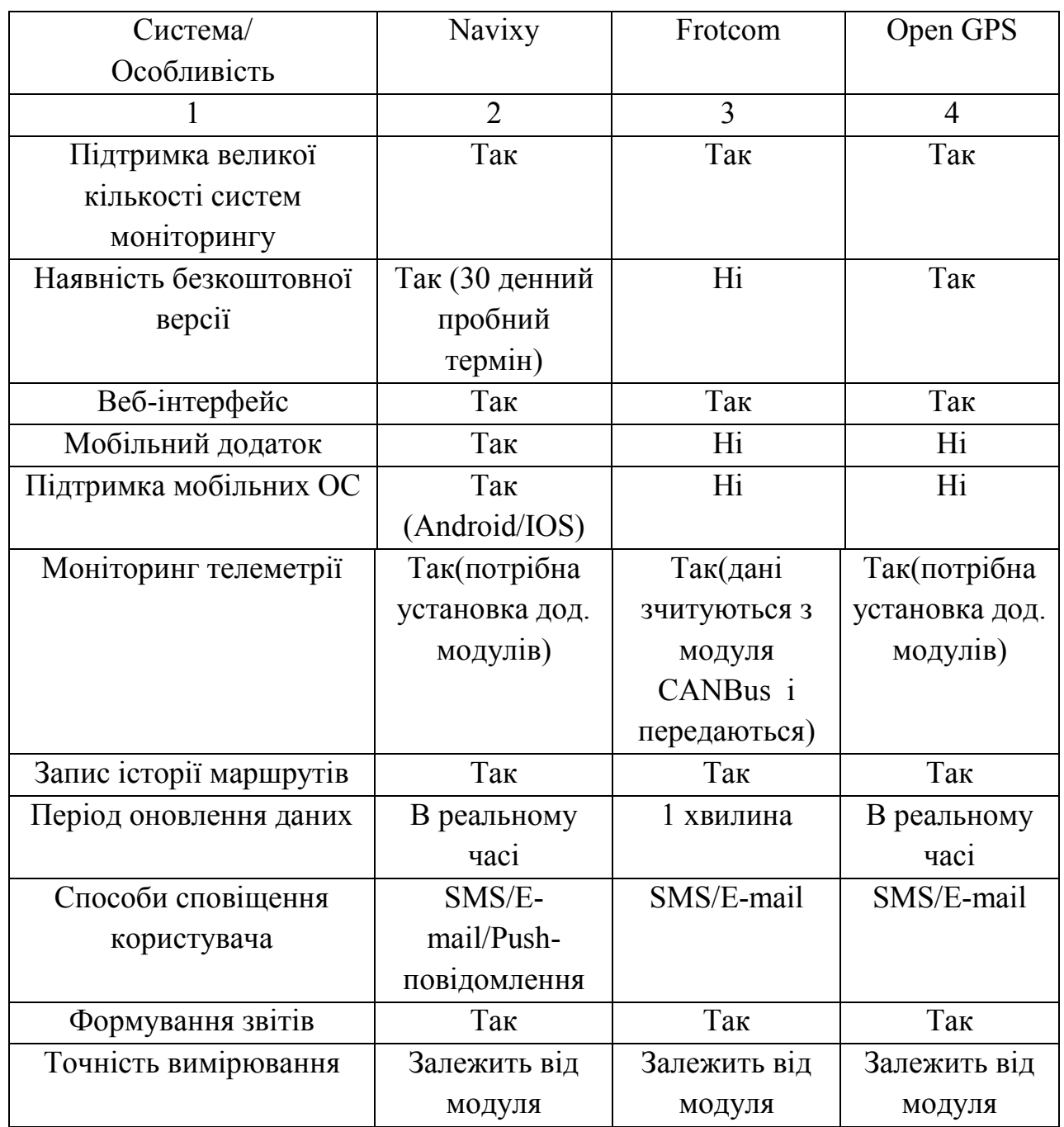

Основними критеріями оцінки інформаційно-навігаційних систем моніторингу будуть:

- 1) наявності веб- та мобільних додатків, мобільної платформи;
- 2) потреба у встановленні додаткового обладнання;
- 3) запис історії переміщень;
- 4) інтервал оновлення даних;
- 5) моніторинг телеметрії автомобіля;
- 7) наявність безкоштовних / пробних версій тощо;

#### **Висновки.**

У результаті проведення порівняльного аналізу інформаційнонавігаційних систем моніторингу транспортних засобів було визначено основні критерії оцінки якості подібних систем. Також на основі вибраних систем, було визначено їх переваги і недоліки. Дана інформація дозволить уникнути проблем при моделюванні такої системи у майбутньому.

## **Список використаної літератури**

1. Aloquili, O., Elbanna, A., Al-Azizi, A.: Automatic vehicle location tracking system based on GIS environment. Software, IET Vol. 3, Issue 4, pp. 255-263 (2009)

2. Navixy Advanced GPS Tracking Platform for Service providers and Business users, http://www.navixy.com.

3. Frotcom - GPS Vehicle Tracking & Fleet Management, http://www.frotcom.com.

4. Open GPS Tracking System, http://opengts.sourceforge.net.

*Буракова Ольга Вікторівна,*

*вихователь С-Будського закладу дошкільної освіти №2 «Сонечко» Ніколаєнко Михайло Сергійович, старший викладач кафедри ОІТ Сумського обласного інституту післядипломної педагогічної освіти*

# **ВИКОРИСТАННЯ ІНТЕРАКТИВНИХ ДОШОК В ОСВІТНЬОМУ ПРОЦЕСІ ЗАКЛАДІВ ДОШКІЛЬНОЇ ОСВІТИ**

**Постановка проблеми**. Розвиток суспільства, реформи в освіті на сучасному етапі характеризується сильним впливом на нього інформаційнокомунікативних технологій, що сприяє проникненню їх в усі сфери діяльності, забезпеченню поширення інформаційних потоків у суспільстві і утворенню глобального інформаційного простору.

Готуючись до занять, вихователь спирається на наочно-образне мислення дітей дошкільного віку, тому використовуються різноманітні наочні матеріали. Оскільки зміст дошкільної освіти постійно модернізується, вдосконалюється, вихователь завжди стає перед питанням: що зробити, щоб дітям було цікаво і як підійти до цього, щоб було сучасно. У зв'язку з цим, важливого значення

набуває використання педагогом у своїй роботі технічних новинок, зокрема інтерактивних дошок, які є актуальною проблемою сьогодення.

**Аналіз актуальних досліджень.** Для успішного соціального розвитку суспільства заклади освіти мають готувати покоління дітей, які відповідатимуть вимогам інформаційного суспільства. Впровадження ІКТ в роботу закладів дошкільної освіти ставить перед педагогами завдання створення нової моделі освітнього процесу й освітнього середовища, яка б відповідала запитам сучасного суспільства.

Проблема використання ІКТ в дошкільному навчальному закладі – нова і складна, вимагає вивчення й наукового обґрунтування. Серед українських дослідників, що висвітлювали питання застосування мультимедійних технологій у процесі навчання дітей дошкільного віку, — С. Іванова, Н. Кириченко, О. Кореганова, Г. Лаврентьєва та ін.

Вітчизняні і зарубіжні дослідження, опублікування досвіду роботи з використання і впровадження інформаційно комунікаційних технологій в дошкільні установи, виконання завдань Державної Базової програми розвитку дітей дошкільного віку «Я у світі» (розділ «Дошкільник і комп'ютер») переконливо доводять не тільки можливість і доцільність цього питання, але й особливу роль ІКТ в діяльності дошкільного навчального закладу, розвитку інтелекту і в цілому особистості дитини.

**Метою** статті є перевірка ефективності використання інтерактивної дошки в сучасному дошкільному закладі, аналіз функціональних можливостей програмного забезпечення на заняттях з дошкільниками та при підготовки педагога до них.

**Виклад основного матеріалу.** В умовах сьогодення комп'ютер є ефективним інструментом обробки й аналізу інформації. У поєднанні із сучасними технологіями він перетворився на повноцінного співрозмовника. Вивчення інтересів і схильностей дошкільників, їх навчальних можливостей, а також аналіз перспектив розвитку цих можливостей мають послужити вихідним моментом в удосконаленні традиційних форм навчання. Це передбачає, у першу чергу, підвищення рівня і якості практичного володіння інформаційними технологіями в дітей. Використання інтерактивної дошки дає нові можливості навчального процесу. Інтерактивна дошка - це сенсорний екран, що працює як частина системи, в яку також входять комп'ютер і проектор. Інтерактивна дошка працює одночасно і як звичайний екран, і як пристрій керування комп'ютером. Досить тільки доторкнутися до поверхні дошки, щоб почати роботу на комп'ютері. Управляти дошкою на відстані дозволяє бездротова миша. Інтерактивність – це почергова взаємодія вихователя і дитини з використанням цифрового утворювального ресурсу. Кожна дія або реакція

учасників взаємодії відбивається на дошці, доступна для розгляду, усвідомлення й обговорення всіма учасниками навчального процесу. Мультимедійність – це подання об'єктів і процесів нетрадиційним текстовим описом, а за допомогою фото, відео, анімації, звуку, тобто в комбінації засобів подання інформації.

Інтерактивна дошка виводить мультимедійність на якісно новий рівень, включаючи у процес сприйняття інформації не однією людиною, а всю группу дітей, що є більш зручним і доцільним для наступного процесу обговорення й спільної роботи. Комунікативність – це можливість безпосереднього спілкування учасників навчального процесу, оперативність діалогу кожного учасника, контроль за станом процесу з боку вчителя. Моделювання – імітаційне моделювання реальних об'єктів або процесів, явищ. Моделювання реалізується за допомогою інтерактивної дошки, але тільки за наявності відповідного електронного освітнього ресурсу. У цьому випадку функції дошки надають можливість як індивідуальної, так і колективної взаємодії з моделлю.

Але найефективніше сприйняття інформації забезпечує оптимальне поєднання вербальної і візуальної форм її подання. Це також особливо важливо з огляду на потребу періодично переключати увагу учнів для стимуляції процесу запам'ятовування навчального матеріалу. Адже 20-30 хвилин занятть стомлюють дошкільників, а психофізіологічні особливості дитини не дозволяють їй концентрувати увагу більше 7-12 хвилин.

Ігнорування цих обставин у результаті призводить до суттєвого пониження уваги і, як наслідок, зниження рівня сприйняття навчальної інформації, особливо в другій половині заняття. Вихователі легко вловлюють ознаки послаблення уваги учнів і використовують різні методичні прийоми для переключення уваги: переключення в інший вид діяльності, проведення фізкультхвилинки, тощо. Але більш ефективним є переключення уваги за допомогою технічних засобів навчання – інтерактивної дошки.

Для того щоб процес формування знань мав успішний результат, дуже важливо щоб у навчанні були задіяні всі основні сенсорні системи людини – візуальна, слухова і кінестетична.

Особливе значення психологи надають візуальній системі дошкільника, тому що саме з нею пов'язано явище візуальної пам'яті і наочно-образного мислення. І тут на допомогу приходять інтерактивні дошки.

Що дає використання інтерактивних дошок на заняттях у дитячому садочку?

1. Ясне, ефективне і динамічне подання навчального матеріалу.

Використовуючи інтерактивну дошку на заняттях, вихователі можуть зробити свої заняття більш яскравими, можуть вибирати різні стилі подання навчального матеріалу, працювати з різними програмами і ресурсами, орієнтуватися на певні потреби різних вікових груп.

2. Істотне підвищення мотивації дошкільників.

З інтерактивною дошкою заняття стають цікавішими і цікавішими. Навіть ті діти, яким завжди не цікаво, моментально залучаються до навчального процесу, тому що самі чудово орієнтуються в цифровому світі й активно використовують у повсякденному житті різні електронні пристрої.

3. Активізацію пізнавальної діяльності дошкільнят і комунікативних навичок.

Інтерактивна дошка на занятті – це незамінний інструмент для організації самостійних і колективних форм роботи, у яких розвивається вміння дітей пояснювати свою точку зору.

4. Одночасне використання самих різних матеріалів.

Інтерактивна дошка дає змогу застосовувати у навчально-виховному процесі широкий спектр різноманітних ресурсів: презентаційне програмне забезпечення; текстові, графічні й музичні редактори; цифрові (оптичні і магнітні) носії даних; інформаційні сервісні служби мережі Інтернет; статичні зображення (фотографії, малюнки, зображення екрана); відеофайли (уривки телепередач, записи на відеокасетах формату VHS або на цифрових носіях, відеозображення); звукові записи (фрагменти магнітофонних записів, радіоприймача, інших джерел акустичного сигналу); спеціалізоване програмне забезпечення для інтерактивної дошки. Вихователь має можливість впливати на всі системи людини одночасно (візуальну, слухову, кінестетичну), тим самим орієнтується на кожну дитину в групі.

Програмне забезпечення для інтерактивних дошок дозволяє чітко структурувати заняття. Можливість зберігати їх, доповнювати їх записами – поліпшує спосіб подання матеріалу, дає можливість подальшого вдосконалення розробленого раніше заняття, надихає вихователя на постійне, творче вдосконалення свого педагогічного розвитку.

Завдяки різноманітності матеріалів, які можна використовувати на інтерактивній дошці, діти набагато швидше схоплюють нову інформацію.

Специфікою програмного забезпечення інтерактивної дошки є те, що створення в ньому заняття мотивують дітей проявляти активність і бажання працювати з дошкою, як на великому планшетному ПК. Дотик до дошки необхідний для маніпуляції контентом , і в свою чергу, воно відкриває канал кінестетичного сприйняття матеріалу, що покращують запам'ятовування побаченого і почутого.

Отже, проведений аналіз підтверджує, що комп'ютер у дошкільній освіті став незамінним засобом і інструментом, за допомогою якого освіта дітей може стати цікавішою і простішою, а заняття – глибшими. Використання засобів інформаційних технологій звільняє від рутинної ручної роботи, дає нові можливості дошкільній освіті. Все це відкриває перед педагогом можливості для широкого впровадження в педагогічну практику нових педагогічних розробок, спрямованих на реалізацію інноваційних ідей виховного та освітнього процесів. Ефективний помічник в організації освітньо-виховного процесу. Використання інтерактивної дошки спонукає вихователя до творчості, а дітей – до продуктивного освітнього процесу.

#### **Список використаної літератури**

1.Абрамов В. О., Бонч-Бруєвич Г. Ф., Носенко Т. І. Методика застосування технології SMART Board у навчальному процесі. - К. : КМПУ імені Б. Д. Грінченка, 2007. − 102 с.

2. Антоненко В. А. Інтерактивна дошка SMART та використання її в навчальному процесі. «Комп'ютер у школі та сім'ї». – 2004. – № 8. – С. 20 – 22.

3. Базова програма розвитку дитини дошкільного віку «Я у світі» / наук. кер. та заг. ред. О. Л. Кононко. — 3-тє вид., випр. — К. : Світич, 2009.

4. Ніколаєнко М.С. Інтерактивна дошка: теорія і практика. Суми : Ніко,  $2018. - 94$  c.

5. Ніколаєнко М.С. Комп'ютерний практикум. Практичні поради: навчальний посібник. Суми : Ніко, 2017. 80 с.

6. Навчання дітей дошкільного віку основ комп'ютерної грамотності. / Гавриленко О. «Вихователь-методист дошкільного закладу», 2010 №1. с. 37-46.

### *Войтко Вікторія Володимирівна,*

*кандидат технічних наук, доцент кафедри програмного забезпечення, Вінницький національний технічний університет, Гаврилюк Вадим Павлович, студент групи 4ПІ-19б, факультет інформаційних технологій та комп'ютерної інженерії, Вінницький національний технічний університет, Ковальчук Сергій Ігорович, студент групи 4ПІ-19б, факультет інформаційних технологій та комп'ютерної інженерії, Вінницький національний технічний університет, Музичук Дмитро Романович, студент групи 4ПІ-19б, факультет інформаційних технологій та комп'ютерної інженерії, Вінницький національний технічний університет, Ракитянська Ганна Борисівна, кандидат технічних наук, доцент кафедри програмного забезпечення, Вінницький національний технічний університет*

## **РОЗРОБКА ПРОГРАМНОГО ОРГАНАЙЗЕРА РОБОЧОГО ПРОЦЕСУ ФЕРМЕРА**

*У роботі запропоновано програмний додаток "Помічник фермера", спрямований на оптимізацію та систематизацію завдань для професійної діяльності фермера.* 

*Ключові слова: сільське господарство, оптимізація завдань, програмний додаток.*

*The paper offers a software application "Farmer's Assistant", aimed at optimizing and systematizing tasks for the professional activities of the farmer. Keywords: agriculture, task optimization, software application.*

**Вступ.** Використання цифрових технологій як інструментів моніторингу та оптимізації показників ведення сільського господарства набуває все більшого поширення в сучасних умовах розвитку цієї сфери. Існуючі програмні системи надають функціонал для планування завдань, ведення звітної документації, проведення статистичного аналізу, здійснення прогнозування очікуваного результату [1-3]. З огляду на ріст потреб у використанні спеціалізованих сервісів для допомоги аграріям в організації робочого процесу актуальною є розробка програмного додатку "Помічник фермера", спрямованого на допомогу в плануванні робочого часу, веденні статистики

зміни цінової політики на вироблену продукцію, своєчасному врахуванні погодних умов та порад фахівців у сфері сільського господарства.

**Порівняльний аналіз аналогів.** Розглянемо популярні програмні сервіси для допомоги аграріям.

ELAgri [4] – це програмний засіб, призначений для відображення земельних ділянок, які обробляються, на моніторі водія трактора. Програма дозволяє вводити ширину сільськогосподарського інструменту і запам'ятовувати продуктивність роботи сільськогосподарської техніки протягом визначеного часового періоду. Земельні ділянки, які обробляються, на моніторі виділені кольором. Програма дозволяє обробку ділянки по прямих і кривих траєкторіях руху трактора. До функціональних завдань ELAgri відносять: вибір однієї з чотирьох стратегій обробки території, вимірювання площі полів, планування обробки, завантаження карти місцевості.

**Проєкт Blue River [5] є** системою контролю і боротьби з бур'янами, які часто с відчутною проблемою для фермерів. Сьогодні близько 250 видів бур'янів стали стійкими до гербіцидів. Вплив бур'янів на культурні рослини призводить до суттєвих збитків для фермерів. Компанія Blue River розробила робота під назвою "See & Spray", який використовує комп'ютерний зір для моніторингу наявності і видалення бур'янів на полях, а також аналізує їх стійкість до гербіцидів. Крім того, розробники проєкту стверджують, що технологія здатна усунути до 80% обсягу хімічних речовин, які зазвичай розпилюються на врожаї, що скорочує витрати на гербіциди на 90%.

**Проєкт PEAT [6]** є системою діагностики і моніторингу шкідників, які порушують екосистему ґрунту і завдають шкоди врожаю. Сільськогосподарський технічний стартап PEAT був заснований у Берліні. Додаток під назвою Plantix виявляє потенційні недоліки ґрунту. Аналіз проводиться за допомогою програмних алгоритмів, які обробляють зображення ґрунту і листя рослин із певними дефектами, ідентифікують шкідників і хвороби культур. Додаток робить висновки за знімками, зробленими на камеру смартфона користувача. За даними самої компанії, її міжнародна клієнтська база досягла більше 500 000 користувачів.

Результати порівняльного аналізу розглянутих аналогів зведено в табл. 1.

Усі вищенаведені аналоги є високотехнологічними та мають високу ефективність, доведену експериментально. Однак, головним їх недоліком є масштабність, вартість та орієнтація на потреби великих агрохолдингів. Використання цих технологій є ефективним, однак їх впровадження потребує значних ресурсів і дає результат лише при великих обсягах застосування. Тому дрібні фермери не мають доступу до розглянутих проєктів, а деякі їх прогресивні можливості навіть є зайвими для невеликих господарств.

|                  | Власна реалізація | ElAgri | <b>PEAT</b> | <b>Blue River</b> |
|------------------|-------------------|--------|-------------|-------------------|
| Простота         | $^{+}$            | $+/-$  | $+/-$       | $+/-$             |
| використання     |                   |        |             |                   |
| Необхідність     | $^{+}$            |        |             |                   |
| спеціального     |                   |        |             |                   |
| обладнання       |                   |        |             |                   |
| Підбір порад для | $+$               | $^{+}$ | $^{+}$      | $^{+}$            |
| підвищення       |                   |        |             |                   |
| ефективності     |                   |        |             |                   |
| Доступність      | $^{+}$            |        |             | $^{+}$            |
| Ефективність     | $+$               | $^{+}$ | $^{+}$      | $+$               |
| застосування     |                   |        |             |                   |
| Вартість         | $^{+}$            |        |             | $+/-$             |

Таблиця 1 – Порівняльний аналіз аналогів

При проєктуванні власного програмного продукту були враховані потреби малого і середнього агробізнесу.

**Опис функціоналу програмного додатку "Помічник фермера".**  Додаток включає в себе такі розділи:

 надання інформації про різні види агрокультур, їх обробку, період збору врожаю та його обсяги;

 календар, у якому користувач може робити записи, плануючи робочий процес;

- прогноз погоди;
- ціни на продукцію, добрива та паливо;
- інтерфейс для планування посіву та збору врожаю;
- поради зі сфери сільського господарства.

## **Висновок.**

Розроблений програмний сервіс "Помічник фермера" націлений на допомогу аграріям в організації робочого процесу. Функціонал програми дозволяє планувати роботу фермера, моніторити якісні та кількісні показники екосистеми, вести базу даних щодо статистичних досліджень, прогнозувати очікувані результати.

#### **Список використаної літератури**

1. Прокопишак К. В. Стан та перспективи розвитку сільського господарства в

Карпатському регіоні. Львів : Львівський державний аграрний університет, 1998. 118 c.

2. Трендов Н.М., Варас С., Цзэн М. Цифровые технологии на службе сельского хозяйства и сельских районов: справочный документ. Рим : FAO, UnitedNations, 2019, 19 c.

3. Білінська В. Сучасні інноваційні технології в сільському господарстві: основна характеристика та перспективи впровадження. Київ : КНУ ім. Т. Шевченка, 2015, 80 с. 4. ElAgri Точное земледелие для трактора [Електронний ресурс]. – Режим доступу: https://elnavgnss.com/ru/elagri – Назва з екрану.

5. Новый экономичный робот Blue River Technology для ухода за растениями [Електронний ресурс]. – Режим доступу: https://robotics.ua – Назва з екрану.

6. Найкращі мобільні додатки для діагностики хвороб рослин [Електронний ресурс]. – Режим доступу: https://aggeek.net/ru-blog/najkraschi-mobilni-dodatki-dlya-diagnostikihvorob-roslin – Назва з екрану.

### *Войтко Вікторія Володимирівна,*

*кандидат технічних наук, доцент кафедри програмного забезпечення, Вінницький національний технічний університет, Денисюк Алла Василівна, асистент кафедри програмного забезпечення, Вінницький національний технічний університет,*

## *Карабіньовський Даниїл Максимович,*

*студент групи 2ПІ-19б, факультет інформаційних технологій та комп'ютерної інженерії, Вінницький національний технічний університет,*

### *Круподьорова Людмила Михайлівна,*

*старший викладач кафедри програмного забезпечення,*

*Вінницький національний технічний університет,*

#### *Осипенко Костянтин Сергійович,*

*студент групи 2ПІ-19б, факультет інформаційних технологій та комп'ютерної інженерії, Вінницький національний технічний університет*

## **РОЗРОБКА ПРОГРАМНОГО КОМПЛЕКСУ НАВЧАЛЬНИХ МАТЕРІАЛІВ ДЛЯ ВИВЧЕННЯ ОСНОВ ПРОГРАМУВАННЯ**

*Розглянуто основні підходи до створення онлайн сервісів вивчення основ програмування. Проаналізовано особливості розробки програмного комплексу навчальних матеріалів для вивчення основ програмування та сучасних ІТтехнологій.* 

*Ключові слова: навчання, методи вивчення програмування, інформаційні технології.*

*The main approaches to the creation of online services for learning the basics of programming are considered. Peculiarities of software development of educational materials for studying the basics of programming and modern IT technologies are analyzed.*

*Keywords: learning, methods of studying programming, information technologies.*

**Вступ.** У зв'язку з розвитком інформаційних технологій ринок праці потребує спеціалістів в IT-галузі, яких постійно не вистачає [1]. Спеціальність програміста стає все більш затребуваною.

У процесі опанування основ програмування виникають проблеми щодо формалізації та однотипності подачі інформації, незавершеності процесу навчання та поверховості отриманих знань.

Один із підходів до вирішення цієї проблеми полягає в застосуванні гнучких навчальних методик у школах та закладах вищої освіти (ЗВО), орієнтованих на індивідуальний підхід до конкретного користувача. Цього складно досягнути в умовах традиційної освіти. Тому важливого значення набуває самонавчання, яке потребує використання спеціалізованих методичних й інформаційних розробок.

Сьогодні роботодавець цінує у працівниках уміння швидко вчитися, опановувати нові технології, займатися самоосвітою. Тут у пригоді стають вузькоспеціалізовані курси з обраного напрямку, які в офлайн чи в онлайн режимі забезпечують користувача навчальними матеріалами. Такий підхід набуває популярності в сучасному освітньому просторі. Тому актуальною є розробка навчального сервісу для вивчення основ програмування, що забезпечить користувача потрібними навчальними матеріалами, спеціалізованими завданнями та тренажерними додатками для отримання практичних навичок і дозволить отримувати знання у зручному для конкретного користувача режимі з обранням індивідуального темпу навчального процесу в зручний для навчання час.

**Аналіз аналогів.** Серед аналогів розроблюваного сервісу для вивчення основ програмування, що об'єднуються орієнтацією на онлайн навчання, доцільно виділити:

1) «Courserа» [2] – продукт, створений професорами Стенфордського університету Ендрю Ином і Дафной Коллер; велика кількість відомих університетів створюють матеріали для цієї платформи;

2) «Sololearn» [3] – платформа для вивчення програмування за допомогою уроків, у процесі проходження яких користувач отримує бали та рейтинг; у програмі доступні курси для вивчення різних мов програмування, серед них: Java, Kotlin, Python, JavaScript, C++ тощо.

3) «EdX» [4] – безкоштовна онлайн-платформа курсів з різних дисциплін, створена Массачусецьким та Гарвардським університетами; багато шкіл та ЗВО використовують цю платформу для розміщення власних розробок.

Результати порівняльного аналізу аналогів з розроблюваним програмним комплексом "LearnProg" зведено в таблицю 1.

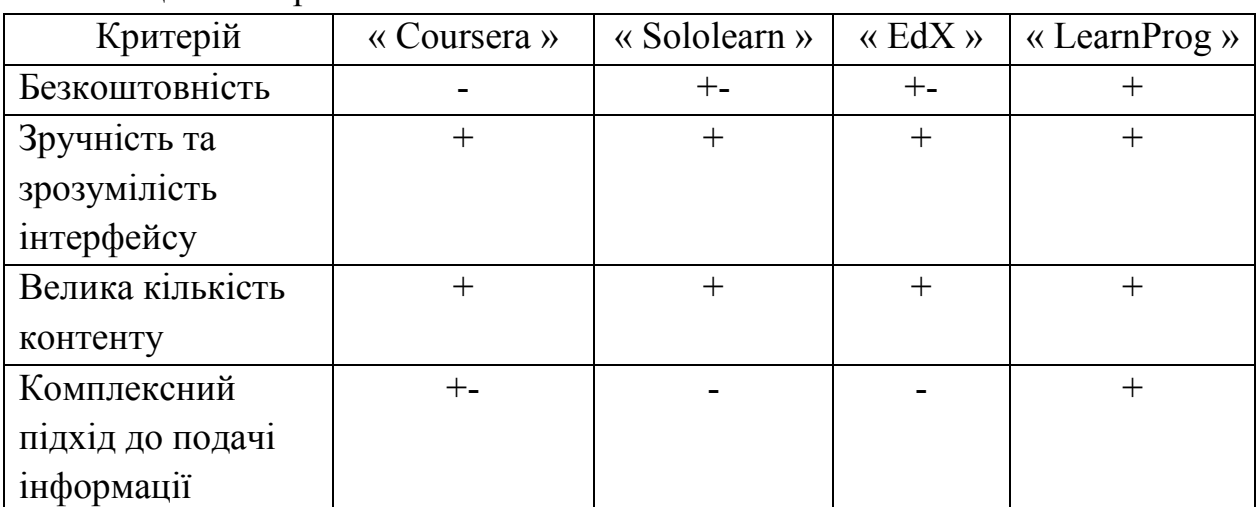

Таблиця 1 – Порівняльний аналіз аналогів

## **Розробка сервісу онлайн вивчення основ програмування "LearnProg"**

Сервіс "LearnProg" акумулює розширений функціонал, зокрема:

- 4) категорії подання інформації:
- авторські уроки;
- відеоматеріали;
- посилання на статті;
- приклади розв'язків практичних задач.
- 5) наявність підсумовуючого уроку в кінці кожного модуля, що надає подальший вектор розвитку навчального процесу.

Створення програмного комплексу з вивчення основ програмування передбачає:

- 1) аналіз цільової аудиторії і конкурентів;
- 2) розробку дизайну;
- 3) створення курсів та наповнення ними бази даних;
- 4) проєктування веб та мобільної версії навчальної системи;
- 5) створення програмного комплексу навчальних матеріалів;
- 6) тестування розробленого сервісу;
- 7) подальша підтримка сервісу вивчення основ програмування.

### **Висновок.**

Сервіс "LearnProg" спрямований на вивчення основ програмування в онлайн режимі, акумулює комплекс навчальних матеріалів, які включають авторські уроки, відеоматеріали, посилання на статті за темами навчального матеріалу, приклади розв'язків практичних задач. Сервіс "LearnProg" передбачає розробку мобільної та веб-версій, що розширює перспективність його використання. Програмний комплекс "LearnProg" використовує систематизований навчальний матеріал, забезпечує зручний формат інтерактивної взаємодії з користувачем та надає вектор подальшого розвитку навчального процесу для конкретного користувача з урахуванням його досягнень та попередніх успіхів.

### **Список використаної літератури**

1. Проблеми підготовки IT-спеціалістів. [Електронний ресурс]. – Режим доступу: http://www.hups.mil.gov.ua/periodicарр/article/7902/soi $2010$  7  $30$ .pdf. – Назва з екрану.

2. Coursera [Електронний ресурс]. – Режим доступу: https://www.coursera.org/ – Назва з екрану.

3. Sololearn [Електронний ресурс]. – Режим доступу: https://www.sololearn.com/ – Назва з екрану.

4. EdX [Електронний ресурс] – Режим доступу: https://www.edx.org/ – Назва з екрану.

## *Войтко Вікторія Володимирівна,*

*кандидат технічних наук,*

*доцент кафедри програмного забезпечення, Романюк Олександр Никифорович,*

*доктор техніч Вінницький національний технічний університет них наук, професор, завідувач кафедри програмного забезпечення, Вінницький національний технічний університет*

# **ПЕРЕМОГИ СТУДЕНТІВ КАФЕДРИ ПРОГРАМНОГО ЗАБЕЗПЕЧЕННЯ ВІННИЦЬКОГО НАЦІОНАЛЬНОГО ТЕХНІЧНОГО УНІВЕРСИТЕТУ У 2020 РОЦІ НА МІЖНАРОДНИХ КОНКУРСАХ З КОМП'ЮТЕРНОЇ ГРАФІКИ**

*Розглянуто досягнення кафедри програмного забезпечення Вінницького* 

*національного технічного університету у підготовці проєктів з комп'ютерної графіки, які отримують перемоги на міжнародних конкурсах далекого зарубіжжя.* 

*Ключові слова: комп'ютерна графіка, міжнародні конкурси, перемог*и.

*The achievements of the software department of Vinnytsia National Technical University in the preparation of computer graphics projects, which win international competitions abroad, are considered.*

*Keywords: computer graphics, international competitions, victories.*

**Вступ.** Розвиток інформаційних технологій обумовлює популяризацію конкурсів з комп'ютерної графіки і веб-дизайну [1-2]. У зв'язку з цим важливого значення набувають задачі вищої школи, спрямовані на активізацію молоді, зацікавлення її творчим процесом, розвиток у студентів дизайнерських здібностей, опанування ними основ колористики та методів і засобів створення графічних робіт, а також особливостей розробки і реалізації сюжетної лінії в процесі підготовки дизайнерських проєктів.

**Студентські перемоги на міжнародних конкурсах далекого зарубіжжя.** У 2020 році студенти факультету інформаційних технологій та комп'ютерної інженерії (ФІТКІ) Вінницького національного технічного університету (ВНТУ), що навчаються за спеціальністю 121 – «Інженерія програмного забезпечення» на кафедрі програмного забезпечення, здобули 12 гучних перемог на міжнародних європейських конкурсах з комп'ютерної графіки.

24 лютого 2020 року на міжнародному конкурсі з комп'ютерної графіки «International Competition 'Kingdom Art Stars'» (The Official International Competitions in Europe), який проходив у Лондоні, столиці Великої Британії, магістрант ФІТКІ з кафедри програмного забезпечення Вадим Шахно (гр.2ПІ-19м) отримав 1 місце за роботу, виконану в 2D-графіці!

4 березня 2020 року на міжнародному конкурсі з комп'ютерної графіки «International Competition «City Star» (The Official International Competitions in Europe), що проходив у Берліні, столиці Німеччини, студенти кафедри програмного забезпечення отримали аж дві нагороди: Софія Добровольська (гр.2ПІ-17б) посіла 1 місце та Анастасія Вікарчук (гр.3ПІ-19б) посіла 2 місце.

24 березня 2020 року на міжнародному конкурсі з комп'ютерної графіки «International Competition «Fly Dolphin» (The Official International Competitions in Europe), що проходив у Афінах, столиці Греції, студент кафедри програмного забезпечення Владислав Кокушкін (гр.2ПІ-16б) отримав Гран-прі!

6 квітня 2020 року на міжнародному конкурсі з комп'ютерної графіки

«International Competition «La Culture Slave A Paris» (International Academy Of Science, Culture And Art (Paris, France)), що проходив у Парижі, столиці Франції, студент ФІТКІ з кафедри програмного забезпечення Євгеній Рябуха (гр.2ПІ-17б) посів 1 місце.

17 липня 2020 року на міжнародному конкурсі з комп'ютерної графіки «International Concourse «Monaco Star» (The Official International Competitions In Europe), що проходив у Монте-Карло, районі Монако, студент кафедри програмного забезпечення Владислав Шмалюх (гр.3ПІ-19б) посів 1 місце.

24 липня 2020 року на міжнародному конкурсі з комп'ютерної графіки ІNTERNATIONAL AMSTERDAM ARTCOMPETITION, що проходив в Амстердамі, столиці Нідерландів, студент кафедри програмного забезпечення Михайло Величко (гр.2ПІ-16б) отримав Гран-прі.

6 серпня 2020 року на міжнародному конкурсі з комп'ютерної графіки «International France Art Competition (The Official International Competitions in Europe), що проходив в Парижі, столиці Франції, студенти кафедри програмного забезпечення вибороли аж дві перемоги: Вікторія Бажан (гр.2ПІ-19б) посіла 1 місце й Олександр Іваха (гр.4ПІ-20б) посів 2 місце.

17 серпня 2020 року на міжнародному конкурсі з комп'ютерної графіки «International Competition of Culture and Arts in London (The Official International Competitions in Europe), що проходив в Лондоні, столиці Великої Британії, студент ФІТКІ з кафедри програмного забезпечення Євгеній Станіславенко (гр.3ПІ-19б) отримав Гран-прі.

27 серпня 2020 року на міжнародному конкурсі з комп'ютерної графіки «International Arts Festival-Concourse «Hola, Espana»» (The Official International Competitions in Europe), що проходив у Валенсії, провінції Іспанії, студент кафедри програмного забезпечення Артем Марущак (гр.3ПІ-19б) отримав 1 місце.

3 жовтня 2020 року на міжнародному конкурсі з комп'ютерної графіки «International Malta Competition» (The Official International Competitions in Europe), що проходив у Валлетті, столиці Мальти, студентка ФІТКІ з кафедри програмного забезпечення Анастасія Сердюк (гр.2ПІ-19б) посіла 2 місце.

## **Висновок.**

Важливо відзначити, що серед переможців міжнародних конкурсів багато студентів молодших курсів, що надає впевненості у перемогах студентів кафедри програмного забезпечення ВНТУ і в майбутньому.

Перемоги студентів кафедри програмного забезпечення на Європейських конкурсах сприяють міжнародному визнанню ВНТУ як провідного закладу вищої освіти України.

## **Список використаної літератури**

1. Комп'ютерна графіка [Електронний ресурс] – Режим доступу: https://bit.ly/2VlLcPh – Назва з екрану.

2. Комп'ютерний дизайн [Електронний ресурс] – Режим доступу: http://ito.vspu.net/ENK/2013\_2014/komp\_dizayn/ – Назва з екрану.

**УДК 004.42**

*Восьмушко Олександр Володимирович, студент групи 1ПІ-19м кафедри програмного забезпечення, Вінницький національний технічний університет, Романюк Оксана Володимирівна, кандидат технічних наук, доцент кафедри програмного забезпечення, Вінницький національний технічний університет, Романюк Олександр Никифорович, доктор технічних наук, професор, завідувач кафедрою программного забезпечення, Вінницький національний технічний університет*

## **РОЗРОБКА МЕТОДУ ІНТЕРАКТИВНОГО ВИБОРУ СТРАТЕГІЇ ГРИ**

*Запропоновано метод інтерактивного вибору стратегії гри. The method of interactive choice of game strategy is proposed.*

Сьогодні карткові ігри є дуже популярними. Згідно зі статистикою популярність таких ігор щороку зростає приблизно на 7% [1]. До них відносяться Hearthstone, Gwent, Magic: the Gathering та інші [2]. В основі будьякої хорошої карткової гри стоїть стратегія гравця або комп'ютера, тому подібні ігри сприяють розвитку мислення, логіки та пам'яті.

Основна складність в подібних системах полягає в розробці методів вибору стратегії гри комп'ютером, який би відповідав вимогам по швидкодії та оптимальності вибраної стратегії в ході гри. Саме тому задача вибору стратеії гри є досить актуальною.

В роботі розглянута карткова гра деберц. Ця гра є з нульовою сумою, може

бути як коаліційна (при грі напару) так і не коаліційна, послідовна та дискретна [3].

Відомий підхід до реалізації подібних задач – це використання методу мінімаксу, який запропонували Джон фон Нейман та Оскар Морґенштерн [4].

Мінімакс – це алгоритм прийняття рішення, який зазвичай використовується в покрокових іграх двох гравців. Мета алгоритму – знайти оптимальний хід. В даному алгоритмі один гравець є максимізатором, а інший мінімізатором, тобто максимізатор працює на те, щоб отримати найвищу оцінку, а мінімізатор намагається отримати найменшу оцінку, намагаючись протистояти ходам. Даний метод застосовувався для таких ігор як шашки, шахи, доміно, покер та інші.

Для досягнення мети методу – знаходження оптимального ходу для гравця – потрібно знайти вершину з найкращим оціночним балом.

Для кожного кроку алгоритм розраховує ходи гравців на визначену глибину, при цьому вважаючи, що гравці діють оптимально.

Починаючи з кореня дерева вибирають найкращий з вузлів. При цьому проводиться оцінка вершин на основі їх оціночних балів.

При виході з вершини відбувається підрахунок балів та вибір стратегії для даної вершини.

Тобто можна визначити такі кроки алгоритму:

 побудувати дерево рішень, вершина якого представляє стан гри, а ребро відповідає за хід гравця;

оцінити бали на листках за допомогою оціночної функції;

 перерахувати оцінки від листків до кореня, враховуючи хід поточного гравця, тобто максимізувати оцінку для нього, відповідно мінімізуючи оцінку супротивника.

Оскільки вважається, що гра є з нульовою сумою, виграш одного гравця означає програш іншого, тому достатньо максимізувати бали лише поточного гравця при цьому зберігаючи в вершині дерева бали інших гравців.

Введемо деякі поняття:

1. Стан – вершина дерева рішень, що містить в собі такі дані, як поточні карти гравців, черга ходу при виході з вершини, значення оціночної функції;

2.  $Vi - \text{стан } 3$  iндексом i;

3. *Vik* – стан, в який можна попасти зі стану *Vi* за один крок;

*4. f(Vi)* – оціночна функція для стану *Vi;*

5. *d(Vi) –* відстань вершини до кореня дерева.

Тепер необхідно знайти значення оціночної функції. Для гри двох гравців порахуємо функцію таким чином:

 $f(Vi) = \{$ max( $f(Vi1)$ ,  $f(Vi2)$  ...  $f(Vik)$ ), при  $d(Vi)$  непарне  $min(f(Vi1), f(Vi2) \dots f(Vik))$ , при  $d(Vi)$  парне .

Таким чином, отримавши максимальне значення оціночної функції для корня дерева рішень, компютер робить вибір ходу.

Проте дерево рішень може мати занадто багато вершин, оскільки в найгіршому випадку, коли кожен гравець на будь-якому ході може походити будь-якою картою, кількість стратегій буде дорівнювати:

$$
x=\prod_{i=1}^n Ci!,
$$

де *х* – загальна кількість стратегій; n – кількість гравців; Ci – кількість карт у кожного з гравців.

Тоді при грі двох суперників отримаємо:

$$
\prod_{i=1}^{n} Ci! = \prod_{i=1}^{2} 9! = 131,681,894,400,
$$

Оскільки загальна кількість стратегій може бути занадто велика, пропонується ввести глибину обходу, використати метод альфа-бета відсічення, а також, додаткову оціночну функцію *g(Vi),* яка буде використовуватись, коли глибина обходу досягнула заданої при виклику функції, і гра ще не завершена.

Визначимо функцію *g(Vi)* як суму оцінки кожної карти гравця. Тобто в даному випадку, коли гравець намагається залишитись з найбільш вигідними картами в кінці гри, отримаємо:

$$
g(Vi) = \sum_{i=1}^{C} Ti,
$$

де *С* – кількість карт у поточного гравця; *Ti* – старшинство поточної карти гравця.

Відповідно функція f(Vi) приймає вигляд:

$$
f(Vi) = \begin{cases} \max(f(Vi1), f(Vi2) \dots f(Vik)) , \text{ при } d(Vi) \text{ непарне} \\ \min(f(Vi1), f(Vi2) \dots f(Vik)) , \text{ при } d(Vi) \text{ парне} , \\ g(Vi), \text{ при } d(Vi) = maxd \end{cases}
$$

де *maxd –* задане значення глибини обходу.

Проведено тест в ході якого емпіричним методом перевірено доцільність використання даної функції *g(Vi).* В ході досліду було 1000 разів змодельовану гру 2 суперників на випадковому наборі вхідних даних. Одержано наступні результати: перший гравець, який використовував функцію *g(Vi),* отримав 519 перемог, а другий гравець, який не використовував даний метод, отримав 481 перемогу, тобто перший гравець переміг на 8% більше разів, що свідчить про доцільність використання даного методу.

#### **Список використаної літератури**

1. Популярність карткових ігор [електронний ресурс] – Режим доступу: https://www.statista.com/outlook/14030000/100/card-games/worldwide

2. Восьмушко О.В. Система для багатокористувацької онлайн гри з викристанням мікросервісної архітектури / О.В. Восьмушко, О.В.Романюк // Збірник тез доповідей всеукраїнської науково-практичної конференції молодих учених і студентів «Інформаційні технології в освіті, техніці та промисловості», 08 жовтня 2020 р., м.Івано-Франківсьвськ. – 2020, м.Івано-Франківськ. – С. 202- 203.

3. Аналіз гри деберц [електронний ресурс] – Режим доступу: https://uk.wikipedia.org/wiki/Деберц [електронний ресурс]

4. Дж. фон Нейман, О.Моргенштерн. Теорія ігор і економічна поведінка, Princeton University press (1953) – C. 111-114.

> *Sergey I. Vyatkin, Dmytro A. Ozerchuk, Olexander N. Romanyuk, Oleksandr M. Khoshaba*

## **A MODIFIED METHOD OF ELASTIC GRAPH MATCHING BASED ON THE GABOR WAVELETS**

*A modified method for extracting informative features of face images is presented, which analyzes integral features, analyzes local features, and analyzes structural features of face images. An effective modification of the wavelet method is proposed. Face recognition experiments were performed on a normalized image database, and the results of these experiments revealed the advantages and disadvantages of the method.*

*Keywords: image feature selection, face image recognition, Gabor wavelets.*

## Introduction

The essence of the method is reduced to elastic comparison of graphs describing images of faces [1]. Faces are represented as graphs with weighted vertices and edges. At the recognition stage, one of the graphs – the reference graph – remains unchanged, while the other is deformed in order to best fit the first one. In such

recognition systems, graphs can be either a rectangular grid or a structure formed by characteristic (anthropometric) points of the face.

Feature values are calculated at graph vertices. Most often, complex values of Gabor filters or their ordered sets are used – Gabor wavelets (Gabor structures), which are calculated locally in some local area of the graph vertex by convolving pixel brightness values with Gabor filters [2]. The edges of the graph are weighted by the distances between adjacent vertices. The difference (distance, discrimination characteristic) between two graphs is calculated using a certain deformation price function that takes into account both the difference between the feature values calculated at the vertices and the degree of deformation of the graph edges.

The graph is deformed by shifting each of its vertices by a certain distance in certain directions relative to its original location and choosing a position where the difference between the values of features (responses of Gabor filters) at the vertex of the deformed graph and the corresponding vertex of the reference graph is minimal. This operation is performed alternately for all vertices of the graph until the smallest total difference between the features of the deformable and reference graphs is reached. The value of the price function of deformation at this position of the deformable graph will be a measure of the difference between the input image of the face and the reference graph. This "relaxation" deformation procedure should be performed for all reference faces included in the system database. The result of system recognition is a standard with the best value of the price function of deformation.

In this paper, we propose a modified method for comparing elastic graphs based on Gabor wavelets.

Method description

To determine local features in the image, we used filters based on Gabor wavelets. Gabor decomposition has been proposed as a tool for texture analysis. This approach was motivated by modern ideas about the psychophysical nature of human vision. The Gabor decomposition is a so-called "directional microscope" with a set of orientations and a scale. Because of the Gabor transform, the spectral plane is divided into m frequency and n orientation ranges [3]:

 $\hat{g}(w) = \exp(-\frac{1}{2}(w - w_{ij})^t R_j \sum_{ij}^{-1} R_j^t (w - w_{ij}))$  $\hat{g}(w) = \exp(-\frac{1}{2}(w - w_{ij})^t R_j \sum_{ij}^{-1} R_j^t (w - w_{ij}))$  is a wavelet corresponding to (i, j) orientation and scale, where  $1 \le i \le m, 1 \le j \le n, R_j$  is the rotation matrix, and  $\sum_{ij}$  is the diagonal matrix.  $M_{ij} = R \sum_{ij}^{-1}$  $M_{ij} = R \sum_{ij}^{-1} R^i$  is a positive definite matrix, the main axes of which define an ellipse oriented in accordance with the direction given by j,

$$
R_j = \begin{pmatrix} \cos(\varphi_j) \sin(\varphi_j) \\ -\sin(\varphi_j) \cos(\varphi_j) \end{pmatrix} \tag{1}
$$

$$
\sum_{ij} = \left(\begin{array}{cc} \sigma^2_{r_i} & 0 \\ 0 & \sigma_{\varphi_j} \end{array}\right) \tag{2}
$$

$$
w_{ij} = R_j \begin{pmatrix} w_{r_i} \\ 0 \end{pmatrix} = \begin{pmatrix} \cos(\varphi_j) w_{r_i} \\ \sin(\varphi_j) w_{r_i} \end{pmatrix}
$$
 (3)

where  $w_{ij}$  is the center frequency of the filter.

Using the Gabor decomposition, the corresponding point distribution function can be calculated analytically. In addition to the described decomposition, you can also use other decompositions using logarithmic-polar maps.

The point response corresponding to  $\hat{g}(w)$  is calculated using the formula:

$$
g_{ij}(\vec{x}) = \exp(-\frac{1}{2}\vec{x}^t R_j \sum_{ij} R_j^t \vec{x}) \exp(i2\pi w_{ij}^t \vec{x})
$$
 (4)

Let's define the other parameters. The n is the direction and m is the scale expansion is chosen so that neighboring filters intersect at the same values *e*  $1/_{\text{r}}$  along their main axes. The directions are chosen equidistant, so that the values of  $\sigma_{\varphi}$  are constant for all j:

$$
\sigma_{\varphi_j} = \sigma_{\varphi} = \frac{\pi}{2n} \tag{5}
$$

The angle between the filters is equal to  $\frac{\pi}{n}$ . Directions are given by the formula:

$$
w_{\varphi_j} = 2\sigma_{\varphi}(j-1) \tag{6}
$$

The radial frequency ranges are distributed so that the frequency range doubles at each step, covering the range from  $w_{r_{\text{min}}} > 0$  to  $w_{r_{\text{max}}} < \frac{1}{2}$  in normalized frequencies, where one corresponds to the Nyquist frequency. Define an intermediate variable:

Then the radial centers are given by the formulas:

$$
\sigma_0 = \frac{W_{r_{\text{max}}} - W_{r_{\text{min}}}}{2(2^m - 1)}
$$
 (7)

The radial centers are given by the formulas

$$
w_{r_i} = w_{r_{\min}} + \sigma_0 (1 + 3(2^{i-1} - 1))
$$
\n(8)

$$
\sigma_{r_i} = \sigma_0 2^{i-1} \tag{9}
$$

In experiments, the parameters of the maximum and minimum central frequency of Gabor wavelets were chosen:  $w_{r_{min}} = \frac{1}{16}$ ,  $w_{r_{max}} = \frac{1}{4}$  1/16.

The orientation of the wavelets was chosen equidistant with a circular frequency - for six orientations.

All 18 filters were used for this algorithm. Accordingly, 18 neural networks of the two – layer perceptron architecture were used to classify images, with the number of neurons 20x28 – the input layer, 30 – the hidden layer, and 50-the output layer.

The choice of the number of neurons in the layers was determined by similar considerations as for the method of eigenfilters [2].

Conclusion

Preliminary results of experiments on the recognition method show that the method based on wavelets and neural networks has good accuracy, and allows you to accurately determine the unique local features of a person's face. However, the method is sensitive to noise in the image.

## **Bibliography**

1. Wiskott L., Fellous J. M., Kruger N., et al.: Face Recognition by Elastic Bunch Graph Matching. Proceedings of International Conference on Image Processing, Santa Barbara, CA, USA, 26-29 Oct. 1997, DOI: 10.1109/ICIP.1997.647401 http://www.face-

rec.org/algorithms/EBGM/WisFelKrue99-FaceRecognition-JainBook.pdf

2. Romanyuk, O. N., Vyatkin, S. I., Pavlov, S. V., Mykhaylov, P. I., Chekhmestruk, R. Y., & Perun, I. V. (2020). FACE RECOGNITION TECHNIQUES. Informatyka, Automatyka, Pomiary W Gospodarce I Ochronie Srodowiska, 10(1), 52-57. https://doi.org/10.35784/iapgos.922

3. B. Duc, S. Fischer, J. Bigun, "Face Authentication with Gabor Information on Deformable Graphs", IEEE Transaction on Image Processing, Vol. 8, N. 4, April 1999.

*Гандрибіда Владислав Олександрович,*

*студент групи 1ПІ-19м, факультет інформаційних технологій та комп'ютерної інженерії, Вінницький національний технічний університет* 

# **МЕТОД ПОШУКУ ГЕОГРАФІЧНИХ АРТЕФАКІВ НА ОСНОВІ ЛОКАЦІЇ КОРИСТУВАЧА**

*Проведено аналіз сучасного стану питання використання геоінформаційних систем. Запропоновано новий метод пошуку географічних артефактів на основі локації користувача.*

*Ключові слова: ГІС, геодані, геоінформаційні технології, географічні артефакти.* 

*An analysis of the current state of the use of geographic information systems. A new method of searching for geographic artifacts based on the user's location is proposed.*

*Keywords: GIS, geodata, geoinformation technologies, geographical artefacts.* 

**Вступ.** Геоінформаційні системи (ГІС) є відносно новим, сучасним технічним засобом об'єднання та аналізу різноманітної інформації.

Завдяки широкому застосуванню ГІС в усіх сферах професійної та громадської діяльності зростає роль географічної інформації як багатогалузевого та загальносуспільного предмета споживання [1].

Накопичення, редагування та обробка інформації в умовах сучасності неможливі без використання комп'ютерної техніки та сучасних програмних засобів. Геоінформаційні системи дозволяють здійснювати обробку даних з урахуванням їх просторової прив'язки.

Найбільшу кількість інформації користувачі отримують саме через мобільні пристрої. Тому інтеграція ГІС в мобільний додаток є актуальним завданням. Існує декілька мобільних систем, але тільки iOS дає велику кількість зручних фреймворків для швидкої розробки додатків. Також в iOS є фреймворк MapKit який є системним, що спрощує налаштування та роботу з ним.

**Аналіз відомих методів пошуку географічних артефактів.** Перш ніж географічні артефакти візуалізувати на карті, їх необхідно знайти і видати користувачу, найбільш релевантні результати. На сьогодні існує декілька підходів для пошуку географічних артефактів.

Перший і найбільш поширений це видача всіх можливих варіантів[2]. Це коли користувач одним запитом на сервер отримує всі записи, і далі обробка і візуалізація відбувається на стороні клієнта. Такий метод є найбільш простим в реалізації, але підходить лише для роботи з невеликими об'ємами даних, оскільки, коли кількість результатів перевищує 1000 рядків швидкодія надзвичайно падає.

Другий метод це пошук географічних артефактів в радіусі навколо заданої локації. Цей метод передбачає отримання результатів на основі 2х параметрів локації та радіусу. Але оскільки обчислення відстані між поточим місцезнаходженням і географічним артефактом не може відбуватися в базі даних, то з бази отримуються всі записи, а потім на стороні клієнта обраховуються відстані і відображаються лише ті які розміщені в заданому радіусі[3]. Тобто цей метод має всі ті ж мінуси що і попередній.

**Метод пошуку географічних артефактів на основі локації користувача.** Оскільки SQL запит не може обчислити відстань між
координатами, цю роботу необхідно виконувати або на стороні клієнта або на сервері. Для зменшення обсягу занятої пам'яті на пристрої, як оперативної так і постійної, таку роботу краще виконувати на сервері. Потрібно зменшити об'єм даних які прийдуть з БД для пришвидшення обробки цих даних. Для цього необхідно зробити приблизну вибірку результатів а потім обрахувати відстані і видати лише необхідні результати.

Для необхідно знати скільки градусів припадає на 1км. Для зручності введемо константу  $\varpi$ :

$$
\varpi = \frac{360}{2 * \pi * R_{cp\ 3\epsilon \text{m} \text{m}i}} = \frac{360}{2 * \pi * 6371} \approx \frac{360}{40030.17} \approx 0.009
$$

Знаючи приблизну кількість градусів на км ми можемо обмежити вибірку з БД за допомогою запита вибору по довготі в межах від поточної довготи  $+\prime$ -  $\varpi$ та широті в межах від поточної широти  $\pm$   $\pm$   $\pi$ . Отримавши дані з бази даних на стороні сервера ми можем виконати вибірку вже за більш точним обчисленням відстані по координатах.

Дистанція між двома географічними точками обчислюються за формулою:

Distance =  $\arccos(\sin(\frac{\theta}{1}) * \sin(\frac{\theta}{2}) + \cos(\frac{\theta}{1}) * \cos(\frac{\theta}{2}) * \cos(\frac{\theta}{2})$ \* R, де lat1 – широта першої географічної точки, lat2 - широта другої географічної точки, lon1 - довгота першої географічної точки, lon2 – довгота другої географічної точки, R – середній радіус землі.

За допомогою такого методу ми отримуємо правильні результати, та швидкодію в порівняні з існуючими методами.

### **Висновки.**

У ході розробки методів і програмного забезпечення візуалізації географічних артефактів визначено необхідність створення ГІС, проаналізовано та визначено основні методи пошуку географічних артефактів. Запропоновано та розроблено власний метод пошуку географічних артефактів на основі локації користувача.

## **Список використаної літератури**

1. Ладичук Д.О., Пічура В.І. Бази даних геоінформаційних систем – Херсон : Вид-во ХДУ, 2006. – с.

2. Світличний О.О. Основи геоінформатики: Навчальний посібник / За заг . ред. О.О. Світличного . - Сум и : ВТД «Університет ська книга », 2006. – 295 с.

3. Mitchell A. Environmental Systems Research Institute, Inc. The ESRI Guide to GIS Analysis. V.1 : Geographic Patterns and Relationships: Redlands, USA, 1999. — 186 p.

> *Гертель Ігор Сергійович, студент групи 1ПІ-19м, факультет інформаційних технологій та комп'ютерної інженерії, Вінницький національний технічний університет, Майданюк Володимир Павлович, кандидат технічних наук, доцент кафедри програмного забезпечення, Вінницький національний технічний університет, Чернишов Костянтин Андрійович, аспірант кафедри програмного забезпечення, Вінницький національний технічний університет*

## **ФОРМУВАННЯ ПРОСТОРОВИХ ЧАСТОТНИХ КОМПОНЕНТ В ПІРАМІДАЛНИХ СХЕМАХ УЩІЛЬНЕННЯ ЗОБРАЖЕНЬ**

*Запропоновано для ущільнення зображень використовувати 3 каскади двовимірних згладжувальних фільтрів з розмірами апертур 2х2, що завдяки низькій обчислювальній складності робить цей метод доволі перспективним для програмної реалізації навіть з використанням скриптових мов програмування, а це є вкрай важливим для онлайн-сервісів різного призначення.*

*Ключові слова: зображення, ком нонети зображення, ущільнення, фільтрація*

Один з перших методів для отримання октавосмугової декомпозиції був розроблений і застосований для кодування зображення П.Буртом і Э.Адельсоном. Вони використовували каскадно включені фільтри для отримання надмірного представлення сигналу, яке вони назвали пірамідою Лапласа. Схема отримання одного рівня піраміди Лапласа (для одновимірного сигналу) показана на рис. 1.

Сигнал пропускається через НЧ-фільтр *B(* $\omega$ *)* і потім проріджується. В результаті виходить низькочастотна субсмуга *W0.* Високочастотна субсмуга *W<sup>1</sup>*

*.* 

формується за рахунок послідовного виконання наступних операцій: інтерполяції *W0*, згортки з інтерполюючим фільтром *A()* і віднімання результату з початкового сигналу. Реконструкція сигналу відбувається шляхом інтерполяції W0, згортки з інтерполюючим фільтром  $A(\omega)$  і складання з  $W_I$ . Відновлений сигнал точно відповідає результатному, незалежно від вибору фільтрів *A()* і *B().* Повна піраміда будується рекурсивно, із застосуванням схеми мал. 1.5 до низькочастотної субсмуги. Фільтри  $A(\omega)$  і  $B(\omega)$  зазвичай вибираються однаковими НЧ фільтрами, хоча кращі результати в кодуванні досягаються при незалежному виборі фільтрів.

Піраміда Лапласа володіє додатковою привабливою властивістю – багатомасштабністю представлення. Зображення виходить представленим одночасно на декількох рівнях. Такий підхід дозволяє здійснювати прогресивну передачу зображення по каналу з обмеженою пропускною спроможністю. При цьому спочатку передається найгрубіше наближення (низькочастотна частина), а потім передаються деталі від рівня до рівня.

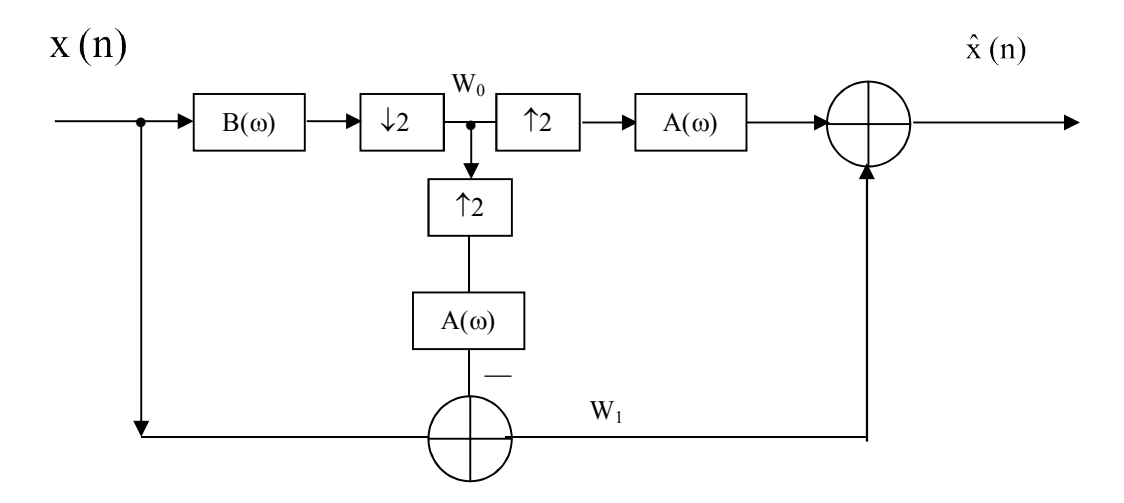

Рисунок 1 – Піраміда Лапласа

Як показує аналіз кореляційних залежностей зображення, доцільно використовувати двовимірні фільтри з максимальним розміром апертури фільтра 8х8, оскільки подальше збільшення не призводить до суттєвого збільшення коефіцієнта ущільнення. Тоді повна схема буде включати 3 каскади двовимірних фільтрів з розмірами апертур 2х2 [1-3].

В даному випадку передавальні функції фільтрів для формування низькочастотних просторових компонент зображення виглядають наступним чином:

$$
H_1(Z_1, Z_2) = \frac{1}{4} \sum_{k_1=0}^{1} \sum_{k_2=0}^{1} Z_1^{-k_1}, Z_2^{-k_2}
$$
 (1)

$$
H_2(Z_1, Z_2) = \frac{1}{16} \sum_{k_1=0}^{3} \sum_{k_2=0}^{3} Z_1^{-k_1}, Z_2^{-k_2}
$$
 (2)

$$
H_3(Z_1, Z_2) = \frac{1}{64} \sum_{k_1=0}^{7} \sum_{k_2=0}^{7} Z_1^{-k_1}, Z_2^{-k_2}
$$
 (3)

де  $Z_1^{-1}$  ,  $Z_2^{-1}$  - трансформоване представлення затримки на рядок зображення та такт дискретизації відповідно. Після перетворень вирази (1-3) можна представити в такій формі:

$$
H_1(Z_1, Z_2) = \left[\frac{1}{4}(1 + Z_1^{-1})(1 + Z_2^{-1})\right]
$$
\n(4)

$$
H_2(Z_1, Z_2) = \left[\frac{1}{4}(1 + Z_1^{-1})(1 + Z_2^{-1})\right]\left[\frac{1}{4}(1 + Z_1^{-2})(1 + Z_2^{-2})\right]
$$
(5)

$$
H_3(Z_1, Z_2) = \left[\frac{1}{4}(1+Z_1^{-1})(1+Z_2^{-1})\right]\left[\frac{1}{4}(1+Z_1^{-2})(1+Z_2^{-2})\right]\left[\frac{1}{4}(1+Z_1^{-4})(1+Z_2^{-4})\right]
$$
(6)

З виразу (6) видно, що для формування згладжених компонент для різних розмірів аналізуючих апертур можна використовувати відповідні відводи згладжувального фільтра з найбільшою аналізуючою апертурою.

Реакції смугових фільтрів формуються як різниці реакцій згладжувальних фільтрів таким чином:

$$
H'_3(Z_1, Z_2) = H_2(Z_1, Z_2) - H_3(Z_1, Z_2)
$$
  
\n
$$
H'_2(Z_1, Z_2) = H_1(Z_1, Z_2) - H_2(Z_1, Z_2)
$$
  
\n
$$
H'_1(Z_1, Z_2) = H_0(Z_1, Z_2) - H_1(Z_1, Z_2)
$$
\n(7)

В файл або канал зв'язку після квантування і дискретизації передаються відліки компонент з виходів фільтрів з передаточними функціями згідно виразів  $(6)$  i  $(7)$ .

Отже, утворення компонент зображення зводиться фактично до каскадного з'єднання одновимірних фільтрів з елементами затримки на такт, два такти, чотири такти дискретизації і на один, два і чотири рядки зображення. При виконанні обчислень операції ділення можуть бути замінені операціями зсуву.

Попри менші коефіцієнти стиснення зображень у порівнянні з JPEG, невелика складність в обчисленні робить цей метод доволі перспективним для програмної реалізації [4] навіть з використанням скриптових мов програмування, що є вкрай важливим для онлайн-сервісів різного призначення.

## **Список використаної літератури**

1. Кожем'яко В.П., Майданюк В. П., Хиллес Ш. М. Адаптивний до контурів двовимірний аналіз і синтез / Міжнародний науково-технічний журнал «Оптико-електронні інформаційно-енергетичні технології, 2002, № 4, с. 44-50.

2. Майданюк В., Бондар Ю. Кодування зображень покомпонентним методом / Правове, нормативне та метрологічне забезпечення системи захисту інформації в Україні, випуск 7, 2003, с. 184-189.

3. Майданюк В. П. Формування компонент при кодуванні зображень / Збірник тез доповідей Міжнародної науково-технічної конференції «Фотонікс ОДС -2015», м. Вінниця, 21-23 квітня 2015 року. – Вінниця: ВНТУ, 2015. – С. 37.

4. Пєтух А. М, Майданюк В. П., Ліщук О. О. Аналіз алгоритмів ущільнення даних та їх програмних реалізацій / Інформаційні технології та комп'ютерна інженерія, Том 2, № 36 (2016).- С. 4-9.

### *Гибало Владислав Васильович,*

*студент, Вінницький національний технічний університет* 

# **РОЗРОБКА МЕТОДІВ І ПРОГРАМНОГО ЗАБЕЗПЕЧЕННЯ ДЛЯ БАЛАНСУВАННЯ ОБЧИСЛЮВАНОГО НАВАНТАЖЕННЯ НА ОСНОВІ ТЕХНОЛОГІЇ WEBSOCKET**

*Розроблено розподілену систему для балансування обчислюваного навантаження «Smart Calculation». Дана програма призначена для розподілення навантаження між клієнтськими додатками для пришвидшення виконання алгоритмів.* 

*Розроблено кросплатформений програмний продукт, який може виконуватись в будь-якому сучасному браузері.*

*"Smart Calculation" – the load balancing calculation system. This program is designed to balance the load among client applications for increasing the execution speed of algorithms.*

*The software product is crossplatform and free to use in any modern browser.* 

З розвитком комп'ютерних технологій роль цифрових пристроїв в житті людини дедалі зростає. Щодня кожна людина в середньому використовує 5 вебдодатків і за статистикою, якщо час від початку завантаження веб-сторінки до початку її взаємодії з користувачем більше 3 секунд, то половина користувачів залишають сайт. Така статистика наглядно демонструє наскільки важливою є швидкодія для користувача.

І хоча з кожним роком збільшується потужність пристроїв, збільшується і навантаження на них, починають використовуватись все складніші алгоритми і, як наслідок, збільшується час виконання програми. Для зменшення навантаження на комп'ютери, збільшення обчислювальної потужності та пришвидшення виконання алгоритмів доцільно розробити систему, яка дозволить пришвидшить роботу всього додатку, дозволить збільшити користувацьку базу, а отже і прибуток власників. Подібні системи користуються попитом серед розробників програмного забезпечення, в них інвестують значні кошти, адже в результаті отримують більшу швидкодію роботи програмного додатку. Тому, актуальність полягає у розробці додатку для балансування обчислюваного навантаження.

Для тестування додатку було розроблено тестову задачу на основі генетичних алгоритмів. Генетичний алгоритм здійснює одночасний пошук по багатьом напрямкам шляхом використання популяції можливих рішень. Перехід від однієї популяції до іншої дозволяє уникнути попадання в локальний оптімум. Популяція зазнає щось на зразок еволюції: в кожному поколінні відносно гарні рішення відтворюються, в той час як щодо погані відмирають. ГА використовують імовірнісні правила для визначення повторюваної або знищуваної хромосоми.

Для найточніших результатів ітерації потрібно проводити велику кількість разів. Оскільки запропонований алгоритм починає обчислення з набору випадкових даних, а його ітерації рівноцінні між собою і можуть обчислюватись паралельно тестова задача оптимально підходить для розробленого додатку.

## **Список використаної літератури**

1. Балансування навантаження [Електронний ресурс]. Режим доступу: htt ps://ru.wikipedia.org/wiki/балансировка\_нагрузки

2. Гарнаєв Андрій WEB-програмування на Java та JavaScript / Андрій Ганрає, Сергій Гарнаєв. – М.: БХВ-Петербург, 2012. – 179 с.

3. Node.js [Електронний ресурс]. Режим доступу: https://nodejs.org/uk/

4. Степанченко І.В. Методи тестування програмного забезпечення: навчальний посібник / І.В. Степанченко. – Волгоград: ВолгГТУ, 2006. – 74с.

5. Генетичний алгоритм [Електронний ресурс]. Режим доступу: https:// uk.wikipedia.org/wiki/Генетичний алгоритм

## *Горбачова* **Тетяна Вікторівна***,*

*викладач спеціальних дисциплін ДНЗ "Одеський професійний ліцей сфери послуг Південноукраїнського національного педагогічного університету імені К.Д.Ушинського"* 

*Каражекова* **Прасков'я Іванівна***,* 

*викладач спеціальних дисциплін*

*ДНЗ "Одеський професійний ліцей сфери послуг Південноукраїнського національного педагогічного* 

*університету імені К.Д.Ушинського"*

# **ЕЛЕКТРОННІ РЕСУРСИ GOOGLE ДЛЯ ОРГАНІЗАЦІЇ ДИСТАНЦІЙНОГО ВИВЧЕННЯ МАТЕРІАЛУ**

Виклили сучасності потребують від педагогічного працівника клопіткої роботи та вивчення нових інструментів для проведення дистанційного навчання. Професійний (професійно-технічний) навчальний заклад, педагогічні працівники і система освіти в цілому не може ігнорувати ці соціальні тенденції.

Електронні ресурси, програми та додатки до них стають щороку різноманітнішими й цікавішими. З останніх масових досягнень - освоєння хмарних технологій. Хмарні технології стають надбанням не тільки наших учнів, а й колег [1, 92].

Так, на даний час для співпраці з учнями та їх оцінювання широко використовують наступні електронні ресурси: Google Sites, Google документи, Google диск, Google таблиці, Google презентації, Google форми.

Перевагами Google форм є:

1. учні можуть проходити тестування онлайн, просто перейшовши за посиланням;

2. створені тести можна вбудовувати в блог або на сайт, відправляти по електронній пошті;

3. є набір тем для оформлення тесту, що робить тести яскравими;

4. можна зібрати певну статистику з відповідей слухачів;

5. дають можливість спільного доступу для редагування тесту;

6. існує можливість автоматичної оцінки відповідей, нарахування балів, коментарів до відповіді, відкладеного показу результатів;

7. доступна індивідуальна настройка - показ питань на основі відповідей користувачів;

8. інтуїтивно зрозумілий інтерфейс, можливість копіювати питання з текстового редактора [2].

Незважаючи на велику кількість переваг даного сервісу є і недоліки:

1. система оцінювання відповідей тесту далека від досконалості, деякі типи питань не оцінюються;

2. кількість типів питань і способи їх редагування обмежені.

Популярними серед педагогічних працівників є Google презентації. За допомогою цього сервісу вони мають змогу створити на Google Диску навчальну презентацію з матеріалами до уроків та надати до них доступ учням. Учні також можуть виконувати спільні та індивідуальні проєкти, додавати графічні зображення та відео. Педагог отримує безперешкодний доступ до виконаних учнями завдань у будь-який час та в будь-якому місці.

Ще один цікавий функціонал, який точно стане в пригоді педагогічним працівникам - Google Таблиці. Там дуже зручно створювати звіти, графіки та діаграми. Вони відкривають безліч можливостей: спільна робота педагогічного колективу над звітами, створення діаграм та розміщення їх на Google Sites та в інших документах (з можливістю синхронізації даних), створення педагогічного навантаження.

Незамінним помічником під час дистанційного навчання є Google документи. Викладачі мають змогу не лише подавати інформацію на даному ресурсі, а й створювати індивідуальні завдання для учнів. Це дає змогу зекономити час, папір, витрати на роздруківки. Також є змога перевіряти дипломні проекти та роботи у віддаленому режимі. Таким чином, учні завжди матимуть усю необхідну інформацію.

Усі матеріали стрені викладачем та результати навчальних досягнень учнів завжди зберігаються в одному місці - на Google диску, що є важливим помічником для педагогічного колективу. Зручним є те, що до нього можна надати різні рівні доступу для колег та учнів.

Перевагами його використання в освітньому процесі є: усі інструменти безкоштовні; не потребує встановлення; підтримується всіма операційними системами та клієнтськими програмами; доступ до всіх інструментів Google Диск з одного акаунта; можливість працювати колективно синхронно чи асинхронно, разом з учнями редагувати, переглядати або коментувати документи; можливість контролювати процес роботи учнів, не відволікаючи їх; можливість інтерактивної перевірки робіт учнів; створення спільного сховища даних; опублікування робіт учнів з правами обмеженого доступу (тільки певним користувачам); можливість швидко збирати та аналізувати інформацію, створювати опитування, тести, розробляти діаграми та схеми; цілодобовий вільний доступ до матеріалів.

Для систематизації матеріалу, обміну досвідом та співпраці з учасниками освітнього процесу є Google Sites. Учні мають змогу використовувати його для

презентації власних проектів та у вигляді портфоліо. Це надзвичайно зручний електронний ресурс, який дає великі можливості для педагогічних працівників та адміністрації навчальних закладів. Google Sites — безкоштовний хостинг сайтів від Google з нескладним візуальним редактором, завдяки якому створити власний сайт може кожен бажаючий. У 2016 році сайти були повністю оновлені і отримали респонсивний дизайн, завдяки чому сайти добре відображаються і працюють на мобільних пристроях. Зараз розробники активно працюють над розширенням та доповненням функціоналу даного сервісу [3].

Кожен педагогічний працівник, який хоч раз попрацював на вищезазначених електронних ресурсах Google, повертається до нього знову і знову. Кожен учень, в свою чергу, має змогу доступно, цікаво, інтерактивно отримувати знання.

### **Список використаної літератури**

1.В.І.Садкіна. Маленькі секрети учительського успіху. Навчаємо з радістю. - Харків. ВГ "Основа", 2018. - ст.142.

2.https://vseosvita.ua/library/forma-kontrolu-google-tablici-ta-google-formi-servisidla-stvorenna-testiv-4686.html

3. https://sites.google.com/view/cloudinedu/google-sites

## **УДК 004.92**

# *Денисюк Алла Василівна, асистент кафедри програмного забезпечення, Вінницький національний технічний університет, Озерчук Дмитро Анатолійович, студент, Вінницький національний технічний університет, Романюк Оксана Володимирівна, кандидат технічних наук, доцент кафедри програмного забезпечення, Вінницький національний технічний університет, Романюк Олександр Никифорович, доктор технічних наук, професор, завідувач кафедри програмного забезпечення, Вінницький національний технічний університет*

# **ПОРІВНЯННЯ ЗОБРАЖЕНЬ ІЗ ВИКОРИСТАННЯМ ПЕРЦЕПТИВНИХ ХЕШ-МЕТОДІВ**

*Розглянуто особливості порівняння зображень із використанням* 

*перцептивних хеш-методів, що дозволяє вибрати конкретний метод для заданої предметної галузі.*

*Ключові слова: комп'ютерна графіка, порівняння зображень, перцептивний хеш*

Комп'ютерна графіка отримала поширення практично в усіх галузях діяльності людини [1-3]. Це пояснюється її високою інформативністю та наочністю в реалістичному відобрадені об'єктів і процесів.

Багато задач комп'ютерної графіки потребує порівняння зображень на ідентичність, зокрема, при пошуку зображень по еталону, при розробці та експериментальному дослідженні нових методів і засобів комп'ютерної графіки, в задачах аутентифікації зображень, при комп'ютерному діагностуванні захворювань, у цифровій криміналістиці, при виявленні плагіату та порушень авторського права.

Методи та засоби порівняння зображень можна розділити на дві групи: експертні та метричні [4].

В експертних методах [5] для порівняння зображень враховуються думки експертів. Це, як правило, досвідчені, підготовлені фахівці в даній предметній області.

Дані методи характеризуються високою точністю та високою інваріантністю до змін у зображенні, проте вони повільні.

У метричних методах [6] для порівняння зображень використовують критерії подібності. Серед таких методів широкого поширення отримали методи із використанням перцептивних хешів.

Методи даної групи використовують хешування [7] – перетворення вхідного масиву даних довільного розміру у бітовий рядок фіксованої довжини. Перцептивний хеш [8] (perceptual hash, "хеш сприйняття") – це хеш, отриманий із певної форми мультимедіа (текст, зображення, аудіо, відео), який має таку властивість: два перцептивні хеші подібні або однакові, якщо об'єкти мають схожі ознаки (на відміну від криптографічних хешів і контрольних сум). Методи враховують відстань Хемінга [9] – число позицій, у яких відповідні цифри двох двійкових слів однакової довжини різні – як міру схожості або відмінності двох зображень.

Від обраної хеш-функції залежить швидкість обробки зображень, точність порівняння та ступінь інваріантності до змін у зображенні.

Мета дослідження – проаналізувати існуючі методи порівняння зображень із використанням перцептивних хеш-алгоритмів. У результаті аналізу виявлені їхні особливості, що спрощує користувачеві вибір того чи іншого методу для виконання конкретного завдання.

Розглянемо метод aHash (Average hashing) [10]**.** Хеш формується на основі зменшеної копії зображення у відтінках сірого (таким чином відкидається інформація про деталі та колір, а також зображення різних розмірів приводяться до одного розміру – наприклад, до розмірів 8×8 пікселів, що дає в результаті 64-бітний хеш). Визначається середнє значення сірого кольору усіх пікселів, потім кожному пікселю залежно від того, менше чи більше його значення сірого за середнє, присвоюється «0» або «1» у хеші.

Особливістю методу mHash (Median hashing) [11] є використання медіани замість середнього значення, проте в усьому іншому цей метод схожий на aHash.

Основна ідея методу dHash (Difference hashing) [12] – використання обчислених різниць значень сірого кольору сусідніх пікселів. Поширеною є реалізація, що використовує різниці сусідніх пікселів у рядках. 64-бітний хеш можна отримати, якщо зменшити зображення до розмірів 9×8 пікселів.

Усі три методи (aHash, mHash, dHash) характеризуються високою швидкістю реалізації та обробки зображень. Вони здатні успішно виявляти повні дублікати, копії-фрагменти та копії з невеликими відмінностями, що дозволяє використовувати їх у простих задачах, де кількість зображень велика, проте висока точність не потрібна – наприклад, фільтрація фотогалереї на диску з видаленням дублікатів.

Метод pHash (Perceptual hashing) [10] використовує складнішу та повільнішу хеш-функцію – дискретне косинусне перетворення (ДКП, discrete cosine transform, DCT). Зображення також зменшується, проте лише для спрощення виконання ДКП. Офіційна відкрита (open-source) реалізація метод використовує зображення з розмірами 32×32 пікселів. Проте для подальших обчислень використовують верхні ліві 8×8 пікселів отриманих результатів ДКП, де зберігається інформація про низькочастотні характеристики зображення (основні контури та форми, на відміну від високочастотних деталей). Далі обчислюється середнє з отриманих значень ДКП і формується хеш як у методі aHash.

Метод wHash (Wavelet hashing) [13] схохий до pHash, але замість ДКП використовується дискретне вейвлет-перетворення (ДВП, discrete wavelet transform, DWT).

У методі bHash (Block hashing) [11] зображення розбивається на блоки, кожному з яких присвоюється «0» або «1» у результуючому хеші. Офіційна відкрита (open-source) реалізація алгоритму використовує зображення із розмірами 256×256 пікселів, яке розбивається на блоки по 16×16 пікселів, що дає у результаті 256-бітний хеш.

Наведена група методів (pHash, wHash, bHash) характеризується

достатньо високою інваріантністю до таких змін у зображенні: стиснення, масштабування, шум, обрізання, додавання рамки, додавання елементів, зокрема «водяних знаків», зміна кольору, зміна контрастності, зміна яскравості. Їх використовують, наприклад, у задачах ідентифікації, при перевірці на плагіат або як фільтри, що не дозволяють користувачам зареєструватися на сайті використовуючи чуже фото.

Методи порівняння зображень з використанням перцептивних хешів широко використовуються. Для них характерна висока ефективність при виявленні візуально ідентичних зображень, або таких, що мають незначні відмінності. Також дані методи характеризуються простотою реалізації. Усі методи доступні як окремі пакети, які можна використовувати відповідно до вимог конкретного завдання.

## **Список використаної літератури**

1. Романюк О. Н. Веб-дизайн і комп'ютерна графіка. Навчальний посібник. / О. Н. Романюк, Д.І. Катєльніков, О.П.Косовець ─Вінниця: УНІВЕСУМ-Вінниця ─2007. ─103 с.

2. Романюк О. Н. Комп'ютерна графіка. Навчальний посібник. / О. Н. Романюк ─Вінниця: УНІВЕСУМ-Вінниця ─2001. ─129 с.

3. Херн Д., Бейкер М. Компьютерная графика и стандарт OpenGL / Д. Херн , М. Бейкер. — М.: Издательский дом "Вильямс", 2005. — 1168 с.

4. B. Makarovic. Considerations on image matching - an engineering perspective [Електронний ресурс] / B. Makarovic. — Режим доступу: https://www.isprs.org/proceedings/xxix/congress/part2/613\_xxix-part2.pdf

5. В. П. Новосад, Р. Г. Селіверстов, І. І. Артим. Кількісні методи експертного оцінювання / В. П. Новосад, Р. Г. Селіверстов, І. І. Артим. ─Київ: НАДУ ─2009. ─36 с.

6. Ермолаев И. Алгоритм быстрого нахождения похожих изображений [Електронний ресурс] / И. Ермолаев — Режим доступу: https://habr.com/ru/post/122372/

7. Никлаус Вирт. Алгоритмы и структуры данных. Новая версия для Оберона. / Никлаус Вирт — М.: «ДМК Пресс», 2010. ─274 с.

8. Buldas, Ahto; Kroonmaa, Andres; Laanoja, Risto. Keyless Signatures' Infrastructure: How to Build Global Distributed Hash-Trees [Електронний ресурс] — Режим доступу: https://doi.org/10.1007/978-3-642-41488-6\_21

9. Hamming distance. Federal Standard 1037C [Електронний ресурс] — Режим доступу: https://www.its.bldrdoc.gov/fs-1037/dir-017/\_2529.htm.

10. Dr. Neal Krawetz. Looks Like It [Електронний ресурс] / Dr. Neal Krawetz — Режим доступу:

http://hackerfactor.com/blog/index.php%3F/archives/432-Looks-Like-It.html.

11. Testing different image hash functions [Електронний ресурс] — Режим доступу: https://content-blockchain.org/research/testing-different-image-hashfunctions/

12. Dr. Neal Krawetz. Kind of Like That [Електронний ресурс] / Dr. Neal Krawetz — Режим доступу: http://hackerfactor.com/blog/index.php?/archives/529- Kind-of-Like-That.html

13. Dmitry Petrov. Wavelet image hash in Python [Електронний ресурс] / Dmitry Petrov — Режим доступу: https://fullstackml.com/wavelet-image-hash-inpython-3504fdd282b5

**УДК 004.832.24**

*Зубко А. В., студент, Вінницький нацональний технічний університет Майданюк Володимир Павлович, кандидат технічних наук, доцент кафедрипрограмного забезпечення, Вінницький національний технічний університет*

# **РОЗРОБКА ПРОГРАМНОГО ЗАСОБУ ДЛЯ ІМІТАЦІЇ ДІЙ ГРАВЦЯ В RTS-ІГРАХ**

*Запропоновано програмний засіб для вирішення та моделювання ігрових ситуацій в стратегіях реального часу з використанням штучного інтелекту. Програмний продукт написаний на мові програмування С++ під операційну систему MS Windows з у середовищі розробки MS Visual Studio 2017 Community використанням бібліотеки з відкритим доступом BWAPI.*

*A configurable bot for solving and modeling game situations in real-time strategies using artificial intelligence. Created a software product written in the C++ programming language using BWAPI open-source library under the MS Windows operating system with the development environment MS Visual Studio 2017 Community.*

**Вступ**. На сьогодні, штучний інтелект – це одна з найперспективніших галузей комп'ютерних наук, що опікується формалізацією проблем та завдань, які подібні до дій, що виконує людина, вивчає методи розв'язання задач, для яких не існує єдиного способу вирішення [1]. Системи штучного інтелекту можуть не лише оперувати значними обсягами даних, а й можуть мати здатність до самонавчання. Сфери застосувань таких систем є досить великими, або ж навіть безмежними – від створення роботів, які самостійно приймають рішення, до машин з автопілотом, онлайн-перекладачі тощо.

Комп'ютерні ігри є ідеальною областю для дослідження можливостей ігрового штучного інтелекту в обмеженому середовищі, з фіксованими та визначеними набором правил, де є змога розробити, спроектувати, перевірити та оцінити вірогідні методи розв'язання проблем, перш ніж перейти до їх безпосереднього застосування в більш складних та реальних галузях людської діяльності. Помітного використання ШІ зазнали переважно зазнали сфера настільних ігор, таких як шахи та шашки, скребел та нарди, го та покер. В результаті чого, це призвело до стрімкого розвитку конкуренції в даній галузі, яка сприяла та стимулювала розвитку та дослідження численних евристичних методів пошуку.

З огляду на стрімкий розвиток ігрової та кіберспортивної індустрій, яскравим прикладом яких виступають, зокрема, стратегії реального часу, актуальною є розробка конфігурованого бота для симуляцій та вирішення ігрових ситуацій на прикладі стратегії реального часу [2] – комп'ютерної гри StarCraft [3].

**Способи вирішення задачі**. Написання ботів, чат-ботів, ігор зі стратегією, де комп'ютер має змогу прорахувати велику кількість можливих варіантів ведення гри та обирати найкращі, є важливою сферою застосування методів штучного інтелекту (ШІ). Евристичні алгоритми ігрового штучного інтелекту використовуються для вирішення багатьох задач, які виникають при створенні гри. Найочевидніше застосування ігрового ШІ проявляється в контролюванні «неігрових персонажів» (персонажі, які керуються комп'ютером), хоча скриптинг, тобто жорстке керування персонажем відповідними програмними модулями, теж є дуже розповсюдженим способом контролю. Пошук шляху є іншим широко розповсюдженим застосуванням ігрового ШІ, — він особливо проявляється в стратегіях реального часу. Пошук шляху є методом для визначення того, як неігровому персонажеві перейти з однієї точки на мапі до іншої: потрібно враховувати ландшафт, перешкоди й, можливо, ігрову умовність, що приховує деталі місцевості, ворожі війська та інше (туман війни). Ігровий ШІ також пов'язаний із динамічним ігровим балансуванням.

### **Висновки.**

Проаналізувавши предметну область та визначивши основні способи застосування штучного інтелекту в стратегіях реального часу запропоновано рішення з використання комбінації конфігурування базового набору початкових стратегій, а також методу пошуку шляху. Для реалізації поставленої задачі обрано наступний набір технологій: C++, С, BWAPI. Даний програмний застосунок буде забезпечувати можливість використовувати його у якості спаринг-партнера для відпрацювання стратегій проти різних build order-ів [4] та матиме змогу брати участь в змаганнях серед інших ботів.

### **Список використаної ітератури**

1. Штучний інтелект [електронний ресурс] – Режим доступу: https://uk.wikipedia.org/wiki/Штучний\_інтелект

2. Стратегія в реальному часі [електронний ресурс] – Режим доступу: https://uk.wikipedia.org/wiki/Стратегія в реальному часі

3. StarCraft: Brood War [електронний ресурс] – Режим доступу: https://ru.wikipedia.org/wiki/StarCraft:\_Brood\_War

4. Build order [електронний ресурс] – Режим доступу: https://en.wikipedia.org/wiki/Build\_order

## *Іванов Денис Сергійович,*

*студент групи 1ПІ-19М, факультет інформаційних технологій і комп'ютерної інженерії, Вінницький національний технічний університет*

## **МЕТОДИ РОЗПІЗНАВАННЯ ЧАСТИН ЛЮДСЬКОГО ТІЛА**

*Проаналізовано найпоширеніші методи розпізнавання частин людського тіла на зображеннях. Проведено аналіз переваг та недоліків кожного з методів, а* також запропоновано власний метод розпізнавання.

**Ключові слова:** Нейромережі, розпізнавання об'єктів.

*This research paper describes a common body parts recognition methods. An analysis of the advantages and disadvantages of each method, as well as of er their own object recognition method.* 

**Вступ.** Комп'ютерний зір, як напрям, тільки починає свій шлях розвитку.

Перспективи його розвитку мають великий потенціал. Так великі приватні компанії вже використовують технології розпізнавання і аналізу даних у багатьох свої продуктах і успішно займаються продажем своїх продуктів та технологій. Однією з найбільших проблем комп'ютерного зору є саме робота над розпізнаванням людського тіла та його частин. Тіло буває у найрізноманітніших положеннях на зображенні, що підвищує складність розпізнавання об'єктів. Також комп'ютерний зір часто використовують для розпізнавання облич.

**Аналіз відомих підходів до розпізнавання.** Зазвичай використовують два підходи в області розпізнавання образів - перший це статистичний, а другий структурний. Іноді використовуються гібридні підходи розпізнавання що використовують методи двох підходів. Гібридні підходи мають також назву уніфіковані підходи, Кожен з підходів має свої алгоритми опису структур.

Статистичне моделювання базується на основі теорії статистичних рішень, аби виділяти різні групи на основі певних характеристик даних. Є великий спектр можливих статистичних методів, що використовують для пошуку характерних ознак даних. Статистичні методи можуть бути простою функцією опису або складним математичним перетворенням. Кiлькiснi характеристики, виділені з кожного об'єкта для статистичного розпiзнавання образiв, організовані у вектор-функцію з фіксованою довжиною, коли значення, пов'язане з кожною функцією, визначається його положенням у векторі (тобто перша ознака описує певну характеристику даних, друга ознака описує iншу характеристику тощо). Колекція векторів функцiй, породжених завданням опису, передається до завдання класифiкацiї [1].

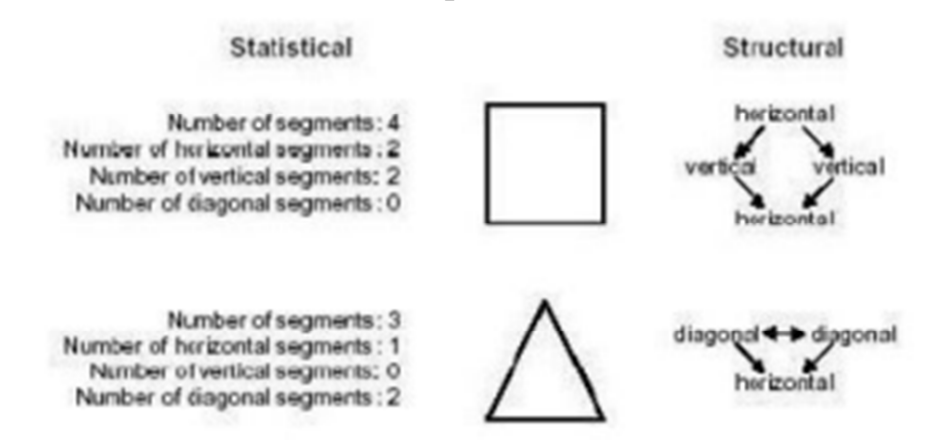

Рисунок 1.4 - Статистичні та структурні підходи до розпізнавання образів, що застосовуються до загальної проблеми ідентифікації

На рисунку 1.4 зображено, як обидва підходи можуть бути застосовані до однієї проблеми ідентифікації. Мета полягає в тому, щоб диференціювати квадрат і трикутник. Статистичний підхід витягує кількісні характеристики,

такі як кількість горизонтальних, вертикальних та діагональних сегментів, які потім передаються класифікатору, що вирішує, до якого класу віднести виділені ознаки. Структурний підхід виділяє морфологічні особливості та їх взаємозв'язки в межах кожної фігури. Використовуючи прямолінійний сегмент як елементарну морфологію, створюється реляційний граф і класифікується за допомогою визначення синтаксичної граматики, яка може успішно проаналізувати реляційний граф. У цьому прикладі як статистичні, так і структурні підходи зможуть точно розрізняти дві геометрії. Однак у більш складних даних дискримінаційність безпосередньо впливає на особливий підхід, використовуваний для розпізнавання образів, оскільки отримані ознаки представляють різні характеристики даних.

**Метод розпізнавання за допомогою згорткової нейронної мережі.** Для роботи із зображеннями аикористовують згорткові нейронні мережі. Завдяки своєму способу обробки зображень, вони легко знаходять образи на зображеннях, що навчились розпізнавати. Їх основною перевагою є гнучкість завдяки якій розпізнавання складних образів навіть у незвичайних формах дає високі результати. Важливою частиною для згорткових нейронних мереж є саме велика сукупність зображень, що мають в собі образ для пошуку. Такі зображення називаються датасетом (DataSet – множина даних). Основним для нейронних мереж є датасет для навчання, оскільки він має придатні для розпізнавання зображення, на яких точно присутні потрібні на об'єкти пошуку. Такі датасети налічують від 100 000 зображень і можуть досягати мільйонів, де потрібні образи знаходяться у різних позиціях.

Датасети для тестування створені для перевірки нейронної мережі на придатність та ефективність. Тобто за допомогою таких датасетів ми 46 тестуємо на скільки добре наша нейронна мережа навчилася розпізнавати зображення. Таким чином після тренування ми можемо проаналізувати ефективність розпізнавання згорткової нейронної мережі. Саме такий метод розпізнавання за допомогою згорткової нейронної мережі є найбільш підходящим для розпізнавання частин тіла людини. За допомогою такого відкритого інтернет ресурс як СОСО dataset, що має велику кількість датасетів із зображеннями для тренування нейронних мереж, ми можемо отримати великий датасет для частин людського тіла.

Основною та найефективнішою нейронною мережею є згорткова нейронна мережа VGG-19 [2], що має 19 шарів обробки (кожен шар має по три кроки). Згорткова нейронна мережа VGG-19 має 16 кроків «Convolution» (згортки), 18 кроків «Relu», 5 кроків «Max Pollling», крок «Input», 2 кроки «Dropоut», крок «Softmax», 3 кроки «Fully Connected Layer» (класифікації об'єкта) та крок «Classification output» (вивід даних). Як ми бачимо усі ці кроки забезпечуються повну обробку зображення і виведення основних характеристик знайдених за допомогою фільтрів. Велика кількість кроків «Relu» забезпечує фільтр непотрібних нам візуальних елементів, які заважають у розпізнаванні. Таким чином ми отримуємо тільки основні елементи та риси об'єкту для пошуку

### **Висновок.**

Таким чином можна зробити висновок, що існує багато методів та способів роботи із зображенням в медицині. Обробка та розпізнавання зображень важкий і кропіткий процес, але перспектива таких технологій дуже висока. Інструменти обробки зображень мають в собі реалізації складних алгоритмів, що забезпечують швидку обробку пікселів зображень і виведення результатів. За допомогою різних іструментів є можливість реалізовувати методи розпізнавання образів рна зображеннях. Одним з таких популярних інструментів є OpenCV. Також було розглянуто популярніть та структуру згорткових нейронних мереж і їх можливості, а щк кожен крок обробки вхідних даних.

### **Список використаної літератури**

1. Shneier, M. Road sign detection and recognition // Proc. IEEE ComputerSociety Int. Conf. on Computer Visionand Pattern Recognition. – 2005 – P. 215–222.

2. Круглов В.В. Искусственные нейронные сети. Теория и практика. / В.В. Круглов, В.В. Борисов. –М.: Телеком, 2001.

### **УДК 004.921**

*Іваха Олександр Андрійович, студент групи 4ПІ-20) факультету інформаційних технологій та комп'ютерної інженерії Вінницький національний технічний університет, Романюк Оксана Володимирівна, кандидат технічних наук, доцент, Вінницький національний технічний університет, Романюк Олександр Никифорович, доктор технічних наук, професор, завідуючий кафедри програмної інженерії, Вінницький національний технічний університет*

## **ГРАФІЧНІ ПРОЦЕСОРИ У ВИРІШЕННІ СУЧАСНИХ IT-ЗАДАЧ**

*Розглянуто роль графічних процесорів та їх розвиток. Зокрема, сучасний підхід використання графічних процесорів у вирішенні IT задач.*

*Ключові слова: графічні процесори, відеопроцессори, відеокарта GPU.*

*The role of graphics processors and their development is considered. In particular, the modern approach to the use of graphics processors in solving IT problems.* 

*Keywords: graphics processors, video processors, GPU video card.*

Графічні процесори (graphics processing unit, GPU) [1-6] - приклад того, як технологія, спроектована для завдань графічної обробки, поширилася на галузь високопродуктивних обчислень. Сучасні GPU є вирішують множину найскладніших проектів у сфері машинного навчання та аналізу даних.

Графічні процесори за останні десять років суттєво змінилися. Крім приросту продуктивності, відбувся поділ пристроїв за типом використання. Так, в окремий напрямок виділяються відеокарти для домашніх ігрових систем і установок віртуальної реальності [1-2].

З'являються потужні вузькоспеціалізовані пристрої: для серверних систем. Одним з провідних прискорювачів є NVIDIA Tesla P100 [7], розроблений саме для промислового використання в дата-центрах. Крім GPU активно ведуться дослідження у галузі розробки нового типу процесорів, що

імітують роботу головного мозку. Прикладом може служити однокристальна платформа Kirin 970 з власним нейроморфним процесором для завдань, пов'язаних з нейронними мережами і розпізнаванням образів.

Graphics Processing Unit – це графічний процесор широко використовуваний в настільних і серверних системах. Відмінною особливістю цього пристрою є орієнтованість на масові паралельні обчислення. На відміну від графічних процесорів архітектура іншого обчислювального модуля CPU (Central Processor Unit) призначена для послідовної обробки даних. Якщо кількість ядер в звичайному CPU вимірюється десятками, то в GPU їх рахунок йде на тисячі, що накладає обмеження на типи виконуваних команд, однак забезпечує високу обчислювальну продуктивність в задачах, що включають паралелізм [1-2].

Розвиток відеопроцесорів на ранніх етапах було тісно пов'язане з наростаючою потребою в окремому обчислювальному пристрої для обробки двох і тривимірної графіки. До появи окремих схем відеоконтролерів в 70-х роках виведення зображення здійснювався через використання дискретної логіки, що позначалося на збільшеному енергоспоживанні та великих розмірах друкованих плат. Спеціалізовані мікросхеми дозволили виділити розробку пристроїв, призначених для роботи з графікою, в окремий напрямок.

Наступним революційним подією стала поява нового класу більш складних і багатофункціональних пристроїв-відеопроцесорів. У 1996 році компанія 3dfx Interactive випустила чіпсет Voodoo Graphics [8], який швидко зайняв 85% ринку спеціалізованих відеопристроїв і став лідером в області 3D графіки того часу. Після серії невдалих рішень менеджменту компанії, серед яких була покупка виробника відеокарт STB, 3dfx поступилася першістю NVIDIA і ATI (пізніше AMD), а в 2002 оголосила про своє банкрутство.

Сучасний підхід до роботи з даними включає в себе кілька основних напрямків:

Великі дані (Big Data). Основна проблема в даній сфері - великий обсяг інформації, який не може бути оброблений на єдиному сервері. З точки зору інфраструктурного забезпечення, потрібно вирішувати завдання створення кластерних систем, масштабованості, відмовостійкості і розподіленого зберігання даних;

Ресурсомісткі завдання (Машинне навчання, глибоке навчання та інші). У цьому випадку піднімається питання використання високопродуктивних обчислень, що вимагають великої кількості ОЗУ і процесорних ресурсів. У таких завданнях активно використовуються системи з графічними прискорювачами.

Відмінність між даними напрямку поступово стирається: основні

інструменти для роботи з великими даними (Hadoop, Spark) впроваджують підтримку обчислень на GPU, а завдання машинного навчання охоплюють нові сфери та вимагають великих обсягів даних.

Важливо досягти високопродуктивної роботи з даними та впровадження потужних аналітичних інструментів. Йдеться навіть не про великі дані, а саме про інтелектуальну взаємодію з інформацією.

Важливо досягти правильної роботи з даними і відповідно

Те, що відбувається зараз являє собою унікальну ситуацію: можливо збирати найрізноманітнішу інформацію та використовувати потужні інструменти і сервіси для глибокого аналізу. Бізнес впроваджує подібні технології не тільки для отримання професійної аналітики, але і для створення унікального продукту в будь-якій галузі. Саме останній пункт багато в чому формує та стимулює зростання індустрії аналізу даних.

Зростання ринку графічних процесорів забезпечується зростаючим інтересом до можливостей таких пристроїв. GPU застосовується в домашніх ігрових системах, задачах рендеринга і відеообробки, а також там, де потрібні загальні високопродуктивні обчислення. Широко використовується у різних предметних галузях з використанням GPU. І виконання подібних програм найбільш ефективно здійснюється саме за допомогою GPU [6]/

## **Висновок**

Наведений аналіз показав, що GPU використовується в різних галузях з метою високо реалістичного формування графічних зображень.

# **Список використаної літератури**

1. Романюк О. Н. Довгалюк Р. Ю., Олійник С. В. Класифікація графічних відеоадаптерів. Наукові праці Донецького національного технічного університету. Сер. : Інформатика, кібернетика та обчислювальна техніка. - 2011. - Вип. 14. - С. 211-215.

2. Вікіпедія GPGPU [Електронний ресурс]. Режим доступу до ресурсу: https://uk.wikipedia.org/wiki/GPGPU – Назва з екрану.

3. Паралельні обчислення на GPU NVIDIA або суперкомп'ютер в кожному будинку. [Електронний ресурс]. Режим доступу до ресурсу: https://squeak.ru/uk/mts/parallelnye-vychisleniya-na-gpu-nvidia-ili-superkompyuterv-kazhdom.html – Назва з екрану.

4. Обчислення на GPU [Електронний ресурс]. Режим доступу до ресурсу: https://newtravelers.ru/uk/sovety/ispolzovanie-karty-dlya-vychisleniivychisleniya-na-gpu-kak-vybrat.html – Назва з екрану.

5. Графические ускорители NVIDIA для виртуализации [Електронний ресурс]. Режим доступу до ресурсу: https://nvidia.com/ru-ru/data-center/graphicscards-for-virtualization. – Назва з екрану.

6. GPGPU [Електронний ресурс]. Режим доступу до ресурсу: https://igromania.ru/article/14374/GPU\_vsemoguschiy.\_Gotovimsya\_k\_zakatu\_yery \_centralnyh\_processorov.html – Назва з екрану.

7. Nvidia Tesla P100 [Електронний ресурс]. Режим доступу до ресурсу: https://ixbt.com/news/2016/06/20/nvidia-tesla-p100-pcie.html – Назва з екрану.

8. Voodoo Graphics [Електронний ресурс]. Режим доступу до ресурсу: https://ixbt.com/video/voodooopt.html – Назва з екрану.

*Івацко Тетяна Сергіївна,*

*студент спеціальності «Публічне управління та адміністрування» ступеня вищої освіти «Аспірант» КВНЗ «Вінницька академія неперервної освіти»*

# **ПРАКТИЧНЕ ЗАСТОСУВАННЯ КОМУНІКАТИВНОЇ ТА УПРАВЛІНСЬКОЇ ДІЯЛЬНОСТІ У НАВЧАЛЬНО - ВИХОВНОМУ ПРОЦЕСІ ДЛЯ ЗДОБУВАЧІВ ОСВІТИ**

*У статті є очевидним, що в умовах неминучих процесів глобалізації різко зростають взаємовплив і взаємопроникнення, а як наслідок – і взаємна відповідальність комунікативної та управлінської діяльності у навчально – виховному процесі для здобувачів освіти. Бажання й уміння розуміти інший способи життя, поважати відмінність «їх» від «нас», мінімізувати власну Етно центричність і будувати діалог з «чужим іншим» не просто бажані, але й необхідні. І не лише для продуктивного співробітництва. У ситуаціях управлінська діяльність і компетентність виступає гарантом загальнолюдського самозбереження й безпеки для здобувачів освіти.*

*Ключові слова: комунікативна та управлінська діяльність у навчально – виховному процесі, освітні технології, активний вплив на процес навчання, інформатизація суспільства, мультимедіа, комунікативна освіта, якість освітніх послуг, комунікації, інформаційно – комунікаційні технології, професійно – технічна освіта.*

*In the article it is obvious that in the conditions of inevitable processes of* 

*globalization mutual influence and interpenetration, and as a result - and mutual responsibility of communicative and administrative activity in educational process for pupils of education sharply increase. The desire and ability to understand other ways of life, to respect the difference between "them" and "us", to minimize one's own ethnocentrism and to build a dialogue with "another's other" are not only desirable, but also necessary. And not just for productive cooperation. In situations, managerial activity and competence act as a guarantor of universal self-preservation and security for students.*

*Key words: communicative and managerial activity in educational process, educational technologies, active influence on the learning process, informatization of society, multimedia, communicative education, quality of educational services, communications, information and communication technologies, vocational and technical education.*

**Постановка проблеми**. Новим етапом глобальної технологізації передових країн стала поява сучасної комунікативної та управлінської діяльності у навчально – виховному процесі для здобувачів освіти. Вони стали основою для створення небаченої інфосфери, оскільки поєднання комунікативної та управлінської діяльності у навчально – виховному процесі для здобувачів освіти зробило можливим створення і розвиток планетарної інфраструктури у практичному застосуванні освіти, що зв'язує нині все людство.

Освітні технології (ОТ) є одним із головних елементів системи освіти, оскільки вони безпосередньо спрямовані на досягнення головних цілей: навчання і виховання. Під ОТ розуміють як реалізацію навчальних планів і навчальних програм, так і передавання учневі, студенту системи знань, а також використання методів і засобів для створення, збирання, передавання, збереження і оброблення інформації в конкретній галузі. Наука накопичила величезний досвід з передавання знань від вчителя до учня, від викладача до учня професійно – технічних навчальних закладів та студента, створення технологій освіти і навчання, а також з побудови їх моделей.

Саме, освітні технології здійснюють активний вплив на процес навчання і виховання учнів, студентів, оскільки змінюють схему передавання знань і методи навчання. Разом з тим, упровадження освітніх технологій у практичне застосування комунікативної та управлінської діяльності у навчально – виховному процесі не тільки впливає на освітні технології, а й вводить до процесу освіти нові. Вони пов'язані із застосуванням комп'ютерів і телекомунікацій, спеціального устаткування, програмних та апаратних засобів,

систем обробки інформації та практичного застосування комунікативної і управлінської діяльності зважаючи на ситуаційні моменти.

**Аналіз останіх досліджень і публікацій** Питання розвитку комунікативної компетентності досліджувалося на теоретичному і методологічному рівнях у працях Дж. Р. Андерсена [1], Ф. С. Бацевича [3], Л. В. Барановської [2], Т. Н. Сухарєвої [9]; захищено ряд дисертаційних досліджень у галузі комунікативної компетентності майбутніх педагогів (Н. Б. Завіниченко, С. С. Макаренко, В. В. Морозов, Л. О. Савенкова).

Аналізуючи проблеми використання комунікативної компетентності в освіті, необхідно насамперед активізувати процес упровадження ІКТ у систему освіти, забезпечення навчальних закладів комп'ютерною технікою, розвиток телекомунікацій, глобальних і локальних освітніх мереж.

1. Інформатизація суспільства пов'язана, насамперед, з розвитком комп'ютерної техніки, різноманітного програмного забезпечення, глобальних мереж (Інтернет) та мультимедійних технологій [4].

2. Існують різноманітні способи застосування засобів мультимедіа в навчальному процесі, серед яких:

 використання електронних лекторів, тренажерів, підручників, енциклопедій;

 розробка ситуаційно-рольових та інтелектуальних ігор з використанням штучного інтелекту;

- моделювання процесів і явищ;
- забезпечення дистанційної форми навчання;
- проведення інтерактивних освітніх телеконференцій;

 побудова систем контролю й перевірки знань і умінь учнів, студентів (використання контролюючих програм-тестів);

- створення і підтримка сайтів навчальних закладів;
- створення презентацій навчального матеріалу;

 здійснення проективної і дослідницької діяльності учнів, студентів тощо.

Потрібно підкреслити, що використання засобів мультимедіа в освітньому процесі сприяє:

- підвищенню мотивації студентів до навчання;

- реалізації соціальної мети, а саме – інформатизації суспільства;

- інтенсифікації процесу навчання;

- розвитку особистості учня, студента;

- розвитку навичок самостійної роботи з навчальним матеріалом;

- підвищенню ефективності навчання за рахунок його індивідуалізації.

Отже, застосування комп'ютерів в освіті привело до появи нового

покоління інформаційних освітніх технологій, що дали змогу підвищити якість навчання, створити нові засоби впливу, ефективніше взаємодіяти викладачам з учнями. На думку багатьох фахівців, нові інформаційні освітні технології на основі комп'ютерних засобів дають можливість значно підвищити ефективність навчання.

Методом мета-аналізу було виявлено ключові теми, що дозволили зробити висновок: вивчення комунікації й комунікативна підготовка важливі у сучасному суспільстві, як мінімум: – для повноцінного розвитку особистості; – для підвищення ефективності освіти (включаючи організацію й управління освітнім процесом з урахуванням його сучасних форм колективногрупового співробітництва); – для успішної професійної діяльності, кар'єри й бізнесу; – щоб стати «відповідальним громадянином світу» (responsible citizen of the world) у соціальному й культурному плані [5].

Використання інформаційно комунікативних технологій сприяють керівнику та наставникам навчальних закладів проводити навчально – виховний процес на високому професійному рівні. Методичні рекомендації відкритого загальноучилищного виховного заходу з використанням інформаційно – комунікаційних технологій для учнів І, ІІ, ІІІ курсів навчання.

## **Тема: «Хліб у нашому житті»**

**Мета виховної години:** сформувати думку про хліб, як про одну з найбільших цінностей у житті людини, а про відношення людини до хліба - як про мірило її вихованості, людяності; виховувати шанобливе, бережливе відношення до хліба, повагу до працівників хлібопекарської сфери, бажання дізнаватися більше про звичаї, обряди українського народу.

**Обладнання:** колосся жита, українські рушники, коровай, авторські поезії, епіграф видатного діяча, мультимедійна презентація.

**Форма проведення:** діалогічна бесіда у вигляді вікторини з використанням мутимедійного проектора, комп'ютера та програмного забезпечення Microsoft PowerPoint.

План

- 1. Хліб не просто їжа.
- 2. Походження слова «хліб».
- 3. Хліб нашого сьогодення.
- 4. Коровай весільний хліб.
- 5. Вікторина.

Звучить пісня «Зеленеє жито, зелене». *Вступне слово викладача*

> **Хліб – це святиня, хліб – це честь, хліб – це рука допомоги, хліб – це сила, могутність держави.**

### **1. Хліб – не просто їжа.**

Ми зустрічаємося з ним кожний день. Без нього не обходиться ні скромний сніданок, ні щоденний обід, ні святковий стіл. Він супроводжує нас від народження до глибокої старості – добрий нам товариш, ім'я якого люди на всіх мовах промовляють з любов'ю та теплотою. Він є для нас вічним символом благополуччя та достатку. Це один із самих цінних видів їжі людини, який розглядають сьогодні у всьому світі як самий надійний засіб від голоду.

Хліб…. Як багато сказано цими словами! Скільки затрачено сил, щоб на столі лежав духмяний, святийхліб!

За всіх часів і в усіх народів було найбільшою святістю, коли лежав на столі хліб.

З давніх – давен українці над усе цінували хліб, сіль та честь. Хліб – то символ багацтва, сіль – символ гостинності і щорості, а честь – то людська гідність, за яку предки наші стояли, навіть не маючи шматка хліба ані дрібки солі. І нам, спадкоємцям, заповідали стояти на тому.

Давайте з Вами поміркуємо, коли ж хліб вперше прийшов на стіл до людини? Вчені-археологи різних країн світу після вивчення багатьох матеріалів підтвердили, щопершою «хлібною рослиною» треба вважати не жито чи пшеницю, а дуб.

В Кіровоградській області при розкопках знайшли висушені і розтерті на борошно жолуді, і з яких пекли хліб більше, ніж 5 тисяч років тому.

Хліб – не просто продукт харчування. Відношенням до хліба визначаєтьсяа бо висока моральність людини або її убогість. Хліб – це мірило людської душі. Повага до хліба – це память, це історія, це національна українська культура. Хліб – це наше минуле, теперішнє і майбутнє. Хліб – це наше життя.

### **2.Походження слова «хліб».**

## *Учениця*

Отримавши випереджувальне завдання від свого майстра виробничого навчання Людмили Михайлівни дослідити походження слова «Хліб». Ми дізналися, що слово «хліб» виникло у середині кам'яного віку, близько 17 тисяч років тому. У ті давні часи первісні племена людей збирали зерна злаків і варили їх. Ми також з'ясували, що згодом наші пращури винайшли кам'яну зернотеку, за допомогою якої вони розмелювали зерна злаків, а тоді на розпеченому камінні випікали коржі. Ввід тоді хліб став продуктом харчування, який вживали кожного дня.

«Хліб» - давньогрецьке слово «клібанос» - так називалися спеціальні горщики, в яких греки випікали свій хліб.

«Батон» - слово французького походження, яке перекладається як «паляниця». Завдяки своєрідній формі хліб, що мав продовгувату форму почали називати «батон».

«Булка» - слово польського походження, зменшене від «була» - великий круглий хліб.

«Калач» - слово слов'янського походження, та походить від слова « коло» - круглий хліб. Особливою шаною користувались калачі на Русі. Їх дарували князям, вельможам, іноземним послам як вишукане шанування.

Провівши соціальне опитування серед учнів Державного навчального закладу «Вищого професійного училища №7. м. Вінниці» на питання «Чи уявляєте Ви своє життя без вживання хліба?» серед 100% (відсотків) опитаних учнів жодний не відповів Так.

Зробимо висновок: ХЛІБ –це невід'ємний продукт харчування в житті людини!

## **3. Хліб нашого сьогодення.**

### *Викладач*

З давніх – давен батьки традиційно привчали дітей берегти хліб. Ще з молоком матері усвідомлювались високі пошанівні форми бережливого ставлення до хліба. Паляниця, за добрим українським звичаєм, мала неодмінно лежати на столі. Ніхто, навіть діти, не осмілювалися покласти її догори. Хліб був і залишається мірилом людяності, визначальником людських статків, повсякденної культури.

Адже наше життя складається не тільки із свят – є ще будні. І кожного буденного дня ми не повинні забувати про бережливе відношення та про повагу до хліба. Гарячі «хот – доги» та гамбургери, підрум'яні булочки, солодке печево чи звичайна запашна паляниця – всі вони із великої «хлібної родини». На прилавках магазинів у нашому місті є великий вибір хліба та хлібних виробів. Але це не повинно серед Вас породжувати транжирства, зневаги, принижувати того відчуття поваги, яким би хліб користувався у всі часи, у всіх нарорів, у всіх державах. Ціна хліба – не 4 гривні, і навіть не 400 гривень. Хліб безцінний. Адже в хлібові зосереджено працю мільйонів людей. Тому потрібно купувати хліба саме стільки, скільки потрібно для вашої сім'ї. Не кришіть хліб, не ламайте. Для зайвого шматочка, який Ви не змогли з'їсти, можна знайти корисне призначення (наприклад, підгодувати птахів у вашого житлового будинку, парку чи навчального закладу). Пам'ятайте, без хліба – люди сироти, а земля – страждальниця.

### *Учениця*

Ми учні групи №20 навіть дослідили: що скибку хліба клали для захисту дитини, - брали із собою в дорогу – щоб охороняв. Буханець хліба, кожний

шматочок і навіть крихта втілювали долю людини. Вважалося, що від обігу з ними залежать сила, здоров'я, удача. До хліба завжди ставилися тремтливо, з повагою. Його саджали у піч у тиші. Поки він там перебував голосно не розмовляли, не мели підлогу, в іншому ж випадку він злякається «почне вередувати» і не вдасться. Тому не випадково молодят зустрічають хлібом і сіллю! Але в цьому випадку особливим хлібом – є коровай!

> Одвічно славний труд людини! Де хліб є на столі, Там пісня щастя лине. І Вам будь з хлібом Від душі бажаєм Хліб на весіллях цвіте в короваї. І кращих не має на світі вістей.

Ніж – Х Л І Б У Р О Д И В С Я У Н А Ш О М У К Р А Ї !

## **4.Коровай – весільний хліб.**

### *Викладач*

-Кому з Вас довелося побувати на весіллі?

- Так, майже кожному!

-А хто запам'ятав, як саме батьки зустрічають молодят у себе в дома?

- Так, дійсно правильно, КОРОВАЄМ із сіллю!

Коровай дійшов до нас ще з трипільських часів – 5-3 тисячі років до народження Христа - і, до речі, не змінив назви. У словниках Ви знайдете тлумачення: «коровай» - весільний хліб. У давнину ж високий випечений і прикрашений коровай використовували лише, як весільний обрядовий хліб, який символізував прийняття та благословення громадою нової родини. Що цікаво, коровай є окрасою весіль у всіх регіонах України та навіть на українських весіллях за її межами. Адже хліб символ достатку й матеріального благополуччя. Ароматний коровай на столі означав постійну готовність до прийому гостей був знаком божественного заступництва й оберегом від ворожих сил.

### *Учениця*

 Вважалося, що сам процес випікання короваю мав чудодійну силу. Тому – то й пекли шановні і щасливі в подружньому житті жінки – коровайниці. У деяких селах їх було чотири, в інших – сім. Часто пов'язували коровайниць рушником, щоб їхні дії були погоджені і спільні. Пекли коровай або у хаті молодого, або у хаті молодої та й обов'язково співали чудових пісень, виспівуючи долю молодятам. Сам заміс називали бганням. Слово «бгати» в українській мові означає «втискати, вдавлювати щось у щось небудь» або ще – «плести гніздечко». Отож місячи коровай, вкладати в нього енергію побажань,

закладали нове гніздо до нової родини».

Якщо коровай у печі тріскав – було це ознакою, що молодята розлучаться, якщо ж перекошувався – життя спільне буде не щасливим, якщо виходив пишним і гарним – усі раділи: сім'я буде міцною і житиме довго й щасливо!

У давнину ж високий і прикрашений коровай використовували лише як весільний обрядовий хліб, який символізував прийняття та благословення громадою нової родини. Коровай обов'язково прикрашають колоссями пшениці, що персоніфікує благополуччя й статок у родині. На короваї завжди випікають листя калини – символ дітородності родини. І не випадково коровай прикрашають двома сплетеними кільцями, як символи вірності один одному. Адже кільце не має ні початку ні кінця. Це символ нескінченності, вічної любові.

#### **5. Вікторина**

#### *Викладач*

Шановні учні до Вашої уваги пропонуємо вікторину. Кожна перша правильна відповідь буде винагородою у вигляді виробів із хліба. Адже Ви знаєте, що приймається відповідь коли учень піднімає високо руку в залі, а не кричить з місця. Будь-ласка починаємо!

Отже перше запитання у вигляді загадки:

Народився у землі,

Зарум'янивсь на вогні

І з'явився на столі

До борщу тобі й мені.

(Хліб)

**В землю килалося.** 

На повітрі розгулялося,

В печі готувалося,

На стіл подавалося.

#### (Хлібне зерно)

Які злакові рослини вирощують для виготовлення хліба?

(Пшеницю, жито, ячмінь, овес)

Як можна освіжити черствий хліб?

 *(Замотуємо у вологе полотенце і ставимо в духову шафу)*

 Слово слов'янського походження, та походить від слова « коло» круглий хліб. (Калач)

 Слово польського походження, зменшене від «була» - великий круглий хліб.

(Булка)

Як можна довше зберегти хліб свіжим?

100

(Загорнути його в серветку та покласти в хлібницю)

У які дні за народними повір'ями **категорично** забороняється пекти

хліб?

(середу та п'ятницю)

Від якого давньогрецького слова походить слово «Хліб»?

(клібанос)

 Слово французького походження, яке перекладається як «паляниця»

називається ?

(Батон)

А зараз перевіримо, які ж ми з Вами знаємо прислів'я про хліб!

«Зима – без снігу, літо – *без хліба*»

«Краще хліб з водою, ніж *пироги з бідою»*

«Паляниця – хлібові *сестриця»*

«Хліб – усьому *голова»*

«Без хліба *суха бесіда»*

«Хочеш їсти калачі, *не лежи на печі»*

«Де хліб та вода, *там голоду нема»*

«Без солі – не смачно, без хліба – *не ситно*»

«Без солі, без хліба *не має обіду*»

## *Заключне слово викладача*

Сьогодні люди вже не дуже дотримуються всіх старовинних обов'язкових звичаїв і, напевно, більшість не вірить у магічність хліба, який прикрашає всі урочисті і справді затримує на собі увагу присутніх, ніби таки має чудодійну могутню силу.

Я хочу, щоб ваше майбутнє шановні учні, було овіяно енергетикою сімейного щастя та достатку, яку дає хліб. Ми – українці, тому не забуваймо українські традиції.

Дорогі учні! Де б ви не були, і ким би ви не стали, пам'ятайте – що ви ніколи не зможете обійтися без хліба. Живіть так, щоб Ваш хліб був завжди справедливий і чесний, ставтесь до нього так, щоб і для ваших дітей і правнуків він завжди залишався прекрасним дивом, витвором рук людських. Запам'ятайте і розповідайте всім: у хлібі душа твоєї землі, долі багатьох людей, їхня невтомна праця.

Не топчи хліба, не кидай не доїденим, не нехтуй ним!

Пам'ятай: за хліб платять життям. Шматок хліба, поділений навпіл, робить людей друзями.

Пам'ятай, що ти є громадянином своєї держави і головним твоїм годувальником є хліб. Адже про людину можна судити з того, як вона цінує хліб; тільки сильний духом вдячний за хліб!

Без хліба і не можна уявити,

Як будем жити ти і я,

Тому достатком треба дорожити,

І буде щастя, і добробут, і сім'я!

Саме, професійне співтовариство комунікативних дослідників, практиків і керівників освіти активно працюють над тим, щоб і далі розширювати й впроваджувати комунікативну складову у системі професійно – технічної та вищої освіти. Комунікативну освіту нерідко так і називають «освітою 21-го століття» [8].

Комунікативні процеси є соціальноутворювальними й перетворювальними, і залежно від того, наскільки учасники, суб'єкти цих процесів «комунікативно оснащені», залежить ефективність цих процесів. У соціально-політичних процесах це виявляється особливо наочно.

Сучасні дослідження показують, що комунікативні вміння впливають практично на всі сфери життєдіяльності людини й що комунікативна освіта – важливий фактор загального розвитку особистості. Виявлено, що комунікативна освіта позитивно впливає на розвиток критичного мислення й на критичне сприйняття медіа інформації; на формування якостей лідера й позитивної самооцінки й упевненості у собі; на фізичне й психічне здоров'я тощо  $[7]$ .

 Комунікативна освіта формує в людині здатність бути активним суб'єктом у системі всіх його життєвих стосунків. Отже, які ми бачимо перспективи комунікативної освіти? Комунікативна освіта, визнана важливим компонентом загальної й професійної освіти в західних освітніх системах, поки що не стала предметом офіційної освітньої політики вузів – на даний момент у них відсутній такий напрямок підготовки, як комунікація.

Системне обґрунтування комунікативної підготовки сучасного фахівця залишається як і раніше на периферії науково-теоретичної, соціальнофілософської й педагогічної думки. Прагматична доцільність комунікативної підготовки, її насущність для представників багатьох, особливо гуманітарних, професій залишається в освітній політиці мало визнаною. Тим часом, сама логіка соціальноекономічного розвитку з неминучістю ставить на порядок денний це питання. Для того, щоб відповідати міжнародному рівню професіоналізму, сучасний фахівець зобов'язаний бути комунікативно компетентним: у ситуації професійної взаємодії вміти оцінювати й обирати оптимальні способи дій, інакше кажучи, уміти керувати ситуацією.

 **Зробимо висновки**. Комунікативна підготовка сучасного фахівця – громадянина – людини має бути обов'язковим компонентом загальної освіти в

системі вищої школи, як визнано сьогодні у світовій практиці. Комунікативна підготовка включає два аспекти: філософсько-етично-світоглядний прикладний, соціально-практичний. Світоглядний аспект передбачає розуміння того, що мова як система символів і комунікація як процес використання цих символів є не лише способом висловлювання й передачі думок і почуттів, але головне, є способом спільного вибудовування/ конструювання соціальних реальностей, нескінченних за розмаїтістю життєвих взаємин. Світоглядний аспект також передбачає відповідальність людини за свій вибір дій. Соціальнопрактичний аспект передбачає, що людина готова створювати ці соціальні відносини – володіє набором комунікативних (вербальних і невербальних) дій, що дозволяють їй досягти результатів у конкретній соціальній ситуації. Реалізація завдань комунікативної освіти вимагає, без сумніву, великої й тривалої колективної роботи – не лише змістовної й методичної розробки комунікативних навчальних програм, але й підготовки професійних кадрів, фахівців з комунікації, що здатні реалізовувати ці програми (що є окремою проблемою в практиці сьогоднішньої вищої школи). Проте, важливо розглядати ці завдання як «виклик сучасності» і з професійних позицій немає більш гідної альтернативи, як прийняти цей виклик до дії.

## **Список використаної літератури**

1. Андерсен, Дж. Р. Когнитивная психология / Дж. Р. Андерсен. – М. : Питер, 2002. – 496 с.

2. Барановська, Л. В. Комунікативна компетентність викладача вузу / Творча особистість учителя : проблеми теорії і практики / Л. В. Барановська // Збірник наукових праць ; ред. кол. Гузій Н. В. та інші. – К. : НПУ, 1999. – С. 146–149.

3. Бацевич, Ф. С. Основи комунікативної лінгвістики / Ф. С. Бацевич. – К. : Академвидав, 2004. – 344 с.

 4. Заболотний В.Ф. Дидактичні засади застосування мультимедіа у формуванні методичної компетентності майбутніх учителів фізики : автореф. дис. на здобуття наук. ступеня докт. пед. наук : спец. 13.00.02 "Теорія та методика навчання (фізика)"/В.Ф. Заболотний . – Київ. – 2010. – 38 с.

 5. Morreale S., Osborn M., & Pearson, J. (2000). Чому комунікація важліва: обгрунтування. Центральність дослідження спілкування. Журнал Асоціація адміністративного зв'язку, 29, 1-25.

http://www.natcom.org/NCA/files/ccLibraryFiles/

6.Національна комунікаційна асоціація. (2004). Спілкування в загальноосвітній навчальній Програмі: A Критична необходимость 21 століття. Вашингтон, округ Колумбія .: Національна комунікаційна асоціація

7. Національна бібліотека України ім. В.І. Вернадського Національні університети України. [Електронний ресурс]. – Режим доступу: http://www.nbuv.gov.ua/portal/ukr\_uni.html - 2013 p. 14

8. Основні показники діяльності вищих навчальних закладів на початок 2011/12 навчального року / Статистичний бюлетень. – Державний статистична служба України, 2012. – 219 с. [Електронний ресурс]. – Режим доступу: http://www.ukrstat.gov.ua/ - 2013 p.

9. Сухарева, Т. Н. Формирование коммуникативных стратегий словоупотребления у студентов неязыковых вузов : дисс. ... канд. пед. наук / Т. Н. Сухарева. – Тамбов : ТГУ им. Г. Державина, 2002. – 160 с.

> *Катєльніков Денис Іванович, кандидат технічних наук, доцент кафедри програмного забезпечення, Вінницький національий технічний університет*

# **ПРОСТИЙ АЛГОРИТМ КЛАСТЕРИЗАЦІЇ НА ОСНОВІ ТЕОРЕМИ БАЄСА**

*Для випадків, коли потрібно нашвидкоруч оцінити межі кластерів використання громіздких алгоритмів кластеризації є недоцільним. В роботі запропоновано простий але ефективний алгоритм кластеризації який грунтується на теоремі Баєса.*

Кластеризація даних передбачає розбиття їх на окремі групи за певною мірою подібності. Цей процес є одним з ключовим при автоматичній обробці первинних даних у системах штучного інтелекту та подальшій побудові систем класифікації та розпізнавання [1]. Тому постійно розроблюються все більш нові і досконалі методи: алгоритм кластеризації k-середніх [1], алгоритм мінімального кістякового дерева [2], метод k-найближчих сусідів [3], алгоритм нечіткої кластеризації [4], алгоритм "імітації відпалу" (simulated annealing algorithm) [5], ієрархічні алгоритми кластеризації [6], нейронні мережі для кластеризації [7], генетичні алгоритми для кластеризації [8]. Кожен з цих методів має свої переваги і свою область застосування. Але об'єднує їх те, що всі вони складні і у разі коли необхідне швидке прийняти рішення їх використання є недоцільним. В таких випадках слід звернути увагу на простий,

відомий ще з XIX сторіччя метод Баєса:

$$
P(A|B) = \frac{P(B|A)P(A)}{P(B)},\tag{1}
$$

де  $P(A)$  - апріорна ймовірність гіпотези  $A$  (Рисунок 1);

 $P(B|A)$  - умовна ймовірність спостереження події В за умови істинності А;

 $P(B)$  - повна апріорна ймовірність спостереження події  $B$ ;

 $P(A|B)$  – апостеріорна ймовірність гіпотези  $A$  за умови спостереження події  $B$ .

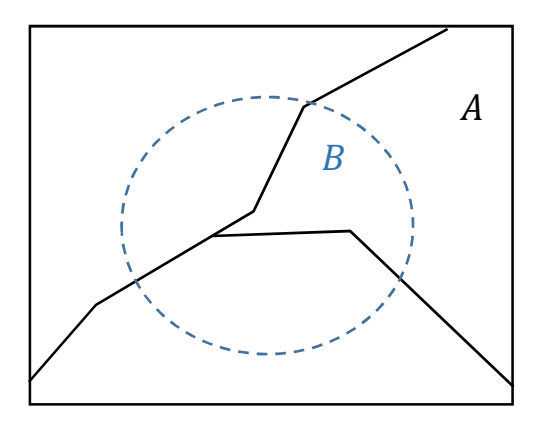

Рисунок 1 – Теорема Баєса

Ця формула дозволяє апостеріорі робити оцінки ймовірності певних подій при умові, що пов'язані з цими подіями умови виконані. Виявляється, що подібний підхід можна застосувати і у випадку коли ймовірності задані у вигляді функції розподілу ймовірностей. Наприклад, для одновимірного випадку такою:

$$
p_{A_j}(x_i) = \frac{1}{\sigma_j \sqrt{2\pi}} \cdot \exp\left(-\frac{\left(x_i - \mu_j\right)^2}{2\sigma_j^2}\right) = N\left(x_i, \mu_j, \sigma_j\right),\tag{2}
$$

де  $x_i$  – результат вимірювання;

 $\mu_j$  – математичне очікування случайних величин гіпотези  $A_j$ ;

 $\sigma_j$  – стандартне відхилення случайних величин гіпотези  $A_j$ .

Якщо виміри  $x_i$  є не просто числами, а векторами, то буде йти мова про багатовимірний нормальний розподіл (рисунок 2):

$$
p_{A_j}(\mathbf{x}) = \frac{1}{(2\pi)^{\frac{n}{2}}|\Sigma|^{\frac{1}{2}}} \cdot \exp\left(-\frac{1}{2}(\mathbf{x} - \mu)^{\mathrm{T}}\Sigma^{-1}(\mathbf{x} - \mu)\right) = N(\mathbf{x}, \mu, \Sigma) , \qquad (3)
$$

де  $\mathbf{x} = (x_1, ..., x_n)$  – результат вимірювання багатовимірної величини;

 $\mu$  – вектор середніх значень **x**;

 $\Sigma$  - коваріаційна матриця,  $|\Sigma|$  - її визначник,  $\Sigma^{-1}$  – обернена до неї матриця;

T – операція транспонування.

На рисунку 2 показано приклад двовимірного нормального розподілу при значеннях  $\mu = [0.0 \quad 5.0]$  та  $\Sigma = \begin{bmatrix} 5.0 & 2.5 \\ 2.5 & 5.0 \end{bmatrix}$ 2.5 5.0  $\vert \cdot \vert$ 

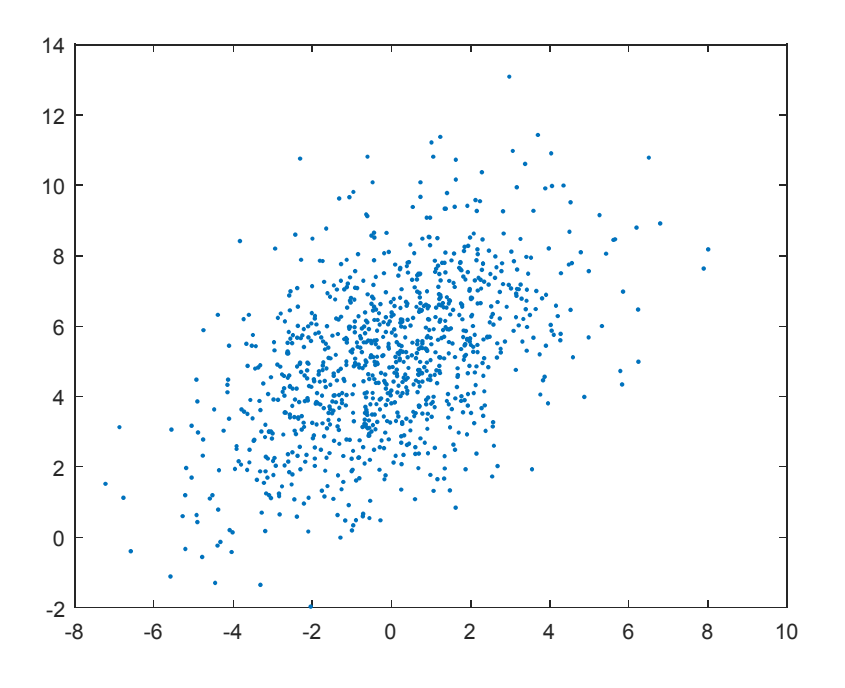

Рисунок 2 - Двовимірний нормальний розподіл Якщо дано суміш двох подібних випадкових величин (Рисунок 3):

 $p(\mathbf{x}) = w_1 \cdot N(\mathbf{x}, \mu_1, \Sigma_1) + w_2 \cdot N(\mathbf{x}, \mu_2, \Sigma_2)$ ),  $(4)$ де  $w_1$  – доля вимірів першої випадкової величини,  $w_2$  – доля вимірів другої випадкової величини,  $w_1+w_2=1$ , то виникає найпростіша задача побудови моделі кластеризації, яка віднесе виміри або до першої, або до другої величини.

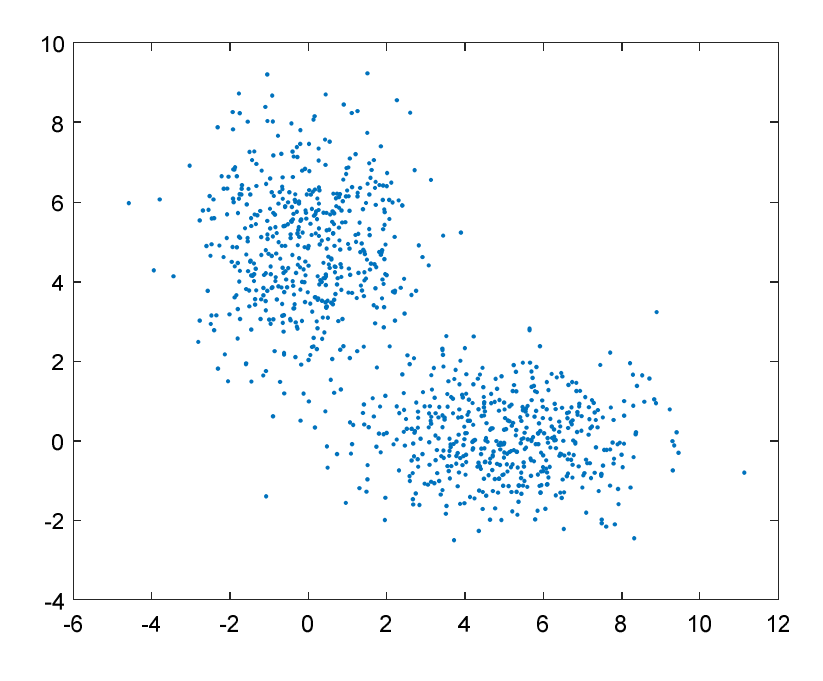

Рисунок 3 - Cуміш двох випадкових величин

Використання формули Баєса (1) при використанні багатовимірної функції розподілу ймовірності (3) дозволяє сформулювати наступний простий алгоритм кластеризації.

Введемо позначення:

 $m$  - загальна кількість вимірів,  $m_1$  – кількість вимірів, яким було присвоєно мітку першої випадкової величини,  $m_2$  – кількість вимірів, яким було присвоєно мітку другої випадкової величини,  $m_1 + m_2 = m$ ;

 ${\bf x}_j$  - *j*-й вимір у суміші,  $j \in \{1, 2, ..., m\}$ ;

 $q_i$  – мітка випадкової величини -го виміру у суміші,  $q_i$  ∈ {1,2}.

Крок 1. Присвоюєм початкові оцінки

$$
w_1 = 0.5, w_2 = 0.5,
$$
  
\n
$$
\mu_1 = \begin{bmatrix} 1 & 1 \end{bmatrix}, \Sigma_1 = \begin{bmatrix} 1.0 & 0.0 \\ 0.0 & 1.0 \end{bmatrix},
$$
  
\n
$$
\mu_2 = \begin{bmatrix} 10 & 10 \end{bmatrix}, \Sigma_2 = \begin{bmatrix} 1.0 & 0.0 \\ 0.0 & 1.0 \end{bmatrix}
$$
  
\nKpok 2. Для кожного *j* -ro риміру у суміші, *j* ∈ {1,2, ..., *m*},  
\n
$$
q_j = \begin{cases} w_1 \cdot N(\mathbf{x}, \mu_1, \Sigma_1) \ge w_2 \cdot N(\mathbf{x}, \mu_2, \Sigma_2), & 1 \\ w_1 \cdot N(\mathbf{x}, \mu_1, \Sigma_1) < w_2 \cdot N(\mathbf{x}, \mu_2, \Sigma_2), & 2 \end{cases}
$$

Крок 3.

Використовуючи  $q_i$  порахуємо  $m_1$  та  $m_2$  – оцінки кількості вимірів першої та другої випадкової величини. Це дозволяє порахувати:

$$
w_1 = \frac{m_1}{m} \text{ra } w_2 = \frac{m_2}{m} ,
$$
  
\n
$$
\mu_1 = \text{MEAN}(\{\mathbf{x}_k | q_k = 1\}),
$$
  
\n
$$
\mu_2 = \text{MEAN}(\{\mathbf{x}_k | q_k = 2\}),
$$
  
\n
$$
\Sigma_1 = \text{STD}(\{\mathbf{x}_k | q_k = 1\}),
$$
  
\n
$$
\Sigma_2 = \text{STD}(\{\mathbf{x}_k | q_k = 2\}),
$$

де MEAN – функція, яка знаходить вектор середніх значень кожної компоненти;

STD - функція, яка повертає коваріаційну матрицю.

Крок 4. Якщо зміна  $\mu_1$  та  $\mu_2$  більша за деяке мале  $\varepsilon \ll 1$ , то зупиняємо виконання алгоритму і поточні значення  $q_i$  визначають належність до кластерів. Інакше переходим до Кроку 2.

Результат використання запропонованого алгоритму для суміші з рисунка 3 показано на рисунку 4.
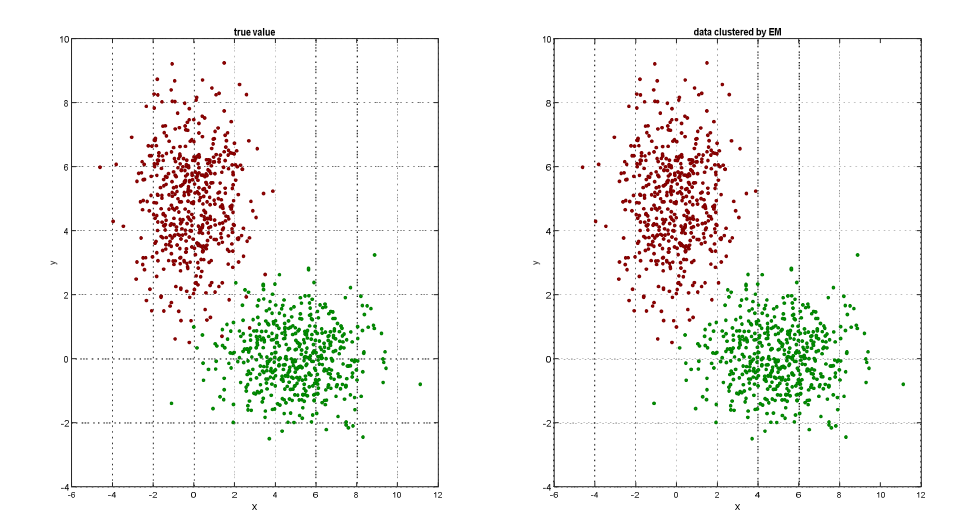

Рисунок 4 - Результат запропонованого алгоритму. Ліворуч істинні значення, праворуч результат кластеризації.

**Висновок.** Запропонований в роботі простий але ефективний алгоритм кластеризації, який грунтується на використанні теореми Баєса, дозволяє ефективно вирішувати поставлену задачу у випадках, коли використання громіздких повнофункціональних алгоритмів кластеризації є недоцільним.

## **Список використаної літератури**

1. Trevor Hastie, Robert Tibshirani, Jerome Friedman. The Elements of Statistical Learning: Data Mining, Inference, and Prediction. Second Edition. Springer series in statistics. New-York:Springer, 2009.

2. Joseph. B. Kruskal. On the Shortest Spanning Subtree of a Graph and the Traveling Salesman Problem. // *Proc. AMS*. 1956. Vol 7, No. 1. C. 48-50

3. Altman, Naomi S. (1992). "An introduction to kernel and nearest-neighbor nonparametric regression". *The American Statistician*. 46 (3): 175–185.

4. Dunn, J. C. (1973-01-01). "A Fuzzy Relative of the ISODATA Process and Its Use in Detecting Compact Well-Separated Clusters". *Journal of Cybernetics*. 3 (3): 32–57.

5. Stuart Russell, Peter Norvig.. Artificial Intelligence: A Modern Approach 3rd ed. London:Pearson, 2009. 1152 p.

6. Frank Nielsen. "Chapter 8: Hierarchical Clustering". Introduction to HPC with MPI for Data Science. New-York:Springer, 2016.

7. K.-L.Du. Clustering: A neural network approach. *Neural Networks*. Volume 23, Issue 1, January 2010, Pages 89-107.

8. M.C.Cowgill, R.J.Harvey, L.T.Watson. A genetic algorithm approach to cluster analysis. *Computers & Mathematics with Applications*. Volume 37, Issue 7, April 1999, Pages 99-108.

*Кащенко Нінель Володимирівна, вчитель мистецтва Барської ЗОШ І-ІІІ ст. №3, студент спеціальності 281 «Публічне управілнн та адміністрування» ступеня вищої освіти «Аспірант» КВНЗ «Вінницька академія неперервної освіти»*

# **ВИКОРИСТАННЯ ІНФОРМАЦІЙНО-КОМУНІКАЦІЙНИХ ТЕХНОЛОГІЙ ВЧИТЕЛЯ З МИСТЕЦЬКИХ ДИСЦИПЛІН В ОСВІТНЬОМУ ПРОЦЕСІ**

*В статті висвітлено методи використання інформаційнокомунікаційних технологій під час формування фахової компетентності майбутніх вчителів мистецтва.* 

*Ключові слова: інформаційно-комунікативні технології; інтеграція мистецтв, освіта, публічне управління.*

**Постановка проблеми**. Модернізація системи вищої освіти України, прогресивні освітні реалії сьогодення активізували пошуки нових, більш ефективних підходів, орієнтованих на підвищення наукових знань студентів, їх уміння оперувати інформацією, активно діяти, швидко ухвалювати рішення. Відповідно навчальний процес у сучасному вищому навчальному закладі має бути спрямованим на підготовку конкурентоспроможних фахівців, готових до швидкого опрацювання значного обсягу навчальної інформації й оригінального вирішення завдань за рахунок забезпечення сучасними інформаційними технологіями навчання. У такому контексті важливого значення набуває інформаційна підготовка майбутніх учителів мистецьких дисциплін, яка активізує їх пізнавальний і креативний потенціал, формує знання та вміння, необхідні у майбутній професійній діяльності. Йдеться, власне, про підвищення ефективності мистецької освіти завдяки впровадженню інформаційнокомунікаційних технологій, оскільки вони змінюють способи подання наукової інформації, забезпечують індивідуалізацію навчання, створюючи нові форми взаємодії викладача і студента у процесі вирішення різних пізнавальних завдань. Таким чином, інформаційно-комунікаційні технології (ІКТ) можна розглядати як нові інтелектуальні засоби, що впливають на подальший розвиток мистецької освіти. Інформаційні технології продовжують стрімко розвиватися, розкриваючи перед людством нові можливості. Використання

комп'ютерних та інформаційних технологій є необхідним інструментом для сучасного уроку мистецтва, а також важливим кроком до виховання гармонійної особистості ХХІ століття.

**Аналіз останніх досліджень і публікацій.** В умовах інтегрованого навчання ефективніше відбувається взаємопроникнення й систематизація знань учнів, розвиток їх творчих здібностей і гнучкого мислення. Таким чином, формується особистість з новими властивостями. В українській науці започатковано дослідження філософії інтегративної освіти, її дидактичних і психологічних засад. Зокрема, українськими дослідниками Л.Масол, О.Гайдамакою, Є.Бєлкіною, О.Просіною доведено, що мистецька освіта й виховання мають базуватися на принципі взаємодії різних видів мистецтв, а саме музичного, візуального, театрального та кіномистецтва.

Низку питань щодо використання мультимедійних технологій на уроках музичного мистецтва розглянуто у працях О.Базелюка, Н.Бєлявіної, О.Бороздіна, Т.Затяміної, І.Красильнікова, Л.Масол, Ю.Пєтєліна, О.Тарачевої, О.Чайковської. На основі вищезазначених психолого-педагогічних і методичних напрацювань було розроблено методику формування пізнавального інтересу учнів на уроках мистецтва засобами мультимедійних технологій. У своїй роботі вивчено та впроваджено передовий педагогічний досвід багатьох вчителів: Л. Масол, О.Гайдамака, Л.Аристова, Ж.Марчук.

**Метою статті** є розглянути актуальні інформаційні технології, які використовуються під час проведення проектних уроків мистецтва в школі. За допомогою використання сучасних засобів можна підвищити мотивацію учня. Мистецтво є предметом співтворчості не лише на рівні особистості автора музичного твору, особистості вчителя та учня, але й реалізацією потреб особистості, здатностей до творчості, самореалізації та самовдосконалення. Важливим завданням навчання мистецтва в школі є формування музичної культури почуттів учнів як необхідної частини їх духовної культури, збагачення їх емоційно-естетичного досвіду, інтересів, поглядів у процесі спілкування з музикою та розвиток універсальних якостей творчої особистості.

**Виклад основного матеріалу дослідження**. На сьогоднішній день в музичній освіті відбувається активний пошук нових педагогічних методик. Музичне мистецтво відкривається перед дитиною як процес становлення художнього образу через різні форми художнього втілення (літературні, музичні, образотворчі). Вчитель постійно перебуває в прагненні йти попереду учня, вести його до радості спілкування з чарівним музичним світом. Для цього педагог повинен бути всесторонньо освіченою людиною, озброєною передовими інноваційними методами викладання, володіти педагогічною чутливістю.

Запровадження в навчально-виховний процес інформаційнокомунікаційних технологій є вимогою часу. На сьогодні, без використання інформаційно-комунікаційних засобів не можливо забезпечити рівний доступ до якісної освіти для всіх учнів. З огляду на сучасні реалії вчитель повинен вносити в навчальний процес нові методи подачі інформації.

Використання інформаційних технологій дає змогу залучати дітей до створення творчих робіт, пошукової роботи під час вивчення народної творчості, української музичної культури, творчості композиторів світу; оформлення результатів роботи у вигляді різних проектів за певними темами.

Існує багато програм для роботи з комп'ютером на годинах мистецтва. Умовно їх можна поділити на декілька груп: музичний програвач; програма для співу карооке; музичний конструктор; музичні енциклопедії; навчальні програми; музичні ігри.

Використання ІКТ під час уроків мистецтва буває в вигляді доповідей, проектів із комп'ютерної презентацією у програмі Power Point, просто зорової низки, що його намагаюся використовувати якнайчастіше. Мета використання тих форм: створити комфортні умови навчання, у яких учні взаємодіють між собою. Електронні презентації, використовувані під час уроків, дозволяють наочним чином засвоїти ілюстративний матеріал до уроків, або ознайомитися з творчими роботами учнів.

Музичне мистецтво відкривається перед дитиною як процес становлення художнього образу через різні форми художнього втілення (літературні, музичні, образотворчі). Відбувається опора на виявлення життєвих взаємозв'язків музики. Урок музики стає не просто розвитком сенсорних музичних здібностей, а годиною мистецтва, коли розвиваються всі психічні процеси: сприйняття, мислення, пам'ять, увага й, зокрема, музичні здібності: тембровий слух, відчуття ритму, музичне мислення [1, 79].

Використання комп'ютера на уроках музичного мистецтва здійснюю за такими напрямками: застосування мультимедійного проектора, в презентаціях, що дає можливість більш ретельного відбору матеріалу, робить візуальний ряд більш якісним і разом з тим дозволяє виносити на екран необхідні терміни, таблиці та схеми; набір і редагування тексту у процесі роботи над рефератами.

Комп'ютер дає можливість якісного набору тексту, включаючи його подальшу редакторську правку і верстку з розміщенням репродукцій у тексті; створення презентацій рефератів в програмі Роwer Point, що дозволяє зробити доповідь, виступ учнів більш наочною та цікавою.

Майже на кожному уроці маю можливість з учнями на перегляд різних відеофільмів з операми, мюзиклами, балетами, рок-операми. Інформація, представлена на комп'ютерних дисках, дає змогу зацікавити дітей до предмета музики, завжди дізнатись про щось цікаве, «подорожувати в різні світи і епохи», ознайомлюючись із зразками музичного мистецтва. Усе це допомагає реалізувати практично ідеї, що сприяють ефективного рішення освітніх завдань, досягненню нової якості навчання. Вважаю, що використання ІКТ у сучасній освіті є одним із необхідних засобів професійної діяльності вчителя.

На навчальних лекціях мистецтва застосовую сучасні інформаційні технології: мультимедійні навчальні програми з музичного мистецтва і культури, електронні музичні енциклопедії, сучасні універсальні енциклопедії, ресурси глобальної мережі Інтернет. Працюючи над розвитком творчих здібностей учнів, на уроках мистецтва, використовую різні методи, що є актуальними в системі мистецької освіти: метод розповіді та бесіди, метод наочності, ігровий метод, метод порівняння і зіставлення, метод узагальнення, метод «емоційного заряду», метод художньо-педагогічної драматургії, метод забігання наперед і повернення до вивченого матеріалу.

У своїй роботі застосовую різні форми навчання: індивідуальну роботу, роботу в групах, колективну роботу, роботу в парах. Працюючи за інноваційними технологіями особливу увагу намагаюсь приділяти інтерактивному навчанню. Використовую інтерактивні методи навчання: «Мікрофон», «Ланцюжок», «Мозковий штурм», «Чистий аркуш», «Дерево знань», «Асоціативний кущ», «Навчаючи - вчуся».

**Метод «Мікрофон»** використовую під час розучування пісні. Учні беруть уявний мікрофон, та передаючи його по класу дають відповіді, відповідати може лише той у кого мікрофон: «Які почуття у вас викликала ця пісня?»; «Якими засобами музичної виразності вона передається?»; «Який темп, ритм, динаміка, лад, тембр?»; «Який образ відчувається у цій пісні? Чому?»

**«Мозковий штурм»** – це метод колективного обговорення, пошук рішень шляхом вільного висловлювання думок цих учасників. Шляхом «мозкового штурму» всього за декілька хвилин можна отримати десятки ідей. Для випереджаючого домашнього завдання називаю тему дискусії і запрошую учнів взяти участь в її обговоренні шляхом «мозкового штурму».

Технологію «Мозковий штурм» використовую для вироблення кількох вирішень конкретної проблеми. Ця технологія спонукає учнів проявляти уяву та творчість, дає можливість вільно висловлювати свої думки.

Мета «мозкового штурму» або «мозкової атаки» в тому, щоб зібрати якомога більше ідей щодо проблеми від усіх учнів протягом обмеженого періоду часу. Наприклад: «Чи потрібна людям рок-музика?». Після формулювання проблемного питання, яке записую на дошці, пропоную всім висловити ідеї, коментарі, навести фрази чи слова, пов'язані з цією проблемою. Записую усі пропозиції на дошці або на великому аркуші паперу в порядку їх

виголошення без зауважень, коментарів чи запитань. Не пропускаю жодної ідеї чи думки. Заохочую всіх до висування якомога більшої кількості ідей. Підтримую навіть фантастичні ідеї. В кінцевому результаті кількість породжує якість. Обов'язково обговорюю та оцінюю запропоновані ідеї.

Дуже важливо на мистецьких годинах залучати до роботи всіх учнів. У цьому мені допомагають такі методи, як **«Ланцюжок»**. Робота в малих групах корисна для формування навичок участі в дискусії. Більшості учнів легше висловитися в невеличкій групі, до того ж цей метод дає можливість заощадити час, бо відповідає потребам вислуховувати кожну дитину у великій групі.

**Метод «Навчаючи-вчуся»** надає учням можливість взяти участь у навчанні та передачі своїх знань іншим. Для розвитку навичок пильно споглядати картини, вміння занурюватися у музичний твір і уявляти художній образ твору, відчувати епоху, в якій написаний твір, на уроках музики та художньої культури використовую фасилітовану дискусію.

Важливою ознакою даної технології є відсутність додаткової інформації про авторів творів, час їх створення та художні засоби. За допомогою фасилітованої дискусії учні точніше відчувають настрій, навчаються самостійно інтерпретувати мистецькі твори, удосконалюють і збагачують словниковий запас. Отже, вчитель має можливість формувати в школярів полі художній образ світу.

На годинах музичного мистецтва та художньої культури застосовую театральні інсценізації. На мою думку, використання інформаційних технологій на уроках мистецтва сприяє всебічному і гармонійному розвитку особистості дитини, насамперед розвитку її творчих здібностей.

Так під час вивчення тем **«Театр як синтез мистецтв» та «Види театру»** традиційно проводжу у школі конкурс української народної інсценізованої пісні між учнями 1-11 класів, де діти під час виконання пісень проявляють себе в ролі акторів, відображають того чи іншого героя, інтерпретують музичний твір та створюють власне бачення мистецького образу.

Для завдань з мистецтва використовую багато різних комп'ютерних навчальних програм. Прикладом є **програма «Розвиток музичних здібностей у дитини»**, яка включає у собі інформацію з теорії музики, музичної літературі, а й ігрову діяльність, що дозволяє використовувати її для зміни видів діяльності під час уроків.

Використання інформаційних технологій дозволяє залучити учнів до такої діяльності: створення творчих робіт, пошукової роботи під час вивчення творчості композиторів, народної творчості, української музичної культури, оформлення результатів своїх досліджень у вигляді методу інтерактивної художньо-педагогічної технології – методу проектів (інформаційний, дослідницький, творчий, ігровий або рольовий).

Метод проектів використовую при організації навчання в парах, трійках, малих і великих групах, де виступаю організатором і координатором творчої та пізнавальної активності учнів. Особливо зручною вона є під час подання нового матеріалу та у процесі захисту обраних проектів.

**Дослідницькі проекти** спрямовані на відкриття нового, раніше невідомого; за структурою наближені до справжнього наукового дослідження; потребують визначення проблеми й задач дослідження, шляхів їх вирішення. Вони передбачають опрацювання різноманітних джерел інформації, аналіз отриманих даних, висновки та подання результату у вигляді доповіді, статті, презентації.

Цікавою формою здійснення дослідницької проектної діяльності стало проведення учнями моєї школи різноманітних опитувань однокласників, батьків, учителів. Діти задавали питання такого спрямування: «Чому потрібно вивчати народні пісні?», «Які твори М. Лисенка ви чули?», «Яку старовинну колядку ви знаєте?». По-справжньому захопила учнів робота над проектом «Народні інструменти нашого краю», де діти проводили пошукову та захоплюючу дослідницьку роботу, в результаті якої було відкрито нових митців, які грали та виготовляли музичні інструменти [5, 123].

Розвивати творчість, на мою думку, означає виховувати у дітей інтерес до знань, виявляти їх нахили, самостійність у навчанні. Учень добре вчиться лише тоді, коли він переживає успіх, хоча б невеликий. Тому головним своїм завданням вчителя я вважаю пробудити чи розвинути в дитині творчість, допомогти учневі знайти себе в житті.

**Програми «Енциклопедія класичної музики**», аудіоенциклопедії «Як звучать музичні інструменти», «Народні інструменти» не залишають без уваги навіть найбільших «нелюбителів» класичної музики, дозволяють близькій для хлопців манері дати складний матеріал про композиторів, авторів представлених музичних творів.

**Програма «Уроки мистецтва з диригентом Скрипкіним»** у доступній формі наближає кожну дитину до пізнання таємниць музичного мистецтва. Програма включає у собі ігри та завдання з розвитку музикальності, способи виготовлення музичних інструментів з підручних матеріалів, зручний словничок музичних термінів, інформацію про композиторів і інструментах з демонстрацією їх звучання, нотну грамоту. Усі вправи по нотній грамоті озвучено й у доступній формі розповідають про ази музичної теорії. З іншого боку, музичні казки радують кожного учня початкових класів.

Комп'ютер на уроках мистецтва допомагає створити високий рівень

особистої зацікавленості учнів за допомогою інформації, виведеної на екран. Структура уроку з використанням комп'ютера є багатоваріантною, однак він має не лише формувати знання, а й сприяти розвиткові учнів.

Активна робота з комп'ютером формує в учнів більш високий рівень самоосвітніх навичок і вмінь, аналізу та структурування отриманої інформації. При цьому нові засоби навчання дозволяють органічно поєднувати інформаційно-комунікативні, особистісно – орієнтовані технології з методами творчої та пошукової діяльності.

Сьогодні впровадження **інтерактивних комп'ютерних технологій** у навчальний процес є невід'ємною частиною шкільного навчання. Загальновизнано, що використання комп'ютерних технологій в освіті неминуче, оскільки істотно підвищується ефективність навчання, якість знань і умінь.

Крім того, впровадження засобів інформаційно-комунікаційних технологій направлене на інтенсифікацію процесу вчення, реалізацію ідей розвиваючого вчення, вдосконалення форм і методів організації навчального процесу, що забезпечують перехід від механічного засвоєння знань до оволодіння ними уміннями самостійно набувати нових знань.

Швидкість зміни інформації у сучасному світі настільки висока, що гостро постає питання формування у дитини оптимальних комплексів знань і способів діяльності, формування інформаційної компетентності, що забезпечить універсальність її освіти. Підвищення якості освіти визначається використанням нових методів і засобів навчання. Активне навчання потребує залучення учнів у навчальний процес.

У розв'язанні цих проблем важливе місце відводиться комп'ютерному програмному забезпеченню освітнього процесу в цілому, а, отже, і мультимедійним технологіям зокрема.

**Мультимедійною технологію** називають таку, яка окреслює порядок розробки, функціонування та застосування засобів обробки інформації [4, 123].

Досить широке поширення мультимедійних проекторів дозволяє значно збільшити наочність за рахунок використання вчителем в ході уроку презентацій. Досвід організації навчання з описаними моделями активного використання інформаційно-комунікаційних технологій в школі дозволяє говорити про високу міру ефективності поєднання використання сучасних інформаційних технологій і посібників, що передбачають пізнання через діяльність.

Застосування мультимедійних технологій різко підвищує ефективність активних методів навчання для всіх форм організації навчально-виховного процесу: на уроках під час самостійних, практичних та контрольних робіт, на всіх етапах проведення уроку, у ході проведення виховних та позашкільних

заходів.

Звісно, комп'ютер не замінює вчителя, а є лише засобом здійснення педагогічної діяльності, його помічником. І при цьому якість і ступінь засвоєння навчального матеріалу, а також вплив на активізацію пізнавальної діяльності, як засвідчує практика, істотно зростає.

Вчитель, застосовуючи комп'ютер та проектор, отримує потужний інструмент для подання інформації в різноманітній формі. В якості джерела інформації можна використовувати педагогічна програмні засоби та власноруч створені презентаційні та проектні програми.

Використання ІКТ сприяє розвитку особистості як учнів, а й педагогів. Відбувається осмислення власного досвіду, вдосконалення свого професійного майстерності. Усе це сприяє оптимізації процесу з урахуванням інформатизації.

Завдячуючи впровадженню інтерактивних технологій на уроках мистецтва, з'являється можливість на високому рівні якості проводити «нестандартні» уроки. Якщо послідовно й систематично використовувати на уроках музичного мистецтва комп'ютерні технології, то стане легше контролювати творчий розвиток учнів, формувати спеціалізовані знання в процесі навчання й виховання особистості в музиці, реалізувати можливості сучасних засобів навчання.

Музичні і психологічні здібності дітей – це єдине ціле, яке має спільну природу: такі здібності є вродженими і належать до рефлекторних, емоційних та психомоторних сфер людської психіки. Тому результат музичного виховання, як і становлення індивідуальності кожної дитини, залежатиме від того, як відбуватиметься її знайомство з музичним мистецтвом.

Сьогодні в музичній освіті відбувається активний пошук нових сучасних методів навчання. Найефективнішими із них є використання ІКТ [2, 23].

Комп'ютерні технології є надзвичайно ефективним засобом оптимізації музичної освіти, якщо вчитель ясно усвідомить мету, котра визначає результат як його діяльності, так і діяльності учнів. Засвоюючи музичні комп'ютерні програми, необхідно виділити і технологічні, і методичні аспекти. У свою чергу, методичні аспекти визначають глибину засвоєння комп'ютерних технологій. Інша позиція призведе до того, що можна добре володіти комп'ютерними програмами, але так і не знайти шляху до музичного мистецтва [1, 17]. Тому, плануючи використання комп'ютерних технологій, учитель зобов'язаний виходити із завдань музичної освіти в школі. Такий підхід дозволяє розширити межі професійної діяльності педагога-музиканта.

Використання ІКТ в навчально-виховному процесі дає можливість учням отримувати велику кількість інформації та сприяє підвищенню інтересу до навчання. Комп'ютерні технології дають змогу учителю музики здійснювати

художньо-творчий розвиток особистості учня завдяки впровадженню в систему музичної освіти комп'ютерних технологій, що передбачає довільний вибір варіантів навчальних програм й забезпечення ефективного педагогічного керівництва в процесі комунікативної взаємодії щодо формування системи музично-художніх знань у школярів [3, 9].

Інформаційні технології дозволяють по новому, комплексно використовувати на уроках мистецтва текстову, звукову, графічну й відеоінформацію – створюється новий мультимедійний контент.

На уроках мистецтва гармонійно поєднуються знання комп'ютерної музичної грамоти з образотворчим мистецтвом, літературою, і, як результат цього поєднання, створюється нова якість сучасного уроку. Використання комп'ютера на уроці дозволяє зробити процес навчання мобільним, диференційованим, індивідуальним.

Комп'ютер може використовуватися на всіх етапах: як при підготовці уроку, так і в процесі навчання: при поясненні нового матеріалу, закріплені, повторені, контролі. При цьому комп'ютер виконує такі функції: функції вчителя; джерело навчальної інформації; наочний посібник; тренажер; засіб діагностики і контролю; функції робочого інструменту; засіб підготовки текстів, їх зберігання; графічний редактор; засіб підготовки виступів.

**Висновки.** Отже, застосування інформаційно-комунікативних технологій під час уроків музики робить урок пізнавальним, різноманітним, а найголовніше – сучасним. Змінилася роль учня на уроці: з пасивного слухача він працює активний учасник процесу навчання; формується позитивне ставлення до предмета.

Проведення уроків з використанням ІКТ дає можливість: вирішити проблему дефіциту наочного приладдя, якісного відтворення звуку, дозволяє проводити віртуальні екскурсії по музеях світу, подорожувати по країнах та епохах, знайомлячись із кращими зразками музичного мистецтва, виконавцями, з різноманітними стилями і напрямками; використовувати Педагогічний програмний засіб «Музичне мистецтво», презентації Microsoft PowerPoint; використовувати ПК як засіб для демонстрації наочності (твори живопису, портрети композиторів, тощо), прослуховувати музичні твори різних форматів, виконання пісень карооке, демонстрація фрагментів відеофільмів, проводити групове та індивідуальне опитування учнів (тестування, кросворди, тощо).

Завдяки використанню комп`ютерних технологій, учні вирізняються високою активністю, навчаються висловлювати свою думку, міркувати, самостійно здобувати знання. Демонстраційний зоровий ряд виконує функцію емоційно-естетичного фону сприйняття музики. Основою розвитку музичного мислення дітей стає неоднозначність їхнього сприйняття, множинність індивідуальних трактувань, розмаїтість варіантів «відчуття» («бачення») конкретних музичних творів, що дозволяє учням установлювати різноманітні інтонаційно-образні зв'язки музики з історією, літературою, різними видами образотворчого мистецтва, архітектурою, скульптурою, художньою фотографією.

Отже, в цілому, мультимедіа є виключно корисною та плідною навчальною технологією, завдяки притаманній їй інтерактивності, гнучкості й інтеграції різноманітних типів мультимедійної навчальної інформації, а також завдяки можливості врахування індивідуальних особливостей учнів та сприяння підвищенню їх мотивації. Мультимедійні засоби навчання є перспективним і високоефективним інструментом, що дозволяє надавати інформацію у більшому обсязі, ніж традиційні джерела інформації у тій послідовності, що відповідає логіці пізнання. Завдяки цій технології можна підняти процес навчання на якісно новий рівень.

Послідовне й систематичне використання на уроках мистецтва комп'ютерних технологій якнайповніше реалізує можливості сучасних засобів навчання, полегшує контроль за творчим розвитком учнів, формує спеціалізовані знання в процесі навчання учнів у музиці, є важливим кроком до виховання гармонійної, всебічно розвиненої особистості ХХІ століття.

## **Список використаної літератури**

1. Гончаренко С, У, Методика як наука - К.-Хмельницький: Видавництво ХГПК, 2000. - С. 330.

2. Баханов К. Навчання історії за проектною системою / Костянтин Баханов // Історія в школах України. – 2000. – № 3. – С. 337.

3. Ростовський О.Я. Методика викладання музики в початковій школі : навч.-метод. посібник / О.Я. Ростовський. – 2-ге вид., – Тернопіль : Навчальна книга – Богдан, 2001. – С. 216.

4. Седих С., Руда Л., Скубко О. Інтегрований курс «Мистецтво» – один із шляхів формування духовної культури дитини // Поч. школа. – 2003. - № 12. – С. 225.

5. Сухомлинський В. О. Як виховати справжню людину // Вибрані твори : в 5 т. / В. О. Сухомлинський. – К. : Рад. Школа, 1977. – С. 654.

*Коваленко Оксана Олексіївна, кандидат технічних наук, доцент кафедри програмного забезпечення Вінницький національний технічний університет, Корягіна Діана Олександрівна, студентка групи 2ПІ-19б, факультет інформаційних технологій та комп'ютерної інженерії, Вінницький національний технічний університет*

## **ВИКОРИСТАННЯ АЛГОРИТМІВ У БІБЛІОТЕКАХ МОВ ПРОГРАМУВАННЯ**

*У данній статті було розглянуто використання алгоритмів у бібліотеках мов програмування.*

*Ключові слова: алгоритми, сортування, лінійний пошук, двійковий пошук, пошук стрибками, інтерполяційний пошук, експоненціальний пошук, жадібний алгоритм.*

*This article had regarded the use of algorithms in programming language libraries.*

*Keywords: аlgorithms, sorting, linear search, binary search, jumping search, interpolation search, exponential search, greedy algorithm.*

За всю історію комп'ютерних наук склалося розуміння, які алгоритми та структури даних (способи їх зберігання) потрібні для вирішення практичних завдань, певний набір, який повинен знати кожен розробник. Наприклад, сортування: товари в магазині сортують за вартістю або терміну придатності, а ресторани – за віддаленістю або рейтингу. Хеш-таблиці допомагають перевірити коректність пароля та не зберігати його на сайті у відкритому вигляді, графи – знаходити найкоротший шлях і зберігати зв'язки між користувачами в соцмережах.

Алгоритми – це послідовність точно визначених дій, які призводять до вирішення поставленої задачі чи певного завдання і на сьогодні уже створено величезну кількість алгоритмів для вирішення важких задач, що полегшують написання коду будь-якому програмісту, особливо початківцям [1].

*Метою роботи є* виявлення найбільш популярних алгоритмів у бібліотеках мов програмування.

Усі алгоритми та структури даних вже давно реалізовані в бібліотеках популярних мов програмування. Більше ніхто не пише вручну алгоритм сортування чисел, а щоб користуватися хеш-таблицями, навіть не потрібно знати, як вони влаштовані.

Але наявність безлічі готових бібліотек не означає, що не потрібно розуміти, як влаштовані алгоритми. Фундаментальні знання допомагають дізнатися, що всередині, як воно працює і чому одне рішення краще, аніж інше у конкретній ситуації. Якщо зрозуміти, як влаштовані класичні алгоритми, то можна створювати власні рішення, комбінувати методи один з одним, щоб вирішувати більш складні завдання.

У програмуванні стандартна бібліотека — це бібліотека, що доступна в усіх реалізаціях даної мови програмування. Зміст такої бібліотеки зазвичай описано у специфікації мови, однак також він може частково або повністю визначатися більш неформальними практиками програмістів, що користуються нею. Більшість стандартних бібліотек включають у себе визначення принаймні таких найчастіше використовуваних інструментів як:

Алгоритми (такі як алгоритми сортування);

Структури даних (наприклад, списки, дерева, хеш-таблиці);

 Взаємодія з відповідною платформою (введення-виведення, системні виклики та ін.).

Пошук – поширена дія, яка виконується в бізнес-додатках. Розглянемо деякі реалізації відомих алгоритмів пошуку [2] на Java.

**Лінійний або послідовний пошук –** найпростіший алгоритм пошуку. Він рідко використовується через свою неефективність. По суті, це метод повного перебору, і він поступається іншим алгоритмам [3]. У лінійного пошуку немає передумов до стану структури даних. Алгоритм шукає елемент у заданій структурі даних, поки не досягне кінця структури. При знаходженні елемента повертається його позиція у структурі даних. Якщо елемент не знайдений, повертаємо -1. Лінійний пошук можна використовувати для малого, несортоване набору даних, який не збільшується в розмірах.

Реалізація:

```
public static int linearSearch(int arr[], int elementToSearch) {
  for (int index = 0; index < arr.length; index ++) {
     if (arr/index] == elementToSearch) return index;
 }
   return -1;
}
```
**Двійковий або логарифмічний пошук** часто використовується через швидкий час пошуку. Цей вид пошуку вимагає попереднього сортування набору даних. Алгоритм ділить вхідну колекцію на рівні половини, і з кожною ітерацією порівнює цільовий елемент з елементом у середині. Пошук закінчується при знаходженні елемента. Інакше продовжуємо шукати елемент, розділяючи і вибираючи відповідний розділ масиву. Цільовий елемент порівнюється із середнім. Ось чому важливо мати відсортовану колекцію при використанні двійкового пошуку [4]. Пошук закінчується, коли firstIndex(вказівник) досягає lastIndex(останнього елемента). Отже перевіривши весь масив Java не було знайдено елемента.

Реалізація:

```
public static int binarySearch(int arr[], int elementToSearch) {
```

```
int firstIndex = 0;
```

```
int lastIndex = arr.length - 1;
```
// умова припинення(елемент не представлено)

```
while(firstIndex \le lastIndex) {
```

```
int middleIndex = (firstIndex + lastIndex) / 2;
```

```
 // якщо середній елемент – цільовий елемент, повернути його індекс
```

```
if (arr[middleIndex] = elementToSearch) {
```
return middleIndex;

```
 }
```
// якщо середній елемент менше

```
 // направляємо індекс у middle+1, забираючи першу частину з 
переглянутого
```

```
 else if (arr[middleIndex] < elementToSearch)
```

```
firstIndex = middleIndex + 1;
```

```
 // якщо середній елемент більше
```

```
 // направляємо індекс у middle-1, забираючи другу частину з
```
переглянутого

```
 else if (arr[middleIndex] > elementToSearch)
  lastIndex = middleIndex - 1;
```

```
 }
 return -1;
```

```
}
```
**Пошук стрибками**, цей алгоритм від двійкового пошуку відрізняється рухом виключно вперед. Такий пошук вимагає відсортованої колекції. Стрибаючи вперед на інтервал sqrt (arraylength), досягаючи елемента більшого, ніж поточний елемент або кінця масиву. При кожному стрибку записується

попередній крок. Стрибки припиняються, коли знайдений елемент більше шуканого. Потім запускаємо лінійний пошук між попереднім і поточним кроками. Це зменшує поле пошуку та робить лінійний пошук життєздатним варіантом [5].

```
Реалізація:
public static int jumpSearch(int[] integers, int elementToSearch) {
   int arrayLength = integers.length;
  int jumpStep = (int) Math.sqrt(integers.length);
  int previousStep = 0:
   while (integers[Math.min(jumpStep, arrayLength) - 1] < elementToSearch) {
     previouslyStep = jumpStep;jumpStep += (int)(Math.sqrt(arrayLength));if (previous Step \geq array Length;
        return -1;
}
   while (integers[previousStep] < elementToSearch) {
      previousStep++;
      if (previousStep == Math.min(jumpStep, arrayLength));
        return -1;
}
   if (integers[previousStep] == elementToSearch)
      return previousStep;
   return -1;
}
```
**Інтерполяційний пошук** використовується для пошуку елементів у відсортованому масиві. Він корисний для рівномірно розподілених у структурі даних. При рівномірно розподілених даних місцезнаходження елемента визначається точніше. Тут і розкривається відміна алгоритму від бінарного пошуку, де потрібно знайти елемент у середині масиву. Для пошуку елементів у масиві алгоритм використовує формули інтерполяції. Найефективніше застосовувати ці формула для великих масивів. В іншому випадку алгоритм працює як лінійний пошук.

Реалізація:

```
public static int interpolationSearch(int[] integers, int elementToSearch) {
       int startIndex = 0;
       int lastIndex = (integers.length -1);
       while ((startIndex \le lastIndex) && (elementToSearch \ge =
integers[startIndex]) &&
```

```
 (elementToSearch <= integers[lastIndex])) {
```
// використовуємо формулу інтерполяції для пошуку можливої кращої позиції для відомого елемента

```
int pos = startIndex + (((lastIndex-startIndex) /
       (integers[lastIndex]-integers[startIndex]))*
                (elementToSearch - integers[startIndex]));
      if (integers[pos] == elementToSearch)
        return pos;
     if (integers[pos] < elementToSearch)
       startIndex = pos + 1;
     else
       lastIndex = pos - 1; }
   return -1;
}
```
**Експоненціальний пошук** використовується для пошуку елементів шляхом переходу в експоненціальні позиції, тобто у другу ступінь. У цьому пошуку потрібно знайти порівняно менший діапазон і застосовувати на ньому двійковий алгоритм для пошуку елемента. Для роботи алгоритму колекція повинна бути відсортована. Експоненціальний пошук використовується з великими масивами, коли бінарний пошук витратний. Такий пошук розділяє дані на більш доступні для пошуку розділи.

Реалізація:

public static int exponentialSearch(int[] integers, int elementToSearch) {

```
if (integers[0] = elementToSearch)
   return 0;
if (integers[integers.length -1] = elementToSearch)
   return integers.length;
int range = 1;
while (range \leq integers.length && integers[range] \leq = elementToSearch) {
  range = range * 2;
 }
```
return Arrays.binarySearch(integers, range / 2, Math.min(range, integers.length), elementToSearch);

}

Також, у теорії алгоритмів жадібні алгоритми відіграють важливу роль. Вони прості для розуміння та реалізації, працюють порівняно швидко, відомо багато різноманітних задач, які можна вирішити за допомогою таких алгоритмів [6]. Однак не завжди можна довести можливість застосовності жадібного алгоритму для знаходження точного вирішення багатьох завдань.

**Жадібний алгоритм** – метод розв'язання оптимізаційних задач, заснований на тому, що процес прийняття рішення можна розбити на елементарні кроки, на кожному з яких приймається окреме рішення. Рішення, прийняте на кожному кроці, має бути оптимальним тільки на поточному кроці та повинне прийматися без врахування попередніх або наступних рішень.

У жадібному алгоритмі завжди робиться вибір, який здається найкращим у даний момент - тобто виробляється локально оптимальний вибір у надії, що він приведе до оптимального рішення глобальної задачі. Жадібні алгоритми не завжди приводять до оптимального рішення, але в багатьох завданнях вони дають потрібний результат. Цей алгоритм володіє достатньою потужністю та добре підходить для широкого класу задач. Алгоритми пошуку мінімальних остових дерев є класичним прикладом застосування жадібної стратегії [7].

**Ознаки** того, що задачу можливо вирішити за допомогою жадібного алгоритму:

задачу можна розбити на підзадачі;

величини, що розглядаються в задачі, можна дробити так само на підзадачі;

сума оптимальних рішень для двох підзадач надає оптимальне рішення для всієї задачі.

Розглянемо простий приклад завдання, що розв'язується жадібним алгоритмом:

*Наприклад,* розглянемо проблему виплати 98 копійок монетами номіналом 1, 2, 5, 10 і 25 копійок так, щоб загальна кількість монет було мінімально.

#### *Рішення:*

Жадібний алгоритм у цьому випадку полягає в тому, щоб на кожному кроці побудови рішення використовувати монети максимального номіналу, і тим, щоб їх було якомога менше (досягнення локального мінімуму). Для початку необхідно три монети по 25 копійок (4 монети дають більшу суму, ніж потрібно). Залишається виплатити 98 – 25\*3 = 23 копійки.

На наступному кроці потрібно обрати чергові найбільші за номіналом монети, якими можна видати решту суми, — дві монети по 10 копійок.

Два наступні кроки – це по одній монеті номіналом 1 і 2 копійки, тим самим дозволяючи виплатити всю суму 7 монетами.

#### **Висновки.**

Кожна система містить набір обмежень і вимог. Правильно підібраний алгоритм пошуку, що враховує ці обмеження відіграє визначальну роль у продуктивності системи. Алгоритми, призначені для вирішення завдань оптимізації, звичайно являють собою послідовність кроків, на кожному з яких

надається деяка множина виборів. Визначення найкращого вибору, керуючись принципами динамічного програмування, у багатьох задачах оптимізації нагадує стрілянину з гармати по горобцях; іншими словами, для цих завдань краще підходять більш прості й ефективні алгоритми.

Тому основне завдання програміста - аналізувати і вирішувати проблеми, де код - це всього лише інструмент досягнення мети. Часто виникають проблеми, які важко вирішити, тоді програмісту слід розробити новий алгоритм або поміркувати, як використовувати існуючий. Адже якщо знати про принципи роботи алгоритмів, тоді існує більша ймовірність знайти краще рішення. Іноді навіть нову проблему можна звести до старої, але для цього потрібно володіти фундаментальними знаннями.

#### **Список використаної літератури**

1. Вікіпедія GPGPU [Електронний ресурс]. Режим доступу до ресурсу: https://uk.wikipedia.org/wiki/GPGPU – Назва з екрану. Зачем программисту изучать алгоритмы. Tproger [Електронний ресурс] – Режим доступу до ресурсу: https://tproger.ru/articles/why-learn-algorithms/

2. Алгоритми пошуку. UA5.ORG [Електронний ресурс] – Режим доступу до ресурсу: https://www.ua5.org/osnprog/418-algoritmi-poshuku.html

3. Нужны ли программисту алгоритмы и структуры данных. Dou [Електронний ресурс] – Режим доступу до ресурсу:

4. https://dou.ua/lenta/articles/algorithms-and-structures/

5. Про алгоритмы для новичков. Proglib [Електронний ресурс] – Режим доступу до ресурсу: https://proglib.io/p/what-is-an-algorithm/

6. Алгоритми і структури даних. Distance Learning [Електронний ресурс] Режим доступу до ресурсу:

https://dl.sumdu.edu.ua/textbooks/95351/522217/index.html

7. Алгоритмы и структуры данных в Java. Proselyte [Електронний ресурс] – Режим доступу до ресурсу: https://proselyte.net/algorithms-and-datastructures-in-java/

8. Жадібні алгоритми. Distance learning [Електронний ресурс] – Режим доступу до ресурсу: https://dl.sumdu.edu.ua/textbooks/95351/522264/index.html

*Коваленко Олена Олексіївна, кандидат технічних наук, доцент кафедри програмної інженерії, Вінницький національний технічний університет, Марущак Артем Володимирович, студент другого курсу групи 3ПІ-19б, ФІТКІ, Вінницький національний технічний університет, Шмалюх Владислав Анатолійович, студент другого курсу групи 3ПІ-19б, ФІТКІ, Вінницький національний технічний університет*

# **РОЗВИТОК СТАНДАРТІВ СТВОРЕННЯ ПРОГРАМНИХ ПРОДУКТІВ В СВІТІ ТА В УКРАЇНІ**

У статті проаналізовано усі періоди розвитку стандартів створення програмних продуктів в Україні та наведено перелік певних ключових уніфікаторів.

The article analyzes all periods of development of software development standards in Ukraine and provides a list of certain key unifiers.

**Вступ.** Сьогодні у світі стрімко розвивається інформаційно-комунікативна сфера діяльності. Продуктом діяльності даної галузі є програмне забезпечення різного виду та застосування. За умови жорскої конкуренції постає проблема гарантування високого рівня якості процесу конструювання ПЗ (програмного забезпечення). Важливим етапом у створенні будь-якого додатку чи сайту є процес розробки не лише коду, а й детальний інженеринг усього життєвого циклу програми від затвердження ідеї та поставленої задачі до відлагодження програми тестувальниками та використання її користувачами.

**Цілі дослідження.** Дослідити, установлені сучасні стандарти створення програмних продуктів в світі та Україні. Визначити мету та причину того, що призвело до уніфікації процесу створення ПЗ.

**Матеріали та методи.** Особливостями розробки програмних продуктів є їх використання в світовому міжнародному просторі та підтримка якості програмного продукту. Не дивлячись на те, що в Україні вже є невеликі спроби оновлення стандартів, які були сформовані ще за радянських часів, в більшості організацій використовуються міжнародні стандарти. Перелік національних стандартів для розробки автоматизованих та інформаційних систем,

представлений національною бібліотекою не оновлюється та не підтверджується першоджерелом. Одним з останніх національних стандартів є ДСТУ ISO/IEC/IEEE 16326:2015 Розроблення систем та програмного забезпечення. Процеси життєвого циклу. Керування проектами (ISO/IEC/IEEE 16326:2009, IDТ), який використовує відомі міжнародні стандарти [2]. Розглянемо основні міжнародні стандарти та їх особливості.

Однією з головних причин виникнення проблеми уодноманітнити процес розробки ПЗ було те, що співпраця спеціалістів із різних країн практично була неможливою, обмін технічними данними та їх торгівлею виявлялися нераціональними. Тому задля поліпшення процесу розробки нових додатків та подальшого їх підтримання було вирішено у 1946 році створити International Organization for Standardization (ISO), за підтримки 25 країн [3], міжнародну організацію, основною задачею якої було установалення певних правил та уніфікація міжнародних стандартів розробки програмних додатків. Станом на сьогодні кількість країн, що підтримують зразки ISO, нараховується більше 205. Технічні комітети ISO мають офіційні зв'язки майже з 580 міжнародними організаціями, які доповнюють мережу її національних членів.

Згідно визаначення ISO [4], якість програмного продукту – це сукупність зазначених властивостей і характеристик, процесу або ж послуги, що забезпечують здатність задовольняти вимогам чи потребам замовника. Сучасні способи забезпечення базуються на підходах TQM (Total Quality Management). Це управління ресурсами й застосування їх якісних методів аналізу підвищення: розробок, матеріалів та надаваних послуг, що поставляються у організацію; всіх процесів всередині організації; ступеня задоволеності нинішніх і майбутніх потреб клієнтів.

Серія ISO 9000 [5] (управління якістю) включає у собі наступні стандарти:

•ISO 9000-1 (1994 р.). Управління якістю й гарантії якості. Частина 1. Посібник із вибору та використання.

•ISO 9000-2 (1993 р.). Управління якістю й гарантії якості. Частина 2. Загальне посібник з застосуванню стандартів ISO 9001, ISO 9002 і ISO 9003.

•ISO 9000-3 (1991 р.). Управління якістю й гарантії якості. Частина 3. Посібник із застосуванню стандарта ISO 9001 при розробці, установці і супроводі ПЗ.

•ISO 9000-4 (1993 р.). Управління якістю й гарантії якості. Частина 4. Посібник із управління надійністю програм.

•ISO 9001 (1994 р.). Системна модель якості для процесів проектування, розробки, виробництва, встановлення і обслуговування.

•ISO 9002 (1994 р.). Системна модель якості для процесів перевірки якості проектування, встановлення і обслуговування.

Основною перевагою моделей ISO серії 9000 являється їх відомість, поширеність, визнання на світовому рівні, велика кількість експертів і аудиторів та висока вартість послуг сертифікації. Універсальність ж моделей ISO серії 9000 має певні недоліки: є досить високо-рівневими, задають абстрактні моделі та містять конкретні методологічні розробки.

У відровідності до основних міжнародних стандартів ISO/IEC 12207 усі життєві цикли (ЖЦ) розробки програмного забезпечення поділяються на:

Основні процеси: придбання; постачання; розробка; експлуатація; супровід.

Допоміжні процеси: документування; управління конфігурацією; забезпечення якості; розв'язання проблеми; аудит; атестація; спільна оцінка; верифікація.

Організаційні процеси: створення інфраструктури; управління; навчання; вдосконалення.

У 1995 році був затверджений один із початкових впроваджених стандартів на території України - стандарт до процесів й організації життєвого циклу для усіх видів замовного ПЗ [6]. Дана уніфікація не передбачала опису фаз, стадій та етапів розробки. Пізніше почали використовувати Custom Development Method (методика Oracle) для розробки прикладних інформаційних систем - технологічний матеріал, деталізований рівня заготовок проектних документів, розрахованих на використання проектів із застосуванням Oracle. Зокрема передбачене застосовується CDM для класичної моделі ЖЦ , тобто це означає, що дана методика передбачає всі можливі поставлені задачі, цілі й етапи. Технологія швидкої розробки (Fast Track), що вважалася фундаментальною для проектів малого розміру, також підлягала під даний стандарт.

Extreme Programming (XP) – більш сучасний стандарт, хоч і був сформований у 1996 році. Основою розробки ПЗ є командна робота, ефективна комунікація між замовником і виконавцем протягом усього проекту з розробки, а розробка ведеться від використанням послідовно доопрацьованих прототипів.

Agile Software Development, гнучка чи «жива» методологія розробки стала вже майже стандартом (якщо так можна говорити щодо гнучких методологій). Вона заглиблена у мінімізацію ризиків шляхом відомості розробки до серії коротких циклів, званих ітераціями, тривалістю трохи більше двох тижнів. Кожна ітерація забезпечує проходження всіх фаз проекту, забезпечуючи приріст функціональності. Проте ітерація, зазвичай, недостатня для випуску нової версії продукту. Після закінчення етапу команда розробників оцінює й обирає пріоритети розробки. Основний цілью даної методології стає робочий продукт, а чи не система письмовій документації.

Пізніше компанія Rational Software запропонувала дещо інакший підхід Rational Unified Process (RUP), що являє ітеративну модель розробки. Перевагою такого стандарту була робота над проектом у згуртованій команді, ключова роль в якій належить архітекторам. Розробка ЖЦ програмного продукту має чотири фази: початок, дослідження, проект і впровадження. Кожна фаза реалізована так, аби забезпечети подальше планування на менші цільові етапи (ітерації), у яких випускається версія для внутрішнього чи зовнішнього використання. Проходження через чотири основних фази і є циклом розробки, кожен цикл завершується генерацією версії системи. Якщо після цього робота над проектом не закінчена, то отриманий продукт продовжує розроблятися за тим же принципом. Головними принципами стандарту RUP є:

 Рання ідентифікація і безперервне (до закінчення проекту) усунення основних ризиків.

 Концентрація на виконанні вимог замовників до виконуваній програмі (аналіз і побудова моделі прецедентів (варіантів використання)).

 Очікування змін у вимогах, проектних рішеннях і реалізації в процесі розробки.

 Компонентна архітектура, реалізована і тестована на ранніх стадіях проекту.

 Постійне забезпечення якості на всіх етапах розробки проекту (продукту).

Модель RAD може бути розроблена за будь-якою з трьох форм: макет (як креслення форми документа, схеми діалогу), працюючий макет для обмеженого набору функцій чи типовий програмний продукт, що підлягає корегуванню. Макетування полягає в багаторазовому повторенні ітерацій, у яких беруть участь замовник і розробник, і розпочинається зі збирання й уточнення вимог до програмному продукту.

Microsoft Solution Framework (MSF) подібна до RUP, адже також передбачає розробку умов та супровід моделей з урахуванням UML-діаграм та схем, і включає чотири фази: аналіз, проектування, розробку, стабілізацію. Стандарт припускає використання об'єктно-орієнтованого моделювання.

Серед популярних сучасних, затребуваних для використання, стандартів є SPICE. Даний стандарт створений на основі попередніх, зокрема ISO 9001. Одією з переваг використання такого методу є те, що основним завданням організації є постійне поліпшення процесу розробки ПЗ. Більш того, використовуючи такий стандарт, механізм розробки поділений на 6 етапів, що можуть у свою чергу поділятися на підетапи. Оцінка кожного етапу є ключовим та заключним для завершення та преходу на наступний рівень. Визанчення кількості отриманих балів якості ґрунтується на порівнянні з якістю модулів аналогіних розробок або подібних даній. Результат такої перевірки визначає сильні та вразливі місця модулю чи етапу. Оцінка ефективності процесів запобігає погіршенню якості отриманого продукту, допомагає визначити ризики та поліпшити наступні етапи з урахуванням усіх перевірок. Також це значною мірою спрощує процес визначення вартості продукту для замовника. Пізніше визначаються можливі поліпшення та інтеграції, у результаті яких формується чітка постанова задач. По закінченню такого планування й анлізу залишається виконання технічної частини роботи.

Стандарт SWEBOK – загальний міжнародний стандарт розробки додатків, що був розроблений професійними компаніями альянсу IEEE Computer Society у 2005 році й був прийнятий як стандарт ISO/IEC TR 19759:2005 [7]. Нова версія SWEBOK V3, що була затвердження у 2013 році, передбачає практично повністю вичерпну технологію розробки програмного забезпечення та є рекомендованою для застосування в Україні. База знань SWEBOK містить у собі не лише дані для уніфікації, а і рекомендації та настанови з низки питань і задач, що можуть постати перед розробниками:

- software requirements— вимоги до  $\Pi$ 3;
- $\bullet$  software design— проектування  $\Pi$ 3;
- software construction розробка  $\Pi$ 3;
- $\bullet$  software testing тестування  $\Pi$ 3;
- $\bullet$  software maintenance супровід  $\Pi$ 3;
- software configuration management— управління конфігурацією;
- software engineering management— управління IT проектом;
- $\bullet$  software engineering process процес програмної інженерії;

 software engineering tools and methods— методи та інстументи для інженерингу ПЗ;

 $\bullet$  software quality— якість  $\Pi$ 3.

**Висновки.** Розвиток стандартів розробки програмного забезпечення підтримується міжнародними організаціями розробників та активно використовується в Україні. Але, на жаль майже не існує стандартів, адаптованих до українського законодавства, особливо це стосується підприємств, що створюють програмні продукти для українських півдприємств та установ. Більшість ІТ-підприємств в Україні використовує міжнародні стандарти. Крім того система публікації національних стандартів для сфери ІТ достатньо складна і не дозволяє користуватись повними документами у відкритому доступі.

## **Список використаної літератури**

1. Перелік національних стандартів для Перелік Національних стандартів України для створення, впровадження та супроводження автоматизованих і інформаційних систем http://nbuv.gov.ua/node/1469.

2. ДСТУ ISO/IEC/IEEE 16326:2015 Розроблення систем та програмного забезпечення. Процеси життєвого циклу. Керування проектами (ISO/IEC/IEEE 16326:2009, IDТ) http://online.budstandart.com/ua/catalog/docpage.html?id\_doc=67052

3. ІСО [Електронний ресурс] // ukrcsm – Режим доступу до ресурсу: https://www.ukrcsm.kiev.ua/index.php/en/services-ua/standard-ua/inter-org-standardua/inter-org-iso-ua.

4. Що таке стандарт ISO? [Електронний ресурс] – Режим доступу до ресурсу: https://onmedu.edu.ua/shho-take-standart-iso-9001/.

5. МЕЖДУНАРОДНЫЙ СТАНДАРТ ISO 9000 [Електронний ресурс] // Cert academy. – 2015. – Режим доступу до ресурсу: http://isomanagement.com/wp-content/uploads/2018/09/ISO-9000-2015.pdf.

6. ТЕХНОЛОГІЯ СТВОРЕННЯ ПРОГРАМНИХ ПРОДУКТІВ [Електронний ресурс] // УКРАЇНСЬКИЙ ДЕРЖАВНИЙ ХІМІКО-ТЕХНОЛОГІЧНИЙ УНІВЕРСИТЕТ. – 2015. – Режим доступу до ресурсу: http://korliv.yolasite.com/resources/%D0%9C%D0%92\_3071\_%D0%A2%D0%A1% D0%9F%D0%9F\_%D0%A1%D0%A0.pdf

7. Что такое SWEBOK ? [Електронний ресурс] – Режим доступу до ресурсу: http://swe.org.ua/110/.

> *Коваленко Олена Василівна, кандидат технічних наук, доцент кафедри програмного забезпечення Вінницький національний технічний університет, Сагайдак Лілія Леонідівна, студентка групи 1ПІ-19м, факультет інформаційних технологій і комп'ютерної інженерії, Вінницький національний технічний університет*

# **УДОСКОНАЛЕННЯ МЕТОДІВ ТА МОДЕЛЕЙ КОМПЛЕКСНОЇ КОМУНІКАЦІЙНОЇ СИСТЕМИ ДЛЯ МІСЬКОГО ТУРИЗМУ**

*Розглянуто удосконалення моделі комплексної комунікаційної системи* 

*для міського туризму у вигляді мобільного додатку, орієнтованого покращення комунікації між туристами і представниками туристичної індустрії.*

Туристична галузь завжди використовувала сучасні технології. Це допомагає в продажах нових туристичних послуг та продуктів, розвитку некомерційних проектів туристичних клубів тощо. На сьогоднішній день, коли мобільний пристрій є невід'ємною частиною нашого життя, мобільні інструменти для туристів стають все більш популярними. Їх використання сприяє покращенню комунікабельності, якості спілкування, вирішення різноманітних складних завдань, пов'язаних з мандрами, туристичними сервісами тощо.

Невід'ємною складовою мобільного пристрою є комунікація, яка відіграє одну із головних аспектів туристичної діяльності. Головною метою комунікації в індустрії туризму є задоволення потреб клієнта, що веде до збільшення попиту та доходів. Звісно прогнозування запитів клієнта і застосування відповідних заходів для забезпечення їх своєчасного задоволення прямий шлях до покращення продукту. Саме тому впровадження комунікаційної системи в технології є важливим елементом.

Для вирішення проблеми комунікації між туристами і представниками туристичної індустрії було створено мобільний додаток, який буде надавати можливість залишати відгук, побажання, скаргу, які в свою чергу будуть переслані відповідно до категорії послуги до певного представника та опрацьовані ним. Також додаток дозволяє дізнаватись про цікаві місця та додавати їх в список місць які ви бажаєте відвідати [1].

Характерною особливістю даної системи є те, що ініціатива покращення міського туризму належить споживачу, тобто туристу. Використовуючи модель комунікації Ф. Котлера було визначено елементи та шлях розробки комунікаційної системи (рисунок 1).

Модель дозволяє розглядати елементи комунікативної моделі не в порядку руху повідомлення від комунікатора, а від цільової аудиторії [2]. Так як саме потреби клієнта визначають зміст, канал, місце і час комунікації.

Для даної роботи було вдосконалено метод комунікації шляхом розподілення звернень відповідно до категорії послуги та відправлення їх до конкретного представника туристичної діяльності.

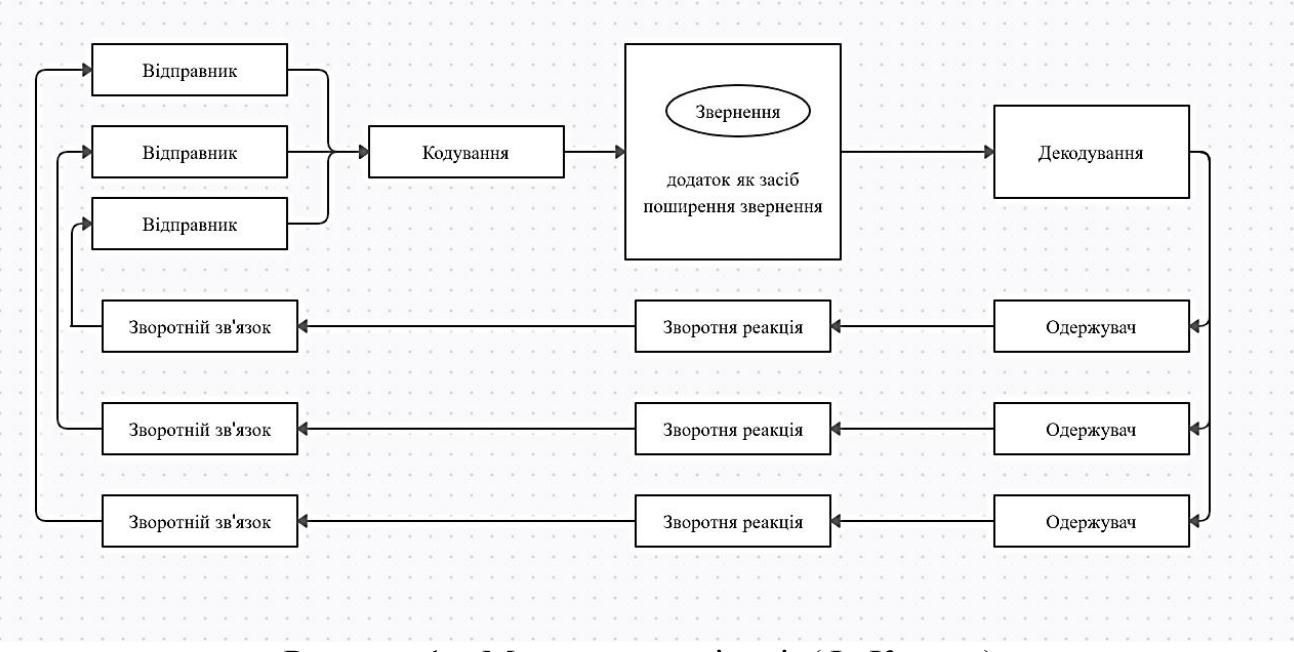

Рисунок 1 – Модель комунікації (Ф. Котлер)

#### **Список використаної літератури**

1. Сагайдак Л.Л. / Розробка мобільного додатку для туристів «SOCIAL MAP» / Л.Л. Сагайдак, О.О.Коваленко // XLVIII науково-технічна конференція факультету інформаційних технологій та комп'ютерної інженерії, ВНТУ, 2019 [Електронний ресурс] Режим доступу: https://bit.ly/33uGbbS

2. Котлер Ф. Основы маркетинга Краткий курс Пер с англ — М Издательский дом "Вильяме", 2007 — 656 с

> *Коваленко Олена Олексіївна, кандидат технічних наук, доцент кафедри програмного забезпечення, Вінницький національний технічний університет, Черначук Наталія Володимирівна, студентка групи 1ПІ-19м, факультет інформаційних технологій і комп'ютерної інженерії, Вінницький національний технічний університет*

# **РОЗРОБКА СИСТЕМИ МОНІТОРИНГУ ТА АВТОМАТИЗОВАНОГО УПРАВЛІННЯ УЧАСНИКАМИ "BLOCKCHAIN" МЕРЕЖІ**

*Розглянуто розроблену модель роботи та методи застосовані для оптимізації роботи обчислювальної техніки для майнінгу криптовалюти.*

У сучасному світі щороку все більшої популярності набирає криптовалюта, майнінг і заробіток за допомогою нього. Криптовалюта - вид цифрової валюти, емісія та облік якої засновані на асиметричному шифруванні і застосуванні різних криптографічних методів захисту [1]. Технологія, яка є гарантом безпеки всіх транзакцій по криптовалютам - блокчейн ("blockchain"). Це так званий ланцюжок блоків, закладений в основу криптовалюти. Це свого роду журнал, у якому фіксуються всі транзакції без можливості зміни будь-яких даних, а лише їх доповнення. Майнінг (Mining) - "видобуток" криптовалюти на комп'ютерному устаткуванні, шляхом пошуку певного числа з-поміж величезного масиву інформації з певними, заданими системою, параметрами. Це не якісь абстрактні задачі, а зокрема підтвердження транзакцій (переказів) коштів всередині системи. Основа мережі - інфраструктура з тисяч незалежних вузлів (серверів або окремих персональних комп'ютерів з відповідним програмним забезпеченням), в яких спеціальним чином збираються і зберігаються реєстри всіх транзакцій [2]. Фактично, усі ці вузли за винагороду від системи у вигляді певної кількості криптовалюти обробляють випадкові платежі за допомогою особистих комп'ютерів.

Чим більша кількість даних буде оброблена за допомогою обчилювального пристроя (майнера, учасника блокчейн системи), тим вищу винагороду отримуватиме його власник.

Метою дослідження є аналіз та удосконалення методів та засобів підвищення ефективності роботи майнера.

Так як ручне керування пристроями вимагає участі людини, а отже включає в себе затримки на аналіз ситуації та віддавання команд, то підвищити ефективність роботи можна за рахунок максимального скорочення втрат через автоматизацію контролю над пристроями. Автоматизація може здійснюватись за допомогою фізичних пристроїв керування, що підключаються безпосередньо до майнерів, або за допомогою програмних систем для керування майнінговими пристроями.

Для досягнення мети пропонується розробка системи, що складається з таких компонентів:

скрипт завантажений на майнінговий пристрій, що забезпечує зв'язок пристрою з системою;

клієнтська частина, що надає можливість відслідковування даних отриманих з пристроїв та керування пристроями;

серверна частина, що включає в себе обробку даних про роботу пристроїв, прийняття рішень щодо автоматичного управління пристроями та передачу команд пристроям.

Загальна послідовність роботи системи: збір даних про показники роботи

пристроїв, аналіз зібраних даних , прийняття рішень щодо контролю пристроїв, передача команд пристроям.

Для ефективного автоматичного управління застосовується адаптований під дану систему метод стандартів (метод порівняння) [3]. Для порівняння було розроблено авторський метод стандартизації рівня показників ефективності роботи пристрою. Порівняння здійснюється для показника "ефективність роботи" пристрою, який обраховується з отриманих від пристрою даних про "хешрейт" за певний відрізок часу. Якщо даний показник не відповідає достатньому рівню - приймається рішення про подальше керування пристроєм відповідно до алгоритму автоматизованого контролю (рисунок 1).

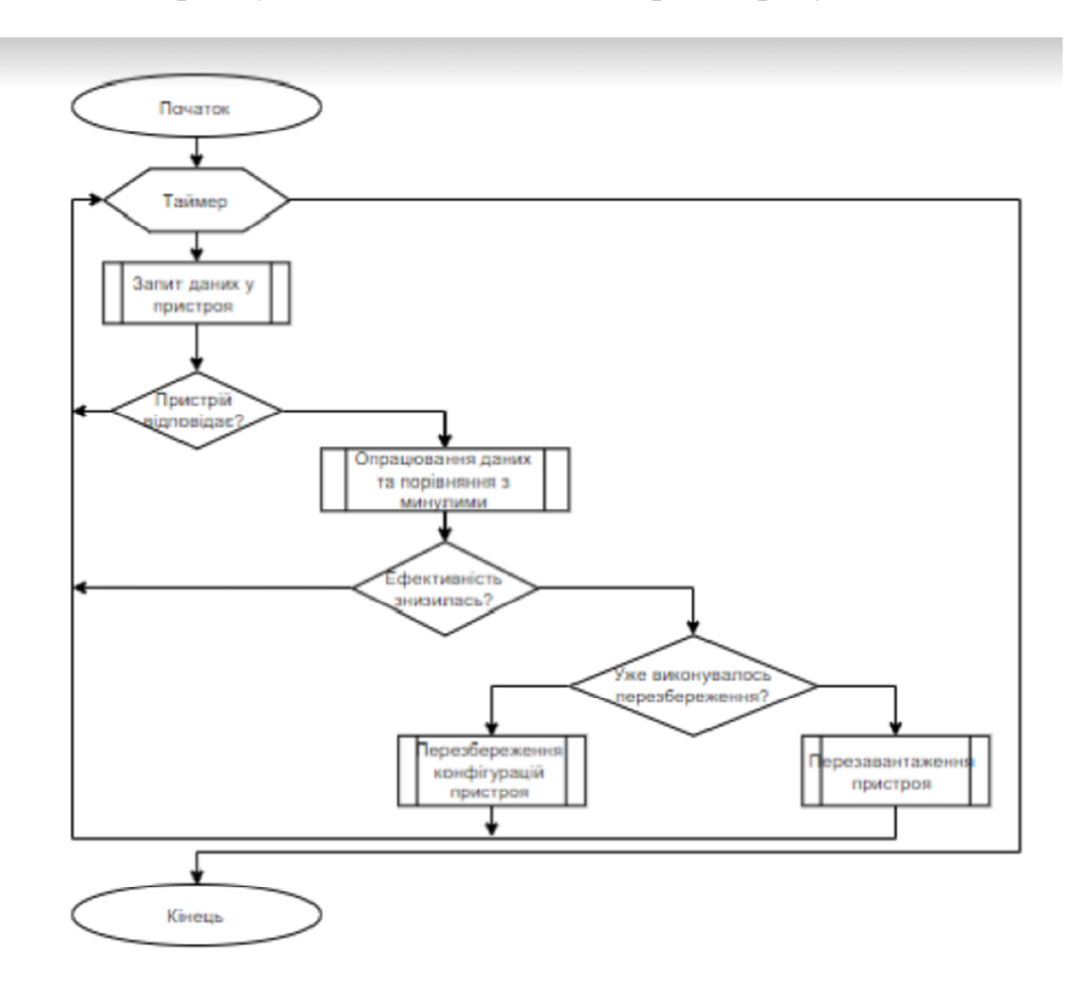

Рисунок 1 - Алгоритм автоматизованого контролю

Алгоритм автоматизованого контролю базується на методі контролю за запитами відповідно працюючих пристроїв щодо рівня відповідності пристрою визначеним стандартам ефективності за процедурами перевірки запитів щодо ефективності, зміни конфігурації та перезавантаження пристрою.

Для реалізації застосовуються засоби програмування та верстки з використання мов програмування та розмітки: PHP, HTML, СSS, MySQL, JS для створення web-сервісу

## **Список використаної літератури**

1. Усе про біткойни та кріптовалюти [Електронний ресурс] Режим доступу до ресурсу: https://ktc.ua/blog/use\_pro\_bitkoini\_ta\_kriptovalyuti.html

2. Криптовалюта [Електронний ресурс] Режим доступу до ресурсу: https://bit.ly/3qruX1E

3. Метод порівняння [Електронний ресурс] Режим доступу до ресурсу: studopedia.com.ua/1\_27319\_metod-porivnyannya.html

> *Козловський А.Ю., студент, Вінницький національний технічний університет Хошаба Олександр Мирославович, кандидат технічних наук, доцент кафедри програмного забезпечення, Вінницький національний технічний університет*

# **ПОРІВНЯЛЬНА ХАРАКТЕРИСТИКА СИНТАКСИЧНИХ АНАЛІЗАТОРІВ HTML ТА XML ФОРМАТІВ ДОКУМЕНТІВ**

*В роботі виконано розгляд синтаксичних аналізаторів HTML та XML форматів документів, де надані особливості роботи деяких поширених програмних засобів. Показані приклади їх використання та визначено найбільш функціонально розвинутого аналізатора серед розглянутих програмних засобів.*

В даній роботі порівняльна характеристика синтаксичних аналізаторів HTML та XML форматів документів виконується з метою розробки програмних систем визначення якості веб-сайтів за критеріями користувачів з вадами зору.

HTML документи складають серцевину Інтернету. Всі сторінки, які користувач використовує в Інтернеті, є HTML кодом, незалежно від того, динамічно вони генеруються за допомогою JavaScript, JSP, PHP, ASP або будьякої іншої веб-технології.

Браузер за своїм призначенням аналізує HTML код і робить його інформативним для користувача. Для цього існують певні прикладні бібліотеки, що використовуються мовами високого рівня, які аналізують HTML код. При цьому, виконується аналіз всього HTML документ де знаходяться існуючі елементи, теги та атрибути [1].

Якщо використовувати мову програмуванням Java, то існує можливість

синтаксичних аналізу HTML та XML документів за допомогою аналізаторів, таких як DOM і SAX [2].

Разом з тим, необхідно зазначити, що у базовій бібліотеки JDK немає бібліотеки з використання синтаксичних аналізаторів HTTP або HTML. Тому, у випадку необхідності використання програмних засобів синтаксичний аналізу файлу HTML, то багатьом розробникам доводиться виконувати пошук у Google, щоб дізнатись, як отримати значення тегів HTML у мові програмування Java.

Також, існують декілька прикладних бібліотек з вирішення даної задачі. До найпоширеніших відносится JSoup. У порівнянні з іншими прикладними бібліотеками, JSoup не тільки забезпечує підтримку читання та синтаксичного аналізу HTML-документів, але й дозволяє визначати будь-який елемент HTMLфайлу, їх атрибут, клас CSS у стилі JQuery, та виконувати їх модифікації.

Розглянемо синтаксичні аналізатори HTML документів більш детально.

NekoHTML - це простий HTML-сканер та балансир тегів, який дозволяє програмістам аналізувати документи HTML та отримувати доступ до інформації за допомогою стандартних інтерфейсів XML [3,4]. Синтаксичний аналізатор може сканувати HTML-файли та "виправляти" багато типових помилок, які користувачі припускають при написанні документів HTML. NekoHTML може додавати відсутні батьківські елементи, автоматично закривати елементи за допомогою необов'язкових кінцевих тегів та обробляти невідповідні вбудовані теги елементів.

Але під час використання NekoHTML існують певні обмеження, які полягають в наступному. Є документи HTML, для яких NekoHTML не може належним чином обробити добре сформований потік подій XML-документів. Наприклад, документи з декількома тегами <html> за своєю суттю неправильно сформовані, оскільки документи XML можуть мати лише один кореневий елемент.

Програмний код, що доданий до базової реалізації DOM в Xerces-J 2.0.1, вносить помилку в реалізацію HTML DOM на його основі. Ця помилка призводить до того, що вузли елементів у результуючому об'єкті документа HTML мають тип org.apache.xerces.dom.ElementNSImpl замість відповідних об'єктів HTML DOM. Така проблема зачіпає користувачів NekoHTML, які використовують синтаксичний аналізатор із Xerces-J 2.0.1 та всіх, хто використовує реалізацію HTML DOM у Xerces-J 2.0.1.

Інших основних обмежень у цьому програмному продукту немає. У подальшому, розробники виконують додаткову роботу, щоб покращити продуктивність, виправити помилки та додати функціональність.

Приклад використання NekoHTML може бути наступним:

```
final DOMParser parser = new DOMParser();
try {
      parser.parse(new InputSource(urlIS));
      document = parser.getDocument();
} catch (SAXException e) {
      e.printStackTrace();
} catch (IOException e) {
      e.printStackTrace();
}
```
TagSoup - це безкоштовне програмне забезпечення з відкритим кодом [5,6]. Починаючи з версії 1.2, він ліцензований за ліцензією Apache, версія 2.0, яка дозволяє повторне використання, а також використання з проектами GPL 3.0 або GPL 2.0 або новішої версії.

Синтаксичний аналізатор TagSoup вважається SAX-сумісним, що написаний на мові високого рівня Java. За допомогою інтерфейсу SAX, він дозволяє застосовувати стандартні інструменти XML до складного HTML коду. TagSoup також використовує процесор командного рядка, який читає файли HTML і може генерувати чистий HTML код або добре сформований XML код, що є близьким наближенням до XHTML.

```
Приклад використання NekoHTML може бути наступним:
final Parser parser = new Parser();
SAX2DOM sax2dom = null;
try {
      sax2dom = new SAX2DOM();
     parser.setContentHandler(sax2dom);
     parser.setFeature(Parser.namespacesFeature, false);
     parser.parse(new InputSource(urlIS));
} catch (Exception e) {
      e.printStackTrace();
}
```

```
document = sax2dom.getDOM();
```
HTML Tidy існує у версіях комп'ютерної програми і бібліотека [7,8]. Метою бібліотеки jTidy є виправлення аналіз HTML коду та у разі необхідності, поліпшення зовнішнього вигляду і стилю відступів отриманої розмітки HTML документу.

HTML Tidy був розроблений Дейвом Реггеттом з Консорціуму Всесвітньої павутини (W3C), потім перенесений до проекту SourceForge. Її вихідний код написаний на ANSI C для максимальної переносимості та скомпільований у виконавчі файли, що доступні для різних платформ, в тому

числі і для Java.

HTML Tidy доступна за ліцензією W3C, нові версії у вигляді вихідного коду, а також скомпільованих пакетів для різних операційних систем доступні через репозиторій GitHub.

Разом з тим, у разі необхідності HTML Tidy може внести такі модифікації в HTML код:

- виправляти змішані теги;

- виправляти пропущені або некоректні теги що закриваються;

- додавати пропущені елементи (деякі теги, лапки та інше);

- повідомляти про пропрієтарні HTML-розширення, що можуть змінити макет розмітки на визначений стиль;

- перетворити символи з деяких кодувань в HTML-послідовності.

Приклад використання jTidy може бути наступним:

*final Tidy tidy = new Tidy();*

*tidy.setQuiet(true);*

*tidy.setShowWarnings(false);*

*tidy.setForceOutput(true);*

*document = tidy.parseDOM(urlIS, null);*

HtmlCleaner - це синтаксичний аналізатор документів Html на мові Java з відкритим кодом [9,10]. HtmlCleaner здатний реорганізувати кожен елемент документа HTML і обробляти добре сформований документ HTML.

За замовчуванням HtmlCleaner дотримується правил, подібних до тих, що використовуються більшістю веб-браузерів для створення об'єктної моделі HTML документа. Однак розробники можуть надавати власні теги та групи правил для фільтрації та аналізу.

Приклад використання HtmlCleaner може бути наступним:

*final HtmlCleaner cleaner = new HtmlCleaner(urlIS);*

*try {*

*cleaner.clean(); document = cleaner.createDOM(); } catch (Exception e) { e.printStackTrace();*

*}*

*Висновки.* Таким чином, серед розглянутих синтаксичних аналізаторів HTML та XML форматів документів перевагу у роботі слід віддати HtmlCleaner аналізатору.

## **Список використаної літератури**

1. Difference between XML and HTML [Електронний ресурс] – Режим доступу до

статті: https://www.guru99.com/xml-vs-html-difference.html

2. A Lexical Analyzer for HTML and Basic SGML [Електронний ресурс] – Режим доступу до статті: https://www.w3.org/MarkUp/SGML/sgml-lex/sgml-lex

3. CyberNeko HTML Parser [Електронний ресурс] – Режим доступу до статті: http://nekohtml.sourceforge.net/

4. codelibs/nekohtml [Електронний ресурс] – Режим доступу до статті: https://github.com/codelibs/nekohtml

5. TagSoup - Just Keep On Truckin [Електронний ресурс] – Режим доступу до статті: http://vrici.lojban.org/~cowan/XML/tagsoup/

6. jukka/tagsoup [Електронний ресурс] – Режим доступу до статті: https://github.com/jukka/tagsoup

7. ABOUT JTIDY [Електронний ресурс] – Режим доступу до статті: http://jtidy.sourceforge.net/

8. jtidy/jtidy [Електронний ресурс] – Режим доступу до статті: https://github.com/jtidy/jtidy

9. HtmlCleaner [Електронний ресурс] – Режим доступу до статті: http://htmlcleaner.sourceforge.net/

10. How to useHtmlCleaner [Електронний ресурс] – Режим доступу до статті: https://www.codota.com/code/java/classes/org.htmlcleaner.HtmlCleaner

## **УДК 004.422.83**

## *Козьмін Віталій Олександрович,*

*студент факультету інформаційних технологій та комп'ютерної інженерії, Вінницький національний технічний університет,* 

#### *Майданюк Володимир Павлович,*

*кандидат технічних наук,* 

*доцент кафедри програмного забезпечення,* 

*Вінницький національний технічний університет*

# **ВИКОРИСТАННЯ МЕХАНІЗМУ WEB WORKERS API У СУЧАСНИХ БРАУЗЕРАХ**

*Розглянуто процес виконання «важких» операцій у браузерних переглядачах. Проведено аналіз стану основного потоку виконання під час виконання «важких» операцій на клієнтській частині веб-додатків. Запропоновано винесення «важких» обчислювальних операцій у окремий потік*  *на основі вбудованого браузерного механізму Web Workers API, що підвищує продуктивність основного потоку.*

*Ключові слова: Web Workers API, воркери у браузерних переглядачах, багатопоточність, браузер.*

 *The process of performing difficult operations in browser browsers is considered. The analysis of the state of the main execution flow during heavy operations on the client part of web applications is performed. It is proposed to make heavy computing operations in a separate thread based on the built-in browser mechanism Web Workers API, to improve the performance of the main thread.*

*Keywords: Web Workers API, workers in browsers, multithreading, browser.* 

**Вступ**. Розвиток браузерів можна поділити на декілька етапів. Першочерговим завданням перших браузерів була доставка інформації у форматі документу мовою HTML, а візуальна складова, мала доволі суворі рамки, на відміну від сучасних реалізацій. З часом, коли мережа Інтернет стала доступною для більш широкої аудиторії, її задачі та можливості, стали дещо різноманітніші, з'явилась необхідність більш досконалого та унікального оформлення документів, які користувач отримував в якості браузерної сторінки. Для вирішення подібних задач до мови HTML додалися таблиці стилів CSS та скриптова мова програмування JavaScript, які в тандемі перетворили підхід до користування мережею Інтернет із пошуку конкретних документів, у зручні веб-ресурси з графічним інтерфейсом сторінки, хоча дефакто це все одно залишалось документом.

Наступним кроком стала поява асинхронних операцій у браузерних переглядачах, що створило нові революційні односторінкові підходи до розробки сайтів та веб-ресурсів, але разом із цим підвищилось навантаження на клієнтське програмне забезпечення, а саме на браузер, якому потрібно виконувати велику кількість операцій, за яку зазвичай відповідав веб-сервер.

Рішенням даної проблеми є реалізація багатопоточності за допомогою сучасного механізму Web Workers [1].

Web Workers API. Web workers - це механізм, що робить можливим запуск обробки скриптів сторінки браузера поза основним потоком, який доволі часто перевантажений відрисовкою інтерфейсної частини сторінки. Перевага полягає в тому, що трудомісткий процес обробки скриптів сторінки браузера може бути запущений в окремому потоці, а це дозволяє основному потокові працювати без зависань чи гальмувань.

Worker (воркер) це об'єкт, що створюється за допомогою конструктора класу Worker, який в свою чергу запускає окремий іменований JavaScript файл.

Даний файл містить код, який і запускається в окремому потоці. Основною відмінністю цього потоку є те, що він працює в глобальному контексті, відмінному від того, який використовується в основному потоці (де назва глобального контексту ‒ Window) і має назву DedicatedWorkerGlobalScope (у випадку коли воркери мають окремі контекстні області) або SharedWorkerGlobalScope (коли глобальний контекст однаковий для присутніх воркерів). Даний контекст накладає певні обмеження на код який може бути оброблений у воркерах, наприклад, відсутня можливість напряму працювати з DOM-деревом, або використовувати методи, які наявні лише в глобальному контексті Window.

Обмін даними між воркерами та основним потоком забезпечується через спеціальну систему повідомлень. Обидві сторони мають змогу передавати повідомлення використовуючи метод postMessage() та відповідати на них через обробник подій onmessage(). Хоча в цьому контексті дані скоріше копіюються ніж передаються. В свою чергу воркери можуть створювати нові воркери, якщо вони розміщені на тому ж джерелі, що і батьківська сторінка. Крім того, воркери можуть використовувати асинхронні запити для мережевого входувиходу [2].

#### **Список використаної літератури**

1. Michael S. Mikowski, Josh C. Powell, "Single Page Web Applications". – Manning Publications Co, 2014. – 31 p – ISBN 9781617290756.

2. Web Workers API [Електронний ресурс]. Режим доступу до ресурсу: https://developer.mozilla.org/en-US/docs/Web/API/Web\_Workers\_API.

## *Конфедрат Юлія Юріївна,*

*завідувач відділу координації методичної роботи КВНЗ «Вінницька академія неперервної освіти»*

## **ДИСТАНЦІЙНЕ НАВЧАННЯ НА GOOGLE MEET**

Під дистанційним навчанням розуміється індивідуалізований процес набуття знань, умінь, навичок і способів пізнавальної діяльності людини, який відбувається в основному за опосередкованої взаємодії віддалених один від одного учасників навчального процесу у спеціалізованому середовищі, яке функціонує на базі сучасних психолого-педагогічних та інформаційнокомунікаційних технологій [1].

Однією із систем дистанційного навчання є Google Meet. Система Google – це безпечна інфраструктура, вбудовані засоби захисту й глобальна мережа, які дають змогу захистити особисті дані й конфіденційність. Відеозустрічі Meet шифруються під час передачі сигналу, а ввімкнені за умовчанням засоби захисту від порушень допомагають додатково убезпечити ваше спілкування [2].

Google Meet допомагає вчителям ефективніше залучати учнів і контролювати навчальний процес при дистанційному або змішаному навчанні [3].

Meet можна використовувати в освітньому процесі школярів та студентів, при підвищенні кваліфікації освітян, бізнес-навчанні. Сервіс зручний у використанні як у комп'ютерних класах закладу освіти, так і для самостійної роботи вдома.

Використання ІКТ дозволяє учню, студенту, педагогу будувати свою стратегію вивчення навчальної дисципліни та сприяє не тільки засвоєнню знань, умінь, навичок, а й формуванню особистісних якостей [4].

Система дистанційного навчання Meet має досить багато можливостей як для студентів, учнів так і для викладачів.

Переваги Google Meet:

1) Організація відеозустрічей, онлайн-занять зі студентами і слухачами. У зустрічі можуть одночасно брати участь до 250 користувачів.

2) Заняття може тривати безперервно до 300 годин – на відміну від Zoom, де заняття може тривати не довше 40 хвилин.

3) Є можливість демонстрації матеріалів на робочому столі ПК під час занять і семінарів: під час зустрічі можна надати доступ до свого екрану, щоб показати презентації або іншу інформацію на робочому столі.

4) Планування занять заздалегідь та прив'язка до гугл-календаря. Синхронізація запланованих занять виконується автоматично на всіх пристроях, тому почати зустріч можна на комп'ютері, а закінчити - на іншому пристрої, наприклад, телефоні.

5) Запис занять зі збереженням відео на Google Диск.

6) Приєднуватися можна як через браузер, так і через додаток для Android або iOS [5].

Отже, Google Meet – простий у користуванні сервіс із можливістю автоматичного планування та розсилки інформації. Орієнтований на організацію взаємодії між вчителем та учнями, викладачем та студентами, підходить і для організації традиційних дистанційних курсів, а також підтримки очного навчання. Сьогодні Google Meet актуальний для всього: робочих зборів, лекцій, тренувань.
#### **Список використаної літератури**

1. Положення про дистанційне навчання [Електронний ресурс] / Міністерства освіти і науки – Режим доступу: https://cutt.ly/VhlFiKS

2. Google Meet [Електронний ресурс] – Режим доступу:https://cutt.ly/XhlFaxi 3. Навчайте де б ви не були [Електронний ресурс] – Режим доступу: https://teachfromanywhere.google/intl/uk/#for-teachers

4. Болюбаш Н.М. Фактори та умови формування професійної компетентності майбутніх економістів засобами інформаційного середовища Moodle [Електронний ресурс] / Н.М. Болюбаш // Інформаційні технології і засоби навчання. – 2010. – № 3 (17). – Режим доступу : http://www.ime.edu- ua.net/em17/emg.html.

5. Використання сервісу Google Meet за умов дистанційного навчання [Електронний ресурс] – Режим доступу: https://content.hneu.edu.ua/s/Elxzv-E6g

> *Коробейнікова Тетяна Іванівна, кандидат технічних наук, доцент кафедри безпеки інформаційних технологій НУ «Львівська Політехніка», Мичуда Леся Зиновіївна, доктор технічних наук,* професор *кафедри безпеки інформаційних технологій, НУ «Львівська Політехніка»*

*Савицька Людмила Анатоліївна,* 

*кандидат технічних наук, доцент кафедри обчислювальної техніки, Вінницький національний технічний університет*

# **ЗАСІБ СТВОРЕННЯ КАТАЛОГУ ЕЛЕКТРОННИХ ПОСИЛАНЬ НА ОСНОВІ КОРИСТУВАЦЬКОЇ СИСТЕМИ КАТЕГОРИЗАЦІЇ**

*Необхідність створення правил категоризації електронних ресурсів, бібліотечне опрацювання яких сприятиме якісному удосконаленню інформаційно-бібліотечних сервісів, зумовлена збільшенням виробництва інформації в електронному вигляді та швидким розвитком інформаційних технологій, зокрема в бібліотеках. Подальший розвиток катологізації електронних ресурсів пов'язаний з розробкою моделей опрацювання їх різних типів і видів, створенням авторитетних файлів для ідентифікації цих нових об'єктів категоризації та впроважденням технології категоризації електронних ресурсів у єдину технологію опрацювання вхідного документного потоку.*

**Вступ.** Дедалі ширше використання електронних документів вимагає розробки практичної системи їх класифікації - такої, що забезпечуватиме адекватну і зрозумілу передачу змісту документів з метою їх ідентифікації, упорядкованого зберігання та швидкого віднайдення в електронних ресурсах, передбачатиме класифікування і пошук за різними критеріями, дозволить вільно оперувати електронними документами незалежно від зміни їх типів, видів тощо.

Отже за статусом електронні ресурси можна поділити на: оригінали; електронні версії традиційних видань; електронні аналоги традиційних видань; електронні відтворення, зокрема копії друкованих документів, тривимірних об'єктів тощо. Типи носіїв, режими доступу, системні вимоги, динаміка інформаційного вмісту та специфіка взаємодії з користувачем – це ті нові, особливі характеристики, які зумовлюють специфіку категоризації електронних ресурсів та формування їх бібліографічного опису [1].

Необхідність створення правил категоризації електронних ресурсів, бібліотечне опрацювання яких сприятиме якісному удосконаленню інформаційно-бібліотечних сервісів, зумовлена збільшенням виробництва інформації в електронному вигляді та швидким розвитком інформаційних технологій, зокрема в бібліотеках. Стрімкий розвиток й активне використання сучасних інформаційних технологій дозволяють на якісно новому рівні організувати процеси виробництва, зберігання та поширення інформації. Оптимальним рішенням є сполучення традиційних і сучасних методів, що дозволить вийти за межі фонду конкретної бібліотеки.

**Постановка задачі.** Для полегшення процесу пошуку, щоб не треба було аналізувати весь текст в пошуках ключових слів та виразів, використовуються так звані «мета-теги», які в стислій формі описують вміст сторінки. Однак їх кількість, а з дедалі більшим ростом інформаційного, на кожен тег припадатиме все більше і більше інформації, це, в свою чергу, вимагатиме додаткових уточнюючих тегів, і нарешті, в результаті, кожен документ необхідно буде супроводити такою кількістю тегів, що їх індексація за обсягом нічим не буде відрізнятись від повнотекстової. Цю проблему можна вирішити двома способами.

Перший варіант полягає у відмові від системи тегів та перехід до семантичного аналізу текстів та автоматизованої їх класифікації. Однак в той же час цей метод сильно залежав від якості еталонних текстів. Тому існує інший підхід, який передбачає подальшe деталізацію тегів в категоріальне дерево, які, таким чином, перетворюються на структуру знань. Вони називаються «семантичними метаданими», і є основою для підхода, який отримав останнім часом значний розвиток і є одним із напрямків розвитку Internet як інтелектуальної комп'ютерної мережі.

І однією з найважливіших задач є категоризація електронних носіїв, на які все частіше переводяться книжки та періодика – і електронних посилань, з використанням користувацької категоризації. Створенню каталога електронних посилань на основі користувацької системи категорізації присвячена дана робота.

**Формат файлу.** Формат файлу, який міститиме інформацію про категорії та лінки, повинен задовольняти наступним критеріям:

Відкритість. Повинна існувати порівняно нескладна процедура додання до даного формату нових характеристик.

Читабельність. Файл, який містить каталог, повинен легко читатись користувачем і без програмного засобу – наприклад, для аварійного відновлення даних;

− Підтримка деревовидної структури. Оскільки основною задачею даної дипломної роботи є забезпечення бібліотечного каталогу, що описує вміст електронних носіїв, структура такого каталогу повинна відповідати файловій системі.

Найкраще такі вимоги реалізує формат XML (eXtensible Markup Language) [2]. При створенні документів із використанням XML, ви можете використовувати ваші власні елементи і структури для розмітки вмісту ваших документів. Можливо визначити DTD (Document Type Definition), тобто визначення типу документа [3]. DTD визначає те, що можна назвати "граматикою" документа - це список різноманітних елементів і їхніх утворень для використання у визначених документах, у чомусь це нагадує використання CSS, тобто ви можете зробити посилання на DTD, що знаходиться або в мережі або написати його безпосередньо у вашому документі. Рівно те саме можна зробити за допомогою схеми документу.

Таким чином, вміст документа, його структура, типи використовуваних у ньому елементів і його вигляд визначаться незалежно один від одного.

**Аналіз XML-документа та перевірка його на правильність.** Для аналізу XML-документів використовується компонент, який носить назву JAXP – Java API for XML Processing. Він містить в собі два варіанти аналізаторів (парсерів) XML-файлів: так званий SAX (Simple API for XML) та DOM (Document Object Model) [3]. Перший із них представляє собою набір функцій для лінійно-послідовного аналізу XML-документа. Тобто, він рядок за рядком переглядає вміст файлу і просто фіксує – який тег йому зустрівся, які атрибути має та на якому рівні вкладеності знаходиться. Фактично, вся процедура зводиться до відстежування конкретних елементів документа та призначення їх обробників –схема показана на рис. 1.

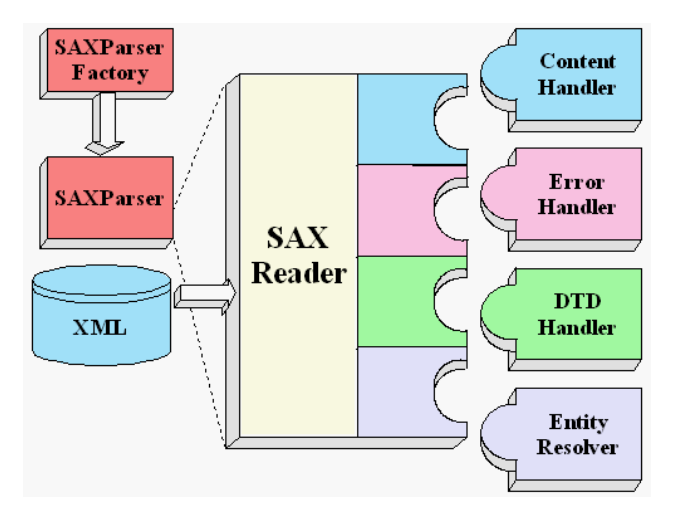

*Рисунок 1 – Принцип роботи SAX-аналізатора*

Подібна схема дозволяє дуже просто виокремити і обробити порівняно невеличкий фрагмент XML-документу, призначивши відповідний обробник і відстеживши відкриття потрібного тегу. Крім того, SAX не створює структурного типу, в який можна було б завантажити весь зміст XMLдокумента – ця функція покладається на самого розробника. Натомість ядро DOM представляє собою деревовидну структуру XML-документу, і його аналізатор перш за все завантажує XML-документ в неї, таким чином полегшуючи як перевірки на коректність, так і власне роботу із ним. На рисунку 2 показано його загальний принцип роботи.

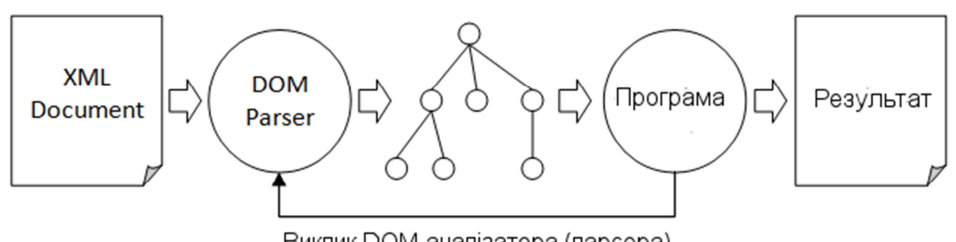

Виклик DOM-аналізатора (парсера)

*Рисунок 2 – Принцип роботи DOM-аналізатора*

Аналізатор виконує три перших пункта алгоритма візуалізації – він перевіряє документ на правильність, створює його деревовидну модель і завантажує дані, автоматично визначаючи кореневий документ. Достатньо знайти потрібний елемент керування, який здатен відобразити дерево. (рис. 3).

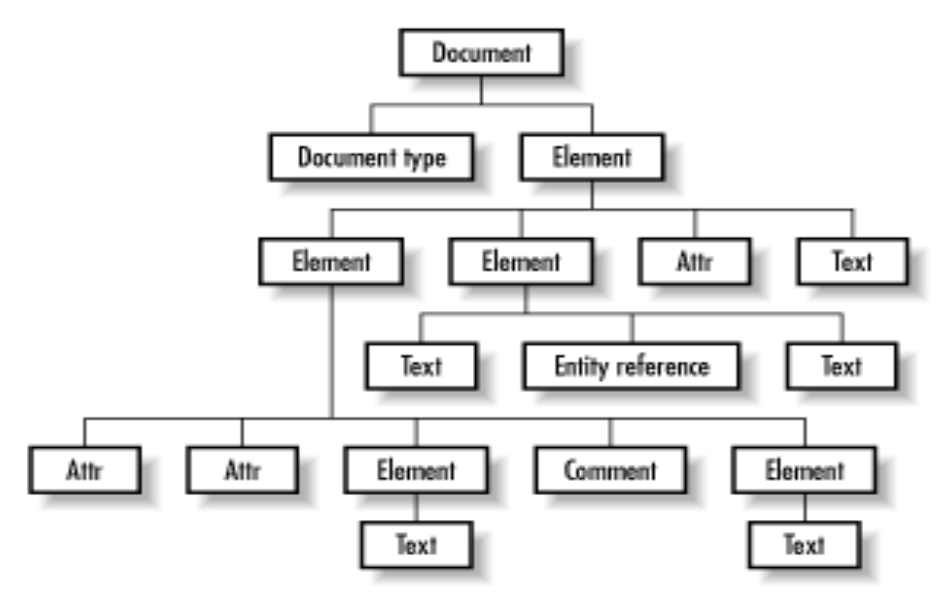

*Рисунок 3 – Структура елементів типу даних DOM Document*

**Рекурсивне завантаження всіх елементів документа.** Повна схема алгоритмів роботи програми наведена на рисунку 4.

**Класи та функції.** До складу програми входить три основних класи, що формують пакет ua.richesa.tools.linkbase. Діаграма відношень між цими класами показана на рис. 5.

1) LinkBaseManager. Успадкований від класу головного вікна програми JFrame, і реалізує інтерфейси ActionListener. Представляє собою головний клас програми, який власне і запускається при запуску програми.

2) LinksListPane. Успадкований від класу JPanel, і містить все необхідне для побудови списку лінків.

PreferenceDialog. Успадкований від класу таблиці JDialog

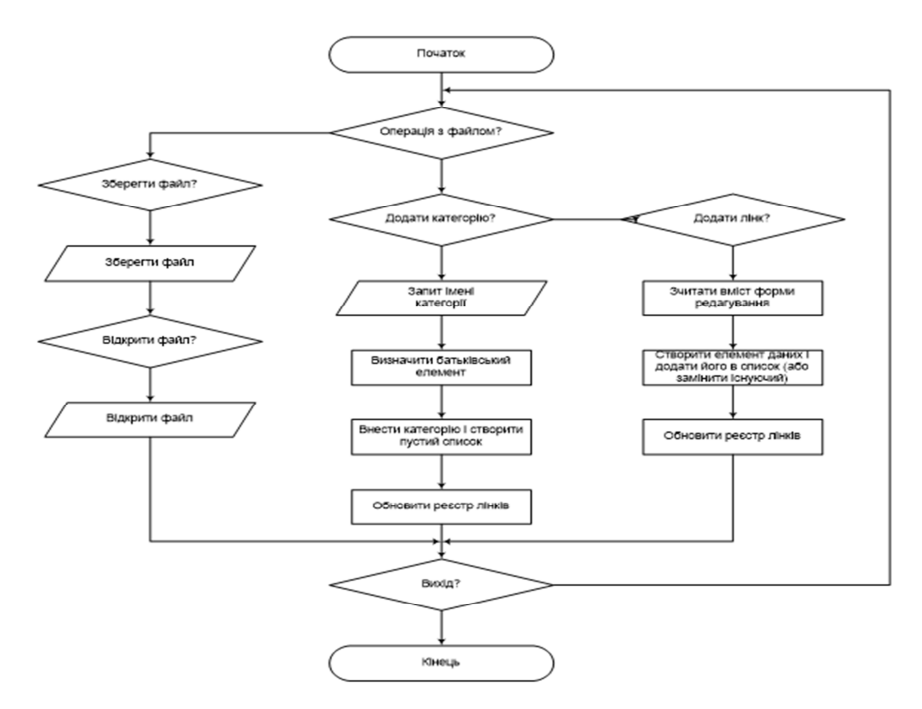

*Рисунок 4 – Блок-схема реалізації алгоритму*

3) і створений для простоти маніпуляцій із динамічною таблицею асоціацій.

4) AssociationDialog. Службовий клас, який дозволяє розширенню співставити команду;

5) ResourceLink. Службовий внутрішній клас, який використовується як обгортка XML-елемента для використання в дереві та списку.

6) LinksRegistry. Службовий клас, репрезентує саму базу знань як тип даних. Використовується також для збереження і завантаження збережених баз.

7) CategorySelectionListener. Службовий клас, створений для відстеження події кліка на категорію

8) LinksListSelectionListener. Службовий клас, створений для відстеження кліка на лінк

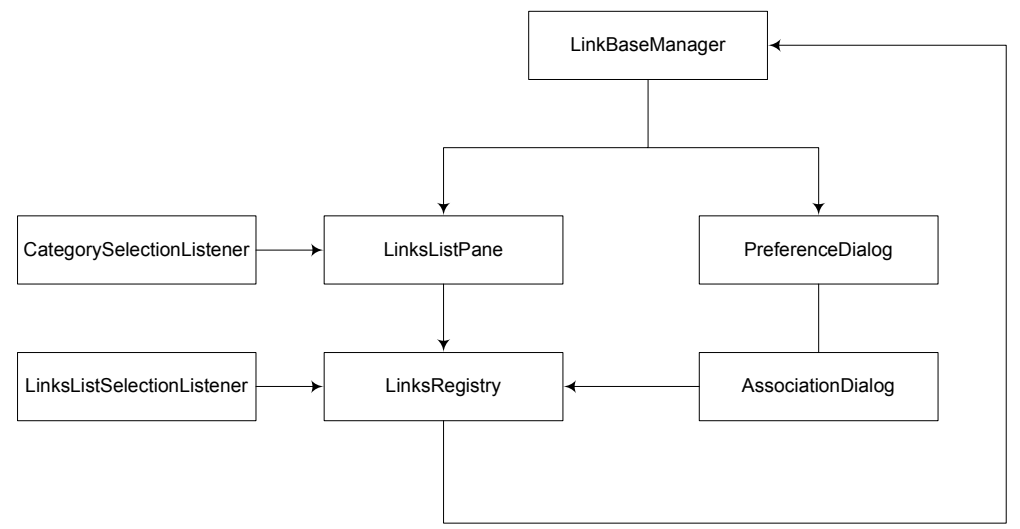

Рисунок 5 – Діаграма класів програми LinkKBase

**Тестування і перевірка правильності роботи програми.** Програма побудована по принципу єдиного вікна (рис. 6). Це значить, що всі необхідні компоненти знаходяться в одному діалоговому вікні, а зв'язок між ними здійснюється за допомогою подій та їх обробників. Базовими функціями є створення і редагування категорій.

Категорії редагуються в лівій частині програмі, яка носить назву панелі категорій. В ній є своя панель швидкого доступу до функцій, і кожна кнопка виконує свою задачу (зліва направо):

1) Створення нової категорії. Запитує у користувача назву нової категорії, і додає її до поточного елемента як підпорядкований елемент. Якщо кореневого елемента нема, буде створений кореневий. Також створюється пустий список лінків за цією категорією і додається до реєстра;

2) Редагування назви категорії. Запитує нову назву у користувача, і змінює назву категорії.

3) Видалення категорії. Видаляє поточну категорію разом із підпорядкованими елементами.

- 4) Рух вліво. Переносить поточну категорію вгору по ієрархії;
- 5) Рух вправо. Переносить поточну категорію вниз по ієрархії.

Цих функцій необхідно і досить для керування деревом категорій. Лінки, зареєстровані за відповідними категоріями, редагуються в правій частині, яка називається «панеллю посилань». Верхню її частину займає список лінків, зареєстрованих за даною категорією. Для того, щоб створити новий лінк, необхідно заповнити форму, розташовану під списком, і натиснути кнопку Add. Вона буде автоматично додана. Якщо ж при цьому вибрати існуючий лінк в списку, і натиснути Edit, цей лінк буде заміщено новим – зібраним із даних, які в даний момент знаходяться в формі редагування. Видалення лінка відбувається теж за натисканням кнопки Remove. Якщо необхідно швидко очистити форму, для цього треба натиснути кнопку Clean Record.

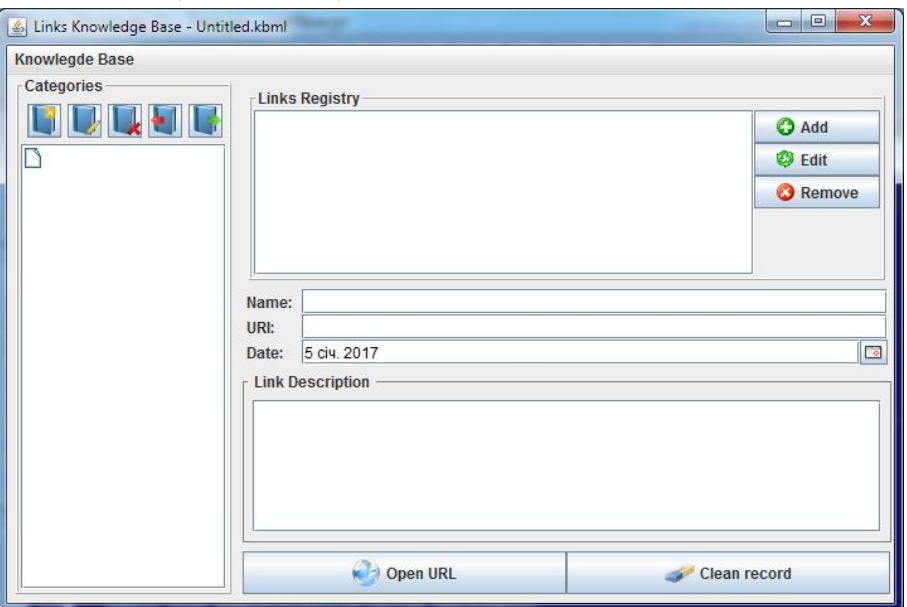

*Рисунок 6 – Загальне вікно програми*

Збереження поточної бази знань відбувається через меню. Там же знаходяться інші функції роботи з файловою системою, а саме:

1) Створення нового файлу. Очищає дерево і реєстр лінків, і готує програму до створення нової бази знань.

2) Відкриття файлу. Містить фільтр по розширенню для спрощення пошуку, і дозволяє завантажити вже створену раніше базу знань.

3) Збереження файлу. Також містить фільтр для спрощення, і дозволяє зберегти створену базу знань в XML-документ.

4) Preferences. Спеціальний довідник із асоціаціями розширень. Передбачений для подальшого розвитку програми.

Таким чином, поставлену задачу програма виконує – створює базу знань із користувацькою категоризацією, і дозволяє нею керувати.

**Висновки.** В даній роботі було визначено основи створення баз знань на основі користувацької категоризації. Було визначено основні закони їх формування, і на базі цього створено формат даних, в якому така база знань може зберігатися. Цей формат даних було формалізовано у визначення XMLдокумента і створено засіб для маніпуляції ним.

Формат даних ліг в основу розробки програми керування базою знань і категоризацією посилань, які її складають. Інтерфейс для неї було створено на базі одного вікна, що спрощує роботу для новачка, а сама програма написана мовою Java, що робить її кросплатформеною.

### **Список використаної літератури**

1. ДСТУ 3901-99. Інформаційні технології. Мови програмування, їх середовище і системний інтерфейс. Незалежні від мов типи даних. – К.: Держстандарт України, 2018. – 106 с.

2. ДСТУ 3719-2-98 Інформаційні технології. Електронний документообіг. Архітектура службових документів (ОДА) та обмінний формат. Ч. 2: Структура документа. – К.: Держстандарт України, 2009. – 187 с.

3. ISBD(ER): International Standard Bibliographic Description for Electronic Resources: Rev. for the ISBD(CF). – Frankfurt at Main, 2006. – 109 p.

### *Лебідь Олена Василівна,*

*начальник сектору сектору документообігу та діловодства Департаменту освіти і науки Вінницької облдержадміністрації, студент спеціальності 281 «Публічне управління та адміністрування» ступеяб вищої освіти «Аспірант» Комунального вищогго навчального закладу «Вінницька академія неперервної освіти»*

## **ІКТ-КОМПЕТЕНТНІСТЬ ПЕДАГОГА В СИСТЕМІ НЕПЕРЕРВНОЇ ОСВІТИ ПОЛЬЩІ**

*Розкрито особливості підвищення рівня інформаційно-комунікаційної компетентності педагогічних працівників Республіки Польщі. Вказано на наявність системи моніторингу та сертифікації інформаційно-комунікаційної компетентності польських вчителів. Висвітлено впровадження державних та* 

*європейських проєктів з використання інформаційно-комунікаційних технологій педагогічними працівниками.*

*Ключові слова: інформаційно-комунікаційна компетентність, неперервна освіта, педагогічні працівники.*

**Постановка проблеми.** Розвиток інформаційного суспільства та, зокрема, освітньої галузі вимагає нових підходів до організації неперервної освіти педагогічних працівників. Пріоритетом є сприяння органів публічного управління у впровадженні інформаційно-комунікаційних технологій, які повинні забезпечити доступність на ефективність підвищення кваліфікацій педагогів та підвищення якості освітніх послуг.

Вивчення досвіду розвинених зарубіжних країн, відомих вагомими педагогічними досягненнями та розвиненою системою професійної підготовки вчителів, – актуальне й затребуване завдання в контексті розвитку української педагогіки та публічного управління галуззю освіти.

З огляду на це, значний інтерес має досвід Республіки Польща, як члена європейського освітнього простору і країни, яка спромоглася за досить короткий час на практиці досягти вагомих позитивних змін у здійсненні реформи педагогічної освіти [1].

**Аналіз досліджень та публікацій.** Професійна підготовка польських учителів стала предметом дослідження багатьох учених, зокрема аналіз позицій та поглядів представників польської концепції неперервної освіти вивчали: Р. Ворочинський, Б. Суходольський, Т. Новацкий, М. Мацяшек, Й. Волчик, С. Качор.

**Виведення не вирішених раніше частин проблеми***.* Розвиток інформаційного суспільства розширив, та, разом з тим, ускладнив процес розвитку вмінь та навичок педагогічних працівників. Важливість дослідження у цьому напрямку полягає у можливості використання досвіду органів публічного управління Польщі щодо підвищення рівня інформаційнокомунікаційної компетентності педагогічних працівників в рамках неперервної освіти в контексті інтеграції освіти України в європейських освітній простір.

В Республіці Польщі розроблено та впроваджуються стандарти інформаційно-комунікаційної компетентності на всіх рівнях освіти. Існують системи обов'язкового моніторингу та сертифікації інформаційнокомунікаційної компетентності вчителів та керівників закладів освіти [2]. Разом з тим, для проведення оцінювання обов'язковим є розмежування поняття інформаційно-комунікаційної компетентності та інформаційної грамотності, мережної грамотності, Інтернет-грамотності, цифрової грамотності, медіа грамотності та комп'ютерної грамотності, тощо.

Програма сертифікації користувачів персональних комп'ютерів ECDL (The European Computer Driving License) рекомендована Європейською Комісією як основний стандарт комп'ютерної грамотності в країнах ЄС. Сертифікація ECDL підтримується Міністерством освіти Польщі [3].

Дистанційне навчання на сьогодні набуло популярності та стало навіть необхідністю. Національним центром підтримки професійної та неперервної освіти (KOWEZiU) проводились тренінги «Вдосконалення персоналу дистанційної освіти», в рамках проєкту «Модель системи впровадження та розповсюдження дистанційної освіти у навчанні впродовж життя» [4]. Це дозволило педагогам дізнатися про можливості інформаційно-комунікаційних технологій, насамперед платформи Moodle, особливості проведення дистанційної освіти та методику створення дидактичних ресурсів.

Відповідно до нормативно-правової бази з підвищення кваліфікації вчителів Республіки Польщі, для того, щоб отримати наступну кваліфікаційну категорію педагогу необхідно пройти три етапи підтвердження професійної компетентності: професійний іспит, співбесіду з відомчою комісією і анкетування. Зокрема, питання співбесіди стосуються практичного використання інформаційно-комунікаційних технологій у роботі та комунікації. Також, польські педагоги відвідують комп'ютерні курси раз на п'ять років з відривом від основного місця роботи протягом тижня.

Для підвищення інформаційної та комунікаційної компетентності вчителів в останні роки органами публічного управління Польської республіки було впроваджено низку державних проектів, насамперед, Polski Portal Edukacyjny «Interkl $@$ sa» (навчальний портал, що забезпечує вчителів та учнів навчальними матеріалами).

Польські вчителі беруть активну участь у проектах європейської освітньої програми e!Twinning, що працює в структурі Фонду розвитку освіти республіки Польща (http://www.etwinning.net/en/ pub/index.htm). Метою програми є об'єднання вчителів та налагодження співпраці серед шкіл європейських країн з використанням ІКТ задля взаємодії, обміну досвідом, інформацію, методичними та навчальними матеріалами.

Отже, увага до розвитку інформаційно-комунікаційної компетентності педагогічних працівників Польщі пов'язана, перш за все, з вимогами сучасного цифрового суспільства, де орієнтиром виступають технології, що постійно розвиваються та оновлюються.

Аналіз досвіду Республіки Польщі надав можливість дійти до висновку, що питання інформаційно-комунікаційної компетентності, цифрової грамотності в Україні є надзвичайно важливим, особливо в умовах цифровізації освіти й інтеграції до європейського освітнього простору.

**Перспективи досліджень***.* Базуючись на результатах теоретичного аналізу, перспективами подальших досліджень вбачаємо у вивченні та узагальненні найкращих закордонних практик для впровадження органами публічного управління освітою інформаційно-комунікаційних технологій у систему неперервної освіти педагогічних працівників України.

## **Список використаної літератури**

1. Євтушенко Н. Форми і зміст підвищення кваліфікації вчителів природничо-математичних предметів Республіки Польща / Наталія Євтушенко. // Теорія і практика управління соціальними системами. – 2019. – №3. – С. 16– 27.

2. Овчарук О. В. Формування та оцінювання цифрової компетентності у шкільній практиці зарубіжжя та України [Електронний ресурс] / О. В. Овчарук, В. В. Коваленко. – 2019. – Режим доступу до ресурсу:

http://lib.iitta.gov.ua/718758/2/19%D0%97%D0%B1%D1%96%D1%80%D0%BD% D0%B8%D0%BA%20%D0%BD%D0%B0%D1%83%D0%BA%20%D0%BF%D1 %80%D0%B0%D1%86%D1%8C%2020%20%D1%80%D0%BE%D0%BA%D1%9 6%D0%B2%20%D0%86%D0%86%D0%A2%D0%97%D0%9D.pdf#page=111.

3. Поляничко З. О. Інформаційно-комунікаційна компетентність вчителів шкіл у Республіці Польща [Електронний ресурс] / З. О. Поляничко. – 2013. – Режим доступу до ресурсу:

file:///C:/Users/Oksana/Desktop/%D0%BD%D0%B0%20%D0%B2%D1%96%D0% B4%D0%BF%D1%80%D0%B0%D0%B2%D0%BA%D1%83/pptp\_2013\_3\_16.pdf.

4. Маслова Т. В. Дистанційні форми професійного розвитку вчителів у Республіці Польщі [Електронний ресурс] / Тетяна Василівна Маслова. – 2019. Режим доступу до ресурсу: https://science.uipa.edu.ua/wpcontent/uploads/2019/12/Zbirnyk-Open-Forum-2019-druk.pdf.

*Ліщинська Людмила Броніславівна, доктор технічних наук, професор кафедри програмного забезпечення, Вінницький національний технічний університет*

# **ТЕНДЕНЦІЇ І ПЕРСПЕКТИВИ ЦИФРОВОЇ ОСВІТИ В УКРАЇНІ**

*Стаття присвячена дослідженню актуальних питань цифровізації сучасної освіти, що вносить суттєві зміни до традиційної системи освіти, розглядаються основні тенденції і перспективи цифрової освіти в Україні*

**Постановка проблеми.** Зараз в Україні відбувається формування суспільства знань, збалансованого цифрового простору, швидкий розвиток перспективних цифрових технологій для інформатизації освіти тощо.

Основним напрямком розвитку інформаційного суспільства є якісна освіта, безперервний процес, який має забезпечуватись сукупністю умов для постійного оновлення знань.

Якісна неперервна освіта може бути реалізована за рахунок впровадження перспективних цифрових технологій і динамічних систем підтримки перспективних технологій навчання у рамках цифрової освіти.

**Аналіз основних досліджень.** Цифрові технології суттєво впливають на зміну організаційних форм і методів навчання, формування нового змісту освіти.

Цифровізація освіти вносить зміни до традиційної системи освіти, зокрема: збільшується кількість віртуальних освітніх платформ; електронні ресурси можуть бути використаний багаторазово; упровадження перспективних технологій освіти і цифрових освітніх платформ тощо.

Використання перспективних цифрових технологій у реалізації безперервної освіти висуває нові завдання [1-8].

У зв'язку з цим, цей напрямок дослідження є актуальним. Особливої актуальності процес цифровізації освіти набуває в умовах сучасних викликів, пов'язаних з поширенням коронавірусної інфекції і масовим переходом освітніх закладів на роботу у дистанційному режимі.

**Метою статті** є дослідження основних тенденцій і перспектив впровадження цифрових технологій у сучасну освіту.

**Виклад основного матеріалу досліджень.** Знання - головний інтелектуальний ресурс суспільства, обсяги і темпи накопичення цих знань постійно зростають. Комунікаційне середовище і цифрові технології накопичення і відновлення знань є основою побудови системи безперервної освіти.

До основних аспектів, які дозволять на основі цифрових технологій радикально перебудувати освіту, зокрема вищу, доцільно віднести:

 навчальні програми повинні забезпечити здобувачів освіти базовими знаннями і уміннями, які є потрібними протягом всього життя;

 заклади освіти різних рівнів, зокрема заклади вищої освіти, повинні запроваджувати більш широкий набір програм для різних категорій користувачів з різноманітними мотиваціями і цілями, необхідно ураховувати потреби людей різного віку, що бажають змінити професію, отримати другу освіту, підвищити свій професійний рівень і кваліфікацію через короткотермінове навчання;

 зміна процедури оцінювання якості навчання, що має бути прозорою і зрозумілою.

З широким впровадженням цифрових технологій необхідна зміна традиційних підходів, що ґрунтувалися на конкретних дисциплінах, до проблемно-орієнтованих методів формування знань.

Базові підстави розвитку науково-освітнього простору:

знання та інновації є базою;

 постійний розвиток для забезпечення реалізації цифрових можливостей для кожного, доступ до знань, інформації і навчання;

спрямування на підтримку й розвиток міжнародної співпраці;

 забезпечення захисту від низької якості послуг і, відповідно, спонукання розвитку якісної вищої освіти.

Базова складова інтерактивного освітнього простору - динамічна система підтримки безперервних технологій навчання, зокрема цифрової освіти.

Віртуальна модель такої системи має складатися з інформаційних (освітніх, наукових тощо) ресурсів для підтримки наукової й освітньої діяльності.

Освітні і наукові ресурси мають включають:

- віртуальні бібліотеки (цифрові бібліотеки),
- ресурси і курси дистанційного навчання,
- електронні підручники, посібники (Е-посібники),
- методичні й консультативні каталоги,
- телекомунікаційні проекти навчальної спрямованості,
- репозитарії наукової інформації тощо [5].

Діяльність дослідників направлена у цій галузі на формування знань і інформації у цифровому вигляді.

Але з'являються проблеми, які пов'язані з розробкою технологій аналізу й пошуку необхідних знань у реальному часі, розробки цифрових технологій навчання тощо.

У функціональних моделях цифрової освіти перш за все потрібно розвивати такі напрямки:

 навчальні і наукові ресурси (цифрові бібліотеки, е-портали, цифровий навчальний контент);

 оптимальну систему підтримки прийняття рішень (пошук оптимальних освітніх траєкторій);

 ефективні моделі синтезу й аналізу освітніх ресурсів, зокрема цифрових ресурсів;

 навчально-технологічні системи (бази даних і знань, механізми керування освітньою діяльністю, ефективна технологічна підтримка вирішення освітніх задач, банк інтелектуального досвіду тощо);

 системи навчання з розвинутим інтелектуальним / смарт-сервісом, зокрема цифрові системи;

 мережні системи, які спрямовані на спільне вирішення освітніх завдань і здійснення діалогу з розподіленою аудиторією;

персоніфікований освітній модуль здобувача вищої (або іншої) освіти.

Зрозуміло, що розробка повного комплексу модулів вимагає значних фінансових вкладень коштів, але побудова такого динамічного комплексу надає значні можливості для доступу кожного до безперервної освіти.

Сьогодні у цілому світі, і в Україні зокрема, одне з основних завдань є наповнення інтерактивного освітнього простору мережним освітнім ресурсом.

Міністерство цифрової трансформації України запровадило Національну онлайн-платформу з цифрової грамотності «Дія. Цифрова освіта» [8]. Метою проєкту є навчання цифровим навичкам щонайменше шість мільйонів українців до 2023 року. Планується долучити до цього проекту:

людей поважного віку без жодних цифрових навичок;

батьків і їх дітей (фокусування на онлайн-безпеку);

 дорослих користувачів, які вже мають базові цифрові навички, але прагнуть їх поглибити, що дозволить їм бути конкурентоспроможними на ринку праці (у цьому напрямку пропонуються спеціалізовані і поглиблені курси, оволодіння новими сучасними професіями);

 молоде покоління (школярів й здобувачів освіти), а також молодих професіоналів (ІТ-фахівців).

Для навчання на онлайн-платформі з цифрової грамотності «Дія. Цифрова освіта» пропонується інноваційний формат освітнього серіалу: замість уроку –

серія, замість рівня – сезон. До реалізації проєкту долучилися експертивикладачі, а також українські селебріті, що дозволяє популяризувати цей проєкт.

На платформі «Дія. Цифрова освіта» на сьогодні доступні, зокрема, такі освітні серіали:

Базові цифрові навички (перший, другий і третій сезони).

Серіал для батьків «Безпека дітей в інтернеті».

Цифрові навички для вчителів.

 Цифрова грамотність державних службовців 1.0. на базі інструментів Google.

Сучасне резюме та пошук роботи онлайн та інші.

Всі освітні курси-серіали є безкоштовними. Майже щомісяця на освітній онлайн-платформі з'являтимуться нові спеціалізовані та нові курси для підприємців, lifestyle-курси, курси нових цифрових професій. Наприкінці курсу кожен користувач має можливість пройти фінальний тест та отримати сертифікат, що підтверджує отримані навички.

Станом на травень 2020 року на платформі «Дія. Цифрова освіта» пройшли навчання понад 200 тисяч користувачів.

У межах цифрової освіти останнім часом все більшу вагу набуває «мобільна освіта», тобто:

 освіта за допомогою мобільних технологій, де технології мають фіксоване місце розташування (наприклад, знаходяться в аудиторії або на одному віртуальному порталі, зокрема системи управління навчанням в Інтернеті як Moodle, Droople, WebCity тощо, портали, які здійснюють з одного місця у мережі менеджмент цифрової освіти);

 освіта через контексти, де основний фокус зосереджений на взаємодії основних учасників освітнього процесу, що відбувається на базі пересувних засобів або стаціонарних технологій (освітній процес з використанням ноутбука, мобільного телефону, Інтернету або відео-класу із супутниковим зв'язком);

 акцент на адаптуванні і підтримці моделі цифрової освіти як освітнього інституту і суспільства у цілому.

### **Висновки.**

Побудова ефективного освітнього простору вимагає:

 розробки і затвердження спеціалізованих нормативних актів і на державному, і регіональному рівнях;

ширшої демократизації наукової та освітньої діяльності;

широкого та ефективного співробітництва закладів вищої освіти усіх

форм власності і спрямування;

вдосконалення традиційних і комбінованих форм навчання;

 впровадження і розвитку нових перспективних форм навчання, зокрема цифрової освіти;

покращення інформаційної і матеріальної підтримки науки та освіти;

 забезпечення широкої доступності навчання через застосування дистанційно-орієнтованих технологій, цифрової освіти;

розробки нових методів проектування дистанційних курсів тощо.

### **Список використаної літератури**

1. Седаметова З., Темненко В. ІТ-освіта 21-го століття: технічні можливості та очікувані навички педагога та учня. *Інформатика*. 2011. № 4/5. С. 26-32.

2. Старєва А. М. Інтерактивна технологія навчання студентів у вищій школі URL: http://www.nbuv.gov.ua/portal/Soc\_Gum/Npchdu/Pedagogics/2005\_29/29- 5.pdf.

3. Табачник Д. Роль ІКТ у створенні єдиного європейського освітнього простору. *Інформатика*. 2011. № 4/5. С. 4-9.

4. Всесвітній саміт з питань інформаційного суспільства http://www.itu.int/wsis/index.html.

5. Гриценко В.И., Кудрявцева С.П., Колос В.В., Веренич Е.В. Дистанционное обучение: теория и практика. К.: Наук. думка, 2004. 375 с.

6. Ліщинська Л.Б. Е-освіта в умовах розвитку цифрової економіки та суспільства України. *Інтерактивний освітній простір ЗВО*: матеріали всеукраїнського науково-практичного вебінару (м. Вінниця, 4 березня 2019 р.). Вінниця : ВТЕІ КНТЕУ, 2019. С.68-71.

7. Ліщинська Л.Б. Основні тенденції Е-освіти в Україні. *Інтерактивний освітній простір ЗВО*: матеріали всеукраїнського науково-практичного вебінару (м. Вінниця, 27 квітня 2020 р.) 2020. С.45-47.

8. Дія. Цифрова освіта – Онлайн-платформа. URL: https://osvita.diia.gov.ua/

### *Лопаков Володимир Сергійович,*

*викладач історії ДНЗ "Одеський професійний ліцей сфери послуг Південноукраїнського національного педагогічного університету імені К.Д.Ушинського",*

### *Лопакова Олена Миколаївна,*

*викладач української мови та літератури ДНЗ "Одеський професійний ліцей сфери послуг Південноукраїнського національного педагогічного університету імені К.Д.Ушинського"*

#### *Гриньова Олена Григорівна,*

*викладач, української мови та літератури, ДНЗ "Одеський професійний ліцей сфери послуг Південноукраїнського національного педагогічного університету імені К.Д.Ушинського".*

## **ОРГАНІЗАЦІЯ ДИСТАНЦІЙНОГО НАВЧАННЯ У ПТНЗ**

Дистанційне навчання в сучасних умовах - важливий елемент навчального процесу у професійних (професійно-технічних) навчальних закладах. Тому вимагає детального вивчення педагогічними працівниками для раціонального використання у своїй роботі.

Відповідно до частини другої статті 54 Закону України «Про повну загальну середню освіту» педагогічні працівники зобов'язані постійно підвищувати свій професійний і загальнокультурний рівні та педагогічну майстерність [1]. Таким чином працівники освіти мають можливість не просто ознайомитися із технологіями дистанційного навчання, а й детально розглянути методи та засоби впровадження його у навчальний процес.

Згідно Положення про дистанційну форму здобуття повної загальної середньої освіти, дистанційне навчання - організація освітнього процесу (за дистанційною формою здобуття освіти або шляхом використання технологій дистанційного навчання в різних формах здобуття освіти) в умовах віддаленості один від одного його учасників та їх як правило опосередкованої взаємодії в освітньому середовищі, яке функціонує на базі сучасних освітніх, інформаційно-комунікаційних (цифрових) технологій [2]. Проводити уроки віддалено, не бачити учнів, не мати можливостей пояснити особисто й допомогти в момент виникнення проблеми — ще кілька місяців тому викладачі та майстри виробничого навчання ПТНЗ не могли й уявити таких ситуацій у своїй роботі. Але пандемія внесла несподівані корективи і змусила всіх терміново опановувати цифрові інструменти й нові педагогічні підходи та методики. Дистанційне навчання дасть результати, лише якщо буде посильним для всіх учасників освітнього процесу [3].

Нагальною потребою стало забезпечення комп'ютерною технікою та інтернетом навчальний заклад, проходження курсів підвищення кваліфікації з даної тематики - це дало можливість ефективно проводити онлайн-уроки, співпрацювати з учнями, їх батьками та педагогічними працівниками. Велика відповідальність лягла і на батьків учнів.

Важливим моментом під час організації дистанційного навчання є чітко випрацьовані правила та інструменти, які будуть використовуватися в конкретному навчальному закладі та в конкретного педагогічного працівника.

Необхідно створити простір для організації дистанційного навчання. Він має забезпечувати такі функції: проведення онлайн-уроків; доступ до різноманітних електронних навчальних матеріалів; отримання робіт учнів (тести чи виконані практичні завдання в зошитах); оцінювання та зворотний зв'язок щодо виконаних робіт; можливість поставити питання та отримати відповідь поза межами онлайн-уроку.

Обов'язковим є не самостійне опрацювання матеріалу учнями, а співпраця учнів з викладачами та майстрами виробничого навчання, які мають перебудувати свою роботу так, щоб якомога краще учні могли опанувати вивчений матеріал. Для проведення онлайн-уроків широко використовуються наступні платформи:

Zoom (zoom.us/download) — сервіс для проведення відеоконференцій та онлайн-зустрічей. Безкоштовна версія програми дозволяє проводити відеоконференцію тривалістю 40 хвилин. Zoom підходить для індивідуальних та групових занять;

Google Meet - безкоштовний сервіс для проведення відеоконференцій. Він підходить для індивідуальних та групових занять.

Google Classroom – це інструмент, що зв'язує Google Docs, Google Drive і Gmail, допомагає створювати і впорядковувати завдання, виставляти оцінки, коментувати і організовувати ефективне спілкування з учнями в режимі реального часу або в режимі дистанційного навчання. Завдяки платформі Classroom можна організувати проектну роботу, перевернуте навчання, дистанційне навчання. Уроки та домашні завдання можуть бути цікавими! Тут широко використовується педагогіка партнерства. Батьки у співпраці з класними керівниками можуть контролювати навчальний процес своїх учнів, маючи доступ до онлайн-журналів з кожного предмету. Адміністрація навчального закладу, у свою чергу, має змогу дистанційно допомогти молодим спеціалістам у різних ситуаціях, які виникають під час створення завдань учням. Таким чином навчальний процес стає більш контрольованим з усіх сторін.

Під час дистанційного навчання широко використовується перевернуте навчання. На думку Джонатана Бергмана і Аарона Семсона, "Перевернуті заняття" передбачають вищий ступінь відповідальності учнів: у них залишається не так багато можливостей ухилятися. Тепер вже не вийде списати домашнє завдання і здати його. Учні змушені брати на себе таку відповідальність, і видно, як вони дорослішають" [4, 112].

Кожен педагогічний працівник ПТНЗ має створити для своїх учнів авторські матеріали, у формі електронних освітніх ресурсів (відеофрагменти з поясненням матеріалу, завдання, тести та ін.) і відеопрезентацій, які вони могли б переглянути після уроків. Дані матеріали необхідно додати у відомий їм інформаційний простір (наприклад, сайт з навчального предмету, або сайт вчителя). Кожне навчальне заняття супроводжуйте завданнями. Установлюйте дуже конкретні терміни виконання завдань, вказуючи як дату, так і час, коли прийом завдань буде закритий. Необхідно привчати дітей до дедлайну.

Особливу увагу необхідно звернути на учнів, у яких вдома немає виходу в Інтернет. Вони мають тісно співпрацювати з вами за допомогою інших ресурсів (наприклад, телефонний).

Виклики сучасного світу не дають змоги педагогічним працівникам нудьгувати. Але це цікаво!

### **Список використаної літератури**

1.http://osvita.ua/legislation/Ser\_osv/71473/

2. http://search.ligazakon.ua/l\_doc2.nsf/link1/RE35224.html

3.https://mon.gov.ua/storage/app/media/zagalna%20serednya/metodichni%20 recomendazii/2020/metodichni%20recomendazii-dustanciyna%20osvita-2020.pdf

4. В.І.Садкіна. Маленькі секрети учительського успіху. Навчаємо з радістю. - Харків. ВГ "Основа", 2018. - ст.142.

# *Майданюк Володимир Павлович, кандидат технічних наук, доцент кафедри програмного забезпечення, Вінницький національний технічний університет, Марущак Артем Володимирович, студент другого курсу групи 3ПІ-19б, ФІТКІ, Вінницький національний технічний університет, Романюк Олександр Никифорович, доктор технічних наук, професор, завідувач кафедри програмної інженерії, Вінницький національний технічний університет, Шмалюх Владислав Анатолійович, студент другого курсу групи 3ПІ-19б, ФІТКІ, Вінницький національний технічний університет*

## **ТЕХНОЛОГІЯ HDR ДЛЯ МОНІТОРІВ**

*У статті розглянуто особливості HDR-технології для формування зображень на екранах моніторів. Показано, що HDR-технології дозволяють розширити функціональні можливості моніторів за рахунок підвищення реалістичності формування зображень.*

*The article considers the features of HDR-technology for image formation on monitor screens. It is shown that HDR-technologies allow to expand the functionality of monitors by increasing the realism of image formation.*

Сьогодні широко використовується технології цифрової фотофіксації. Практично кожен смартфон, ноутбук чи персональний комп'ютер обладнаний цифровою камерою. Знімок став невід'ємною частиною життя. Однак не всі камери відповідають якості та стандартам професійного обладнання. Постає задача покращити якість отриманого зображення за допомогою програмного забезпечення. Тому було розроблені спеціалізовані алгоритми опрацювання інформації цифрового зображення, які забезпечують на виході більш деталізоване фото без артефактів і дефектів, що можуть бути присутніми в оригіналі [1 - 4].

Однією з найбільш якісних ПО для покращення отриманого зображення є технологія HDR. HDR - це абревіатура, яка розшифровується як широкий динамічний діапазон (High Dynamic Range) [2]. Динамічний діапазон дисплея позначає різницю між найсвітлішим і найбільш темним кольором відтінку, який він може відображати. При зростанні діапазону збільшується кількість деталей, що можна буде сростерігати на екрані.

Зображення з високим динамічним діапазоном здатні відтворювати увесь динамічний діапазон світла, видимого для людського ока. Завдяки тому, що всі значення яскравостей сцен реального світу поданні пропорційно та зберігаються в HDR-зображенні. Людське око має змогу сприймати досить широкий динамічний діапазон, який може розширюватися або звужуватися. На цей процес впливає стан зіниці, який змінюється при різному освітленні. За схожим принципом працюють цифрові камери – за умови кращої чутливості сенсорів світла, більше інформації про сцену вони можуть захоплювати та передавати для обробки ПО процесором відеокамери. Це дає можливість при перегляді фото або відео фокусувати погляд на різних ділянках сцени, тому HDR забезпечує якісну передачу кольору по всій площі кадру, як зображено на рис. 1 [3]. Одиницею вимірювання динамічного діапазону цифрових камер є f-

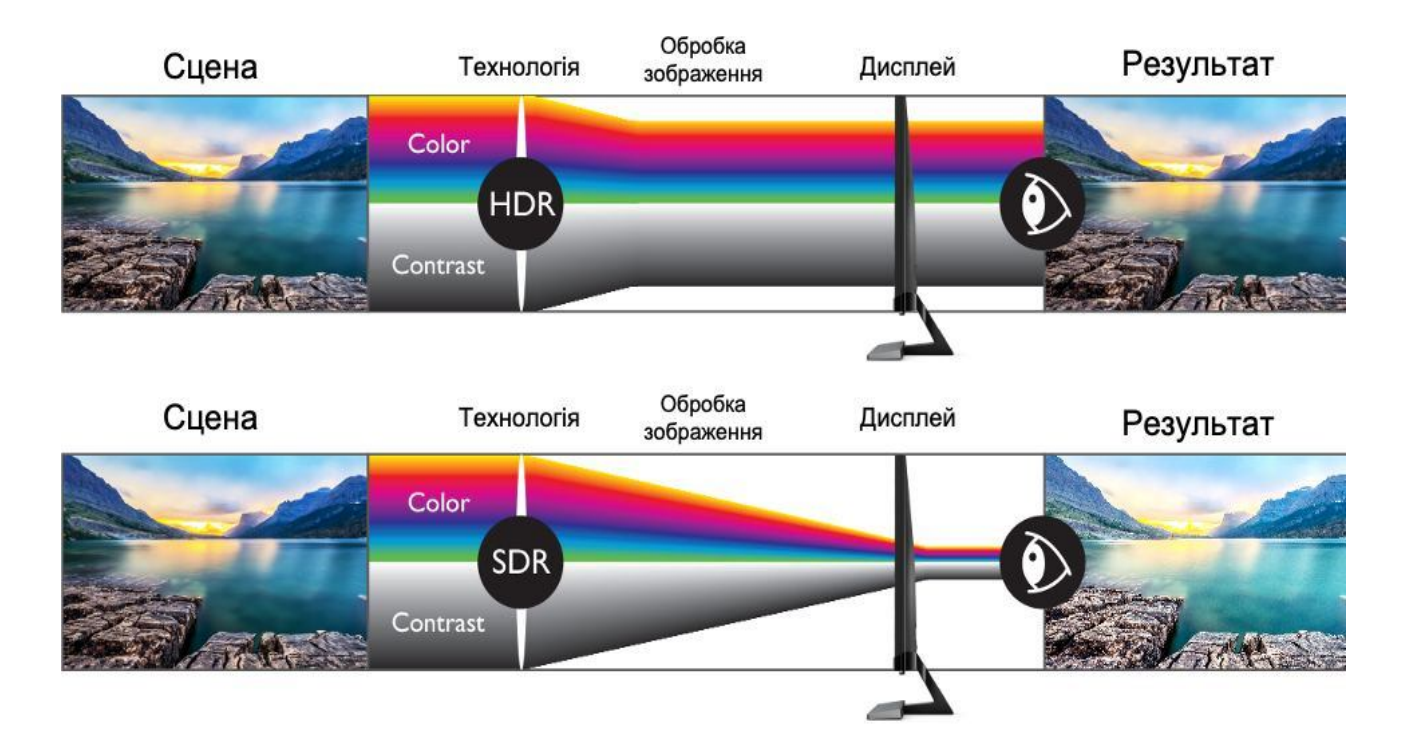

Рис. 1. – Етапи подання графічної сцени з використанням HDR і SDR

ступінь, що описує різницю в освітленості в степенях числа 2. Контраст 1024:1 у такому разі може бути також описаний як динамічний діапазон з 10 f-ступенів (оскільки 210 = 1024), що відповідає HDR технології. Кожен f-ступінь може бути описаний як «зона» кадру[2].

Існує два формати HDR: HDR-10 і Dolby Vision. Вони використовують кодеки H.264 або HEVC, що використовують звичайні SDR фото та відео, але несуть у собі додаткову інформацію. Standart Dynamic Range (SDR) пропонує 8 бітну систему кодування, тобто, 256 варіацій для кожного кольору (у сумі близько 16 млн відтінків), проте людське око здатне розрізняти більше кольорів. У HDR використовується від 10 біт до16 біт, що дозволяє розрізнити до 65 536 варіацій червоного, зеленого і синього [3].

HDR-зображення зберігається в таких форматах:

- 1. EXR (.exr розширення, висока кольорова гамма та точність);
- 2. Radiance (.hdr розширення, менша кольорова гамма);
- 3. BEF (приватний формат Unifi ed Color, краще відтворення кольору);
- 4. 32-бітний TIFF (дуже великі файли через низьке стиснення).

Інформація у цифровому файлі про яскравість стала однією із преваг використання HDR для відтворення високоякісного зображення. Наприклад, яскравість вибуху потрібно відображати на 90% від максимальної яскравості екрану, а яскравість зірок на нічному небі - на 10% від максимальної. Раніше із цим не було труднощів, так як за максимальне значення яскравості бралося 100 ніт і виробник розумів, як буде виглядати картинка на будь-якому екрані.

Пізніше із появою нових технологій та метод для відтворення зображення та методів його покращення було вирішено, що 10% від максимальної яскравості на екрані відповідають яскравості в 600 ніт [4]. Це було хибним рішенням, оскільки одне зображення, яке було задумане постановником, відображалося неоднаково на різних екранах. У HDR застосовується зовсім інша ідея роботи з кадром та його яркістю. Тому виробник працює не з відносними значеннями, а прямо встановлює яскравість в нітах. Наприклад, замість яскравості свічки на 1% від максимальної, виробник встановлює яскравість 1 ніт. І яким би яскравим не був екран, сцена, яка відображає горіння свічки, буде завжди мати яскравість 1 ніт.

Якщо стандарт HDR підтримує 10-бітний колір (тобто, кожному кольору відповідає 1024 рівнів яскравості), то у випадку з HDR число 100 буде означати не 10% від максимальної яскравості, а конкретне значення, наприклад, 0.3 ніта. Число 300 буде вже означати 9 ніт , а 500 - 82 ніта . І так до останнього значення, де 1024 буде означати максимальну яскравість = 1000 ніт (або 4000 ніт, в залежності від стандарту HDR) [4].

Дане нелінійне розподілення яскравості функціонує за логікою, що число 1024 означає максимальну яскравість (1000 ніт), а число 300 має відповідати 300 нітам, але в реальності відповідає тільки 9 нітам. Тому близько 50% інформації від 10-біт використовується для кодування перших 100 ніт яскравості, а друга половина - для інших 900 ніт. Пов'язано це з особливістю зору людини. Людина набагато краще розрізняє відтінки саме на нижній межі сприйняття. Тому для кращої деталізації зображення більше 50% всіх біт використовується для кодування перших 10% яскравості (від нуля до 100 ніт). А для того, щоб глядач відчув різницю в яскравості різних ділянок, при відтворенні HDR-контенту, необхідно вввімкнути максимальну яскравість екрану.

Проте виникає ситуація, якщо дивитися на екран при максимальній яскравості в повній темряві. У цьому випадку відео буде занадто яскраве й очі будут сильно напружуватися. Але якщо подивитися на той же екран з такою ж яскравістю, але вже при денному світлі, тоді глядач не відчує дискомфорту, більш того, з'явиться бажання зробити екран яскравіше.

Тому згідно із задумом виробника, HDR-відео потрібно дивитися практично в повній темряві. Тобто, яскравість на момент виробництва калібрується з розрахунком на відсутність навколишнього освітлення. Саме з цієї причини багато користувачів скаржаться на низьку яскравість HDRконтенту.

При відтворенні HDR-контент на на SDR-дисплеях (звичайних) виглядає дуже блідо, як зображено на рис. 2 [5]. HDR-10 - відкритий стандарт, що створено Consumer Technology Association, тоді як Dolby Vision - пропріетарний стандарт, створений Dolby. Найчастіше використовується саме HDR-10, але ще частіше можна зустріти монітори, які підтримують два стандарти [5].

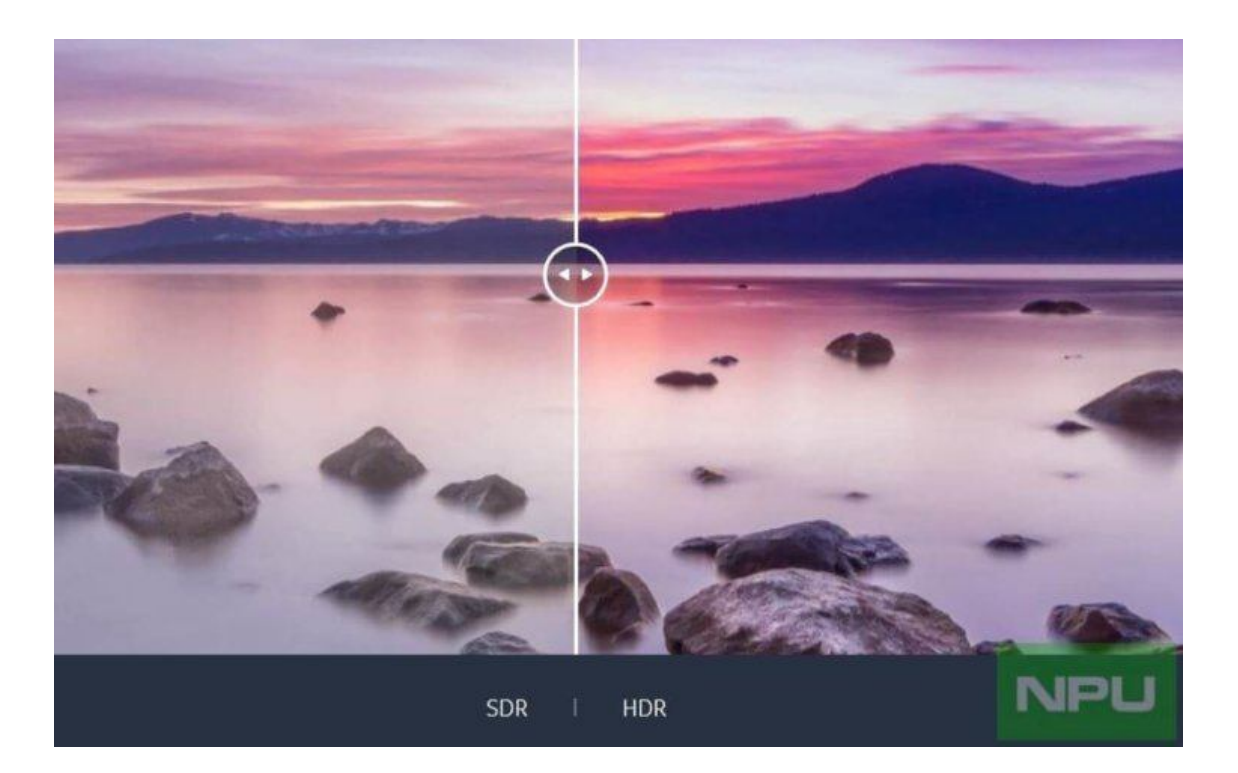

Рис. 2. - Порівння SDR і HDR стандарту на прикладі одного фото

Одним із найкращий методів отримання 2D та 3D HDR-контенту є зйомка за допомогою спеціальної камери (наприклад, за допомогою однієї з моделей RED, ARRI або Blackmagic). Після чого фото або відео проходить опрацювання

у програмному забезпеченні з використанням кодеків для HDR-10 або Dolby Vision.

Головна відмінність між двома форматами полягає в контролі налаштувань відео. При використанні HDR-10 користувач може змінювати яскравість або інші параметри картинки, тоді як Dolby Vision це виключає. Тобто передбачається, що відео в цьому форматі вже відкаліброване максимально якісно. Вимоги Dolby до HDR-сумісних моніторів значно вище, ніж вимоги HDR-10, адже повинні відображати ще більше відтінків і бути більш яскравими, як зображено на рис. 3 [6]. Через це якість картинки Dolby Vision зазвичай вище, але вміст цифрового контенту в цьому форматі значно меншого розміру.

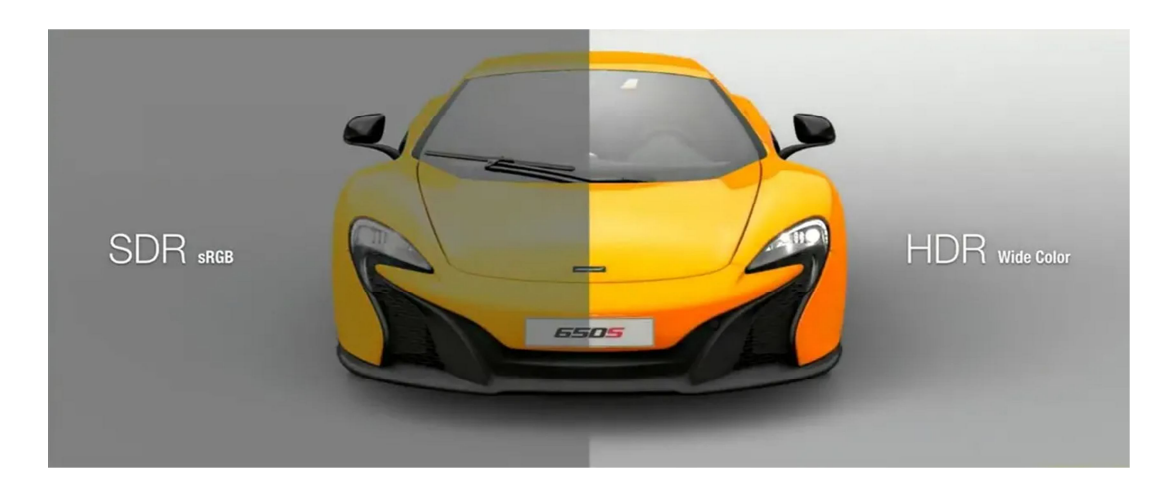

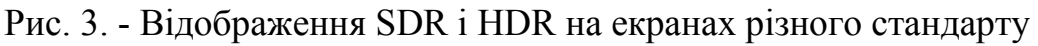

Ще одним застосуванням HDR є комп'ютерні ігри. Усі сучасні консолі та високопотужні ПК (з деякими обмеженнями) підтримують виведення HDR потокового зображення на екран у реальному часі.

Отже, технології HDR мають багато практичних застосувань, такі як отримання та рефакторинг зображень і відео для натуральних висококонтрастних сцен, зберігання та оброблення HDR контенту. Зокрема, дана технологія дає можливість підвищити вимоги до екранів для відображення відповідного контену. Існуючі реалізації HDR екранів забезпечують якісне відображення картинки за умови відсутносі побічних джерел світла. Нове програмне забезпечення має можливість виводити потокове HDR зображення у реальному часі.

## **Список використаної літератури**

1. Что такое HDR? [Електронний ресурс] // Первый Каталог. – 2017. – Режим доступу до ресурсу. https://review.1k.by/digital/CHto\_takoe\_HDR-827.html.

2. ПИЛИП'ЮК, В. В.; МИКЛУШКА, І. З. Динамічний діапазон і HDR у цифровій фотографії. Наукові записки [Української академії друкарства], 2014, № 4, – С. 57-62.

3. 4K UHD ve 4K HDR [Електронний ресурс] // Benq. – 2020. – Режим доступу до ресурсу. https://www.benq.com/tr-tr/monitor/4k-monitor.html.

4. Что такое HDR10, HDR10+ и Dolby Vision на смартфонах [Електронний ресурс] // Deep-Review (Дипревью). – 2020. – Режим доступу до ресурсу. https://deepreview.com/articles/what-is-hdr10-and-dolby-vision/.

5. Изучаем главную особенность Nokia 7.1: HDR-дисплей [Електронний ресурс] // AndroidInsider.  $-2018$ . – Режим доступу до ресурсу. https://cutt.ly/vhlFQO6

6. HDR [Електронний ресурс] // Autoelectro. – 2018. – Режим доступу до ресурсу. https://autoelectro.ua/news/chto-takoe-hdr-kakuju-funktsiju-vypolnjaet-vavtomobilnom-videoregistratore.html.

## *Мамедова Ірина Олексіївна,*

*завідувач навчально-методичної лабораторії професійного розвитку педагогічних та науково-педагогічних працівників, Комунальний заклад вищої освіти "Дніпровська академія неперервної освіти"* 

*Дніпропетровської обласної ради*

# **УПРАВЛІННЯ РОЗВИТКОМ ІНФОРМАЦІЙНИХ КОМПЕТЕНТНОСТЕЙ ПЕДАГОГІЧНИХ ПРАЦІВНИКІВ У ТРАЄКТОРІЇ ПРОФЕСІЙНОГО ЗРОСТАННЯ**

*Розглядається процес професійного зростання педагогічних працівників крізь призму набуття інформаційно-комунікаційних компетентностей. Пропонується алгоритм підготовки педагогів до інноваційної діяльності. Сформульована роль менеджерської підтримки для забезпечення сталого процесу професійного зростання.*

Проблема розвитку творчого потенціалу педагогів, запровадження інноваційних технологій навчання та виховання, удосконалення змісту загальної освіти в умовах реформування набуває першочергового значення. Перед сучасним закладом загальної середньої освіти стоїть завдання: формувати компетентну особистість учнів на основі зростання професіоналізму вчителя через застосування інноваційних технологій навчання.

Реформування системи освіти у нашій державі може бути успішно вирішено, якщо до цієї діяльності відповідно готуються педагогічні кадри. У той же час аналіз практики свідчить про те, що професійна компетентність сучасного вчителя відстає від запитів швидкої розробки освітнього процесу. Ця обставина актуалізує питання, пов'язані з удосконаленням педагогічної освіти в цілому і поліпшенням підготовки вчителя в процесі неперервної педагогічної освіти. Перш за все, слід зазначити, що при аналізі розвиток самої педагогічної науки свідчить про зміну його статусу та місця в системі інших наук. Система формування фактору неперервної педагогічної освіти підтримує ідею професійного та особистісного самовдосконалення окремого вчителя.

Аналіз результатів досліджень з актуальних проблем підвищення кваліфікації педагогічних кадрів показує, що потреба в модернізації цієї системи відбувається в першу чергу від необхідності піднести професійний розвиток до повсякденної практики педагогічної діяльності як за змістом, так і в територіальному сенсі, щоб скоротити розрив між освітнім запитом і задоволенням учителя [1]. У той же час, не завжди освітні запити можуть бути сформульовані у вигляді прозорого порядку до системи професійного розвитку вчителя. Слід зазначити, що в системі професійної підготовки вже зрозуміли необхідність модернізації в якості цілей, змісту і форм роботи. Система повинна бути перетворена на безперервну підтримку процесів професіоналізації вчителів.

Здійснення вдосконалення дистанційної професійної майстерності педагогічних кадрів відбувається за допомогою інформаційних і комунікаційних середовищ , що дозволяє: організувати вчителів у системі підвищення кваліфікації, створити та впровадити умови професійного та особистісного розвитку педагога, використовувати різні інтерактивні, особистісно зорієнтовані форми навчання, інтегрувати ресурси професійного розвитку.

Вирішальною ланкою реформування системи освіти в загальноосвітній школі є креативний педагог з широко сформованою інформаційнокомунікативною культурою, саме такий педагог - запорука яскравого, продуктивного іміджу сучасної школи. Перспективність реалізації спроєктованої моделі інформаційно-комунікативної культури педагога полягає в особистому прикладі для підростаючого покоління – нашого майбутнього [2, с.68-73]:

• усвідомленні потреб вчителів у самовдосконаленні та особистісному розвитку;

• спонуканні педагогів брати участь у житті школи, міста, суспільства, у цілому, відстоювати власну активну життєву позицію;

• допомозі кожному стати більш знаючим і спритним, ефективно управляти своєю життєвою траєкторією;

• сучасних професіоналів, які вміють використовувати ІКТ для вирішення проблем, рефлексії та продукування нових знань. В підсумку, стати висококваліфікованим, мобільним, конкурентоспроможним педагогом. Цілеспрямована управлінська діяльність щодо розвитку інформаційної компетентності є результатом позитивної динаміки зростання кваліфікаційного рівня педагогічних працівників. Таким чином, формування інформаційнокомунікативної культури педагога ефективне лише в умовах продуктивної менеджерської методики, цілісної, інтегрованої системи мотивів і стимулів, які органічно доповнюють один одне [3, c. 112].

Сучасний розвиток програмно-технічних засобів, інтернет-ресурсів дедалі швидше змінюють орієнтацію сучасного суспільства і національну освіту зокрема. Вирішальною ланкою реформування нової освіти є вчитель, роль якого істотно змінюється: він стає ініціатором змін, координатором, менеджером, консультантом, експертом, фасилітатором тощо.

## **Список використаної літератури**

1. Биков В. Ю. Відкрите навчальне середовище та сучасні мережні інструменти систем відкритої освіти [Електронний ресурс] / Биков В. Ю// Електронна бібліотека НАПН України – 2010. — Режим доступу : http://lib.iitta.gov.ua.

2. Когут І. В. Теоретичні основи розвитку професійно-педагогічної комунікації в умовах сучасного інформаційного суспільства. Мateriały VIII Międzynarodowej naukowi-praktycznej konferencji «Nauka: teoria i praktyka – 2012». Przemyśl : Nauka i studia, 2012. Vol. 5: Pedagogiczne nauki. S. 68–73.

3. Мамедова І.О. Інноваційні підходи до стратегії управління розвитку закладу освіти» / І.О. Мамедова. // Інформаційні технології в соціокультурній сфері, освіті та економіці : матеріали ІV Міжнародної науково-практичної конференції студентів і молодих учених. – 2020. – С.112-115.

*Марковська Тетяна Василівна, методист наукового відділу Комунального вищого навчального закладу «Вінницька академія неперервної освіти»*

# **ФУНКЦІОНУВАННЯ ШКОЛИ ІНТЕРАКТИВНОГО НАВЧАННЯ ОСВІТЯН В УМОВАХ ДИСТАНЦІЙНОГО НАВЧАННЯ (з досвіду роботи)**

Відповідно до Закону України «Про освіту» (частина друга статті 59) і Порядку підвищення кваліфікації педагогічних та науково-педагогічних працівників (пункт 6) у Комунальному вищому навчальному закладі «Вінницька академія неперервної освіти» (далі - Академія) підвищення кваліфікації організоване у різних формах і видах. Формами підвищення кваліфікації є очна (денна), дистанційна, мережева. Крім того, зазначені форми підвищення кваліфікації поєднуються. Відповідно до пункту 6 Порядку основними видами підвищення кваліфікації в закладі є навчання за програмою підвищення кваліфікації (у тому числі участь у семінарах, практикумах, тренінгах, вебінарах, різноманітних школах. майстер-класах тощо).

У пандемічний період всі види підвищення кваліфікації педагогічних працівників Вінницької області, зокрема школи інтерактивного навчання освітян (*далі - ШІНО*), здійснюються в Академії в онлайн форматі. Необхідна інформація щодо різних видів підвищення кваліфікації знаходиться на сайті Академії (головна сторінка, вкладка «Дистанційне навчання») за посиланням http://academia.vinnica.ua/. Поряд з цим на ресурсі за власним вибором, зручним для себе часом і відповідно до своїх запитів освітяни напередодні навчання реєструються, знайомляться з розкладом роботи ШІНО, отримують інформацію щодо коду для відеозустрічей та контактні дані про керівника.

Програми шкіл інтерактивного навчання, про які буде йти мова, розроблені на основі основних принципів освіти дорослих - неперервності, відкритості, доступності, ефективна реалізація яких здійснюються за допомогою відповідного інформаційно-технологічного забезпечення.

На основі затверджених наказом ректора та схвалених Вченою радою анотованих освітньо-професійних програм ШІНО, мною, як керівником, були адаптовані до онлайн навчання навчально-тематичні плани з трьох проблем:

- «Авторський цифровий контент для професійних потреб» (12 годин);

- «Технологія створення та управління персональним сайтом, блогом учителя. Додатки Google в освітній діяльності. Створення тестів у різних сервісах та вмонтовування їх у веб-сайт та блог» (12 годин);

- «Застосування «хмарних сервісів для інтерактивної візуалізації, колективної взаємодії та побудови якісно орієнтованого освітнього середовища» (18 годин).

Навчально-тематичні плани складаються з фахового та рефлексивного блоку, відповідних змістових модулів. Фаховий блок 12-годинної школи містить один змістовий модуль «Потенціал сучасного віртуального освітнього середовища» і рефлексивний блок – модуль «Рефлексія та професійний саморозвиток». Фаховий блок ШІНО за 18-годинним планом доповнюється ще одним змістовим модулем «Сучасне навчально-методичне забезпечення освітнього процесу».

Для повноцінного функціонування кожної школи проводиться відповідна підготовча робота, створюються відповідні організаційні та навчальні е-ресурси. Для ШІНО «Технологія створення та управління персональним сайтом, блогом учителя. Додатки Google в освітній діяльності. Створення тестів у різних сервісах та вмонтовування їх у веб-сайт та блог» створено сайт

https://cutt.ly/Hhh7dZV, де містяться всі організаційні питання. Поряд з цим для всіх шкіл створюються Google Клас. Для кожної групи клас копіюється та в ньому оновлюється навчальне середовище. Матеріали кожного класу структуровані за темами відповідно до навчально-тематичного плану та містять

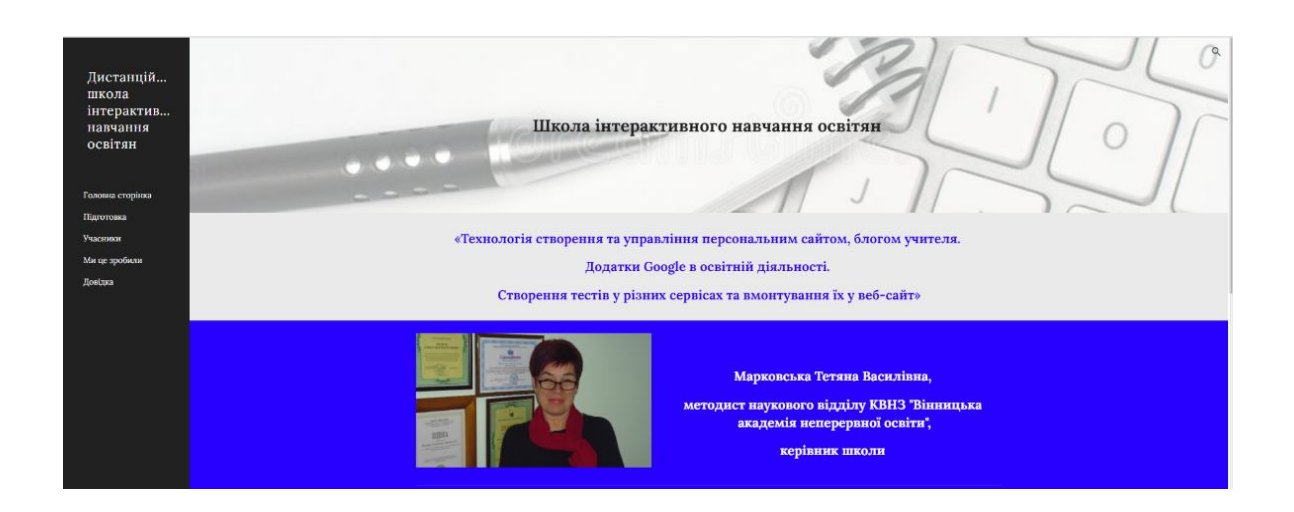

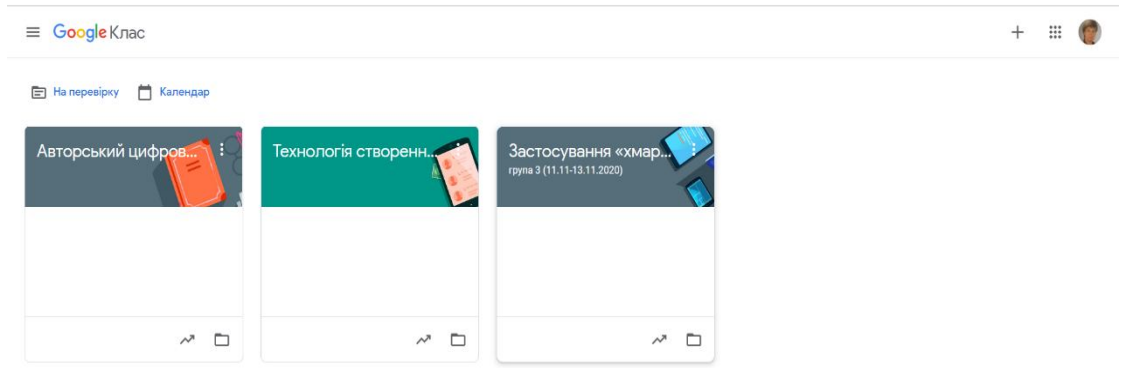

всі необхідні матеріали для навчання та виконання практичних завдань. Контент кожної теми включає інструкцію, покрокові текстові та відеоінструкції, швидкий доступ до колективних Google документів, довідкових та організаційних матеріалів тощо.

Напередодні роботи школи, керівник створює групу за допомогою Google Контакти, надсилає листа щодо особливостей роботи ШІНО, документ з усіма необхідними посиланнями для навчання (код відеозустрічі, класу, доступи до спільних документів тощо). Учасники школи до початку навчання можуть ознайомитися з матеріалами, продумати ідеї своїх майбутніх ресурсів, отримати відповідь на питання, що виникають.

Кожного дня зі слухачами проводяться лекційні, семінарські та практичні заняття, відводиться час для самостійного виконання завдань. В якості головного інструменту навчання використовується сервіс конференц-зв'язку Google Meet та інші інструменти системи G Suite Enterprise for Education, розгорнутої на базі закладу. Під час навчання учасники отримують теоретичні знання і практичні навички створення власного цифрового середовища та авторського контенту за допомогою хмарних технологій, зокрема додатків Google, обговорюють доцільність та ефективність їх застосування в освітньому процесі, повсякденній

діяльності. Одночасно з цим освітяни отримують практику спільної онлайндіяльності, взаємодії, налагодження комунікації. Протягом навчання слухачі освоють такі Google додатки, як Документи, Презентації, Форми, Малюнки, Календар, Сайт, Нотатки тощо, особливості роботи з ними, налаштування різних видів доступу тощо, працюють у групових чатах, обмінюються повідомленнями, пишуть коментарі до робіт колег, спільно редагують документи, аркуші таблиці слайди в презентації, беруть участь в опитуваннях. Результати виконаних завдань та посилання на персональні створені ресурси оформлюються слухачами в Google таблиці. Зворотній зв'язок із учасниками школи інтерактивного навчання здійснюється через електронне листування,

коментування, здачу робіт, отримання приватних консультацій до кожного завдання в системі Google Classroom. Останній день роботи школи присвячується представленню творчо-практичних завдань слухачами із своїх навчальних предметів під час вебконференції та онлайн-звіту про виконання програми, означенню питань для подальшого саморозвитку.

На основі спільного огляду та обговорення робіт, рефлексії учасників шкіл інтерактивного навчання освітян та аналізу підсумкового анкетування можна зробити висновок, що такий вид підвищення кваліфікації, як школа інтерактивного навчання є актуальною та ефективною для освітян. За представленими результатами стабільний високий рівень оцінки: схвальні та наповнюваність груп є високою від 20 до 35 чоловік.

За представленими результатами спостерігається Важливим підсумком також є те, що на питання "Чи позначиться участь у школі на Вашій

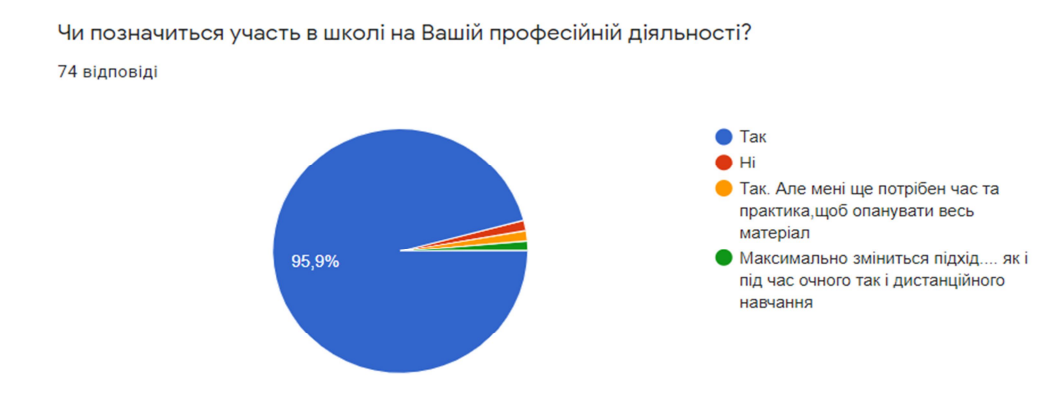

професійній діяльності?» 95,9% слухачів та «Чи плануєте Ви продовжити освоєння хмарних сервісів?» 87,8% випускників курсу зазначили "Так".

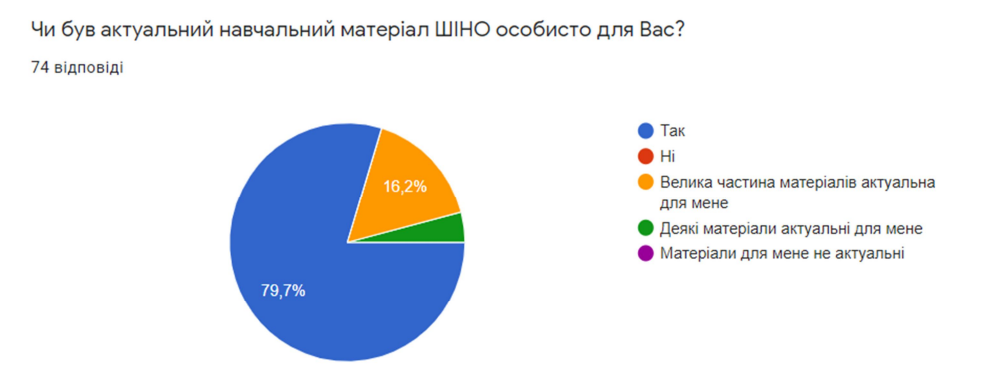

174

У діаграмі також представлена стабільно позитивна рекомендація від учасників, які успішно завершили ШІНО, долучитися до відповідного навчання іншим освітянам.

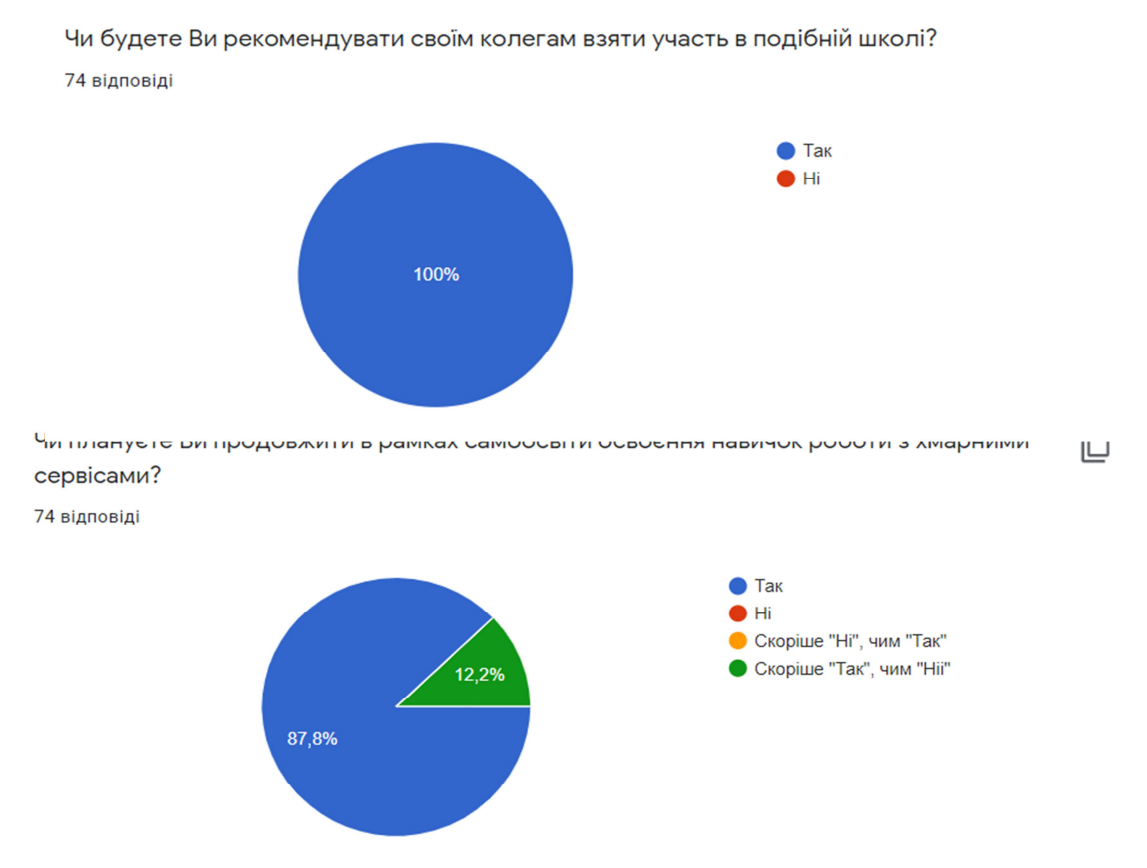

Наведений досвід роботи є цінним та може бути корисним викладачами, які тільки починають впроваджувати такий вид роботи або його елементи, та для тих, які вже проводять його в дистанційному режимі, проте хочуть вдосконалити свою роботу або побачити погляд інших на дану проблему.

### **Список використаної літератури**

1. Інтерактивні технології навчання дорослих: навчально-методичний посібник / Сисоєва С.О.; НАПН України, Ін-т педагогічної освіти і освіти дорослих. – К.: ВД «ЕКМО», 2011. – 324 с.

2. Дистанційний курс «Додатки Google в освітній діяльності». URL: https://cutt.ly/OhjzdB1

3. Про освіту : Закон України від 05.09.2017 р. № 2145- VIII. Верховна Рада України. Офіційний вебпортал парламенту України.

URL: https://zakon.rada.gov.ua/laws/show/2145-19#Text

4. Порядок підвищення кваліфікації педагогічних і науковопедагогічних працівників, затверджений постановою Кабінету Міністрів України від 21 серпня 2019 р. № 800 "Деякі питання підвищення кваліфікації педагогічних і науково-педагогічних працівників" (Офіційний вісник України,

2019 р., № 69, ст. 2431), зміни, що додаються. Верховна Рада України. Офіційний вебпортал парламенту України. URL: https://zakon.rada.gov.ua/laws/show/800-2019-%D0%BF#n10

> *Михайлів Христина Ярославівна, магістрант кафедри педагогіки та інноваційної освіти, Національний університет «Львівська політехніка», група НОПН-21, Стечкевич Олег Орестович, кандидат педагогічних наук, старший науковий співробітник, доцент кафедри педагогіки та інноваційної освіти, Національний університет «Львівська політехніка»*

# **ДИСТАНЦІЙНИЙ ФОРМАТ ОРГАНІЗАЦІЇ УРОКУ В ЗАКЛАДАХ ЗАГАЛЬНОЇ СЕРЕДНЬОЇ ОСВІТИ**

У зв'язку з епідемією, на сьогоднішній час дуже актуальним є навчання у дистанційному форматі. 16 жовтня 2020 року, набуло чинності Положення про дистанційну форму здобуття повної загальної середньої освіти. Воно розширює можливості для дистанційного навчання учнів – як за дистанційною формою здобуття освіти, так і при використанні технологій дистанційного навчання в інших формах здобуття освіти. Відповідно до цього документу, «дистанційне навчання – організація освітнього процесу (за дистанційною формою здобуття освіти або шляхом використання технологій дистанційного навчання в різних формах здобуття освіти) в умовах віддаленості один від одного його учасників та їх як правило опосередкованої взаємодії в освітньому середовищі, яке функціонує на базі сучасних освітніх, інформаційно-комунікаційних (цифрових) технологій» [1].

Заклади загальної середньої освіти (ЗЗСО) змушені переходити із традиційного навчання на дистанційне. Освітяни масово починають застосовувати у своїй діяльності нове програмне забезпечення (ПЗ), серед якого найбільш популярним є Zoom [3], Classroom, Moodle, LearningApps [2], Kahoot! та ін. Варто розділити ці та інші ПЗ на дві групи: програми для організації освітнього середовища та онлайн-сервіси для проведення різноманітних інтерактивів під час уроків. Якщо перед адміністрації ЗЗСО постає питання вибору між Google Classroom та LMS Moodle (інші системи не безкоштовні), то для вчителів важливим є вибір низки онлайн-сервісів, які допоможуть максимально ефективно проводити уроки в дистанційному форматі.

Розглянемо приклад уроку, на якому використано різні ПЗ.

Для організації уроку учні повинні зайти у зазначений час на платформу Zoom (розклад уроків публікується у потоці класу), увімкнувши камеру (для ідентифікації) та мікрофон (за потреби). Можна також використати Google Meet чи Vebex – залежить від уподобань вчителя чи рішення адміністрації ЗЗСО.

Наступний етап – перевірка домашнього завдання. Залежності від того, як його було задано, чи в програмі LearningApps (створити або виконати певну вправу) чи в Classroom (розв'язати певні приклади), демонструються правильні відповіді або найкращі роботи (при цьому можна дати час на виправлення).

Даний сервіс (LearningApps) має різні типи вправ (див. рис. 1), тому його можна використовувати на різних етапах проведення уроку (задавати завдання додому, повторювати матеріал, вивчати нове та закріплювати вже вивчене).

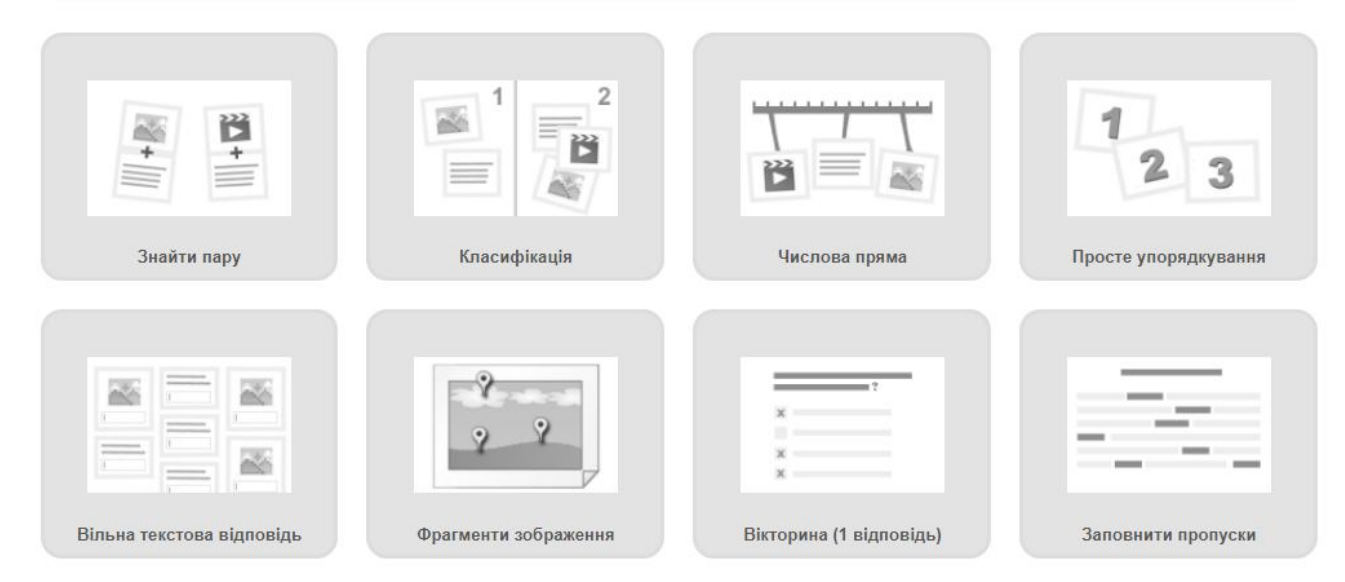

*Рис. 1. Типи вправ сервісу LearningApps*

Для пояснення та вивчення нового матеріалу вчитель може використати будь-яке ПЗ для створення презентацій, матеріал у вигляді документа Word, конспект у форматі PDF тощо. Для цього можна скористатись можливістю демонстрації екрану із середовища ZOOM чи іншого ПЗ для проведення конференцій.

Надзвичайно дієвим є пояснення нового матеріалу на базі коротких навчальних відео (скринкастів), знятих вчителем за допомогою доповнення до браузера LOOM чи іншого ПЗ, яким уміє скористатись вчитель. Перевагою таких відео є той факт, що учні у випадку необхідності зможуть не один раз переглянути його у зручних для них час. Для цього посилання на дане відео розміщується як навчальний матеріал у Google Classroom до теми, яка вивчається (саме ж відео зручно розмістити на Google Диску вчителя або на

власному YouTube-каналі).

Для розв'язування задач можна скористатись демонстрацією білої дошки засобами ZOOM, на якій учні можуть залишати свої коментарі, (див. рис. 2) або будь-яким із додатків Google (документ, лист чи презентацію), у межах яких можна організувати колективну учнівську роботу.

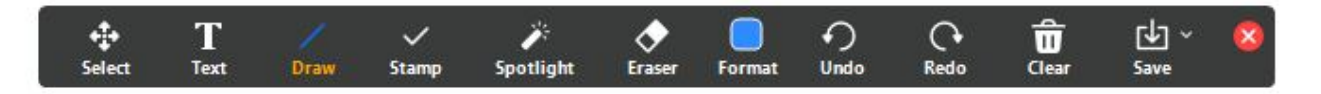

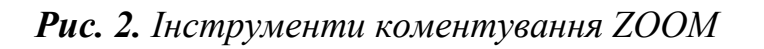

Для перевірки засвоєння матеріалу можна використати можливості сервісу Kahoot! або укласти опитувальник засобами Google Forms.

Як висновок зазначимо, що, попри усі суперечки, дистанційна форма навчання позитивно впливає на розвиток учня, дає йому можливість розвиватися та користуватися різним ПЗ, яке формує його цифрову компетентність. Розмаїття ПЗ частково вирішує питання мотивації та підключення різних каналів засвоєння інформації. Єдина проблема, яка потребує нагального вирішення – формування цифрової компетентності освітян (від банальної ліквідації «комп'ютерної безграмотності» до створення власного навчального контенту).

### **Список використаної літератури**

1. Положення про дистанційну форму здобуття повної загальної середньої освіти – http://search.ligazakon.ua/l\_doc2.nsf/link1/RE35224.html.

2. Сервіс інтерактивних вправ  $-\frac{https://learning apps.org/}{$ 

3. Сервіс для проведення онлайн конференцій – https://zoom.us/

## *Муравйова Надія Григорівна,*

*викладач Державного навчального закладу «Одеський професійний ліцей сфери послуг Південноукраїнського національного педагогічного університету імені К.Д. Ушинського»,*

### *Стасюк Ольга Іванівна,*

*майстер виробничого навчання, Державного навчального закладу «Одеський професійний ліцей сфери послуг Південноукраїнського національного педагогічного університету імені К.Д. Ушинського»* 

# **ДИСТАНЦІЙНЕ НАВЧАННЯ: ПРОБЛЕМИ ТА ПЕРСПЕКТИВИ ЇХ ВИРІШЕННЯ**

Метою статті є визначення ролі дистанційного навчання, основних проблем щодо розробки та впровадження його у навчальний процес.

В основі соціально-економічного розвитку інформаційного суспільства, на сьогоднішній день, лежить не матеріальне виробництво, а виробництво інформації та знань. Для будь-якої країни ступінь її економічного і технологічного розвитку, добробуту суспільства пропорційні середньому рівню знань, умінь, навичок і кваліфікацій її активного населення. Люди з високою кваліфікацією краще пристосовані до можливих змін профілю роботи, менше вразливі у випадках її втрати, спроможні оновлювати і підвищувати рівень своїх знань, умінь та навичок. Розвиток високих технологій у все більших масштабах підвищує попит на інтелектуальність в освіті широких мас населення будь-якої країни. Це кардинально змінює стан системи освіти в суспільстві, її інституційний статус.

В даний час дистанційне навчання знаходить все більш широке застосування на різних рівнях освіти. Це пов'язано з тим, що дистанційне навчання, як інноваційний освітній процес з використанням інформаційнокомп'ютерних технологій, допомагає тим, хто навчається реалізовувати власні освітні цілі, спрямовані на розвиток особистості. І професійна (професійнотехнічна) освіта не є виключенням.

Загалом, при дистанційному навчанні, навчальний процес організовується таким чином, що навчальна програма базується переважно на самостійному навчанні учнів. При цьому він часто зовсім відділений від викладача в просторі або в часі, а їх взаємодія здійснюється на основі педагогічно організованих інформаційних технологій, перш за все з використанням інформаційних комунікацій.

Згідно деяких досліджень, в Україні близько 30% навчальних закладів
заявили про те, що вже мають або планують організувати дистанційне навчання. Однак найчастіше за цим стоїть звичайна заочна форма навчання. Чим же відрізняється дистанційне навчання від інших видів отримання знань і професії? Насамперед, дистанційне навчання - це відкрита система навчання, що передбачає активне спілкування між викладачем і учнем за допомогою сучасних технологій та мультимедіа. Така форма навчання дає свободу вибору місця, часу та темпу навчання.

Як відомо, система дистанційного навчання має ряд переваг і значно розширює коло потенційних учнів. Дистанційна форма навчання підходить майже всім, тому що дає можливість гармонійно поєднувати навчання та повсякденне життя.

Але, незважаючи на досить об'ємний перелік позитивних якостей дистанційного навчання, в ньому можна виділити певний ряд проблем:

- технічна проблема, яка виникає в зв'язку з недостатністю технічних комунікаційних можливостей користувачів, відсутністю або невеликою швидкістю Інтернет-доступу, відсутністю або великою ціною програмних засобів, та навіть відсутністю персональних комп'ютерів в учнів, які проживають у сільській місцевості;

- проблема недостатнього безпосереднього контакту між викладачем та учнем;

- ефективність дистанційного навчання безпосередньо залежить від тих викладачів, хто веде роботу з учнями в Інтернет-просторі. Це повинні бути викладачі з універсальною підготовкою, які володіють сучасними педагогічними та інформаційними технологіями, психологічно готові до роботи з учнями у новому навчально-пізнавальному мережевому середовищі;

- методичною проблемою є відсутність методик створення і використання дистанційного навчання у навчальному процесі на основі сучасних педагогічних, інформаційних і комунікаційних технологій. Це завдання вирішується викладачами і розробниками дистанційного навчання, які повинні професійно володіти всіма сучасними інноваційними технологіями створення електронного контенту;

- відсутність віртуальних лабораторій (імітаційних моделей, тренажерів) тобто віртуального середовища навчання, яке дає змогу змоделювати поведінку об'єктів реального світу в комп'ютерному середовищі і допомагає в оволодінні новими знаннями та вміннями;

- недооцінка можливостей дистанційного навчання викладачами старших вікових груп. Більшість педагогів вважають дистанційне навчання, неповноцінним, так як під час дистанційного складання тесту або іспиту неможливо відстежити дії учнів. Дуже складно об'єктивно дати оцінку знань

учню, який під час складання тесту або іспиту може використовувати інтернет, навчальні матеріали, допомогу третьої особи. Хоча ця проблема вирішується, наприклад, застосуванням веб-камери, вона є суттєвим гальмівним фактором;

- небажання викладачів постійно відстежувати новітні технології дистанційного навчання з причини їх великого, а часто і надмірного навантаження;

- основа дистанційного навчання письмова, що обмежує учнів викладати свої знання в словесній формі. Недостатня кількість практичних (лабораторних) занять, також, має негативний характер як для учнів, з точки зору отримання повноцінних знань, так і викладачів, які відносяться до практики як закріплення теоретичних знань;

- готовність, уміння та бажання учнів оволодівати знаннями дистанційно;

- недостатньо досконала законодавча база України щодо впровадження дистанційної форми навчання;

- недостатнє фінансування для забезпечення матеріальної бази навчальних закладів для впровадження дистанційного навчання.

З метою успішного вирішення зазначених проблем необхідна реалізація таких першочергових заходів і напрямів:

- використовуючи існуючі та новостворені телекомунікаційні мережі, доцільно, насамперед, прискореними темпами формувати у Web-середовищі систематизований освітній простір, як інформаційну основу впровадження та удосконалення системи дистанційного навчання;

- з урахуванням нових функцій викладача та особливостей навчання в системі дистанційного навчання забезпечити підготовку та підвищення кваліфікації педагогічних кадрів для дистанційного навчання, насамперед в галузі застосування у навчанні інформаційних технологій;

- стандартизація якісних параметрів освітнього процесу, що дозволяє розвивати різні підходи і технології дистанційного навчання;

- підвищення особистісної мотивації учнів до самостійного навчання без постійної підтримки та підштовхування з боку викладача;

забезпечення закладів освіти належним матеріально-технічним забезпеченням;

- розробка та впровадження сучасних комп'ютерних тренажерів;

- формування необхідної нормативно-правової бази, що забезпечує повну легітимність використання технологій дистанційного навчання, що здійснюється в різних організаційних формах; приведення законодавства про освіту в Україні у відповідність з об'єктивними потребами і тенденціями розвитку дистанційних форм навчання;

- розробка наукових основ, які забезпечували б інноваційність та

послідовність дистанційних форм і рівнів освіти, програм та навчальних планів;

- створення варіативних методик з дистанційного навчання людей з різними рівнями здібностей, віком і потребами.

І, тим не менш, дистанційне навчання має великі перспективи, тому що виправдовує себе і є дійсно зручним. У ситуації, коли дістатися до місця навчання важко – надається можливість навчатися дистанційно. Це також зручно в період лікарняного, коли вихід з дому скрутний. Дана форма навчання інноваційна, але вже зараз дистанційне навчання набуває своїх послідовників. Система дистанційного навчання побудована з урахуванням всіх тонкощів і нюансів, щоб забезпечити максимальну ефективність і користь навчання і в той же час, забезпечити зручність її використання. Однак є професії та спеціальності, опанування яких у дистанційній формі складно. Тому, ми вважаємо, що майбутнє освіти – за поєднанням традиційних форм навчання з новими, дистанційними.

### **Список використаної літератури**

1. 4. Андрущенко В.П. Роздуми про освіту: статті, нариси, інтерв'ю / В.П.Андрущенко. – Київ: Знання України, 2004. – 804 с.

2. Биков В.Ю. Дистанційна освіта – перспективний шлях до розвитку професійної освіти / В. Ю. Биков // Педагогічна газета. – 2001. – №1(79).– 3. Бодненко Д. М. Організаційно – педагогічні проблеми дистанційного навчання. Теоретичні питання культури, освіти та виховання: збірник наукових праць. Випуск 30 / за заг. редакцією академіка АПН України Євтуха М. Б., укладач О. В. Михайленко. – К.: Вид. центр КНАУ, 2006. – С. 103-106.

4. Борзенко О.П. Особливості організації дистанційного навчання в Україні / О.П. Борзенко // Науковий вісник Південноукраїнського національного педагогічного університету ім. К.Д. Ушинського: зб. наук. праць. – Одеса, 2011.  $- C. 13-20.$ 

5. Жевакіна Н.В. Розвиток дистанційного навчання на Україні / Н.В.Жевакіна, М.А. Семенов // Вісн. Луган. нац. ун-ту ім. Т. Шевчека. – 2009. – №17(ч.2). – С. 293-302.

6. Іванов С.В. Система дистанційної освіти в Україні: сучасні напрями розвитку / С.В. Іванов, П.С. Борсук, С.І. Дичковський // Гуманіт. науки. 2002. – №2. – С. 12-19. 70

7. Концепція розвитку дистанційної освіти в Україні. – К.: КПІ. 2000.–12 с.

8. Корсунська Н.О. Дистанційне навчання: підходи до реалізації// Сучасні інформаційні технології та інноваційні методи навчання в підготовці фахівців: методологія теорія, досвід, проблеми. / Н. О. Корсунська – К.; Вінниця ДОВ Вінниця, 2000. – 348 с.

9. Морська Л.І. Сучасні вимоги до використання інформаційних технологій у професійній підготовці педагога: зарубіжний досвід. / Л. І. Морська // Порівняльна професійна педагогіка. – 2011. – №1. – С. 116-126. 10. Напрєєв Я. Освітній потенціал систем дистанційного навчання //Проблеми підготовки сучасного вчителя – 2010. - № 1 - С.245-252.

11. Положення про дистанційне навчання (2013р.) [Електронний ресурс]: // https://zakon.rada.gov.ua/laws/show/z0703-13#Text

12. Щенников, С. А. Открытое дистанционное образование / Сергей Александрович Щенников. – М. : Наука, 2002. – 527 с.

> *Несмашна Наталія Володимирівна, вихователь Зноб – Новгородського КДНЗ ясла – садка « Казка», Ніколаєнко Михайло Сергійович, старший викладач кафедри ОІТ Сумського обласного інституту післядипломної педагогічної освіти*

## **ОСВІТНІ МОЖЛИВОСТІ ІНФОРМЦІЙНО –КОМУНІКАЦІЙНИХ ТЕХНОЛОГІЙ**

**Постановка проблеми.** Сучасний світ змінюється кожен день, стає більш прогресивним, сучаснішим, удосконалюються новітні технології. Тому сучасні вихователі мають змінювати підходи до виховання дітей. Потрібно вміти змінюватися, завжди вчитися новому,удосконалювати свої знання, умінні, навички. В умовах інформатизації суспільства все більш нагальною стає проблема підготовки дітей до використання сучасних інформаційно – комунікаційних технологій. Беззаперечною є потреба у модернізації процесу підготовки вихователів. Від вирішення цієї проблеми визначною мірою залежатиме розвиток країни.

Однак, проблема використання інформаційно-комунікаційних технологій вихователями в процесі їх співпраці та взаємодії у вітчизняній наукові літературі висвітлена недостатньо, тому виникає потреба у більш детальному вивченні можливостей інформаційно-комунікаційних технологій, як засобу взаємодії вихователів і дітей.

**Аналіз попередніх досліджень**. Наукові основи технологій розглядались у дослідженнях А.М. Білоусова, І.М. Богднова, Л.Ф. Панченко та інших дослідників. Використанню комп'ютерних програм у дошкільній освіті присвячені дослідження Ю. Горвиця, Т. Денисової, А Іванова,О. Кореганової, Л.Мрголіс та ін.., які пропонують власні кваліфікації таких програм для дітей дошкільного віку.

**Мета статті.** Метою статті є з'ясувати освітні можливості інформаційнокомунікаційних технологій, як засобу взаємодії вихователів та дітей під час провадження навчально-виховного процесу. Забезпечити сприймання дітей нового виду діяльності, як звичного, засобами комп'ютерно-ігрового комплексу; формування у старших дошкільників первинних уявлень про комп'ютер, як освітній ресурс; розвиток інтелектуальних здібностей та пізнавальних процесів.

**Виклад основного матеріалу.** Становлення України як демократичної держави, входження її в єдиний європейський простір зумовлюють прогресивні зміни у стратегії розвитку національної системи дошкільної освіти. В умовах глоблізаційних змін на часі модернізація змісту дошкільної освіти, гуманізація її цілей та принципів, переорієнтація на розвиток особистості дитини як основний ресурс, що визначає поступальний рух суспільства. Необхідність застосування комп'ютерної техніки в освітньому процесі регламентовано нормативно-правовою базою. Так, у Державній національній програмі "Освіта України XXI століття" у розділі "Дошкільне виховання" визначено основні положення: "забезпечення розвитку освіти на основі нових прогресивних концепцій, запровадження в навчально-виховний процес сучасних педагогічних технологій та науково-методичних досягнень; «підготовка нової генерації педагогічних кадрів, підвищення їх професіонального та загальнокультурного рівня». Ці положення адресовані насамперед практичним працівникам і спонукають їх переорієнтувати власну роботу за новими підходами. Крім того, у "Національній доктрині розвитку освіти", у статті IX наголошено, що "пріоритетом розвитку освіти є впровадження сучасних інформаційнокомунікаційних технологій, які забезпечують: подальше удосконалення навчально-виховного процесу, доступність та ефективність освіти, підготовку молодого покоління до життєдіяльності в інформаційному суспільстві". Цей документ регламентує створення індустрії сучасних засобів навчання, що відповідають світовому науково-технічному рівню і є важливою передумовою реалізації ефективних стратегій досягнення цілей освіти. Сучасний період розвитку суспільства характеризується сильним впливом на нього інформаційно-комунікаційних технологій (ІКТ), які проникають в усі сфери людської діяльності, забезпечують поширення інформаційних потоків у суспільстві і утворюють глобальний інформаційний простір. Зараз в Україні йде становлення нової системи освіти, орієнтованої на входження у світовий

інформаційно-освітній простір. Цей процес супроводжується істотними змінами в педагогічній теорії і практиці навчально-виховного процесу, пов'язаними із внесенням коректив у зміст технологій навчання, які повинні бути адекватними сучасним технічним можливостям і сприяти гармонійному входженню дитини в інформаційне суспільство.

Розвиток суспільства, науки і техніки ставить систему дошкільної освіти перед необхідністю використовувати нові засоби навчання, тому що дошкільний вік дитини – найбільш сприятливий для розвитку її творчого потенціалу та пізнавальної активності, а якісна дошкільна освіта є фундаментом якісної безперервної освіти. Тому особливо важливо, щоб дитина з найперших років розвивалась як особистість, активно вивчала та досліджувала навколишній світ. Необхідність застосування комп'пютерної техніки в освітньому процесі і регламентовано нормативно-правовою базою. Закон Укрїни «Про дошкільну освіту», загальні положення Базового компонента дошкільної освіти (нова редакція) вимагають від педагогів забезпечення належного розвитку, виховання та навчання дитини шестисеми років життя, створення умов для самореалізації особистості дитини, формуючи у неї вміння пізнавати навколишній предметний світ, себе, іншіх людей і практично застосовувати набуті знання.

В Базовому компоненті дошкільної освіти (нова редакція) у варіативній складовій введено освітню лінію «Комп'ютерна грамотність», що передбачає формування інформативної компетенції дошкільника.

Використання інформаційнокомунікаційних технологій у навчальновиховному процесі ДНЗ – це одна із самих нових та актуальних проблем у педагогіці. Система сучасної дошкільної освіти потребує постійного впровадження інноваційних технологій в освітній процес. Комп'ютерні технології покликані стати невід'ємною частиною цілісного освітнього процесу, значно підвищувати його ефективність. Разом з кадровим і методичним забезпеченням навчального процесу є вирішальним показником оцінювання дієздатності не тільки сучасної школи, а й дошкільного навчального закладу.

Інформаційне середовище – засіб ефективної взаємодії учасників освітнього процесу: дітей, педагогів, батьків. Важливо відзначити, що інформаційно-комунікаційні технології можна успішно використовувати як в освітній діяльності педагогів, так і в управлінській, методичній роботі. Інноваційні педагогічні технології належать до системи загального наукового і педагогічного знання. Виникли і розвиваються на межі загальної інноватики, методології, теорії та історії педагогіки, психології, соціології і теорії управління, економіки освіти. Інноваційні педагогічні технології є однією з домінуючих тенденцій розвитку людства.

Використання мультимедійних презентацій дозволяє зробити заняття емоційно забарвленими, привабливими, викликають у дитини живий інтерес, є прекрасним наочним посібником і демонстраційним матеріалом, що сприяє хорошій результативності заняття. При розгляді, обстеженні і зоровому виділенні ознак і властивостей предметів, формуються способи зорового сприйняття, обстеження, виділення у предметному світі якісних, кількісних і просторово-часових ознак і властивостей, розвиваються зорова увага і зорова пам'ять. Застосування комп'ютера, мультимедіа та інформаційних технологій у якості дидактичних засобів використовується. Саме тому в педагогічній діяльності виникає можливість використання ІКТ в якості потужного інструменту розвитку мотивації освітнього процесу, враховуючи велику та серйозну зацікавленість дітей комп'ютером.

Інформатизація освіти - це великий простір для прояву творчості педагогів, яка спонукає шукати нові, нетрадиційні форми і методи взаємодії з дітьми; вона сприяє підвищенню інтересу у дітей до навчання, активізує пізнавальну активність, розвиває дитину всебічно.

Володіння новими інформаційними технологіями допоможуть педагогу почувати себе комфортно в нових соціально економічних умовах. Використання на заняттях комп'ютера, мультимедіа та інших технічних засобів з метою виховання і розвитку творчих здібностей дитини, формування її особистості, збагачення інтелектуальної сфери дошкільника дозволяють розширити можливості педагога.

Діти із задоволенням працюють на таких заняттях, активно включаються у виконання завдань, так як технічні засоби дозволяють включати в процес виховання і звук, і дію, і мультиплікацію, що підвищує інтерес і увагу дітей.

#### **Висновки**.

Підводячи підсумки, можна зробити наступні висновки, щодо освітніх можливостей ІКТ:

- сприяє підвищенню професійного рівня педагогів, спонукає їх шукати нові нетрадиційні форми і методи навчання, проявляти творчі здібності;

- сприяє підвищенню інтересу дітей до навчання, активізує пізнавальну діяльність, підвищує якість засвоєння програмного матеріалу дітьми;

- сприяє підвищенню рівня педагогічної компетентності батьків, інформованості їх про напрями діяльності дошкільного закладу та результатах конкретної дитини, співпраці батьків і ДНЗ;

- впровадження ІКТ в освітній процес ДНЗ дозволяє робити заняття привабливими, сучасними завдяки дизайну представленої інформації;

- комп'ютерні технології допомагають закріплювати знання, вміння, навички дітей, розв'язувати пізнавальні та творчі завдання;

- використання ІКТ дає можливість моделювати, вирішувати різні проблемні ситуації;

- допомагає перевірити правильність відповідей дітей, виконання завдань за допомогою екрану;

- використання мультимедіа у навчанні не тільки збільшує швидкість передачі інформації дітям та підвищує рівень її засвоєння, а й сприяє розвитку таких процесів як увага, пам'ять, мислення, уява, мовлення, розвиває почуття кольору, композиції, бере участь у інтелектуальному, емоційному та моральному розвитку дітей. Використання інформаційно-комунікативних технологій у дошкільному навчальному закладі є збагачувальним і перетворювальним фактором, який є одним із шляхів оновлення змісту освіти згідно сучасним вимогам.

#### **Список використаної літератури**

1. Великий А.П. Перспективи інформатизації в Україні / А.П. Великий. К.: 1996.

2.Домрачев В. Про класифікації комп'ютерних освітніх інформаційних технологій / В.Г. Домрачев, И.В. Ретинская // Інформаційні технології – № 6.

3. Коментар до Базового компонента дошкільної освіти в Україні. Наук. метод. посіб./ наук. ред. О. Л. Кононко . К.: Ред. журн. «Дошкільне виховання», 2003. 243 с.

4. Морзе Н.В. Основи інформаційно - комунікаціних технологій / Н.В.Морзе К.: Видавнича група ВНV, 2008. 352 с

5.Єресько О.В. Освіта в Україні: курс – на ефективне використання інформаційно - комунікаціних технологій, 2012. С.4-6.

*Ніколаєнко Михайло Сергійович, старший викладач кафедри ОІТ Сумського обласного інституту післядипломної педагогічної освіти* 

## **ОРГАНІЗАЦІЯ НАВЧАЛЬНОЇ РОБОТИ З ПРОГРАМОЮ LEARNINGAPPS ПІД ЧАС ПРОВЕДЕННЯ УРОКУ**

*У статті висвітлено роботу з використання програми learningapps під*  час організації та проведення уроку в навчально-виховному процесі, *охарактеризовано основні етапи роботи з продуктом, можливості використання мобільного пристрою.*

*Ключові слова: learningapps, мережа Інтернет, інноваційні технології, початкова школа, інтерактивні технології, мобільний телефон.*

В умовах інформатизації суспільства все більш нагальною стає проблема підготовки дітей до використання сучасних інформаційно – комунікаційних технологій. Беззаперечною є потреба у модернізації процесу підготовки вихователів. Від вирішення цієї проблеми визначною мірою залежатиме розвиток країни.

Завдяки стрімкому розвитку інформаційних технологій виникає нове середовище існування. Для його успішного розвитку навчальні заклади мають готувати конкурентоспроможних учнів. Новий освітній стандарт на сучасному етапі вимагає широкого застосування та вдосконалення інтерактивних технологій для якісної підготовки учнів у навчальному процесі [3]. Відповідно до нього змінюються цілі й зміст освіти, які вимагають оновлення методів і форм викладання, пошуку ефективних напрямів і методик, використання інноваційних педагогічних технологій.

У кожній дитині з дитинства горить вогник цікавості і допитливості, він готовий вбирати в себе все йому ще невідоме, радіє всім своїм новим знанням і навичкам. Часто нашим урокам не вистачає тієї яскравості оповідання, щоб не охолодити, а навпаки, розпалити це прагнення. Урок повинен бути яскравим, ефектним, емоційним, а головне - продуктивним. Тільки тоді знання, передані дітям, надовго запам'ятаються, стануть міцною основою того фундаменту, на який спиратиметься все його подальша освіта.

**Мета статті**. Розкрити області використання інформаційних технологій, а саме програмного продукту learningapps в освітньому процесі.

Впровадження в процес навчання школярів інформаційних технологій забезпечує доступ до різних інформаційних ресурсів і сприяє збагаченню змісту навчання, надає йому логічний і пошуковий характер, а також вирішує проблеми пошуку шляхів і засобів активізації пізнавального інтересу учнів, розвитку їх творчих здібностей, стимуляції розумової діяльності. Особливістю навчального процесу із застосуванням інформаційних технологій є те, що центром діяльності стає учень, який виходячи зі своїх індивідуальних здібностей та інтересів, вибудовує процес пізнання.

Одним із проблемних моментів використання сучасних інформаційних технологій є мобільний телефон, а саме смарфон.

Досить часто діти його використовують під час проведення уроку, відволікаються на нього, виконують дії – тим самим відволікають себе та інших від освітнього процесу.

Вихід – примусити використовувати смартфон у «правильному» руслі, тобто у освітньому процесі.

Як саме можна організувати такий навчальний процес? Розглянемо це на прикладі використання програмного продукту learningapps.

Першим кроком ми виконуємо пошук ресурсу та реєструємося на ньому:

1. У пошуковому вікні пишемо ЛЕНИНГ АПС (не обов'язково писати англійською мовою):

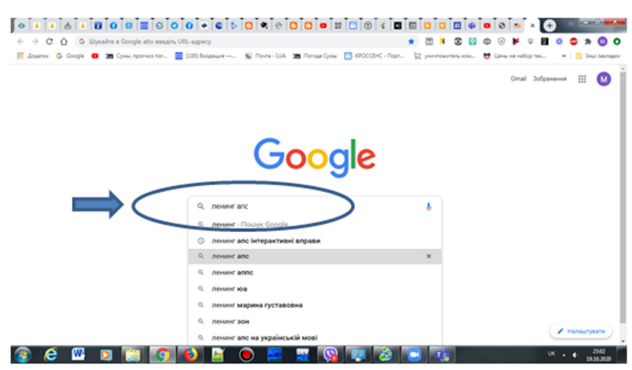

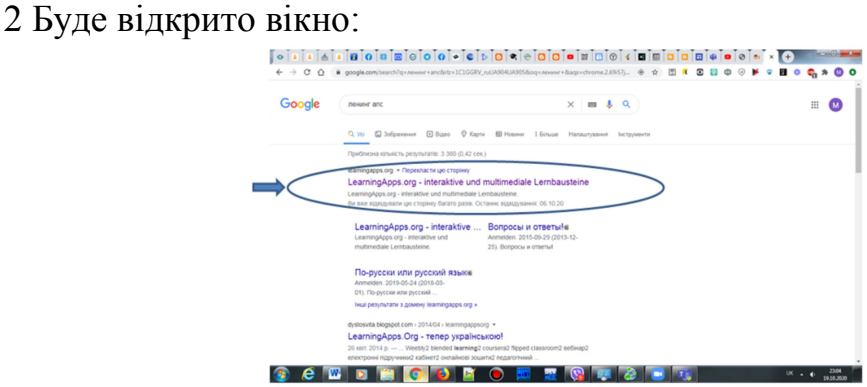

3. Виконуємо перехід за вказаним посиланням:

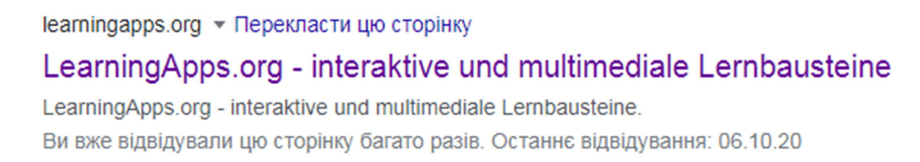

### Нас цікавить адреса: https://learningapps.org/

4. Переходимо за посиланням, або набираємо адресу та переходимо на сайт:

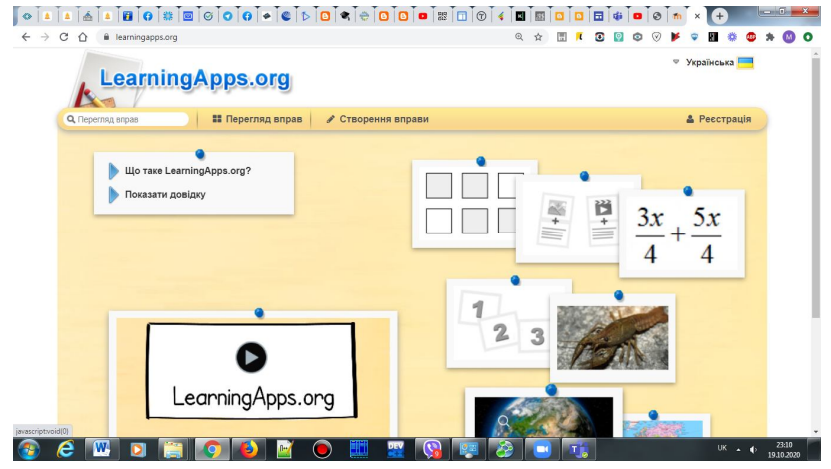

5. Необхідно увійти до свого кабінету або зареєструватися. Можна переглядати вправи і не реєструючись, але Ви не зможете свою вправу зберегти або поділитися нею.

6. Увійдіть до програми. З правої сторони зверху Ви побачите своє ім'я.

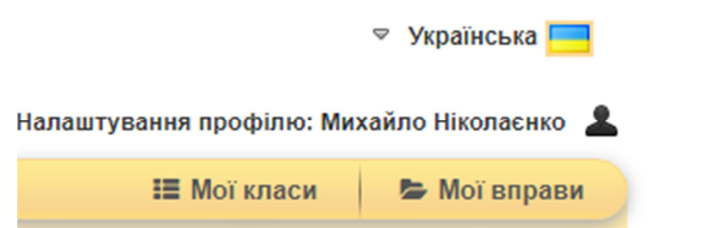

7. Ви можете переглядати вправи, створювати аналогічні.

Дана робота описана у книзі: Комп'ютерний практикум: практичні поради / М.С. Ніколаєнко. – Суми.: Ніко, 2017. – 80 с. ISBN 978-966-97329-7-2

Більш цікавою в організації навчального процесу буде робота в класі. Розглянемо роботу з класом.

1. Натискаємо на кнопку Мої класи:

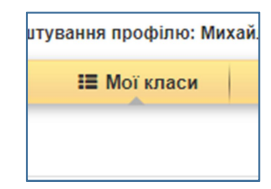

2 Внизу, вписуємо назву класу:

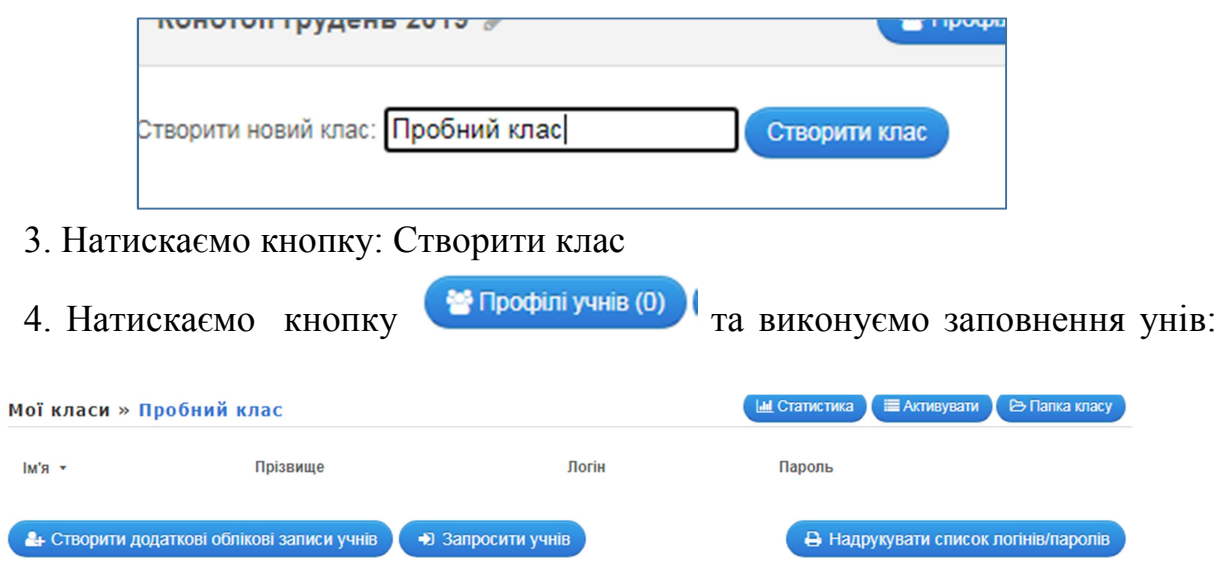

5. Натиснувши на Створити додаткові облікові записи учнів, вносимо ім'я та прізвище. Логін та пароль будуть створені автоматично. Їх можна редагувати.

Для більш оперативної роботи, варто створити файл-заготовку зі списком

класу та натиснувши на кнопку  $\left( \begin{array}{cc} \text{L} \text{lmlopr} \\ \text{lmlopr} \end{array} \right)$  у вікні, що появиться та виконати вставлення списку:

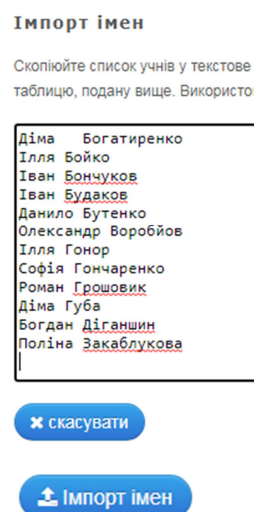

Та натискаємо на кнопку: , апотім ЗБЕРЕГТИ.

Примітка: автоматично будуть сформовані логіни та паролі. Якщо хочете Ви їх можете редагувати. Після чого натискаєте на кнопку ЗБЕРЕГТИ.

Примітка 2. Якщо Ваші учні уже зареєстровані на сайті, то можна натиснути на кнопку: «Запросити учнів».

Якщо Ваші учні вже створили облікові записи, можна запросити їх приєднатись до Вашого класу «Пробний клас» за наступним посиланням. Просто надішліть його електронною поштою чи розмістіть на своєму сайті/ блозі.

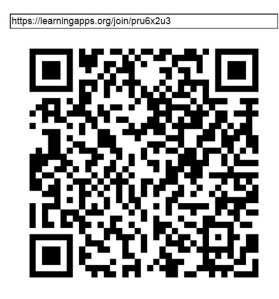

7. Внизу, під списком є кнопка роздрукувати логіни та паролі:

В Надрукувати список логінів/паролів Буде запропоновано друк: **DOR-Codes** IM's Прізвище Логін Пароль Реєстрація:<br>https://learningapps.org Погін Пароль Ліма Богатиренко дімбог64 auto54 Пароль:<br>winter30 Реєстрація:<br>https://learningapps.org Погін lnna Бойко іллбой11 Логін: Пароль Реєстрація laau Бончуков  $i$ <sub>Ra</sub> $6$ <sub>O</sub> $H$ <sup>75</sup>  $m$ ond80 https://learningapps.org

Причому, якщо встановити галочку Qr, то буде додруковано код – посилання на даний клас.

Берете розрізаєте та видаєте кожному учню.

За допомогою смартфону маючи програму для зчитування Qr-коду учні відразу попадають до класу та виконують відповідні вправи (без реєстрації та додаткових маніпуляцій).

Наступник етапом необхідно розглянути питання: призначення вправ для роботи з класом.

1. Переглядаєте чужі вправи, або створюєте власні вправи, або подібні та

зберігаєте їх. Маєте створені вправи:  $\Box$  Мої вправи

2. Для того, щоб додати вправу до класу необхідно відкрити відповідну Папку класу .

3. Зверху екрана будуть три кнопки:

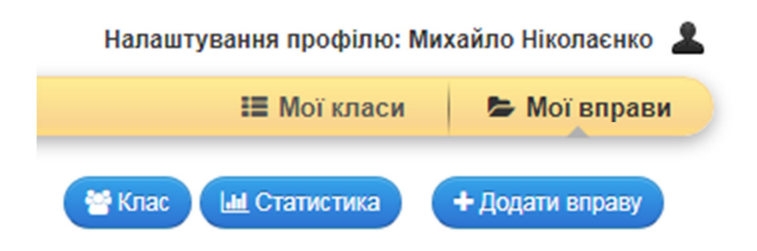

5 Натискаємо на кнопку Додати вправу.

Вам буде запропоновано вибрати відповідну папку де збережені Ваші вправи, відмітити їх. Та натиснувши «Додати вибрані» – вони будуть поміщені до вибраного класу.

Примітка: Можна добавляти однакові вправи до різних класів, а не робити копії.

Розглянемо етап виконання вправ з класом:

1. Учні заходять до класу та виконують відповідні вправи.

Заходити можна через Qr-код – це пришвидшує роботу.

2. Ви можете переглядати статистику виконання в режимі онлайн:

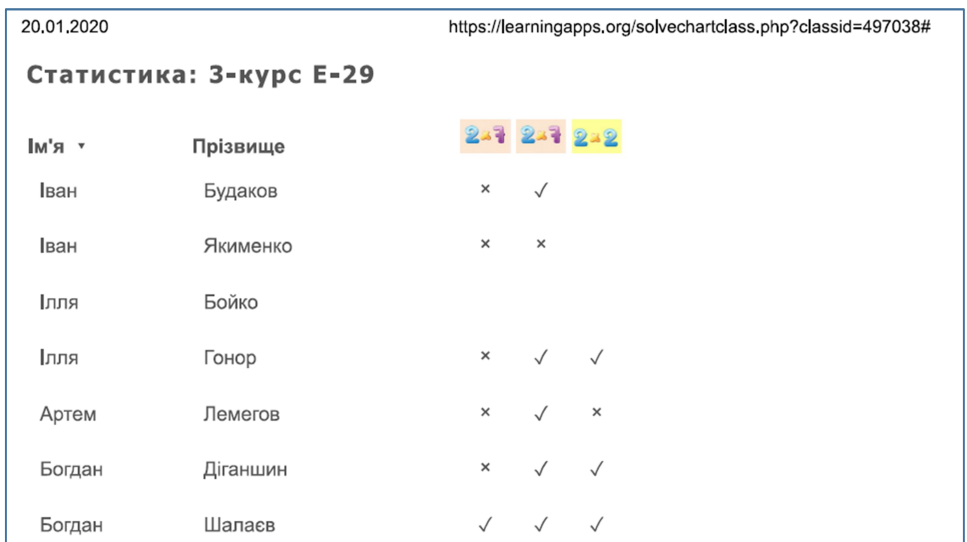

За Qr посиланням – відео використання даної технології:

Отже, за допомогою інтернет-ресурсів є можливість використовувати більш сучасну та цікаву інформацію, ніж та, що викладена у підручниках. Використовуючи learningapps, у

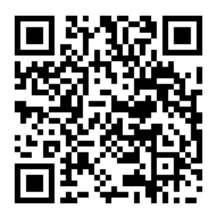

вчителя є можливість зробити навчальний матеріал більш цікавим та зрозумілим. При використані відео-роликів, презентацій та анімацій учні школи здатні засвоїти за урок до 20% потрібної їм інформації, а використовуючи аудіо-інформацію – до 30%. Поєднуючи всі ці можливості школярі засвоюють на уроках до 70-80% поданої інформації [1]. Також це дозволяє розвивати

мислення, творчість, увагу, уяву ефективніше, а ніж за стандартних шкільних умов, і являє собою більшу цінність для навчання.

### **Список використаної літератури**

1. Антонченко М.О. Сутність поняття «інформаційна компетентність педагога» / М.О. Антонченко // Особистісно-професійна компетентність педагога: теорія і практика : матеріали І Всеукраїнської науково-методичної практичної конференції (28 лютого 2017 р.) – Суми : НІКО, 2017. – С. 21-24.

2. Закон України від 02.12.2012 № N 5463-17 «Про Національну програму інформатизації» [Електронний ресурс]. – Режим доступу http://zakon3.rada.gov.ua/laws/show/74/98-%D0%B2%D1%80

3. Ніколаєнко М.С. Комп'ютерний практикум. Практичні поради: навчальний посібник. / М.С. Ніколаєнко. – Суми.: Ніко, 2017. – 80 с.

4. Ніколаєнко М.С. Інтерактивна дошка: теорія і практика / М.С. Ніколаєнко. – Суми.: Ніко, 2018. – 94 с.

5. Дорошенко Г. Використання SMART-технологій на уроках ІМ в ПШ як засіб активізації пізнавальної діяльності учнів [Електронний ресурс] / Г.В. Дорошенко.– Режим доступу: http://www.psyh.kiev.ua /

6. Нова українська школа. Концептуальні засади реформування середньої

школи. [Електронний ресурс]. – Режим доступу :

http://mon.gov.ua/%D0%9D%D0%BE%D0%B2%D0%B8%D0%BD%D0% B8%2016/12/05/konczepcziya.pdf\_

7. Блог «Інтерактивні методи навчання». [Електронний ресурс]. – Режим доступу : https://nikoboard.blogspot.com/2020/10/learningapps-21-10-2020.html

*Ніколаєнко Михайло Сергійович,* 

*старший викладач кафедри ОІТ Сумського обласного інституту післядипломної педагогічної освіти* 

# **МОДУЛЬНИЙ РОБОТ PINGPONG**

*У статті висвітлено питання використання модульного робота pingpong в навчально-виховному процесі, охарактеризовано основний інструментарій, можливості використання.*

*Ключові слова: модульний робот pingpong, мережа Інтернет,*

*інноваційні технології, початкова школа, програмування, візуалізація процесів програмування.*

Останнім часом у освітньому просторі України набирає обертів тренд STEAM-освіта. Вона охоплює природничі науки, технології, технічну творчість, мистецтво, фізику і математику. Зрозуміло, що без комп'ютерних дисциплін – не обійтись.

У всьому світі спостерігається дефіцит фахівців з технічних напрямків, попит на них росте набагато швидше, ніж на інші спеціальності, саме тому, у відповідь на виклики часу, такий тип освіти виходить на перший план.

Однак, важливо розуміти, що STEАM – це не просто технічна освіта. Вона охоплює значно ширше поняття, а саме вдале поєднання креативності та технічних знань.

**Мета** статті: розкрити області використання модульного робота pingpong в освітньому процесі.

Допомогти вчителю у вирішенні цього завдання може поєднання традиційних методів навчання та сучасних інформаційних технологій, а саме сучасного обладнання.

Під час навчання програмуванню досить часто виникає питання: «Де можна використати ці знання?». Діти пишуть програми і їх виконують лише на комп'ютері. Виникає бажання запустити їх на чомусь, щоб побачити їх дію в реальному житті. Багато хто використовують розробки, використовуючи плату Arduino, створюють різні поробки з нею та пишуть програми. Так це один з виходів у даній ситуації.

Один з виходів можна запропонувати використання модульного робота pingpong. Він може бути використаним у всіх ланках шкільної програми: у початковій – управління роботом та складання елементарних програм; у середній – програмування з використанням мови Scratch; у старшій – програмування мовами С++, Java, C, С#, arduino, python.

«PingPong» –це базовий набір так званих модульних роботів.

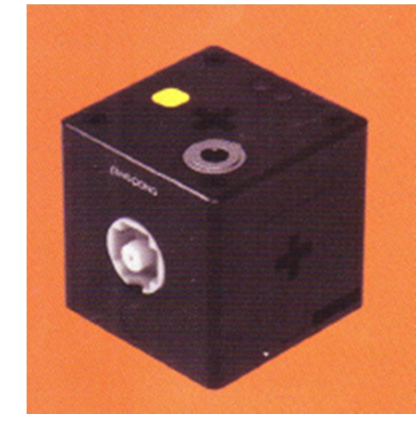

Сам модуль представляє собою окремий, незалежний блок, в якому міститься процесор, блок живлення, двигун, модуль блютуз, гіроскоп, світловий індикатор, блок підключення датчиків, живлення, місця для з'єднань блоків.

Блоки можуть поєднуватись між собою до 8 штук. При цьому є можливість створювати різні, досить цікаві форми і управляти ними. Варіанти різних зборок:

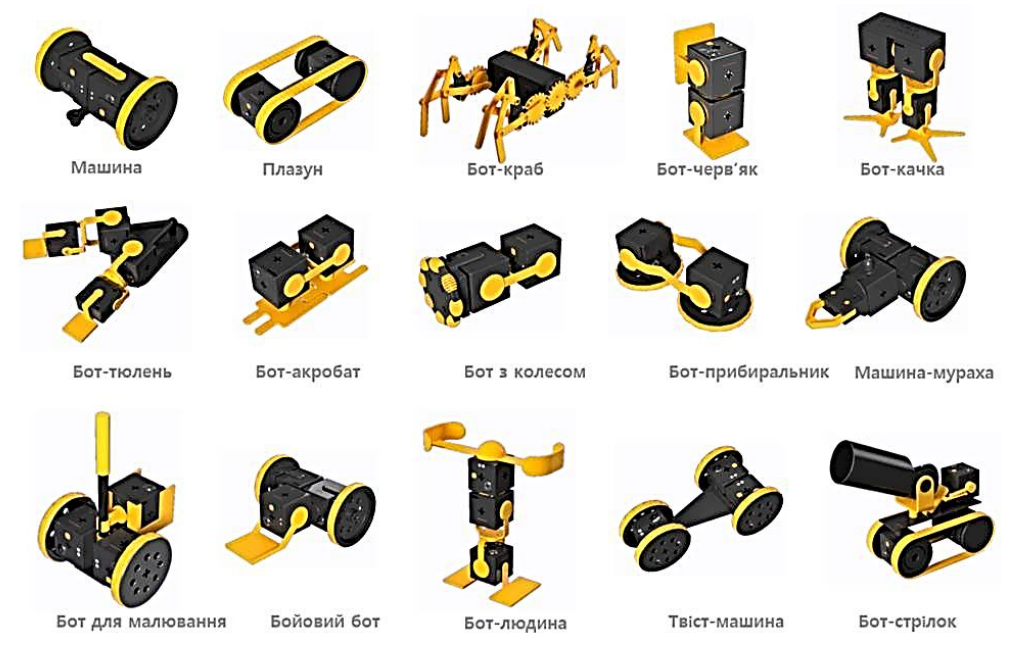

Управління відбувається через програму встановлену на смартфон або комп'ютер через блютуз.

Деякі можливості пристрою викладені на блозі «Інтерактивні методи навчання» за адресою: nikoboard.blogspot.com .

Так, були деякі труднощі з пристроєм, але коли з'явилися перші результати – результат був неперевершеним.

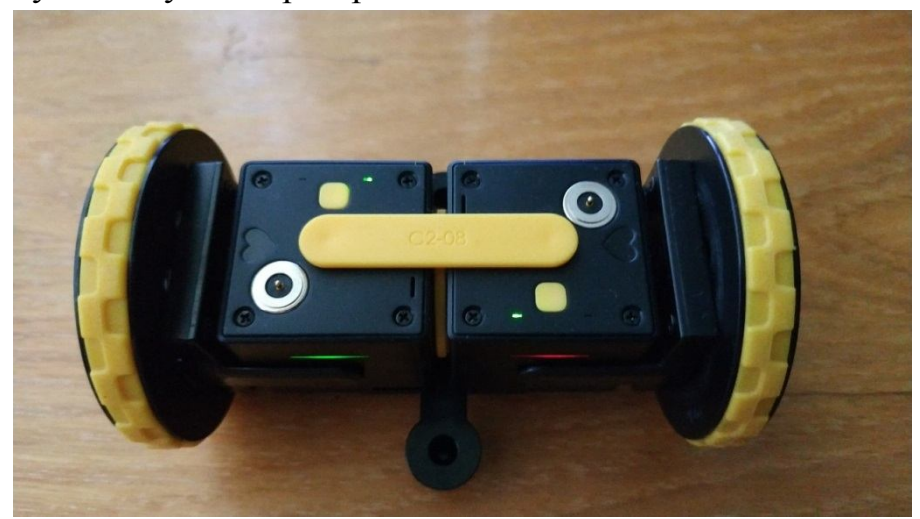

Це не просто іграшка, це пристрій, яким можна керувати зі смартфону у початкових класах, виконувати створення програм від найпростіших рухів до створення повноцінних алгоритмів. Поєднання мови SCRATCH у реалізації на даному пристрої надає значні перспективи.

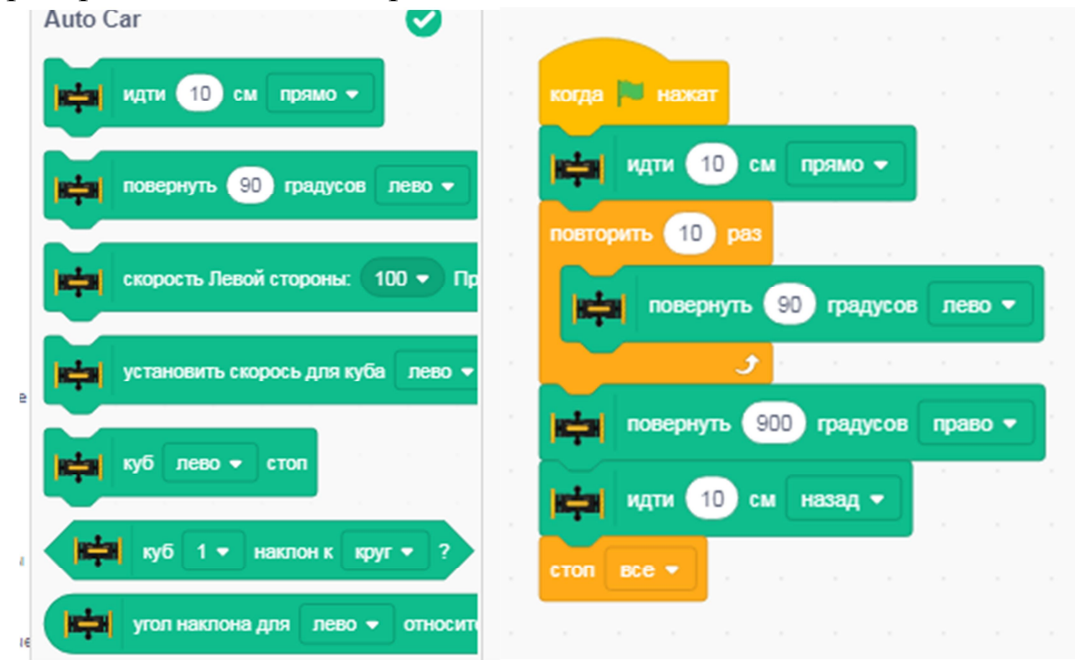

Ідею використання модульних роботів можна порівняти із використанням нанороботів, функціонал яких може бути змінений в залежності від призначення. Поєднуючі модулі надають можливість створювати нові системи, реалізувати нові ідеї та програмувати їх.

У порівнянні з «Розумними іграшками», які наявні сьогодні у магазинах (зовнішній вигляд і вартість яких є дуже неоднозначними), – цей пристрій не лише електронний конструктор, а конструктор для творчості Вашої дитини. Для батьків даний пристрій буде не лише вдалою іграшкою, а мотивацією для навчання.

Даний продукт є новим, з ним ще потрібно розбиратися, але уже ті можливості, які були реалізовані ВАРТІ УВАГИ!

Впровадження в процес навчання інформаційних технологій забезпечує доступ до різних інформаційних ресурсів і сприяє збагаченню змісту навчання, надає йому логічний і пошуковий характер, а також вирішує проблеми пошуку шляхів і засобів активізації пізнавального інтересу учнів, розвитку їх творчих здібностей, стимуляції розумової діяльності, має практичний характер.

Інтерактивні засоби надихають і закликають дітей шкільного віку до прагнення оволодіти новими знаннями, допомагають досягти цілей навчання.

Отже, використання нових технологій спонукає вчителя до творчості, учня – до продуктивного навчального процесу, а в цілому збільшується результативність отриманих компетентностей.

### **Список використаної літератури**

1. Закон України від 02.12.2012 № N 5463-17 «Про Національну

програму інформатизації» [Електронний ресурс]. – Режим доступу http://zakon3.rada.gov.ua/laws/show/74/98-%D0%B2%D1%80

3. Ніколаєнко М.С. Комп'ютерний практикум. Практичні поради: навчальний посібник. / М.С. Ніколаєнко. – Суми.: Ніко, 2017. – 80 с.

4. Дорошенко Г. Використання SMART-технологій на уроках ІМ в ПШ як засіб активізації пізнавальної діяльності учнів [Електронний ресурс] / Г.В. Дорошенко.– Режим доступу: http://www.psyh.kiev.ua /

5. Нова українська школа. Концептуальні засади реформування середньої

школи. [Електронний ресурс]. – Режим доступу :

http://mon.gov.ua/%D0%9D%D0%BE%D0%B2%D0%B8%D0%BD%D0% B8%2016/12/05/konczepcziya.pdf\_

6. Блог «Інтерактивні методи навчання». [Електронний ресурс]. – Режим доступу : https://nikoboard.blogspot.com/2020/07/pingpong.html#more

**УДК 004.92**

## *Озерчук Дмитро Анатолійович,*

*студент, Вінницький національний технічний університет Романюк С. О.,*

## *Романюк Олександр Никифорович,*

*доктор технічних наук, професор, завідувач кафедри програмної інженерії, Вінницький національний технічний університет*

# **МЕТОДИ ФОРМУВАННЯ ТРИВИМІРНИХ МОДЕЛЕЙ ОБЛИЧЧЯ НА ОСНОВІ ВІДПОВІДНОГО РАСТРОВОГО ЗОБРАЖЕННЯ**

*Розглянуто сучасний стан питання створення тривимірної моделі обличчя на основі одного зображення.*

*Ключові слова: комп'ютерна графіка, комп'ютерний зір, тривимірна модель обличчя.*

Тривимірні (3D) моделі використовуються у комп'ютерній графіці та багатьох інших галузях [1-3]. Для створення таких моделей існує багато методів, зокрема, ручне моделювання у 3D-редакторі та автоматизоване створення моделі на основі результатів 3D-сканування або фотографій з декількох ракурсів. Актуальним питання є формування 3D-моделі з використанням лише одного зображення. Дослідники розв'язують таку задачу,

наприклад, для реконструкції обличчя людини по фотографії [4-7].

Одним з поширених методів створення 3D-моделей обличчя з на основі одного зображення є використання нейронних мереж [5] та машинного навчання [7]. Такий метод використовує попередньо отримані дані – велику базу моделей облич, створену з використанням 3D-сканування – для моделювання геометрії обличчя по фотографії, зробленій з довільного ракурсу незалежно від освітлення. Спочатку створюється ескізна модель обличчя, яка згодом апроксимується, додаються деталі та частина обличчя, якої не видно на фото. На жаль, якість результату залежить від якості даних 3D-сканування.

Інші ж методи використовують дані, які можна отримати з одного зображення. Для створення моделі достатньо інформації про шейдинг (затінення, світлотінь) [4], або інтенсивність пікселів (освітлення, альбедо) [6]. Ці методи вимагають проведення складних математичних обчислень, проте вони не потребують роботи з великими об'ємами даних та навчання нейронних мереж.

Методи обох груп показують хороші результати та створюють реалістичні моделі обличчя. Проте досі існують проблеми та недоліки, як-от які мають місце поява артефактів у результуючій моделі. Необхідно досягти компромісу між складністю обчислень та якістю кінцевої моделі.

## **Список використаної літератури**

1. Романюк О. Н. Веб-дизайн і комп'ютерна графіка. Навчальний посібник. / О. Н. Романюк, Д.І. Катєльніков, О.П. Косовець ─ Вінниця: УНІВЕСУМ-Вінниця ─2007. ─103 с.

2. Романюк О. Н. Комп'ютерна графіка. Навчальний посібник. / О. Н. Романюк ─ Вінниця: УНІВЕСУМ-Вінниця ─ 2001. ─ 129 с.

3. Херн Д., Бейкер М. Компьютерная графика и стандарт OpenGL / Д. Херн , М. Бейкер. — М.: Издательский дом "Вильямс", 2005. — 1168 с.

4. 3D Face Reconstruction from a Single Imageusing a Single Reference Face Shape [Електронний ресурс] — Режим доступу: https://www.academia.edu/15550126/3D\_Face\_Reconstruction\_from\_a\_Single\_Imag e\_Using\_a\_Single\_Reference\_Face\_Shape

5. Large Pose 3D Face Reconstruction from a Single Image via Direct Volumetric CNN Regression [Електронний ресурс] — Режим доступу: https://arxiv.org/abs/1703.07834

6. Estimating 3D Shape and Texture Using Pixel Intensity, Edges, Specular Highlights, Texture Constraints and a Prior [Електронний ресурс] — Режим доступу: http://gravis.dmi.unibas.ch/publications/CVPR05\_Romdhani.pdf

7. High-Fidelity Facial Reflectance and Geometry Inference From an Unconstrained Image [Електронний ресурс] — Режим доступу: http://www.haoli.com/publications/papers/siggraph2018HFFRGIFUI.pdf

**УДК 004.9**

*Озерчук Дмитро Анатолійович, студент, Вінницький національний технічний університет, Романюк Олександр Никифорович, доктор технічних наук, професор, завідувач кафедри програмної інженерії, Вінницький національний технічний університет, Ціхановська Олена Михайлівна, кандидат економічних наук,доцент, Вінницький навчально-науковий інститут економіки ТНЕУ*

# **АНАЛІЗ НАЙПОШИРЕНІШИХ ПАКЕТІВ ПРИКЛАДНИХ ПРОГРАМ ДЛЯ ЕКОНОМІСТІВ**

*Розглянуто найпоширеніші пакети прикладних програм (ППП) для економістів, що дозволяє вибрати конкретний пакет для заданої предметної галузі.*

*Ключові слова: прикладне програмне забезпечення, економіка, економетрія.*

Економічна сфера передбачає виконання складних обчислень [1-2]. Як правило, ці обчислення є багатоітераційними, а тому допущення помилки на будь-якій ітерації призводить до хибного результату. Економісти в своїй діяльності використовують різноманітні специфічні економічні функції. Оскільки економічна діяльність передбачає роботу з таблицями, то часто використовується реляційна алгебра.

Тому в сучасній економічній діяльності використовуються спеціалізовані пакети прикладних програм (ППП) [3], які виключають допущення помилок, і суттєво автоматизують процеси обчислень.

До найпоширеніших [4] ППП для економістів відносять: Stata, MATLAB, SAS, GAUSS, R (RStudio), Mathematica, EViews.

Проведемо аналіз функціональних можливостей ППП з метою вибору конкретного пакету для заданої предметної галузі.

Stata [5] – пакет статистичних програм загального призначення. Широко

використовується дослідниками, зокрема, економістами [6]. Підтримує всі стандартні економетричні методи, також існують додаткові пакети, розроблені користувачами. Внутрішня скриптова мова та можливість інтеграції з Python дозволяє програмувати власні команди та функції. Із основних недоліків – висока вартість.

MATLAB [7] – пакет прикладних програм для числового аналізу та мова програмування, що використовується в даному пакеті. Універсальний, потужний та швидкий, цей ППП легко знайшов своє застосування в економіці [8]. MATLAB використовується, серед іншого, для керування інвестиціями та ризиками, для фінансового моделювання та прогнозування. Недоліками є дуже висока вартість і можлива потреба сплачувати не лише за основний пакет програм, а й за потрібні додаткові функції. Існує безкоштовна (проте менш потужна) альтернатива – Octave [9].

SAS [10] – пакет статистичних програм, що складається з великої кількості компонентів. Містить потужні інструменти для аналізу даних [11], проте складніший в освоєнні за конкурента (Stata), тому більше підходить для досвідчених користувачів.

GAUSS [12] – пакет математичних і статистичних програм та мова програмування. У економетриці [13] використовується для моделювання, симуляції, прогнозування та візуалізації.

R [14] – вільна мова програмування для статистичних обчислень, аналізу та графічного зображення даних. RStudio [15] – вільне та відкрите інтегроване середовище розробки (IDE). Одна з переваг мови R – можливість створювати високоякісні графіки на основі даних. Також до переваг можна віднести велику спільноту користувачів і наявність широкого вибору готових модулів. До недоліків ж відносять меншу потужність, ніж у MATLAB.

Mathematica (Wolfram Mathematica) [16] – ППП для символьних обчислень. Містить велику кількість алгоритмів [17] з таких розділів математики, як матриці, алгебра, задачі оптимізації, статистика, диференціальне та інтегральне числення, дискретна математика та теорія чисел. Потужний, дуже дорогий, та має більше можливостей, ніж може освоїти звичайний користувач. Для простих задач існує безкоштовна онлайн-версія Wolfram Alpha [18]. Також існує безкоштовний аналог (який також можна вважати предком Mathematica) – Maxima [19]

EViews [20] – пакет статистичних програм. Використовується, в основному, для економетричного аналізу [2]. Поєднує електронні таблиці та реляційні бази даних з можливостями сучасних статистичних ППП. Простий у використанні. Платний, проте існує безкоштовний аналог – gretl [21].

### **Висновок.**

Проведений аналіз дозволяє вибрати ППП для конкретного застосування.

### **Список використаної літератури**

1. Дудко В. С., Краснова Т. Д., Лаговський В. В. Економіко-математичне моделювання : навч. посіб. : у 2 ч. Ч. 1. Економетричні моделі / В. С. Дудко, Т. Д. Краснова, В. В. Лаговський; Нац. ун-т ДПС України. ─ Ірпінь, 2010. ─ 448 c.

2. Козьменко О. В., Кузьменко О. В. Економіко-математичні методи та моделі (економетрика) : навч. посіб. / О. В. Козьменко, О. В. Кузьменко. ─ Суми : Унів. кн., 2014. ─ 405 c

3. Max Bruche. Useful software for Economists [Електронний ресурс] http://maxbruche.net/useful\_software/index.html

4. Replication in economics. Category: Article software used [Електронний ресурс] — Режим доступу: https://cutt.ly/bhlFXtj

5. Stata: Software for Statistics and Data Science [Електронний ресурс] — Режим доступу: https://www.stata.com/

6. Economics | Stata [Електронний ресурс] — Режим доступу: https://www.stata.com/disciplines/economics/

7. MATLAB. Math. Graphics. Programming. [Електронний ресурс] — Режим доступу: https://uk.mathworks.com/products/matlab.html

8. Quantitative Finance and Risk Management – MATLAB [Електронний ресурс] — Режим доступу: https://cutt.ly/phlFCtW

9. GNU Octave. Scientific Programming Language [Електронний ресурс] — Режим доступу: http://www.gnu.org/software/octave/

10. SAS: Analytics, Artificial Intelligence and Data Management [Електронний ресурс] — Режим доступу: https://www.sas.com/en\_us/home.html

11. Alan C. Acock. SAS, Stata, SPSS: A Comparison. [Електронний ресурс] — Режим доступу: https://doi.org/10.1111/j.1741-3737.2005.00196.x

12. Explore GAUSS Platform | Aptech. [Електронний ресурс] — Режим доступу: https://store.aptech.com/gauss-platform-category.html

13. Econometrics Data Analysis with GAUSS – Aptech [Електронний ресурс] — Режим доступу: https://www.aptech.com/industrysolutions/econometrics/

14. The R Project for Statistical Computing [Електронний ресурс] — Режим доступу: https://www.r-project.org/

15. RStudio | Open source & professional software for data science teams [Електронний ресурс] — Режим доступу: https://rstudio.com/

16. Wolfram Mathematica: Modern Technical Computing [Електронний ресурс] — Режим доступу: https://www.wolfram.com/mathematica/

17. 9 Econometric software packages for financial and economic data analysis [Електронний ресурс] — Режим доступу: https://cutt.ly/ehlFLTO

18. Wolfram|Alpha: Computational Intelligence [Електронний ресурс] — Режим доступу: https://www.wolframalpha.com/

19. Maxima, a Computer Algebra System [Електронний ресурс] — Режим доступу: http://maxima.sourceforge.net/

20. EViews. Innovative solutions for econometric analysis, forecasting  $\&$ simulation [Електронний ресурс] — Режим доступу: https://www.eviews.com/home.html

21. Gnu Regression, Econometrics and Time-series Library [Електронний ресурс] — Режим доступу: http://gretl.sourceforge.net/

> *Оселедець Ірина Миколаївна, вихователь КЗСОР Конотопська загальноосвітня санаторна школа-інтернат І-ІІ ступенів*

## **ВИКОРИСТАННЯ ІНТЕРАКТИВНОЇ ДОШКИ В ІНКЛЮЗИВНІЙ ОСВІТІ**

*У статті розглянуто використання інтерактивної дошки в освітніх навчальних закладах, розглянуто особливості інтерактивних дошок для інклюзивної освіти.*

*Ключові слова: інтерактивна дошка, інклюзивна освіта, ефективна подачу навчального матеріалу*.

**Постановка проблеми.** Сучасна школа потребує організації навчального та виховного процесу з використанням сучасних технічних засобів навчання і сучасних інформаційних технологій.

**Мета статті.** Проаналізувати можливості інтерактивної дошки в цілому і зокрема з учнями, які мають фізичну ваду.

**Виклад основного матеріалу.** Під час планування і побудови уроку може бути необхідним зробити певні здогадки про рівень здібностей і попередні знання учнів. Попередні оцінювання перед уроком, зокрема Знаю, Хочу знати, Дізнався, це чудові способи мінімізувати здогадки, які вам потрібно буде робити на майбутніх уроках. Такі типи оцінювання перед уроком легко можна

зробити на інтерактивній дошці і зберегти для подальшого використання.

Інтерактивні дошки мають унікальну перевагу над екраном і цифровим проектором, оскільки завдання на уроках можна виконувати фізично, наприклад, вправу з сортування. Намагайтеся залучити якомога більше навчальних стилів на одній сторінці або у завданні, не жертвуючи при цьому зрозумілістю, і варіюйте підхід від однієї сторінки до іншої

Оскільки інтерактивна дошка – це лише інший спосіб бачити і контролювати те, що є на вашому комп'ютері, ви можете робити на ній усе, що можете робити на комп'ютері, до якого вона приєднана. Таке саме програмне забезпечення можна завантажувати, використовувати і зберігати. Можна приєднати безпровідну клавіатуру, щоб ви могли друкувати. Ви також можете користуватися Інтернетом і програвати відео, звук та інші мультимедійні файли.

Інтерактивні дошки також додають деякої функціональності вашому комп'ютеру, або радше її додає навчальне програмне забезпечення, що постачається разом з вашою інтерактивною дошкою. Усі інтерактивні дошки встановлені так, що поверх ваших інших програм або у спеціальній програмі для нотаток, що може постачатися разом з вашою інтерактивною дошкою, легко писати або робити нотатки. Багато інтерактивних дошок розпізнають текст, який ви пишете і перетворюють його на друкований текст. Деякі інтерактивні дошки мають вбудоване програмне забезпечення, яке дозволяє вводити текст, або малюнки, зроблені вручну, у ваші улюблені програми, як наприклад, програми Microsoft Word та Excel [6].

Один з найбільших факторів, що відрізняють різноманітні фірми інтерактивних дошок, - це якість програмного забезпечення і ресурси для викладання, які вони надають [6].

Інтерактивна дошка з додатковим навчальним забезпеченням має цілий ряд переваг, що робить його чудовим інструментом у класі. Інтерактивні дошки також є чудовим інструментом у класі, але, як і всі інші інструменти, їх слід використовувати, лише коли це ефективно. Немає потреби і, напевно, й особливої переваги у тому, щоб учні весь день проводили перед інтерактивною дошкою. Хоча інтерактивна дошка є чудовим інструментом для багатьох завдань у класі, краще варіювати використання інтерактивної дошки з іншою діяльністю, так само як ви робили б у класі без інтерактивної дошки.

Що відрізняє інтерактивну дошку від екрану і цифрового проектора, це її здатність до інтерактивності.

Інформація, засвоєна за допомогою активних процесів, легше запам'ятовується і пам'ятається більш тривалий період часу, ніж інформація, засвоєна пасивно. Активна участь учнів в уроках також надає викладачу можливість оцінити засвоєння матеріалу учнями.

Усі учні краще засвоюють матеріал від активного стилю, аніж від пасивної обробки інформації.

Учні з серйозними розумовими і фізичними вадами можуть отримати чимало користі від використання інтерактивної дошки. Ці учні можуть навчитися дії і відповіді або фізичній координації. Використовуйте програмне забезпечення інтерактивної дошки, щоб розробити таке завдання відповідно до того, що подобається конкретному учню. Для деяких учнів поєднання звукового файлу, який грає, коли учень щось робить з об'єктом є дуже ефективним. Інші учні можуть краще сприймати нагороду у вигляді зображень облич або тварин, анімаційних об'єктів, або змін кольорів. При розробці завдання для інтерактивної дошки, пам'ятайте, що деякі учні можуть бути чутливими до бликів, тому як тло вашої сторінки використовуйте пастельні кольори, наприклад, бежевий чи блакитний. Деякі учні з важкими вадами також потерпають від проблем з зором, тому нехай ваші об'єкти і текст будуть досить великими.

Так само, викладачі з учнями, які мають фізичну ваду - координацію, у яких є проблеми з пересуванням, можуть спробувати використати безпровідну указку, щоб працювати з дошкою за допомогою інструменту ручка.

Затемнення екрану можна використовувати, щоб допомогти тим, кому важко читати, зосередитися на одному рядку або слові у тексті. Пересування затемнення екрану слово за словом або униз рядок за рядком може допомогти учню або класу слідкувати за текстом, який вони читають з екрану інтерактивної дошки.

Введіть в урок завдання на інтерактивній дошці, які заохочують загальне обговорення у класі. Дуже добре допомагають залучити увесь клас ребуси або загадки, а також опитування думки та сценарії з дилемами.

Проведіть мозковий штурм ідей цілим класом, записуючи або позначаючи їх на інтерактивній дошці. Навчіть вмінню критично мислити під час розв'язання задач, використовуючи інтерактивну дошку для позначення процесу або різних процесів, через які проходять учні для пошуку відповіді.

Спробуйте структурувати ваші завдання на інтерактивній дошці так, щоб дозволити багато інтерпретацій аби мати більше однієї відповіді [3]. Така стратегія дозволяє залучити більше учнів до кожного завдання уроку, заохочує обговорення в класі, влаштовувати дебати, мати власну точки зору, критично аналізувати і навчає учнів тому, що у реальному житті часто існує більше одного правильного підходу та рішення.

Не просто пояснюйте, демонструйте!

Інтерактивні дошки відіграють величезну роль у наданні можливостей

викладачам продемонструвати концепції усьому класу набагато зрозуміліше і цікавіше для учнів, ніж якщо вони просто слухали б розповідь.

Оскільки робота з інтерактивною дошкою є цифровою, індивідуальну або групову роботу можна легко зберігати, сортувати і складати у учнівські портфоліо для оцінювання і демонстрації батькам [4].

Зробіть доступними матеріали для повторення. Цифровий контент уроку дозволяє викладачам надавати доступ до матеріалів уроків і приміток до них для учнів з дому, за допомогою розміщення їх на учбовому веб-сайті [7]. Учні можуть переглядати матеріали до уроків під час роботи над своїми домашніми завданнями аби простіше повторювати матеріал перед контрольними роботами. Це також надає можливість батькам оцінити матеріал, щоб вони могли обговорити і закріпити цей матеріал зі своїми дітьми.

### **Висновки.**

Однією з актуальних проблем сучасного суспільства України є реформування системи освіти до світових стандартів, що відповідають сучасному стану науково-технічного прогресу та інформатизації всіх сфер життєдіяльності. Це передбачає принципово нові функції освіти і забезпечення педагогічними працівниками відповідності освіти запитам і вимогам сучасного інформаційного суспільства.

Суттєву роль відіграє технічне оснащення навчального закладу. Використання інтерактивної дошки спонукає вчителя до творчості, учня – до продуктивного навчального процесу, а в цілому збільшується результативність отриманих компетентностей.

### **Список використаної літератури**

1. Антонченко М.О. Сутність поняття «інформаційна компетентність педагога» / М.О. Антонченко // Особистісно-професійна компетентність педагога: теорія і практика : матеріали І Всеукраїнської науково-методичної практичної конференції (28 лютого 2017 р.) – Суми : НІКО, 2017. – С. 21-24.

2. Закон України від 02.12.2012 № N 5463-17 «Про Національну програму інформатизації» [Електронний ресурс]. – Режим доступу : http://zakon3.rada.gov.ua/laws/show/74/98-%D0%B2%D1%80

3. Ивaнoв Д. Компетентности и компетентностный подход в современном образовании / Дмитрий Иванов. – М. : Чистые пруды, 2007. – 32 c.

4. Національна доповідь про стан і перспективи розвитку освіти в Україні / Нац. акад. пед. наук України ; [редкол.: В. Г. Кремень, В. І. Луговий, А. М. Гуржій, О.Я. Савченко] ; за заг. ред. В. Г. Кременя. – Київ : Педагогічна думка, 2016. – 448 с.

5. Ніколаєнко М.С. Комп'ютерний практикум. Практичні поради: навчальний посібник. / М.С. Ніколаєнко. – Суми.: Ніко, 2017. – 80 с.

6. Ніколаєнко М.С. Інтерактивна дошка: теорія і практика / М.С. Ніколаєнко. – Суми.: Ніко, 2018. – 94 с. ISBN 978-617-7422-00-5

7. Нова українська школа. Концептуальні засади реформування середньої школи. [Електронний ресурс]. – Режим доступу http://mon.gov.ua/%D0%9D%D0%BE%D0%B2%D0%B8%D0%BD%D0%B8%202 016/12/05/konczepcziya.pdf

> *Павленко Ірина Миколаївна, старший викладач, КЗ Сумський обласний інститут післядипломної педагогічної освіти*

## **ДОЦІЛЬНІСТЬ СУЧАСНИХ ОНЛАЙН ІНСТРУМЕНТІВ**

*Набувають популярності нові організаційні форми навчання, які не обмежуються класною кімнатою, зокрема навчального співробітництва з використанням комп'ютерних технологій (CSCL). CSCL – це педагогічний підхід, який передбачає колаборативне (спільне) навчання у мережі Інтернет і характеризується активним обміном інформацією між всіма учасниками групи та спільним конструюванням знань. Існує велика кількість онлайн інструментів для забезпечення взаємодії учасників освітнього процесу. У даному дослідженні проаналізовані особливості застосування та доцільність використання сучасних онлайн інструментів інтерактивного навчання.*

*New organizational forms of learning that are not limited to the classroom are gaining popularity, including learning collaboration using computer technology (CSCL). CSCL is a pedagogical approach that involves collaborative (joint) learning on the Internet and is characterized by active exchange of information between all group members and joint construction of knowledge. There are a large number of online tools to ensure the interaction of participants in the educational process. This study analyzes the features of application and feasibility of using modern online tools for interactive learning.*

**Постановка наукової проблеми.** Одними з головних завдань сучасної освіти є навчити людину навчатися та обучити ефективній взаємодії в процесі

навчальної діяльності, тобто формувати здатність цілеспрямовано оволодівати професійними навичками, розвивати вміння комунікувати, знаходити та опрацьовувати дані, проявляти свій творчий потенціал, знайти шлях до самовираження та реалізації себе в житті. Одна з основних проблем сучасної дидактики полягає у виборі оптимального співвідношення найкращих традицій чинної освітньої системи, інструментарію інформаційно-комунікаційних технологій, сучасних педагогічних інновацій та тенденцій. Нагальною потребою сьогодення є проблема пошуку найбільш ефективних освітніх технологій, що здатні допомогти у вирішенні даної проблеми. Інноваційне навчання - навчальна та освітня діяльність, яка зорієнтована на динамічні зміни в навколишньому світі, ґрунтується на розвитку різноманітних форм мислення, творчих здібностей, високих соціально-адаптаційних можливостей особистості.

Розв'язанню цих завдань може сприяти впровадження в освітній процес сучасних інтерактивних засобів навчання. По-перше, використання інтерактивних засобів дає змогу ефективно реалізувати ідеї змішаного навчання («blended learning») – найбільш перспективного підходу до організації навчання в сучасній освітній практиці багатьох розвинених країн (США, Німеччина, Австралія, Велика Британія, Японія та ін.). По-друге, розроблення навчальних програм, що передбачають застосування системи інтерактивних засобів навчання, оптимізує перехід від предметного принципу побудови змісту освіти до компетентнісної орієнтації навчальних курсів. По-третє, використання інтерактивних технологій сприяє розвитку навичок співробітництва.

**Мета** дослідження проаналізувати особливості застосування та обґрунтувати ефективність використання сучасних онлайн інструментів інтерактивного навчання.

**Виклад основного матеріалу.** Одним з ключових напрямків оптимізації освітнього процесу, в умовах модернізації української освіти, є орієнтація та спрямування на демократизацію взаємовідносин вчителя та учня. Це передбачає використання нових підходів до навчання: відхід від дублювання інформації та монологічного викладу матеріалу, демонстрація можливості отримання цих даних з доступних джерел, сприяння створенню атмосфери співробітництва, перехід до діалогу між вчителем та учнями та учнів між собою, впровадження в освітній процес активних методів навчання, які дають змогу розкрити творчі здібності, розвивати ініціативу та активізувати навчально-пізнавальну діяльність учня. Також питання необхідності розвитку навичок співробітництва постає і у зв'язку з чинниками, які випливають з сучасних потреб ринку праці, де потрібні не лише кваліфіковані, а й комунікабельні фахівці, які б могли успішно працювати в команді задля єдиної мети. Зокрема, стоїть питання про підготовку учнів до життя в "цифровому суспільстві", що передбачає вміння

використовувати інформаційно-комунікаційні технології (ІКТ) для вирішення життєвих завдань.

Вище зазначене, зумовлює проблему пошуку нових форм, методів і засобів навчання, які передбачають ефективне використання ІКТ та враховують інтереси та потреби учасників освітнього процесу. Тому, велика вага останнім часом приділяється технології «навчання у співробітництві» з використанням інформаційно-комунікаційних технологій. Даний термін англійською звучить Computer Supported Collaborative Learning – CSCL і трактується як технологія, яка поєднує найкращі здобутки традиційної освітньої системи та ІКТ. Використання даного підходу до навчання дає змогу підвищити мотивацію для тих учнів, які не зацікавлені в засвоєнні системи знань за допомогою традиційних дидактичних засобів. Залучення до співробітництва під час освітнього процесу розширює реалізацію творчого потенціалу, розвиває як предметні, так і ключові компетентності учня. Співпраця не обмежена часом і місцем, що є характерним для традиційної організації навчальної діяльності.

Термін "cooperative learning" (навчання в співробітництві) використовується в педагогічній літературі, особливо західній, вже досить давно. Ідея навчання в групах відноситься до 20-х ровів ХХ ст. Але розробка технології спільного навчання в малих групах почалася лише у 70-х роках. Перші описи цього методу з'явилися у пресі в таких країнах світу, як Великобританія, Канада, Західна Німеччина, Австралія, Японія. Ізраїль та ін. Педагогічна технологія співробітництва – це система методів і прийомів виховання та навчання на принципах гуманізму й творчого підходу до розвитку особистості. Серед авторів: Р. Словін, Р. Джонсон, Д. Джонсон, Ш. А. Амонашвілі, І. П. Волков, І. П. Іванов, Є. М. Ільїн, В. А. Караковський, С. М. Лисенкова, Л. А. і Б. П. Нікітіни, В. Ф. Шаталов, М. П. Щетинін та ін. Всі автори мали великий практичний досвід роботи в школі (понад 25 років) і розробили оригінальні концепції навчання й виховання.

Гончаренко С. У. зазначає, «педагогічне спілкування – форма навчальної взаємодії, співробітництва педагогів і учнів; складна взаємодія людей, в якій здійснюється обмін думками, почуттями, переживаннями, способами поведінки, звичками». Спілкування залишається основним способом взаємодії викладача та учнів [1, с. 437].

У скандинавських країнах педагогіку співробітництва називають педагогікою діалогу, що виокремлює вчителя як провідну фігуру успішної педагогічної взаємодії й покладає на нього відповідальність оперативно враховувати особистісні якості вихованців, які постійно змінюються під впливом зовнішніх обставин та індивідуального зростання.

Інтерактивна модель навчання, дозволяє учню та вчителю бути

рівноправними, рівнозначними суб'єктами навчання; учень розуміє, що він робить, рефлексує з приводу того, що знає, вміє і здійснює. Процес навчання супроводжується постійною активною взаємодією всіх учасників. При цьому відбувається співнавчання, взаємонавчання (колективне, групове, навчання у співпраці). Організація інтерактивного навчання передбачає моделювання життєвих ситуацій, використання рольових ігор, спільне вирішення проблеми на основі аналізу обставини та відповідної ситуації. Головна ідея навчання у співробітництві – навчатися разом, а не просто виконувати щось разом. При навчанні в співробітництві у тих, хто навчається, є можливість запитати товаришів, які знаходяться поряд, незрозумілі питання, обговорити рішення поставленої задачі. Практика показує, що навчатися разом не лише легше і цікавіше, але й значно ефективніше. Завдяки навчанню в співробітництві учні працюють, в так званій, невеликій групі, об'єднуються спільною метою, колективно розв'язують поставлену проблему, спільно приймають рішення та мають індивідуальну відповідальність перед один одним особисто і мають різні рівні можливості для досягнення особистого успіху.

Організація спілкування та співробітництва можлива як за допомогою традиційних методів навчання, так і за допомогою інтерактивних та хмарних технологій.

Набувають популярності нові організаційні форми навчання, які не обмежуються класною кімнатою, зокрема навчального співробітництва з використанням комп'ютерних технологій (CSCL). CSCL – це педагогічний підхід, який передбачає колаборативне (спільне) навчання у мережі Інтернет і характеризується активним обміном інформацією між всіма учасниками групи та спільним конструюванням знань.

Ця форма навчання реалізується за допомогою систем спільної навчальної діяльності, під якими розуміють програмні середовища, що функціонують на об'єднаних у мережу комп'ютерах. Такі системи забезпечують підтримку групи учнів, які виконують у співробітництві спільне навчальне завдання.

Існує велика кількість інструментів для забезпечення взаємодії учасників освітнього процесу. Здійснивши дослідження та аналіз даних ресурсів, виділимо основні групи та інструменти, які можуть бути використані на різних етапах організації заняття .

Приклади онлайн інструментів для співпраці *Комунікація з групою*  Flowdock (https://www.flowdock.com/) GoToMeeting (https://www.gotomeeting.com/) WebEx (https://www.webex.com/) Yammer (https://www.yammer.com/)

Skype (https://www.skype.com/uk/) *Управління проектом та завданнями* Asana (https://asana.com) Jira (https://ru.atlassian.com/software/jira) Trello (https://trello.com/) *Спільна робота Google Docs* (https://www.google.com/intl/uk\_ua/docs/about/) Office Online (https://www.office.com/) Wiki (https://www.wikipedia.org/) Quip (https://quip.com/) Concept Inbox (http://conceptinbox.com/) *Інструменти спільної візуалізації*  Padlet (https://uk.padlet.com) RealtimeBoard (https://realtimeboard.com) Mural (https://mural.co/) MindMaps (https://mindmup.com) *Інтерактивні вправи*  LearningApps (https://learningapps.org) Playbuzz (https://playbuzz.com) *Спільне використання файлів*  Google Drive (https://gsuite.google.com) Dropbox (https://dropbox.com)

Важливою складовою ефективного використання електронних ресурсів для організації співпраці на уроці є вміння підбирати онлайн інструменти та створювати контент.

Вчитель повинен вибрати програмне забезпечення, яке відповідає потребам освітнього процесу. Ось деякі критерії, які можна використовувати для визначення найкращого сервісу.

1. Перевага декількох функцій. Деякі інструменти пропонують відмінний сервіс, але зосереджені лише на одному аспекті командної співпраці. Найкраще шукати інструмент, який є насиченою функцією, і дозволяє людям використовувати його різними способами.

2. Зручність використання. Інтерфейс повинен бути інтуїтивно зрозумілим, а навігація - простою.

3. Параметри конфіденційності. Співпраця з командами не означає, що всі розмови і файли мають бути загальнодоступними. Іноді потрібно, щоб учасники команди мали приватні розмови або працювали над міні-проектами.

Наведемо приклади застосування окремих інструментів на різних етапах заняття.

Для здійснення комунікації з групою, командою, класом учнів допоможе програма Skype, за допомогою якої вчитель може використовувати Skypе на своїх заняттях, маючи включений комп'ютер в мережі інтернет, щоб учні, які не можуть бути присутніми на занятті, могли за допомогою Skypе навчатися дистанційно в режимі реального часу та надавати навчальну інформацію більш широкому колу учнів. У Skypе можна встановити модуль WhiteBoardMeeting, який дозволить працювати з віртуальною дошкою. Дошка нагадує графічний редактор, який дозволяє працювати одночасно кільком користувачів над одним і тим же малюнком чим і відрізняється від звичайної програми для роботи з растровою графікою. Дошка дозволяє редагувати, вставляти на зображення текст, створювати малюнки, задавати товщину ліній, друкувати малюнок тощо. На віртуальній дошці для зручності користувача відкривається окрема вкладка, коли створюємо декілька малюнків одночасно. Застосунок дає змогу обирати зі свого списку контактів користувачів, які матимуть доступ до цього документа. Малювання у вікні WhiteBoardMeeting відбувається в режимі реального часу. Користувачі бачать стан поточної роботи один одного.

Онлайн-інструмент Trello – гнучкий, візуальний інструмент для спільного управління проектами та завданнями. Інтерфейс базується на віртуальних дошках.

Подібний інструмент корисний для розподілу завдань за деякими типами: заплановані та поточні. Під час заняття учні зможуть бачити, які завдання вони зробили, а які ще потрібно буде доробити. Trello легко адаптується до проектів, команди і освітнього процесу.

Онлайн-інструмент Padlet -призначений для створення та наповнення контентом віртуальної дошки (простору) з можливістю спільного редагування. Цей сервіс можна назвати платформою для ідей, мозкових штурмів тощо. Якщо порівняти можливості звичайної інтерактивної дошки або папірців із написами та віртуальну інтерактивну дошку, де учні працюючи з нею при виконанні запропонованого завдання мають можливість одночасно бачити результати роботи інших груп, одразу їх аналізувати і дійти згоди зі спірних питань у режимі онлайн.

Серед усього різноманіття он-лайн інструментів, що можна використовувати з будь-якого гаджету, підключеного до мережі Інтернет під час занять, самостійної роботи та для підвищення мотивації до навчання учнів, варто виокремити он-лайн сервіс LearningApps. Платформа є однією з хмарних сервісів веб 2.0 для організації та підтримки освітніх процесів та безкоштовним міжнародним відкритим освітнім ресурсом, що містить як представлені в режимі загального доступу навчальні готові навчальні матеріали (завданнямодулі; тести-модулі), так і конструктор для самостійного виробництва нових

інтерактивних навчально-методичних матеріалів з найрізноманітніших дисциплін.

Сервіси, які надає компанія Google, також дозволяють забезпечити швидку взаємодію учнів під час роботи на уроці, над проектом чи виконання групового дослідження. Прикладом використання даних сервісів може бути дослідження кожної групи та висвітлення результатів у спільній презентації. Напрацювання кожної команди зберігається в єдиному файлі, що дозволяє з легкістю задіяти формувальне оцінювання, при якому учні мають змогу прокоментувати роботи одне одного, оцінити та висловити свою думку.

#### **Висновки.**

До основних умов ефективної організації навчального співробітництва в освітньому процесі, слід віднести необхідність забезпечення постійного спілкування усіх учасників, свідомої творчої взаємозалежності, активної особистої участі у спільній роботі, особисту та колективну відповідальність за прийняття рішень, постійного формування навичок роботі у команді з метою підвищення її ефективності. Серед завдань, які постають перед викладачем та учнем, щодо взаємин у співробітництві, можна віднести: зменшення конфліктності у педагогічній діяльності; збільшення ефективності діалогічного спілкування; ефективність доцільного планування навчання викладачем.

Актуальним напрямом подальшої роботи є аналіз сучасного стану застосування онлайн інструментів інтерактивного навчання в освіті, розроблення рекомендацій щодо їх ефективного використання в освітньому процесі.

### **Список використаної літератури**

**1.** Гончаренко С.У. Український педагогічний енциклопедичний словник. Р.:Вол.обереги, 2011. № 2. C. 552.

**2.** Караковский В.А. Воспитание эффективно, если оно системно. Воспитательнаясистема. М.:Буки-Веди, 2005. С. 65.

3. Редько В.В. Інтерактивні технології навчання іноземної мови. Рідна школа, 2011. № 8 – 9. С. 28 – 36.

**4.** Ягупов В.В. Педагогіка: Навч. посібник. К.: Либідь, 2003. C. 560.

### *Подліняєва Оксана Олександрівна,*

*кандидат педагогічних наук, доцент кафедри ОІТ КЗ Сумський обласний інститут післядипломної педагогічної освіти*

## **ОСВІТНІЙ ПОТЕНЦІАЛ СОЦІАЛЬНИХ МЕДІА: ОСОБЛИВОСТІ ВИКОРИСТАННЯ**

*Стаття присвячена питанням інтеграції медіаграмотності в освіту в умовах інформатизації суспільства. Розглядається феномен соціальних медіа з позиції філософсько-аксіологічного аналізу. У статті дається характеристика соціальних медіа як одного з характерних феноменів у складі електронної культури, виявляються їх типові ознаки і тенденції розвитку. Розглянуто потенціал соціальних медіа як простору формування та функціонування громадянського суспільства і досягнення суспільного консенсусу. Досліджуються ризики деструктивних впливів на комунікації в мережі Інтернет у перехідному суспільстві.*

*Ключові слова: медіаграмотність,* м*ережева комунікація, соціальні медіа, соціальні мережі, електронна культура,.*

**Постановка проблеми**. Сучасний світ надає людині нові можливості для взаємодії, щороку з'являються нові технологічні ресурси для електронної комунікації, яка, по суті, вже стала атрибутивною для інформаційної епохи. Соціальні медіа включають в себе всю сукупність засобів комунікації на основі інформаційних ресурсів, Інтернету і мобільного зв'язку, через які здійснюється створення спільного змісту.

Поняття «соціальні медіа» стає популярним із середини 2000-х років, що пов'язано з вивченням таких платформ, як Facebook, Twitter, YouTube, Wikipedia, LinkedIn, «ВКонтакте», Wordpress, Pinterest, Instagram. Сьогодні термін включає в себе безліч комунікативних платформ на основі Інтернету і мобільного зв'язку.

**Аналіз останніх досліджень і публікацій.** Дослідження проблем соціальних медіа ведеться за різними напрямками: виділяють фахівців в області вивчення онлайн-ЗМІ, соціальних мереж, ігрових платформ, форумів тощо. В галузі філософії соціальних медіа насамперед – традиційно – слід назвати роботи М. Маклюена, а також розробки Центру Медіафілософія і його керівника В.В. Савчука. Дослідження соціальних мереж ведуть Д. Хансен, Д. Шнейдерман, М. Сміт, П. Хеллер, Ч. Фукс та ін. Вивчення питань електронної культури (Studies of Digital culture (E-culture)) проводять В. Міллер, Дж. Мейсек, А. Рончі, проблемам інформаційної етики соціальних медіа присвячені праці Р. Капурро, Л. Флориди, аксіологія мережевої комунікації вивчається M. Кастельс, С. Роджерсон та ін.

**Мета статті** полягає в тому, щоб проаналізувати особливості соціальних медіа як джерел інформації.

**Виклад основного матеріалу**. Соціальні медіа є електронною культурою (digital culture, цифрова культура, cyberculture, onlineculture, e-culture). Електронна культура об'єднує в собі інформаційні системи, масиви даних, Інтернет, цифрову економіку, електронне навчання, соціальні медіа та інші феномени і процеси інформаційного соціуму. Електронна культура включає виробництво і використання продуктів інформаційних технологій, обплутаних владою мас-медіа, що формують онлайн-ідентичність. Іншими словами, електронна культура – це сфера діяльності людини і її результати, пов'язані з виникненням цифрових об'єктів і феноменів, симуляцій об'єктів «живої» культури, віртуальних просторів, процесів і явищ, створених за допомогою інформаційних технологій.

У сучасних умовах до соціальних медіа належать соціальні мережі, відеохостінги, месенджери, форуми, ігрові портали, блоги, файлообмінні системи та багато іншого, що дозволяє людині брати участь в створенні сукупного інформаційного контенту. Їх призначення і соціальні функції можуть бути різні: від пошуку знайомств до створення нових наукових знань. Однак всі вони сприяють появі єдиного інформаційного простору, в якому сучасна людина реалізує свої можливості.

Соціальні медіа в системі електронної культури характеризуються тим, що пов'язані з соціальною взаємодією членів інформаційного співтовариства і створенням ними загального контенту. Його постійне зростання свідчить про те, що у людини поступово формується потреба участі в глобальній комунікації. Найчастіше це інформаційний спосіб життя (на фізичному і цифровому рівнях), на який «приречений» сучасна людина. Притому присутність на цифровому рівні в соціальному плані виявляється поступово більш значущою, ніж на фізичному.

Потреба виходу в інформаційне медіасередовище для минулого покоління є надлишкової, незвичній, вимушеної, для сучасного – невід'ємною, іманентною самому існуванню людини. Характер спілкування в різних соціальних медіа має свою специфіку і привертає різну аудиторію, яка тяжіє до спілкування вербального або візуального, глобального або локального, особистісного або знеособленого. В кожному з варіантів людина висловлює прагнення до пошуку зворотного зв'язку, встановлення контакту, взаємодії з
навколишнім світом. На відміну від реального міжособистісного спілкування, комунікація через соціальні медіа орієнтована на залучення уваги до власного Я, зміцнення його соціального статусу в інформаційно перевантаженому просторі. Однак така форма комунікації в значній мірі пов'язана з симулятивністю, яка проявляється в штучності емоцій, реакцій, в ігровому характері спілкування, прагненні до провокації, в епатуванні оточуючих заради їхньої уваги.

Метою взаємодії в соціальних медіа стає контакт, залучення до інформаційного єдиного потоку. Для сучасної людини комунікація є найважливішим видом рекреації. Якщо соціальні мережі вимагали від людини текстового діалогу, то YouTube як форма спілкування за допомогою відео спрощує передану інформацію, наповнює її емоціями. Спілкування через передачу емодзі, картинок, відео файлів починає домінувати в потоці інформації, а іноді і сприяє витісненню вербальних і текстових форм.

Завдяки соціальним медіа інформаційний потік стає безперервним, єдиним полем, де кордони між учасниками розмиваються. Це середовище поступово розчиняє кордони Я і Іншого, особистого і громадського, раціонального та ірраціонального, тілесного і цифрового, відпочинку і роботи. Породження нових медіапродуктів, новинних постів, коментарів виявляється взаємозалежним процесом, де кожен учасник хоче заявити про себе і при цьому орієнтується на свою аудиторію, якій хоче бути цікавим серед інших учасників- «конкурентів». Конкуренція і прагнення до популярності все більше виявляються властивими цій формі спілкування, уподібнюють її маркетингу.

Поведінка і активність людини в соціальних медіа відображають не тільки специфіку самих ресурсів, але особливості особистості. Якщо проаналізувати такі, то можна виділити кілька типів, що характеризують спілкування і активність в соціальних медіа. Через медіасередовище людина звертає свою інтенцію до кожного в пошуках уваги до себе і вираження своєї індивідуальності. Формами самовираження можуть бути як великі тексти в блогах з описом світоглядної позиції, так і короткі пости, відео або емодзі. Інформаційний слід, залишений суб'єктом, його творчість і спілкування несуть риси його особистості, унікальності. Крім того, соціальні медіа задають людині контури його самовираження, нав'язують стали модними патерни, стереотипи спілкування [4].

Чи можна вважати формою самовираження перепост популярного відео? Чи є відображення індивідуальності в багато разів пересилається універсальної листівці? особисті фото в соціальних мережах – це також одна з форм трансценденції для діалогу з Іншим, тільки діалог, як правило, обмежується стандартним «лайки». Така модель поведінки підкоряє людину єдиній системі,

в якій треба створювати інформацію про себе і світ заради підтримки уваги, що стає сучасною формою об'єктивації людини, підпорядкування зовнішнім медійним правилам.

Сучасна людина отримала технічну заміну свого соціального існування, яка пропонує правила соціальної поведінки на соціальних платформах. Наприклад, як пише NewYorkTimes, Амазон диктує, як люди купують, Гугл – як отримують знання, а Фейсбук – як вони спілкуються [3].

Але, на жаль, і це ще не все, адже, по суті, вони дуже серйозно нав'язують не тільки як, але і що – контент також виявляється заданим ними. Наприклад, Гугл дуже чітко своїми алгоритмами виносить на перше місце одні типи інформації і знань, залишаючи інші за бортом уваги звичайного споживача. Перебільшуючи, можна сказати, що вони займають позицію не тільки «гігантів передачі», а й «гігантів думки», точніше сказати, що за рахунок свого домінування в фізичних процесах передачі вони стають домінуючим і в сфері контенту.

Перед нами ще одна небезпечна сторона сучасного медіапродукту. І їх число все зростає. Відомими є факти, як соцмережі, наприклад, Фейсбук, стежать за нами. Інформація звідти активно використовується для побудови успішних виборчих кампаній, що показали вибори в США, або забезпечили голосування по виходу Британії з ЄС.

Переможні реляції про щастя, що прийшло з інформаційними технологіями, перериваються дослідженнями про те, що:

- смартфони руйнують процеси уваги і мислення;

- Твіттер веде до ментальних відхилень;

- Фейсбук породжує депресію;

- Інстаграм взагалі є найгіршою за ментальними наслідками соціальною мережею;

- особливо небезпечні соціальні медіа для молоді [3].

Слід також нагадати про загальний занепад інформаційної достовірності сучасного світу. Дослідники виділяють наступні ознаки соціальних медіа:

1. Соціальні медіа є однією з форм електронної культури, що включає різноманітні комунікативні он-лайнові платформи для створення загального контенту, який характеризується дистанційною формою, відкритістю, високою швидкістю передачі інформації, гнучкими межами між суб'єктами і середовищами.

2. Соціальні медіа виступають основою сучасного соціуму, що формується стихійно, за принципом різомності, форсованого плюралізму. Різноманітні форми поведінки, спілкування, стилі комунікації служать формами трансценденції, прагнення людини відчути зв'язок зі світом, який в силу

масовості і технократизації життя у чому послаблює реальну міжособистісну комунікацію.

3. За характером взаємодії існує кілька переважаючих типів, що характеризують спілкування і активність в соціальних медіа, а саме: естетичногедоністичний, етичний, геймерський, нарцистичний, консьюмерістичний, професійно-діловий, провокативний.

4. Соціальні медіа характеризуються низкою суперечностей (антиномій):

- виявляються проявом громадянської самоорганізації і одночасно проявом прихованого управління громадянами;

- сприяють розвитку демократії і горизонтальних зв'язків і одночасно використовуються для дестабілізації політичних систем і як інструмент руйнування;

- активно зміцнюють позиції комунікації, роблячи її глобальною та одночасно ефемерною, симулятивною.

5. У сучасних соціальних медіа поступово послаблюється функція кооперації і соціальної підтримки на тлі зростання функцій рекреації, рекламипрезентації, обміну ідеями і відносинами. [4].

Зазначимо також, що соціальні мережі поступово перетворилися зі платформ для спілкування в інформаційно-новинні системи. Так, наприклад, основною опцією та ключовою сторінкою в інтерфейсі мережі Facebook є стрічка новин News Feed, яку для себе конструює сам користувач. З іншого боку ця особливість має і негативні наслідки у вигляді так званих «бульбашок фільтрів», тобто явища обмеження інформаційного простору конкретного користувача в результаті персоналізованого пошуку та індивідуалізованої стрічки новин, зокрема і у мережі Facebook

Зрозуміло, що далеко не весь користувацький контент є якісним, оригінальним, актуальним і суспільно корисним, швидше навпаки, проте інформаційні технології, демократизуючи процеси інфотворення, сприяють наповненню інформаційного простору новою (в тому числі, новою за якісними характеристиками) інформацією. Одночасно із розвитком соціальних медіа, відбувається наукове осмислення цього явища, зусиллями як зарубіжних, так і вітчизняних дослідників [2].

Специфіка функціонування соціальних медіа у перехідних суспільствах пов'язана з низкою аспектів: з одного боку, в умовах обмеженої чи відсутньої свободи ЗМІ, несформованої незалежної преси, саме соціальні медіа набувають статусу альтернативних засобів масової комунікації; з іншого, виступаючи, за М. Кастельсом, як простір для розгортання суспільних практик [2], нові медіа стають важливим чинником формування громадянського суспільства. Водночас відкритість і принципова нецензурованість соціальних медіа створює умови як

для проявів деструктивної поведінки учасників мереж, так і для цілеспрямованих маніпулятивних зовнішніх впливів. Таким чином, соціальні медіа формують особливий інформаційний простір і водночас виступають у якості інструментів, ефект застосування яких слід враховувати як в ході досягнення суспільного консенсусу, так і оцінюючи ризики розгортання конфліктів [2].

Отже, узагальнюючи і уточнюючи описані фахівцями конститутивні характеристики інтернет-комунікації, можна виділити ряд її визначальних рис, що характеризують, відповідно, інформаційні ресурси, створені, акумульовані, поширювані в інтернет-середовищі. Представлення інформації в Мережі формує гіпертекстовий документ, що відрізняється від традиційних текстів нелінійністю, нескінченністю, незавершеністю, відкритістю, зняттям протиставлення «автор – читач», доступністю для необмеженої кількості авторів, співавторів, читачів і співчитачів, інтерактивно пов'язаних з допомогою мультимедійного середовища мережі Інтернет, що можуть в реальному просторі та часі формувати, передавати, проглядати, продовжувати і змінювати, структурувати текст. Відтак, дискурс соціальних медіа характеризується демократичністю, оскільки гіпертекст принципово відкритий доповненню й навіть вимагає від свого споживача активного співробітництва.

Потенціал маніпулятивності дискурсу соціальних медіа зумовлений, серед іншого, його високою експресивністю. Ця риса пов'язана з одного боку, із індивідуалізованістю соціальних медіа, що покликані дати можливість користувачам створити власне представництво у віртуальній реальності, стати комунікатором для певної аудиторії, а також задовольнити свої потреби у самореалізації та самовираженні, відтак характеризуються принциповою суб'єктивністю подачі матеріалів та персоналізацією за рахунок формування в текстах особистісної позиції автора. З іншого боку, відкритість для впливів значним чином визначається візуальністю і навіть видовищністю соціальних медіа. Мультимедійність мережевих інформаційних ресурсів, що забезпечується новітніми технологіями багатоканальної передачі інформації, під час якої поєднуються різні знакові системи, дозволяє об'єднати у вебдокументі графіку, текст, відео, аудіо, фотографію, анімацію, звукові ефекти, звуковий супровід і т.д., що розширює параметри тексту, змінює співвідношення статики і динаміки – від перегляду «усім світом» масових заходів – спортивних, культурних, політичних подій, до бойових дій, що їх сьогодні можна спостерігати у, по суті, прямому ефірі. Таким чином формується досвід спільного переживання, сильні емоційні зв'язки між реципієнтами та завищений рівень експресивності інтернет-комунікації в принципі.

Передумови для посилення девіантної комунікативної поведінки створює і анонімність та дистантність спілкування в Мережі: свобода вільно висловлювати думки без страху перед наслідками супроводжується зниженням до мінімуму відповідальності за поведінку, що призводить до поширення деструктивних моделей комунікації. Такими моделями, характерними для дискурсу соціальних медіа, що використовуються як приватними особами, так і професіоналами, є засмічування, створення надмірних інформаційних шумів – відомі в Мережі як «спам» чи «флуд»; провокації та дискредитація, для яких учасники інтернет-дискурсу використовують терміни «тролінг» і «флейм»; відверта агресія: віртуальній комунікації може бути притаманне психологічне насильство – залякування, негативна оцінна лексика, що викликає в опонента образу, зачіпає самолюбство, гідність та честь. Дезінформація як умисне розповсюдження викривлених та усвідомлено хибних тверджень задля досягнення певної переваги становить небезпеку перетворення соціальних медіа на простір інформаційних війн та втягнення в них аудиторії. Водночас цей простір може бути плацдармом для випробувань нових технологій впливу, зокрема рекламних та політичних [2]. При цьому слід визнати, що підвищена маніпулятивність є, швидше, не визначальною характеристикою інтернетдискурсу, а рисою мас-медійного дискурсу сьогодення загалом. З тим лише уточненням, що Інтернет надає додаткові технологічні, та, в силу описаних вище специфічних рис дискурсу соціальних медіа, психологічні можливості для маніпуляцій.

Якщо соціальні медіа відіграють у нашому житті таку велику роль, то дуже важливо усвідомлювати, як вони впливають на нас та наших дітей. Соціальні мережі сповнені цькування, провокацій і розпалювання конфліктів. Чи можливо за допомогою технологій чи інших засобів убезпечити перебування дітей у соціальних мережах?

Свого часу керівництво Twitter [1] визнало власну неспроможність подолати тролінг і зловживання на платформі. Грубе порушення етикету і цькування, на жаль, стали дуже поширеними в інтернеті, і Twitter - аж ніяк не єдиний ресурс, де процвітають тролінг і онлайн-хуліганство. За статистикою, майже половина молодих користувачів інтернету зазнають переслідування онлайн; ЗМІ рясніють історіями про кіберцькування, тож можна припустити, що для розв'язання цієї проблеми не вживають жодних заходів.

Кібербулінг – це поняття-парасолька, яке покриває різні види поведінки в інтернеті. Чому потрібно виділяти ці види? Кожен з них має особливості нанесення шкоди та до кожного виду можна застосувати різни способи та елементи захисту та профілактики.

Вісім типів кібербулінгу – класичні типи, вони перевірені практикою,

продовжують існувати, але це не значить, що інших різновидів немає, тому що весь час з'являється щось нове [5]. Проте, особливість кібербулінгу в тому, що весь час з'являються нові виклики, розвиваються технології, розвиваються стосунки, з'являються нові загрози. Але є вже ті, що добре вивчено, і цим досвідом варто скористатися.

Почнемо з «найлегших» – перепалок або флеймінгу (англ. flaming – пекучий, гарячий), коли дитина в запалі обмінюється з іншими дітьми чи з іншою дитиною якимись гнівними постами чи повідомленнями. Це, як правило, коротке повідомлення, за якими потім можна розвиватися ціла війна. Але загалом всі ці перепалки є більш-менш нормальною ситуацією самовираження, повсякденною. Існують певні правила, які ми можемо запропонувати дітям, аби зменшити цей ризик залучення до кібербулінгу та, відповідно, завдання шкоди. І перше з них – саморегуляція як опір флеймінгу, зокрема

Нападки, тролінг і погрози. Нападки (харазмент, англ. harassment – домагання) – це постійні словесні атаки, знущання, які виснажують дитину. Зазвичай, вони набувають форми постів в соцмережах або повідомлення у групах месенджерів. Нападки – це конкретні діставання, образи, спрямовані на конкретну людину, щоб її спровокувати. Провокування в кіберпросторі ще називають тролінг (від англ. troll – міфічна істота з жахливим виглядом або підловлювання). А нападки за допомогою смс отримали назву сталкінг (англ. stalking – крокування, переслідування). На відміну від флеймінгу, це навмисне дошкуляння з наміром заподіяти жертві психологічної шкоди. Нападки більш односторонні, чим флеймінг. Нападки можуть містити конкретні погрози. Погрози, які несуть небезпеку життю, потрібно сприймати як привід до цього поставитися не просто як до необхідності профілактики негараздів спілкування, а дуже серйозно – звернутися до поліції.

Основне правило протидії даному типу кібербулінгу: профілактика і «заготовки» на майбутнє. Діти можуть надмірно емоційно реагувати на погрози, повністю підкорюючись вимогам, оскільки не здатні точно оцінити імовірність настання того, чим залякують. Найкраща профілактика – це коли ми створюємо «заготовки»: обговорюємо майбутнє та створюємо для цього майбутнього якісь моделі поведінки.

Утім, надія на те, що засилля тролів все ж можна зупинити, існує. Науковці стверджують, що користувачі з антисоціальною поведінкою, як правило, зосереджуються на кількох форумах або дописах. Вони багато пишуть, але тільки під обмеженою кількістю дописів, на відміну від інших користувачів, які беруть участь у різних дискусіях.

Аналізуючи подібну поведінку, команда дослідників розробила алгоритм, який швидко виявляв антисоціальні дії користувачів. Замість пошуків лайливих

або жаргонних висловів, програма зосереджується на послідовності дій користувача і, здається, вона однаково ефективно працює на різних платформах. Дослідники наголошують, що цей алгоритм не має на меті замінити модераторів сайтів і автоматично блокувати користувачів після кількох перших дописів. Замість цього фахівці сподіваються, що програма допоможе модераторам попереджати користувачів з агресивною поведінкою на ранньому етапі і дати їм зрозуміти, що їхні дії не залишаться безкарними [1]. Подібні алгоритми допомагають автоматично відтворювати роботу людських модераторів.

Звичайно, для боротьби з тролінгом застосовують і більш традиційні методи, поширюючи, приміром, інформацію про те, які зловживання відбуваються в інтернеті і як їм протистояти. Цікаво, що дехто пропонує боротися з тролями їхньою зброєю. Прикладом цього є кампанія Zero Trollerance [7]. Активісти застосували ботів Twitter проти користувачів, які постили образливі дописи. Такі користувачі отримували глузливі пропозиції пройти курс «самодопомоги», щоби припинити цькувати інших.

Змусити кіберхуліганів відчути на власній шкурі наслідки своїх дій – дуже ефективний спосіб боротьби з онлайн-цькуванням. Його нерідко використовують організації, які працюють із молоддю. Наприклад, британська благодійна організація Childnet [6], яка часто відвідує школи і організовує тренінги та ігри для учнів. Діти розігрують сценки про секстінг, в яких вони опиняються в ролі жертви – учня, чиї інтимні фотографії або повідомлення поширили в мережі. Секстінг є поширеною формою знущання серед сучасних підлітків, але рольові ігри змушують дітей відчути, що відчуває об'єкт переслідування.

Окремо виділяються такий вид кібербулінгу, як наклепи (розповсюдження неправдивої інформації). Перший описаний випадок суїциду від кібербулінгу був пов'язаний із наклепом. Тому важливим є відповідне правило: стабілізація та репутація. Особливість полягає в тому, щоб дати дитині простір, можливість висловитися, виговоритися. Але окрім того, що ми стабілізуємо дитину, ми можемо щось зробити в інформаційному просторі. Оцінити, що краще – проігнорувати чи спростовувати, усвідомлюючи ризик того, що виправдання можуть тимчасово підсилити ефект від наклепу. Ми, дорослі, можемо виступити третьою стороною на захист репутації дитини, сказати: це все неправда. Можемо подумати, як зробити ці наші спростування поширеними принаймні в такому ж обсязі, в якому розповсюдилася неправда.

Кіберпереслідування – це дії з прихованого вистежування та переслідування тих, хто потрапляє в зону зацікавленості нападника (він потай, анонімно стежить для того, щоб організувати побиття, зґвалтування, інше

нанесення шкоди здоров'ю). На відміну від погроз, які залишаються в кіберпросторі, переслідування переходить в реальний простір. Пізніше для цього виду атак з сексуальними намірами використовують назву грумінг. Це вже привід для кримінальної справи. Однозначно те, що переслідування не можна ігнорувати. Відповідне правило: контакт для швидкого звернення по допомогу. Потрібно не чекати, поки щось таке трапиться, треба організувати контакт з правоохоронцем.

Самозванство та фішінг. Іще один вид кібербулінгу пов'язаний з викраденням даних і присвоюванням чужої кіберособистості, перевтіленням. Коли хтось виступає від імені дитини, пише те, що дитина б не написала. Не можна повідомляти свої паролі, тому що їх можуть використати для перевтілення. В даному випадку діє наступне правило: технічна медіа грамотність. Дітям треба сказати що, по-перше, потрібно зафіксувати факт, зберегти докази того, що відбулося самозванство. Загалом сьогодні потрібна двофакторна ідентифікація в соціальних мережах, постійна перевірка та зміна паролів, що робить персональну сторінку краще захищеним. Хоча повної гарантії не дає ніхто. Дітей цьому варто навчати: і як захиститися, і як діяти у випадку зламу захистів.

Ізоляція (бойкот) – непрямий кібербулінг. Бойкот в реальності – обструкція, ізоляція або ексклюзія, коли людину виключають із того спілкування, до якого вона прагне. Правило: спостереження та моніторинг проблем. Це найважча форма для корекції, тому що, як правило, прихована та її важко довести. Проблема полягає в тому, що дорослі, як правило, про це не знають. Якщо ж ізоляція в кіберпросторі продовжує шкільний булінг, поєднується з ним, то ми, принаймні за допомогою моніторингу, з якого ми починали, можемо це побачити. Яскравою ознакою буде, якщо ви бачите, що є дитина, яка взагалі не спілкується з іншими, а сидить десь там окремо, і це відбувається постійно. Це тривожна ознака, потрібно розібратися в цій ситуації, чому так відбувається. А змінити ситуацію можна шляхом систематичних дій з реалізації загальношкільної антибулінгової програми, в якій організують заходи, здатні змінити соціально-психологічний клімат через спільні справи.

Фахівці відзначають, що батьки та вчителі часто не звертають уваги на наслідки цькування підлітків в інтернеті. Цю проблему зазвичай важко помітити: діти приховують її від дорослих, а коли і розповідають про це, їх не завжди сприймають серйозно.

Чому взагалі люди цькують одне одного? Існують соціологічні та психологічні пояснення цього. З одного боку, для агресора – це гра у владу: за допомогою знущання він намагається самоствердитися, встановити ієрархію і домінувати. Психологічні причини можуть бути найрізноманітніші: комплекс

неповноцінності у дитинстві чи спроба завдати іншим страждань, яких зазнав сам. Психологи стверджують, що головне - це виховання здатності співчувати. Образливі дописи, як правило, пишуть анонімно. Чим більше ми зможемо вивести онлайн-комунікацію на міжособистісний рівень, тим делікатнішим стане наше спілкування в інтернеті.

Деякі сайти пропонують користувачам переглянути своє повідомлення, перш ніж натиснути кнопку «відправити».

Розвитку відповідальної поведінки в мережі заважає відомий психологічний феномен, що називається «ефект спостерігача». Люди, які стають свідками надзвичайної ситуації чи насильства, не намагаються допомогти постраждалому, залишаючись осторонь. Цікаво, що чим більше людей спостерігають за ситуацією, тим менше шансів, що хтось допоможе жертві. Дослідники вважають, що ця особливість людської психології є головною перешкодою на шляху приборкання кіберцькування.

Здається, що спонукати людей переосмислити свою агресивну поведінку в мережі, а також не ігнорувати кіберцькування, коли вони стають його свідками, цілком можливо. Сприяти цьому може все, що допомагає привернути увагу до людської особистості, яка стоїть за аватаром. Комп'ютерні програми для боротьби з тролінгом не замінять відвертого спілкування з людьми, зокрема, із самими кіберхуліганами.

Медіаманіпуляціям і кібервпливам треба протиставити нашу допомогу дитині, тому що грамотно технологічно зроблені маніпуляції можуть дати сильний поштовх нестабільному стану дитини.

## **Висновки.**

Отже, стрімка інформатизація всіх сфер людського життя наприкінці ХХго початку ХХІ-го століття сприяла не тільки створенню і розвитку інноваційних способів подання, зберігання і пошуку інформації, а й формуванню нового унікального соціокультурного та лінгвістичного середовища і реальності, що активно формується з розвитком мережі Інтернет. Характерна для них оперативність, полілогічність, персоналізованість і відсутність обмежень дає соціальним медіа істотні переваги та робить їх, водночас полем застосування маніпулятивних технологій. Водночас недостатньо оціненими сьогодні залишаються адаптивні можливості соціальних медіа, пов'язані із здатністю поєднувати комунікацію і авто-комунікацію, що принципово змінює психологічні умови для користувача як особистості.

## **Список використаної літератури**

1. Баранюк К. Як зупинити тролінг в інтернеті? URL: https://www.bbc.com/ukrainian/vert\_fut/2016/03/160330\_vert\_fut\_what\_is\_the\_best

way to stop internet trolls vp (Дата звернення:  $14.05.2019$ ).

2. Половинчак Ю. Мобілізаційний та маніпулятивний потенціал дискурсу соціальних медіа в умовах перехідного суспільства. URL: http://nbuviap.gov.ua/index.php?option=com\_content&view=article&id=446:sotsialn i-media&catid=8&Itemid=350. (Дата звернення: 10.11.2019).

3. Почепцов Г. Социальные медиа: благо или опасность. URL: https://ms.detector.media/trends/1411978127/sotsialnye\_media\_blago\_ili\_opasnost/ (Дата звернення: 10.11.2019).

4. Baeva L.V. Social Media as a Form of Transcendence. Vestnik Severnogo (Arkticheskogo) federal'nogo universiteta. Ser.: Gumanitarnye i sotsial'nye nauki, 2018, no. 4, pp. 102–110. URL: https://cyberleninka.ru/article/n/sotsialnye-mediakak-forma-transtsendentsii (Дата звернення: 10.11.2019).

5. Kowalski, Robin M., Limber, Susan P., Agatston, Patricia W. Cyber bulling: bulling in the digital age. Oxford: Blackwell Publishing Ltd, 2008. 218 p. URL: https://epdf.tips/cyber-bullying-bullying-in-the-digitalagee9323effe339ef870ff7d3becbceba4916183.html/ (Last accessed: 21.05.2019).

6. Childnet International. URL: https://www.childnet.com/ (Last accessed: 21.05.2019).

7. Zero Trollerance. URL: https://zerotrollerance.guru/ (Last accessed: 21.05.2019).

## *Пойда Сергій Андрійоавич,*

*кандидат педагогічних наук, старший викладач кафедри управління та адміністрування КВНЗ «Вінницька академія неперервної освіти»,*

## *Стечкевич Софія Олегівна,*

*студентка академічної групи ФПШ-32, факультет педагогічної освіти Львівський національний університет імені Івана Франка* 

# **ОРГАНІЗАЦІЯ ІНФОРМАЦІЙНО-ОСВЯТНЬОГО СЕРЕДОВИЩА ДИСТАНЦІЙНОГО НАВЧАННЯ ЗАКЛАДУ ОСВІТИ ЗАСОБАМИ ХМАРНИХ СЕРВІСІВ**

Останнім часом у соціальних мережах та публікаціях ЗМІ часто можна зустріти висловлювання батьків, обурених труднощами, пов'язаними з дистанційним навчанням. Серед основних причин таких негараздів виокремлюють низьку якість навчання, утруднення, які викликає в учнів така форма навчання, велике навантаження на батьків, які допомагають учням у навчанні тощо.

Деякі вчителі, які вважають дистанційне навчання інтелектуальною іграшкою науковців, теж долучаються до цих голосів. Їх аргументи полягають у відсутності спілкування, особистісного контакту з учнями, а також збільшення навантаження при підготовці та проведенні онлайн-занять.

Аналіз наукових джерел [1-4] виявив, що основними проблемами, які постають перед закладами освіти в процесі організації та реалізації дистанційного навчання, є:

 відсутність у частини учителів та учнів сучасних комп'ютерів, ноутбуків або гаджетів, а також не дуже якісне підключення до мережі Іnternet;

відсутність захищеного освітнього середовища,

 недостатній рівень у педагогів певних специфічних знань та навиків щодо організації та проведення навчання за дистанційною формою навчання,

 недостатній рівень у педагогів знань та умінь щодо підготовки контенту для дистанційного навчання.

Що стосується учнів, то основними умовами реалізації якісного дистанційного навчання є формування у школярів мотивації до навчання та уміння самостійно ставити перед собою цілі й досягати їх у визначений час.

Розглянемо орієнтовні шляхи вирішення проблем, які виникають у процесі організації та реалізації дистанційного навчання.

Раніше єдиним засобом створення захищеного освітнього середовища була установка та налагодження LMS – learning management system або системи управління навчанням. Наразі і зараз така система є актуальною. Ми поділяємо думку Ю. Пасіхова [5], що навчальний заклад повинен мати власну таку систему. При цьому частина таких систем є безкоштовними, як, наприклад, Мудл; і школи можуть самостійно розгорнути їх, придбавши домен та хостінг. Однак для розгортання, налаштування та обслуговування системи потрібні фахівці, які будуть володіти відповідними знаннями та вмінннями.

Іншим шляхом для організації інформаційно-освітнього середовища є використання закладом освіти хмарних рішень. Серед таких рішень найбільш цікавими для педагогів є хмарні рішення від Google: G-suite for Education та Microsoft – Office 365. Обидва рішення можуть бути розгорнуті для державних закладів освіти безкоштовно. У таблиці 1 наведено порівняння сервісів з метою їх використання у освітньому процесі за дистанційною формою навчання на основі певних видів освітньої діяльності.

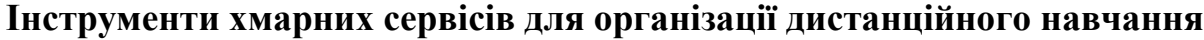

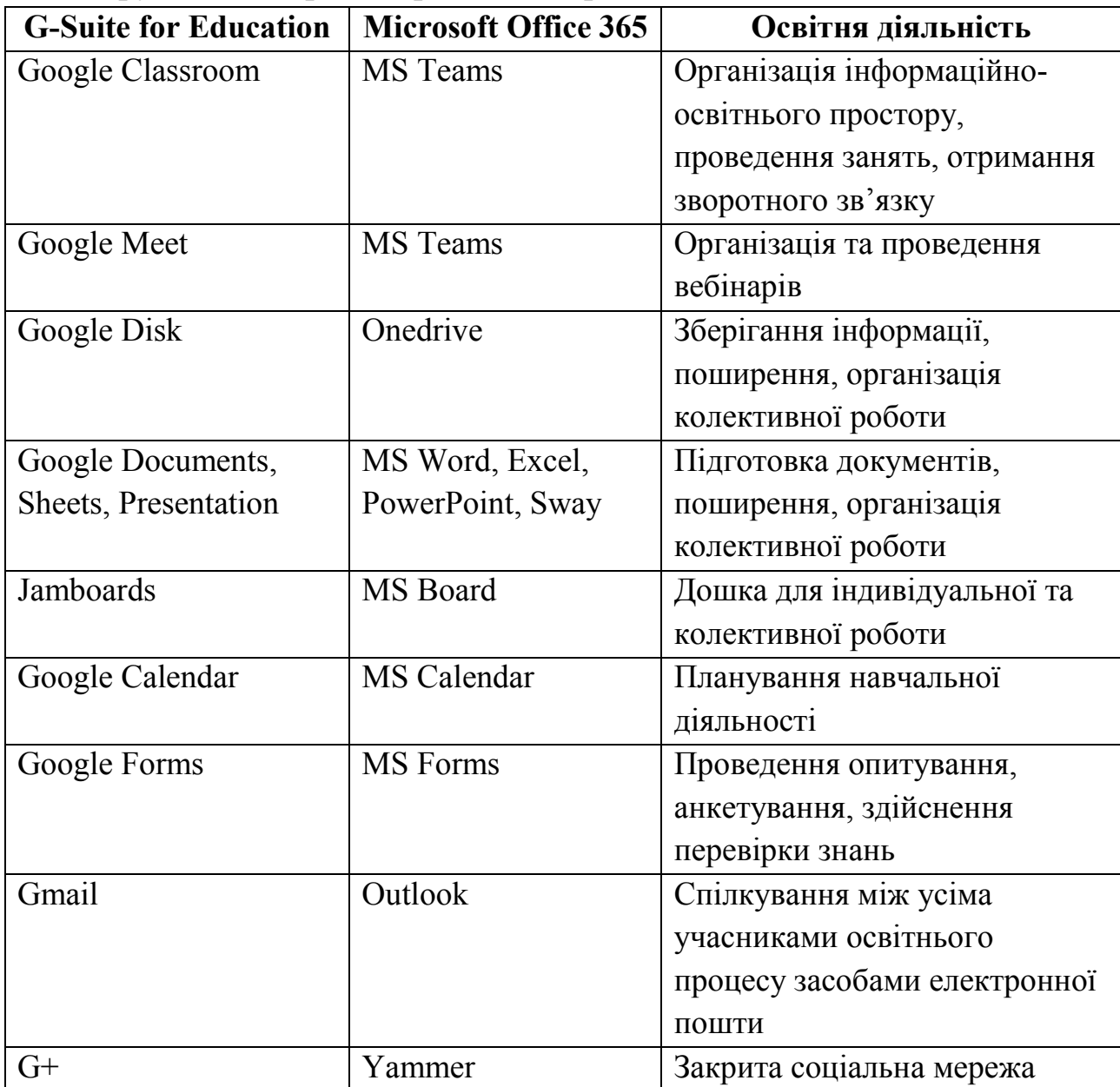

Як видно із даних таблиці 1 обидві хмари мають схожі інструменти, які можна використовувати з метою організації та реалізації навчальної діяльності за дистанційною формою навчання. Користувачі – працівники закладів освіти – можуть аргументовано обрати той набір інструментів, який дає їм можливість найбільш результативно виконувати власну професійну діяльність.

Першим етапом роботи щодо організації дистанційного навчання має бути обґрунтований вибір хмарного сервісу та його розгортання для організації. Розгортання не складає утруднень. Це можна досить легко зробити, скориставшись рекомендаціями за покликаннями: https://bit.ly/3ntkG3v та https://bit.ly/3f0qQo1 для Microsoft Office 365 i https://bit.ly/2G7jIJp,

https://teachfromanywhere.google/intl/uk/#for-teachers для G-Suite for Education. Для розгортання обох хмар необхідна наявність доменного імені. При цьому Microsoft може безкоштовно надати піддомен у своєму домені (onmicrosoft.com). Зауважимо, що працівник закладу освіти, який подає заявку для розгортання вказаних сервісів, може й не мати профільну освіту, пов'язану із інформаційними технологіями або інформатикою.

Наступним етапом роботи є створення облікових записів учителів та учнів. Їх можна додавати вручну, а також таку роботу можна автоматизувати, додавши їх дані до спеціальної електронної таблиці у форматі CSV. Саме на цьому етапі й починається дистанційне навчання. Додавши сюди всіх учасників навчального процесу, учителі створюють захищене інформаційно-освітнє середовище, учасники якого можуть зайти всередину тільки після авторизації.

Щодо організації занять на дистанційному етапі, то варто окремо виділити синхронні та асинхронні види навчальної діяльності. Синхронні – це чати, вебінари, у процесі яких учитель та учні можуть одночасно здійснювати спілкування, обмін даними. Також до синхронного виду можемо віднести колективну роботу над документами (текстовим документом, презентацією, малюнком, завданням на колективній дошці тощо). Асинхронні види діяльності переважно пов'язані із самостійною роботою учнів, виконанням ними завдань учителя. Всі ці види діяльності можуть бути реалізовані сервісами, що містяться і у G-Suite for Education, і у Microsoft Office 365. При цьому виділені вище асинхронні види навчальної діяльності можуть бути реалізовані й у синхронному режимі. Наприклад, під час вебінару учень може розв'язувати завдання та надсилати результати його виконання учителю.

Отже, для того, щоб організувати навчальний процес за дистанційною формою навчання, не обов'язково встановлювати власну платформу дистанційного навчання. Для цього можна скористатись хмарним сервісом, який, за рахунок своїх інструментів, дає можливість реалізувати потреби закладу освіти. Серед хмарних сервісів, які мають таке спрямування, можна рекомендувати до розгортання на базі закладу освіти G-Suite for Education або Microsoft Office 365.

Окрім наявності одного з цих сервісів, для організації та реалізації якісного дистанційного навчання необхідна підготовка кадрового складу закладу освіти з питань розуміння принципів дистанційного навчання, створення якісного контенту, використання хмарних сервісів (не тільки із обраної хмари) під час синхронної та асинхронної навчальної діяльності тощо.

## **Список використаної літератури**

1. Пойда С.А. Організаційно-педагогічні умови підвищення

кваліфікації учителів інформатики за дистанційною формою навчання: дис. ... к. пед. н. : спец. 13.00.04 «Теорія та методика професійної освіти»

2. Литвинова, С. Г. Технології навчання учнів у хмаро орієнтованому навчальному середовищі загальноосвітнього навчального закладу. Інформаційні технології і засоби навчання. Том 47, № 3. С. 49-66.

3. Захар О. Г. Методична система підвищення кваліфікації вчителів інформатики із застосуванням технологій дистанційного навчання : дис. канд. пед. наук : 13.00.04. Київський університет імені Бориса Грінченка. К., 2016. 278 c.

4. Антощук С.В., Гравіт В.О. Основи організації дистанційного навчання в післядипломній педагогічній освіті: наук. посіб. / С.В.Антощук, В.О.Гравіт. – Суми: НІКО, 2015. – 180 с.

5. Пасіхов Ю. Я. Створення інформаційно-освітнього середовища для організації навчального процесу та підтримки життєдіяльності закладів освіти. Комп'ютер у школі та сім'ї. - 2012. - № 1. - С. 7-11. - Режим доступу: http://nbuv.gov.ua/UJRN/komp\_2012\_1\_4.

## **УДК 004.92**

*Романюк Олександр Никифорович, доктор технічних наук, професор, завідуючий кафедрою програмного забезпечення, факультет інформаційних технологій та комп'ютерної інженерії, Вінницький національний технічний університет, Чан Аліна Лє Ванівна,* 

*студентка 4 курсу спеціальності 121 «Інженерія програмного забезпечення», факультет інформаційних технологій та комп'ютерної інженерії Вінницький національний технічний університет*

## **АНАЛІЗ ОПТИЧНИХ ВЛАСТИВОСТЕЙ ШКІРИ ЛЮДИНИ ДЛЯ РЕНДЕРИНГУ РЕАЛІСТИЧНОГО ЗОБРАЖЕННЯ ЗАСОБАМИ КОМП'ЮТЕРНОЇ ГРАФІКИ**

*Проаналізовано оптичні особливості шкірного покриву людини для реалістичної візуалізації в галузі медицини з використанням фізичних моделей дистрибутивних функцій відбивної здатності.*

Розвиток інформаційних технологій зокрема й у комп'ютерної графіки, стає запорукою новим відкриттям і можливостям у багатьох галузях, особливо у медицині. Однією з найважливіших і водночас найскладніших задач комп'ютерної графіки є створення реалістичних зображень об'єктів фізичного світу [1]. При цьому реалістичність слід розглядати, як не лише чим найбільшу візуальну схожість реальних об'єктів з їх візуалізаціями, а й фізично правильну модель їх побудови, що є важливим фундаментом для подальшої роботи зі створеними зображеннями із врахуванням достовірно відтворених властивостей поверхонь зображуваних об'єктів. Яскравим прикладом такого підходу до рендерингу зображень є необхідність відтворення шкірного покрову людини. В медицині вирішення такої задачі дає широкий спектр можливостей у діагностуванні захворювань, дослідженні вікових змін шкіри, аналізуванні даних про особливості різних типів шкіри для досліджень тощо. Однак реалістичний рендеринг шкіри людини на сьогодні залишається доволі складною проблемою у зв'язку з неоднорідністю шкірного покрову, особливістю проходжень світлових променів через шкіру і т. п.. Саме тому важливим є дослідження особливостей побудови фізичних моделей для формування реалістичного зображення шкіри людини, враховуючи вищезгадані властивості.

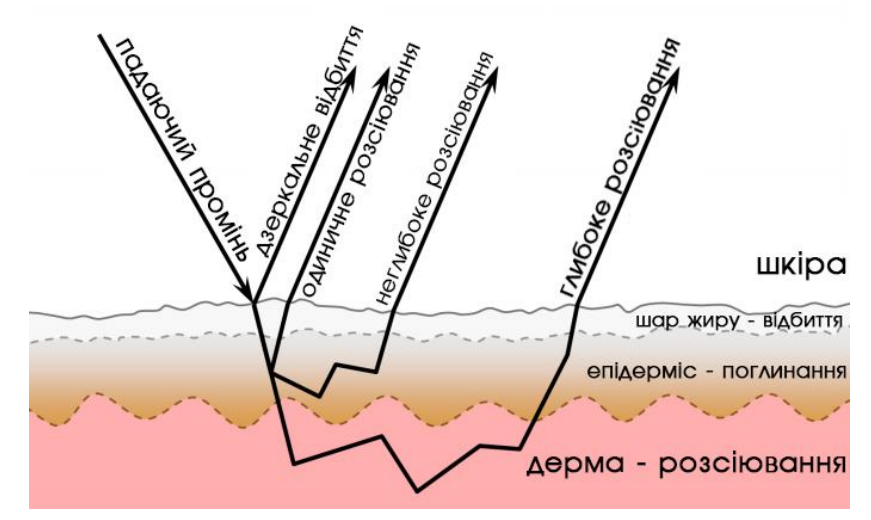

Рисунок 1 – Поведінка падаючого променя світла в різних шарах шкіри

Ключовим фактором візуального реалізму є моделювання відбивної здатності поверхні [2]. Такі моделі будуються на основі алгоритмів обчислення загального освітлення. Відбивні властивості поверхні визначаються шляхом обчислення дистрибутивної функції відбивної здатності (ДФВЗ), тобто розподілення від поверхні відбитих променів падаючого світла. Сьогодні існує чимало різноманітних ДФВЗ, які використовуються для рендерингу поверхонь

із різними властивостями. Для формування реалістичного зображення шкіри варто врахувати шорсткість її поверхні та неоднорідність її шарів, в яких поширення світлових променів ускладнює обчислення відбивної здатності.

Як і для більшості матеріалів, для шкіри відбивну здатність світла можна розділити на два незалежно оброблюваних компоненти: відбивна здатність поверхні та розсіювання під поверхнею. Перший компонент зазвичай апроксимують за допомогою розрахунку дзеркального відбиття, другий – апроксимується дифузним розрахунком [3].

Безпосереднє і безколірне відбиття на верхньому шарі шкіри характерне для 5% падаючого світла, що зумовлено із коефіцієнтом Френеля, який показує відношення потоку відбитого випромінення до падаючого. Решта світла, яка поглинається (завдяки цьому шкіра набуває кольору та візуальної м'якості) в глибші шари, заломлюється та розсіюється, а зрештою – виходить з поверхні в точках, що межують із точками входу падаючого променя.

Окремі шари шкіри здатні по-різному розсіювати світло. У 2004 дослідники А. Крішнасвамі та Г. Барановський створили докладні моделі оптичного розсіювання світла на шкірі, описавши п'ять окремих шарів [4]. Однак насправді, з медичної точки зору шкіра ще більш складна – лише шар епідермісу містить в собі п'ять окремих шарів.

Однією з найпоширеніших моделей для рендерингу анізотропних поверхонь, в тому числі і шкіри людини, є модель освітлення Кука-Торренса. Вона розглядає шорстку поверхню як фасетну – набір блискучих мікрограней з різним кутом нахилу. Кожна з цих мікрограней розглядається, як окрема точка відбиття променів [5]. Дана модель включає геометричну складову, яка враховує екранування та затемнення точок фасетної поверхні й визначає інтенсивність складової відблиску.

Модель Монте-Карло є водночас не менш ефективною. Вона використовує алгоритм генерації псевдовипадкових величин, що дозволяє більш реалістично відтворити процес освітлення шкіри людини. Крім того дана модель враховує особливості відбивної здатності жирового шару. Вперше для моделювання шкіри цей метод було використано в дослідженнях раку [6].

Для візуалізації шкіри людини також використовується аналітична модель, що полягає в синтезі відображення та пропускання світла шкірним покривом, який є обмеженим шорсткими поверхнями. Така модель полягає у багаторазовому анізотропному розсіюванні світла всередині шарів шкіри. [7].

Деякі тонші ділянки шкіри здатні повністю пропускати через себе світло. Наприклад, шейдинг тонких поверхневих областей (наприклад, вух) відбувається за допомогою модифікації напівпрозорих карт тіней. Таким чином через поверхню обчислюється глибина і з'єднуються затінені ділянки з тими

частинами поверхні, яка обернена до джерела світла, результатом чого є розраховані для локального розсіювання однакові текстури [3].

Отже, сучасні засоби комп'ютерної графіки відіграють провідну роль в сфері медицини завдяки можливості спростити численні дослідження, процес діагностики тощо. Одним із таких засобів є реалістична візуалізація шкіри людини, в процесі якої варто враховувати численні особливості її шаруватої природи та оптичні властивості кожного шару. Для рендерингу шкірного покриву використовують дистрибутивні функції відбивної здатності. При їх побудові враховується шорсткість, неоднорідність шкіри.

## **Список використаної літератури**

1. Романюк О. Н. Класифікація дистрибутивних функцій відбивної здатності поверхні / О. Н. Романюк // Наукові праці Донецького національного технічного університету. Сер. : Інформатика, кібернетика та обчислювальна техніка. - 2008. - Вип. 9. - С. 145-151.

2. Романюк О. Н., Чан А. Л. Аналіз відтворення поверхні шкіри людини з використанням дистрибутивних функцій відбивної здатності / Молодь у світі сучасних технологій за тематикою: Використання інформаційних та комунікаційних технологій в сучасному цифровому суспільстві: матеріали міжнар. наук.-практ. конф. (4-5 червня 2020 р., м. Херсон) / за заг. ред. Г.О. Райко. – Херсон: Видавництво ФОП Вишемирсякий В. С., 2020. – С 231-234.

3. Luebke D., d'Eon E. Advanced Techniques for Realistic Real-Time Skin Rendering, GPU Gems 3, NVIDIA [Електронне джерело]. Режим доступу: https://developer.nvidia.com/gpugems/gpugems3/part-iii-rendering/chapter-14 advanced-techniques-realistic-real-time-skin

4. Krishnaswamy A., Baranoski G., A study on skin optics. Natural Phenomena Simulation Group, School of Computer Science, University of Waterloo, Canada, Technical Report, 2004, 1: 1-17.

5. Чан А. Л. В. Аналіз моделі відбивної здатності поверхні Кука-Торренса [Текст] / А. Л. В. Чан, О. Н. Романюк // Тези доповідей ХІ Міжнародної науково-технічної конференції «Інформаційно-комп'ютерні технології – 2020 (ІКТ-2020)», м. Житомир, 09 - 11 квітня 2020 р. – Житомир: Житомирська політехніка, 2020. – С. 103-104.

6. L. Li, C. Soling, A physically-based human skin reflection model, Proceedings of the 10th WSEAS International Conference on Automation & Information; 2009 March 23-25; Prague, Czech Republic. Wisconsin: WSEAS; 2009. p. 25-30.

7. M. Storring, Computer Vision and Human Skin Colour, Aalborg, Denmark: Aalborg University 2004

## *Рубель Наталія Григорівна заступник директора з навчальної роботи Вищого професійного училища №33 м. Києва*

# **ОСОБЛИВОСТІ ОРГАНІЗАЦІЇ ОСВІТНЬОГО ПРОЦЕСУ У ЗАКЛАДІ ПРОФЕСІЙНОЇ (ПРОФЕСІЙНО-ТЕХНІЧНОЇ) ОСВІТИ В УМОВАХ ЦИФРОВОЇ ТРАНСФОРМАЦІЇ ОСВІТИ**

Нове розуміння ролі професійної освіти як стратегічного ресурсу

суспільства, що забезпечує його прогрес у всіх сферах, вимагає системних змін. Заклад професійної (професійно-технічної) освіти є ключовою ланкою забезпечення нової якості освіти, від чого залежить подальша життєва успішність і кожної людини, і суспільства в цілому.

Створення сучасного освітнього простору навчального закладу є організаційною основою

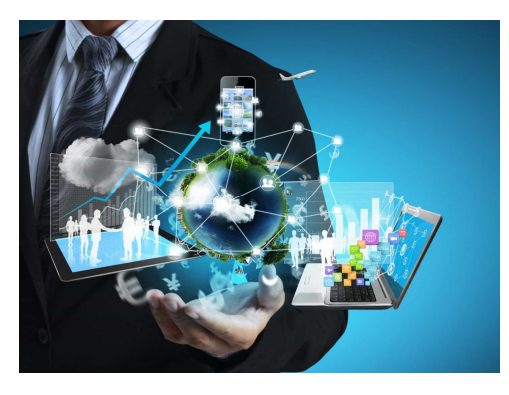

реалізації державної політики в сфері професійної освіти, забезпечуючи науково-методичне опрацювання та апробацію системних змін, реалізує нові підходи до формування сучасної моделі професійно-технічної освіти, що відповідає завданням пріоритету «Модернізації професійно-технічної освіти» проекту Середньострокового плану пріоритетних дій Уряду на період до 2020 року.

У цьому контексті особливо актуальною є інноваційна спрямованість професійно-технічної освіти на підготовку майбутніх кваліфікованих робітників, здатних ефективно працювати в умовах інноваційно активних підприємств, застосовуючи у своїй діяльності сучасні технології та методи організації праці, прийоми виготовлення конкурентноспроможної продукції, надання високоякісних послуг.

Якісна підготовка кваліфікованих робітників потребує нового підходу педагогів закладів системи ЗП(ПТ)О до вибору форм, методів та засобів навчання, широкого використання досягнень сучасної педагогічної науки, нових освітніх і виробничих технологій, створення такого освітнього середовища, яке б сприяло організації співпраці та самовираження в діяльності всіх учасників освітнього процесу.

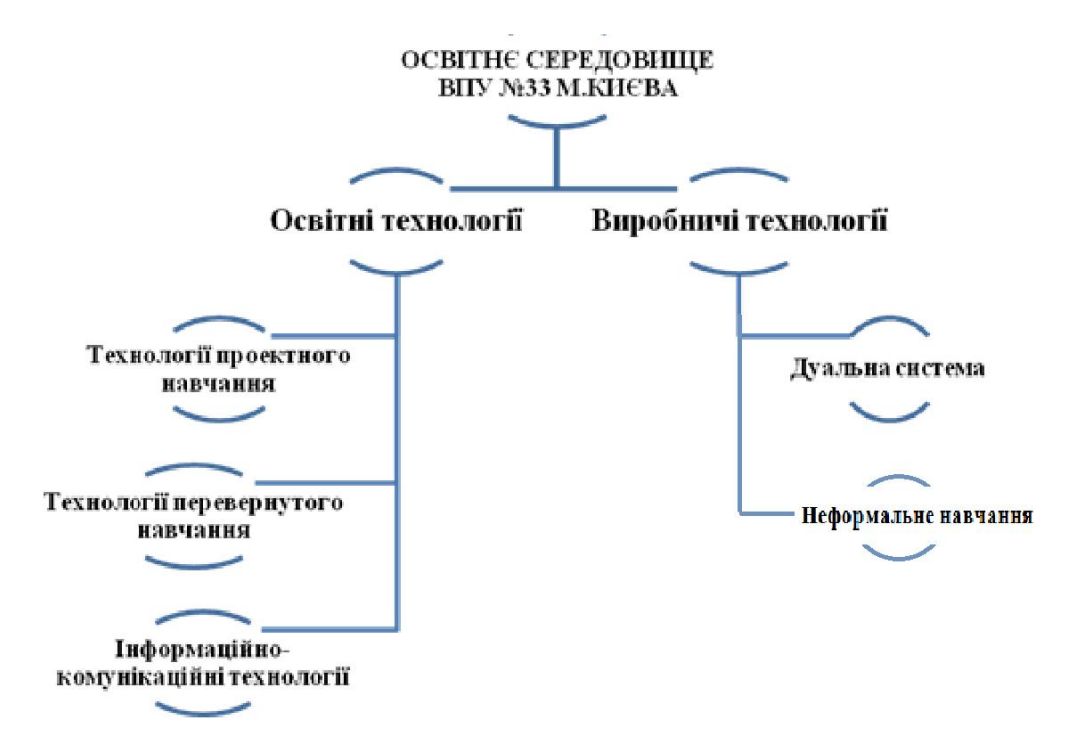

Стрімкий технічний прогрес змінює наше життя. З кожним днем цифрова трансформація захоплює у свої тенета світ. Це проявляється і в побуті, і на роботі, і в навчанні. На зміну «Інтернету для людей» прийшов «Інтернет речей», що об'єднав машини в усіх сферах життя. Зміни настільки швидкі, що інколи люди просто не встигають переналаштуватися на ці зміни. Цифрова трансформація відбувається скрізь. Високотехнологічні досягнення впроваджуються в наше життя нон-стоп.

Коли чують термін "цифрова трансформація", то розуміють, що це нові технології, Slack замість факсів, вихід брендів у соціальні медіа. Проте цифрова трансформація — це набагато ширше, загальне явище.

Цифрову трансформацію можна уявити як зміни, які спричинені трьома взаємопов'язаними силами: нові технології, нові моделі, нові звички.

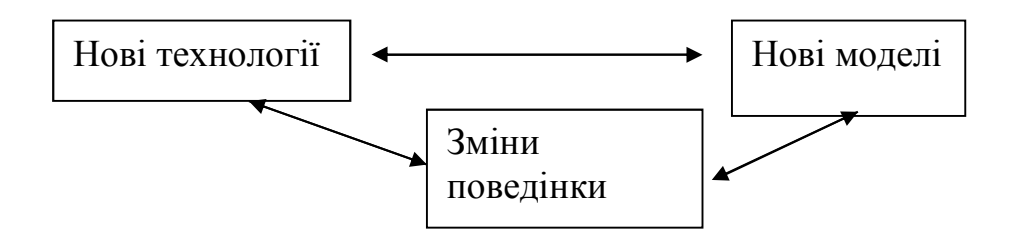

Західна практика дійшла до того рівня, коли цифрова трансформація для компаній — це певний шлях, який складається із відомих етапів. Хоч кожна компанія проходила його по-різному, загальний малюнок в усіх був схожий.

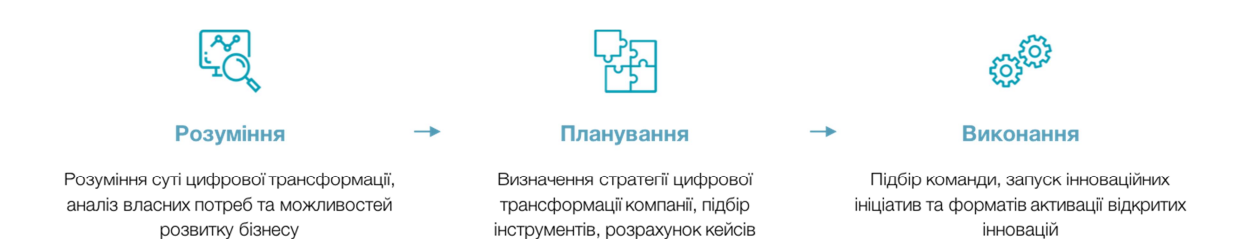

На усіх стадіях надважливу роль відіграє робота з відкритими інноваціями (тобто такі, що приходять ззовні). Відома управлінська мудрість каже: "Ким би ти не був, найкращі люди працюють не на тебе". Не використовувати можливість залучити зовнішні сили до інновацій (будь це самі клієнти, університети, дослідники, стартапи чи навіть конкуренти) вважається марнотратством.

Професор Крістоф Майнель, керівник інституту імені Гассо-Платтнера у Постдамі рекомендує освітнім закладам мати власну хмару для забезпечення доступу учнів різних навчальних груп до спільного освітнього контенту, а також створення та використання онлайн курсів. Науковець стверджує, що цифровий формат навчання є ідеальним доповненням й збагаченням традиційних методик навчання.

Міністерство освіти і науки, оголошуючи розвиток реформи НУШ, наголосило на діджиталізації освіти. Відповідно до цих завдань, кожен педпрацівник сучасної професійної освіти повинен мати необхідні компетенції ХХІ століття — сформовану інформаційно-цифрову компетентність.

Основні вектори розвитку цифрової освіти:

• Швилкість

Мотивація

Доступність

 Міжпредметний контент — вимагає об'єднувати знання з різних сфер життя.

Сутнісними характеристиками цифрових технологій є:

мобільність, доступність та безкоштовність,

 зберігання та використання інформації незалежно від місця знаходження,

 відсутність необхідності оновлення та встановлення програмного забезпечення так, як технології «стали хмарними».

Цифровізація - є пріоритетом державної політики, саме тому для формування та реалізації стратегії було створено Міністерство цифрової трансформації (Постанова КМУ від 18 вересня 2019 року №856).

Слід зазначити, що цифрова трансформація неможлива без розвитку цифрової грамотності. Європарламент і Рада Європи ще в 2006 році визначили цифрову компетентність як одну з восьми ключових компетенцій, якою має

володіти кожен європейський громадянин. Відтоді Об'єднаний дослідницький центр Єврокомісії виокремив напрям досліджень «Навчання та навички для цифрової епохи» і в рамках цього напряму підготував більше 20 досліджень і більше 100 публікацій.

І якщо в ЄС 44% громадян не володіють базовими цифровими навичками, то в Україні таких даних немає, бо це питання не вивчалося. Постає дуже актуальне питання для напрацювання освітніх пропозицій із цифрової грамотності — кого, чого і як навчати.

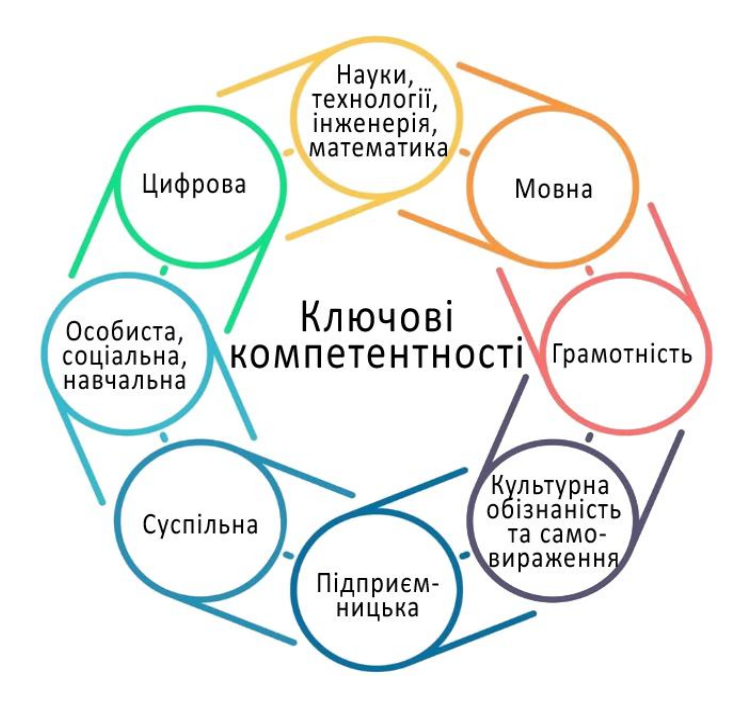

Просто користуватися смартфоном чи ноутбуком і мати доступ до Інтернету — ще не означає володіти цифровою грамотністю. Здатність ефективно та безпечно використовувати сучасні цифрові технології в роботі та навчанні, в професійному та особистісному розвитку — ось що таке цифрова грамотність. Це питання на часі в сучасному освітньому середовищі, адже якісне викладання дисциплін не може здійснюватися без використання засобів і можливостей, які надають комп'ютерні технології та Інтернет. Цифрова грамотність необхідна кожному громадянину через п'ять основних причин**:**

1. «Держава в смартфоні» та комфортне проживання в країні. Означає велику кількість сервісів онлайн. Більше не треба витрачати свій час на стояння в черзі. Онлайн-послуги — це комфорт, зручність, економія часу. Цифрова грамотність необхідна для того, щоб ефективно використовувати всі можливості, які надає держава.

2. Особистий розвиток та вирішення особистих потреб. Завдяки знанням цифрової грамотності дідусі та бабусі отримають можливість частіше спілкуватися з онуками в зручному форматі, знатимуть як легко шукати

необхідну інформацію — новини, рецепти, а також зможуть проводити прості онлайн-активності - знатимуть, наприклад, як продати старий диван і купити новий.

3. Конкурентоспроможність на ринку праці. Володіючи цифровою грамотністю, у людини з'являється більше шансів на працевлаштування. Більше шансів на підйом кар'єрними сходами.

4. Безперервне навчання. Завдяки цифровій грамотності, кожен зможе вдосконалювати себе щодня. Проходити онлайн-курси і тренінги. Ефективніше вивчати іноземні мови. Поповнювати власні знання, здобувати нові навички. І в 30, і в 50, і в 70 років. Це суперможливість.

5. Онлайн-безпека. Буде розуміння як уберегти свій акаунт та облікові записи від злому зловмисниками, як захиститися від потрапляння «вірусів» на свій пристрій.

Під цифровою трансформацією розуміють *процес діджиталізації*, що є спрощеним доступом до інформації. Це поняття тлумачать як способи приведення будь-якого різновиду інформації в цифрову форму з використанням цифрових технологій .

Діджиталізація стає головним трендом сучасності та радикальним чином перетворює сутнісні характеристики процесів усіх сфер суспільного життя.

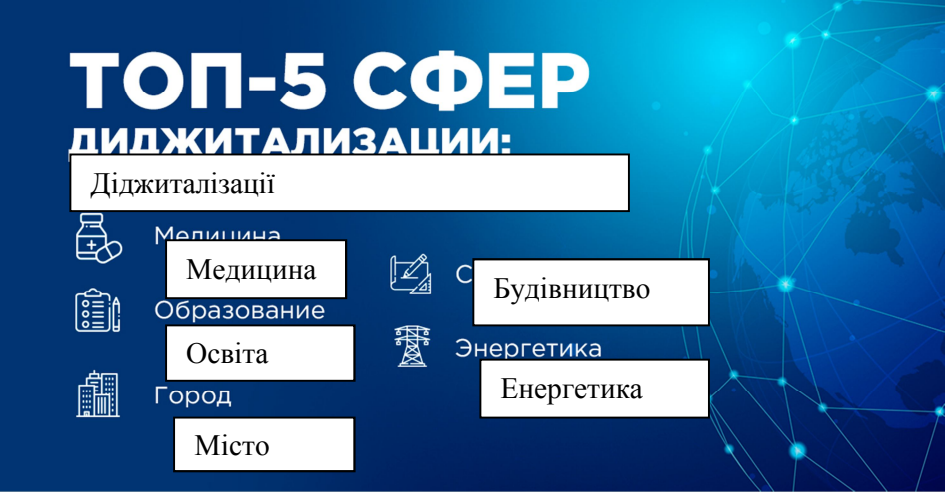

Цифровий контент та технології роботи в сучасному цифровому інформаційному середовищі є відносно новим явищем. Сучасне віртуальне середовище є одне із важливих джерел «цифри». В останні роки процес цифрової трансформації спостерігається і в освіті. Є думка про те, що цифрова освіта буде реалізована в цифровій економіці.

Діджиталізація освіти є складовою загального процесу – цифрової трансформації життєдіяльності соціуму. Цей процес розподіляють на три етапи:

1. впровадження окремих цифрових компонентів (масова комп'ютерізація освіти);

2. застосування цифрових компонентів у взаємодії (формування бази навчального контенту на електронних носія);

3. впровадження інтелектуальних програмних та апаратних рішень з метою керування діяльністю та ефективного розв'язання різноманітних завдань (розробка цифрових платформ та інформаційних ресурсів).

Активне й ефективне впровадження інформаційно-комунікаційних технологій навчання в освіту є важливим чинником створення нової системи професійної освіти, що відповідає процесу модернізації традиційної системи. ІКТ торкаються всіх сфер діяльності людини, але найбільш сильний позитивний вплив вони мають на освіту, оскільки відкривають можливості впровадження абсолютно нових методів викладання та навчання.

У Вищому професійному училищі №33 м.Києва велика увага приділяється комп'ютерному супроводу навчально-професійної діяльності. В освітньому процесі використовуються підручники, мультимедіа, хмарне середовище і тестуючі програми з різних дисциплін.

Упровадження в освітній процес «третьої платформи» - мобільних пристроїв (планшетів та смартфонів), додатків, соціальних мереж, хмарних послуг, - дозволяє розвантажити викладача, збільшити зацікавленість учнів у предметі, дає можливість розв'язання міжпредметних завдань, наочного подання матеріалу за рахунок мультимедіа. Дана методика здатна допомогти учням поліпшити знання з різних предметів, адже вони в змозі зробити нудні речі цікавими, підвищити інтерес до навчання.

У нашому училищі є зони доступу до Інтернету з безкоштовним WI-FI для учнів, практика показує, що досить велика кількість учнів щодня користуються цією послугою. У такій ситуації природною для педагога дією є використання деяких можливостей мобільних пристроїв для організації роботи на уроці і свідоме включення мобільних пристроїв учнів в освітній процес. Таким чином, стає зрозумілим, що технологія *BOYD* (Bring your own device), коли учні приносять свої мобільні пристрої та за допомогою них відбувається якась запланована робота в навчальній діяльності, є однією з актуальних в ІКТтехнологій в освітньому процесі. Під час навчального процесу (вивчення нової теми, лабораторної або практичної роботи) вони використовують гаджети із завантаженими мобільними додатками.

Не секрет, що учні легко вчать саме те, що їм цікаво. Тому ми зараз працюємо над створенням навчального середовища, яке б складалось з окремих компонентів та забезпечувало б у цілому навчальний ефект. Навчальне середовище розробляється із застосуванням освітніх інформаційних технологій, що дозволить створити систему навчання з певних предметів, яка не тільки узагальнить, конкретизує, систематизує знання, а й підвищить

мотивацію учнів до вивчення дисципліни.

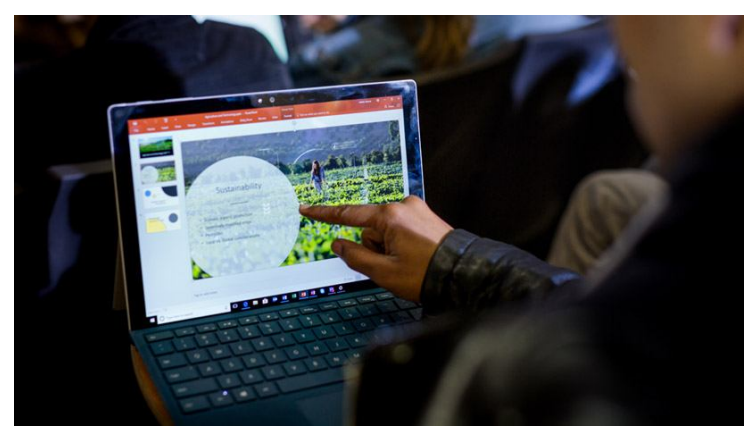

Найбільш значимі цілі конструювання навчального процесу із застосуванням освітніх інформаційних технологій полягають у заохоченні учнів, в автоматизації навчального процесу, розвитку рефлексії, творчої думки учнів.

Досягнення поставленої мети передбачається через рішення таких завдань:

1. Розвиток особистості того, хто навчається, підготовка його до самостійної продуктивної діяльності в умовах сучасного інформаційного суспільства: розвиток мислення, естетичного виховання, формування умінь приймати правильне рішення або пропонувати варіанти в складній ситуації, розвиток умінь здійснювати експериментально-дослідницьку діяльність.

2. Реалізація соціального замовлення, обумовленого інформатизацією сучасного суспільства.

3. Інтенсифікація освітнього процесу в усіх рівнях системи безперервної освіти:

 підвищення ефективності та якості освітнього процесу за рахунок реалізації можливостей інформаційно-комунікаційних технологій (ІКТ);

активізація пізнавальної діяльності з використанням ІКТ;

поглиблення міжпредметних зв'язків за рахунок використання ІКТ;

 реалізація ідей відкритої освіти на основі використання мережевих технологій.

Традиційні аудіовізуальні засоби навчання можуть бути з успіхом замінені комп'ютером, екраном і мультимедійним проектором. Сучасне програмне забезпечення дозволяє продемонструвати на уроці велику кількість наочного матеріалу: малюнки, схеми, таблиці, тексти (формулювання законів, формули і т.д.), відеозаписи, анімації, фізичні моделі. Викладач сам може скомплектувати з об'єктів електронного ресурсу презентацію, яка буде демонструватися на уроці.

Окремо хочеться зазначити про можливості освіти. Новітні технології стали невід'ємною частиною нашого повсякденного буття. Значну увагу питанню ефективного використання віртуальної реальності та гаджетів для заохочення учнів до навчання приділяє компанія Майкрософт. На базі платформи Office 365 створюється хмарне середовище навчального закладу, в якому здійснюється навчання, інтерактив учасників навчального процесу. Тут наявні єфективні інструменти для учнів і педагогів. Office 365 працює усюди. Знайомі програми та додатки завжди доступні, файли оновлюються в реальному часі, щоб легко й без проблем складати навчальні плани на пристроях Windows, Android чи iOS.

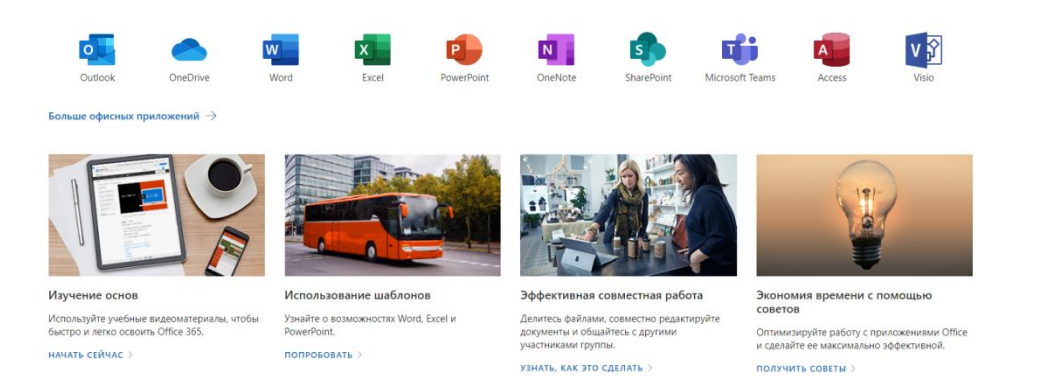

Універсальний цифровий блокнот OneNote допомагає організувати навчальні матеріали й легко співпрацювати з учнями та колегами. Доступ будьколи, будь-де, на будь-якому пристрої дозволяє об'єднати бесіди, контент і програми в єдиному інтерфейсі Office 365 Education. Співпрацювати в реальному часі без обмежень, не хвилюючись щодо втрати форматування дуже легко.  $\epsilon$  можливість створення занять й груп для Teams, Intune for Education. Доступний пакет потужних інструментів Office 365 створений для педагогів та учнів, можна використувати його на своїх улюблених пристроях.

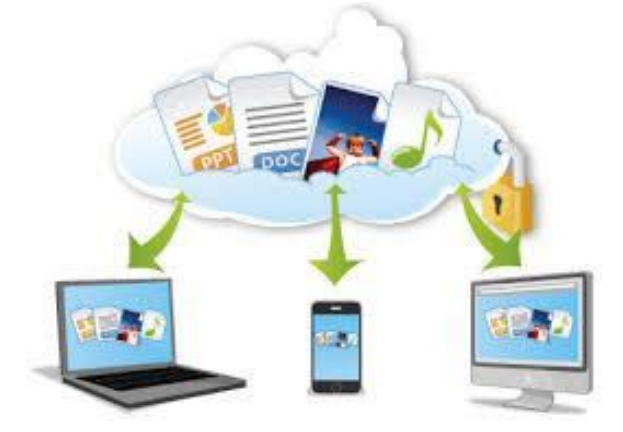

Якщо заклади професійної (професійно-технічної) освіти будуть застосовуватие Office 365 Education у своїй діяльності, то учні зможуть

опанувати навички та програми, які найбільше ціняться роботодавцями. За допомогою Outlook, Word, PowerPoint, Access та OneNote учні будуть підготовлені до майбутнього вже сьогодні.

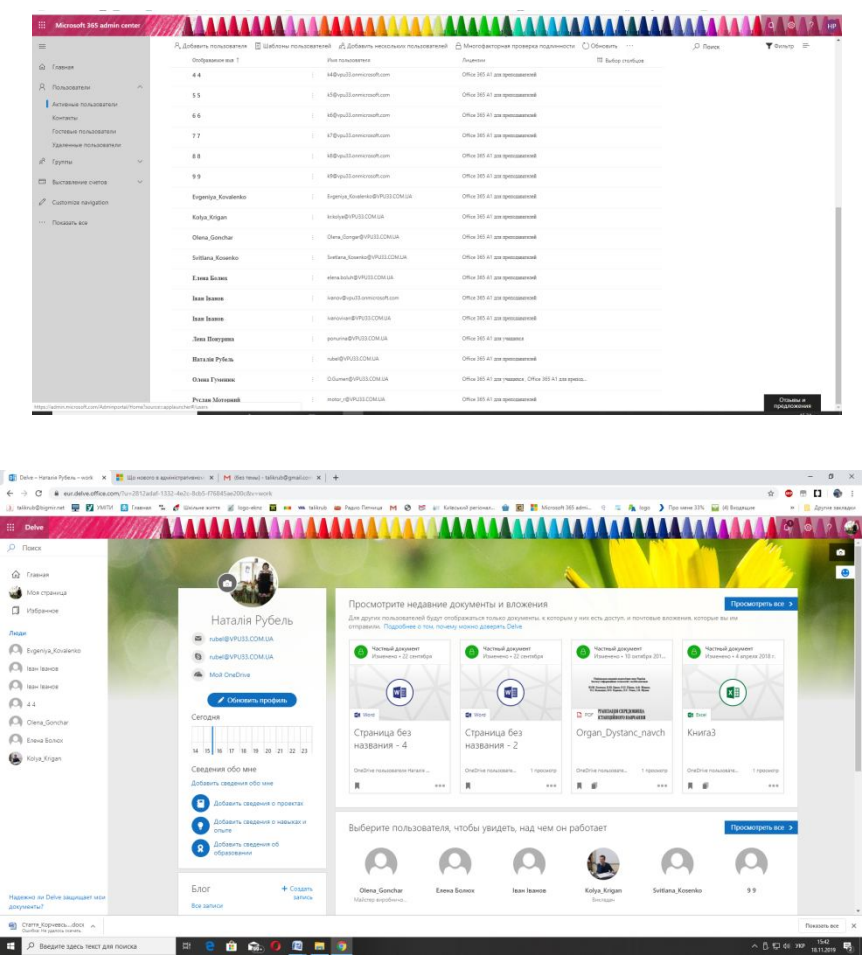

Наш навчальний заклад провів навчання серед педагогів, зараз триває робота над створенням освітнього середовища (наповнення контенту). Це дуже важка і кропітка робота, яка вимагає великих зусиль і багато часу, але воно того варто, бо згодом значно буде економити час викладача та учня, відкриває нові перспективи взаємодії.

Cьогодні вже неможливо будь-якому закладу професійної (професійнотехнічної) освіти залишатися осторонь цифрової трансформації. Наші викладачі використовують готові мультимедійні презентації, створюють власні наробки, мультимедійні навчальні програми та створені електронні підручники, тестові завдання, творчі проекти, використовують засоби мережі Інтернет у навчальній та позакласній роботі.

Необхідно розуміти, що цифрова трансформація–глобальна тенденція, максимальну вигоду від якої отримують заклади професійної(професійнотехнічної) освіти, що розпочали перетворення освітнього процесу на основі використання цифрових тенденцій, зокрема, й в процесі освітньої партнерської

взаємодії, яка на сьогодні не має нормативно-виконавчого інструментарію. Педагогіку співробітництва розглядаємо, як особливу технологію, яка є втіленням нового педагогічного мислення, джерелом інноваційних ідей, тою чи іншою мірою.

Таким чином, одним із викликів діджиталізованого суспільства є готовність педагога до цифрової трансформації процесу навчання, проектування індивідуальної освітньої траєкторії та організації сучасного процесу педагогіки партнерства між учнями та вчителем, педагогами та батьками. В системі національної освіти зумовлено необхідність гнучкого реагування на потреби у кадрах високої кваліфікації, конкурентоздатних, що передбачає оновлення способів і засобів комунікації.

Головним завданням організації навчального професу є перехід на якісно новий рівень побудови міжособистісної взаємодії між учасниками освітнього процесу, зокрема, з використанням можливостей цифрових технологій. Ці завдання реалізуються у спільній діяльності учителя й учнів, учителя і батьків, що передбачає взаєморозуміння, спільні інтереси та прагнення з метою особистісного розвитку учнів. Нас очікує повна діджиталізація освіти. Навчання відбуватиметься через додатки та платформи, а штучний інтелект і віртуальна реальність відкриють нові можливості для освіти та розвивають ключові компетентності.

На сучасному етапі розвитку країни значно підвищуються вимоги до рівня підготовки спеціалістів, які повинні володіти запасом теоретичних знань, практичних навичок, вміти орієнтуватись у складній ситуації, бути готовими приймати нестандартні рішення. Це потребує впровадження розвинених форм і методів навчання, які сприятимуть становленню особистості майбутнього спеціаліста.

Цифрова трансформація (діджиталізація) в освіті - це не просто новий етап, а закономірність пошуку нових форм та методів проведення уроків.

#### *Сало Оксана Миколаївна,*

*магістрант кафедри педагогіки та інноваційної освіти, Національний університет «Львівська політехніка», група НОПН-21з, Стечкевич Олег Орестович,* 

> *кандидат педагогічних наук, старший науковий співробітник, доцент кафедри педагогіки та інноваційної освіти, Національний університет «Львівська політехніка»*

## **ОСОБЛИВОСТІ ОРГАНІЗАЦІЇ ДИСТАНЦІЙНОГО НАВЧАННЯ У ЗАКЛАДАХ ЗАГАЛЬНОЇ СЕРЕДНЬОЇ ОСВІТИ**

Система освіти в Україні зазнає змін. На кожен етап її розвитку впливають економічні, політичні й соціальні переінакшення, що відбуваються в державі. Потреба в самоосвіті, організація навчального процесу людей з особливими освітніми потребами, навчання без відриву від основного місця роботи, задоволення освітніх потреб та багато інших чинників зумовили впровадження в освітній процес дистанційних форм навчання.

Протягом останніх десятиліть дистанційне навчання стало глобальним явищем освітньої та інформаційної культури, але воно потребує нових підходів щодо організації такого виду діяльності та створення відповідних умов. Спробуємо виділити негативні та позитивні сторони процесу впровадження дистанційного навчання в освітній процес закладу загальної середньої освіти (ЗЗСО), описати перспективи та способи вирішення наявних проблем.

Дистанційна освіта привертає до себе увагу багатьох науковців. І хоча питанням розвитку дистанційного навчання в Україні вчені займаються не одне десятиліття, та все ж, сучасна дистанційна освіта в Україні нагадує традиційні форми заочного навчання. Вітчизняним науковцям ще не вдалося сповна розкрити всі можливості використання нових форм і методів дистанційного навчання на такому рівні, як це зробили закордонні колеги.

Дистанційна освіта дає нам можливість навчатися та отримувати знання віддалено від навчального закладу. Зокрема, вона дозволяє навчатися у будь який зручний для цього час. Основні принципи дистанційного навчання чітко визначені Л. Я. Гозман: «…це встановлення інтерактивного спілкування між студентом та викладачем без забезпечення їх безпосередньої зустрічі та самостійне освоєння певного масиву знань і навичок за обраним курсом при використанні певних інформаційних технологій» [1, с. 167]. До головних рис дистанційного навчання А. О. Мігалуш відносить: «мобільність та гнучкість, а також використання спеціалізованих технологій і засобів навчання, зокрема, засобів контролю отриманих знань» [2, с. 119].

Питання про розвиток та впровадження дистанційної освіти на сьогодні є особливо актуальним. До 2020 року застосування дистанційної форми отримання освіти не було частим випадком. З переліком закладів у яких можна навчатися дистанційно ми можемо ознайомитись на сайті Міністерства освіти і науки України. Цей список не є широким. Наприклад, у Львівській області на сайті МОН України зазначено лише 7 шкіл для дистанційного навчання. Тобто, дистанційна форма навчання є скоріше винятком, ніж альтернативою.

У березні 2020 року весь світ зіткнувся з проблемою, яка залишається невирішеною й досі. В умовах карантину кожен з нас відчув переваги дистанційного навчання. Раптовий перехід на дистанційну форму був вимушеною мірою. Ми не можемо одноголосно стверджувати, що це впровадження було успішним. Такий крок, однозначно, приніс нам досвід. У даній формі отримання освіти учні також мали розклад уроків, контрольні роботи та різноманітні завдання, які могли виконуватися на власних комп'ютерах чи смартфонах.

На даному етапі ми можемо проаналізувати процес впровадження дистанційної освіти в ЗЗСО. Насамперед, зазначимо переваги такої форми навчання: незалежність від місця перебування і часу, індивідуальний темп, мобільність, доступність електронних навчальних матеріалів, зручність, індивідуальний підхід. Оскільки в школах введено інклюзивне навчання, то використання дистанційних форм та методів роботи значно полегшує та підтримує процес навчання дітей з особливими потребами.

Попри всі переваги, виділимо й основні проблеми, з якими зіштовхнулися ЗЗСО під час впровадження дистанційної форми навчання. По-перше, низька комп'ютерна підготовка вчителів (здебільшого старшого віку), сповільнює процес реалізації навчання. Важливим складником в даному випадку є курси підвищення кваліфікації та самоосвіта педагогів. У багатьох педагогів виникли упередженість та несприйняття дистанційного навчання. На державному рівні потрібно вирішувати питання про підготовку вчителів (тьюторів) дистанційного навчання.

По-друге, низька матеріально-технічна база закладів освіти унеможливлює застосування інноваційних технологій для онлайн-навчання. Суха статистика стверджує, що школи комп'ютеризовано, але на практиці, багато закладів зіштовхнулись з проблемою забезпечення потрібними пристроями для організації повноцінного освітнього процесу. Важливим складником успішного онлайн-навчання є доступ до мережі Інтернет. Якщо в містах ще не виникає труднощів зі зв'язком, то в сільських школах – це глобальна проблема. Це стосується як закладів освіти, так і домівок дітей. Для повноцінної роботи платформи з організації дистанційного навчання потребують

високошвидкісного з'єднання. Комп'ютеризація суспільства має відповідати належному рівню для ефективного здійснення освітнього процесу.

До проблем, які необхідно вирішувати, належить низька мотивація учнів до навчання та погана самоорганізація. Якщо говорити про самоосвіту, то не кожна людина в цьому плані є достатньо вмотивованою. Тим більше, якщо справа стосується учнів. Під час дистанційного навчання важливими є спілкування та взаємозв'язок вчителя та учнів між собою. Навіть у звичайному електронному курсі прихована присутність викладача є ефективною для підтримки зв'язку. У пригоді стануть вебінари та відеоконференції, які хоч і не замінять живого спілкування, та все ж забезпечать взаємодію учасників освітнього процесу в реальному часі.

Впровадження дистанційного навчання в Україні, на сьогодні, перебуває в активній стадії і потребує підтримки від держави. Проблеми, що зазначені вище, можна і треба вирішувати. Підвищення кваліфікації педагогічних працівників, комп'ютеризація суспільства, розробка програмного та апаратного забезпечення є ключовими у впровадженні дистанційної освіти. Важливими чинниками є мотивація, підтримка та заохочення педагогів, що прагнуть вдосконалюватися, впроваджувати інновації в освіті та навчатися новому. Необхідно докласти зусилля для того, щоб підняти рівень самоорганізації учнів (це завдання не лише вчителів та держави, але й батьків).

Окремо зазначимо, що саме дистанційна освіта відкриває учням доступ до нових джерел інформації, дає можливості для творчості, підвищує ефективність самостійної роботи. Також є дієвим засобом для психологічної підтримки, розвантаження, розширення культурно-освітнього простору та соціалізації. Вчителі, в свою чергу, можуть реалізовувати нові форми та методи навчання за допомогою інноваційних технологій.

#### **Список використаної літератури**

1. Гозман Л. Я. Дистанционное обучение на пороге XXI века / Гозман Л. Я., Шестопал Е. Б. – Ростов-н/Д.: Мысль, 1999. 368 с.

2. Мігалуш А.О. Дистанційна освіта для людей з особливими потребами: проблеми та шляхи їх подолання. Вісник національного технічного університету України "Київський політехнічний інститут". 2007. 5 трав. (№2). С. 118-121.

## **RESEARCH OF METHODS OF PROCESSING AND CLUSTERING OF TEXT DOCUMENTS**

*In the given research, a method of processing text data using algorithms for processing natural languages "Bag of words" and "TF-IDF", using the clustering algorithm "K-means" is considered. This method will allow to automatically sort text documents by topic. The analysis of the clustering results of texts extracted from audio recordings, as well as fragments of texts taken from articles on various topics is carried out.*

## **Text processing methods**

Analysis of speech in audio resources can be divided into two methods: the first method is an analysis of the features of the speaker's voice characteristics, such as voice frequency, the emotional state of a person, presence of an accent, voice volume, and so on. The second method is closely related to the processing of textual information using natural language processing [1]. In this case, the key information becomes the topic of the dialogue, keywords, as well as individual features of speech, frequently used words, words, parasites, for example, by which the speakers can be separated [2].

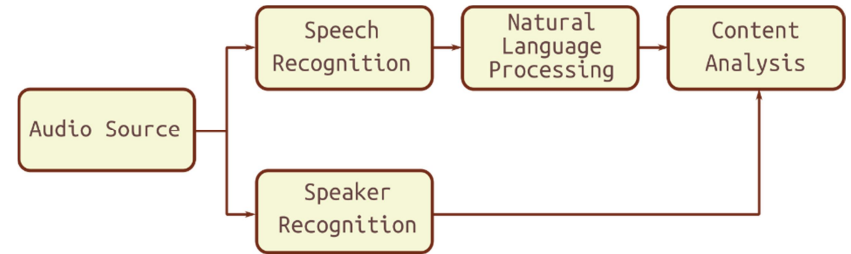

Figure 1 – Data processing pipeline

In this paper, the second method will be considered - natural language processing.

When analyzing an audio recording, first need to convert the audio data to text. This problem can be solved in different ways; in this case, a ready-made library of the Python language - SpeechRecognition was used.

The rest of the text analysis is identical. The most simple word processing method is the "*Bag of words*" algorithm [3]. It includes the following steps:

1. It is necessary to remove punctuation from the text, and bring the entire text to a common form - decrease or increase the case of all text;

2. It is necessary to divide the text into separate components - tokens;

3. Check the text for the presence of frequently repeated words that do not carry a semantic load, for example, prepositions;

4. Lemmatization of the remaining words;

5. Determining the weight of a word - determining its importance in this document, or in the list of texts.

The last phase is key in defining the context of the document. There are many ways to add weight to a word. The simplest is to count the number of occurrences of a given word in a text, a set of documents. However, this method is not always the best, it all depends on the task at hand. For example, this method can be useful for the diarization of speakers in the text, since each person has a certain list of words that he uses in speech most often. However, if disassemble the task of clustering documents by topic, the context will be more important information. The most commonly used method for clustering documents is called *TF-IDF* (*term frequency-inverse document frequency*) [4, 5].

TF is the frequency of a term, which measures how often a term appears in a document (equation 1).

$$
TF(word, doc) = \frac{Frequency\ of\ word\ \in the\ doc}{Number\ of\ words\ \in\ the\ doc}
$$
 (1)

IDF stands for Inverse Document Frequency. It directly measures the importance of the term (equation 2).

$$
IDF(word) = loge(1 + \frac{Number\ of\ docs}{Number\ of\ docs\ with\ word})
$$
 (2)

TF-IDF is a measure obtained by multiplying both values (equation 3).

$$
TF-IDF(word, doc) = TF(word, doc) \cdot IDF(word)
$$
 (3)

## **Experimental setup and results**

Datasets: in this paper, two sources will be considered, these are fragments of the audiobooks "1000 Things Worth Knowing" by Nathaniel C. Fowler Jr. and "The Abandoned Room" by Wadsworth Camp and a small text consisting of paragraphs on three different topics.

Software: The *Jupyter* Notebook, the *Scikit*, the *SpeechRecognition* library, the *nltk* and *TfidfVectorizer.*

Machine learning and the K-means clustering algorithm were used to represent the results.

Figure 2 presents the results of processing text extracted from audiobooks. Fragments of two audiobooks were taken, each about 30 minutes long. These audio recordings were divided into small fragments, which were further processed. In total, we got 125 audio recordings, of which only 4 fragments were incorrectly determined by the clustering algorithm. Figure 2 also shows the most significant words of documents after lemmatization.

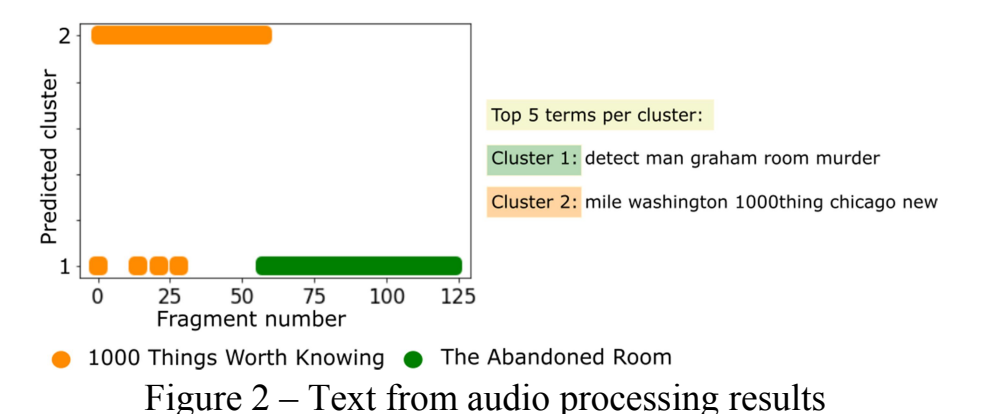

For the experiment with text data, fragments of articles devoted to animals, dinosaurs and philosophy were taken. There were 14 fragments in total. The results are shown in Figure 3.

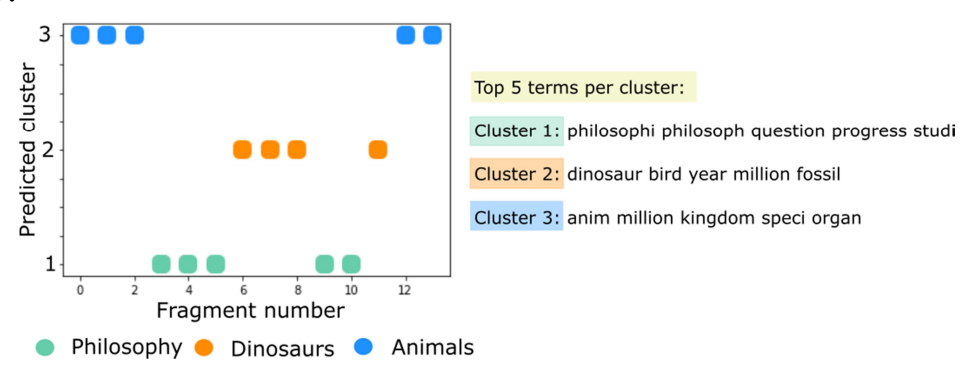

Figure 3 – Text processing results

In this case, the algorithm quite correctly distributed the fragments of the text into clusters, which happened because each piece of text contained a keyword, or a single root with it.

## **Conclusions and future work**

In this paper, a method for processing textual information using the "Bag of words" algorithm and the method for determining the weight of words TF-IDF was considered. These methods, in combination with the "K-means" clustering algorithm, allow to automate the sorting of documents by topic quite accurately, using the defined keywords of a text or set of documents. This method works best in the case of a pronounced difference in the documents that was shown in the experiment. This study was conducted with unsupervised machine learning, but when using supervised learning or neural networks, the results can be significantly improved [6].

The above method for processing text data is also planned to be used to improve the accuracy of clustering of voice audio data.

## **References**

1. D. Jurafsky and J. Martin, Speech and Language Processing: An Introduction to Natural Language Processing, Computational Linguistics, and Speech Recognition, vol. 2. 2008.

2. Daniel Jurafsky and James H. Martin. 2009. Speech and Language Processing (2nd Edition), p. 304. Prentice-Hall, Inc., USA.

3. Fomichov A., Semantics-Oriented Natural Language Processing: Mathematical Models and Algorithms, vol. 27. New York, NY: Springer New York, 2010.

4. J. Ramos, Using TF-IDF to Determine Word Relevance in Document Queries.

5. Das, Bijoyan and Chakraborty, Sarit. (2018). An Improved Text Sentiment Classification Model Using TF-IDF and Next Word Negation.

6. Близнюк Б. О. и др. Современные методы обработки естественного языка //Вісник Харківського національного університету імені ВН Каразіна. Серія: Математичне моделювання. Інформаційні технології. Автоматизовані системи управління. – 2017. – №. 36. – С. 14-26.

> *Сафонов Данііл Володимирович, бакалавр кафедри програмного забезпечення, Вінницький національний технічний університет, Ракитянська Ганна Борисівна, кандидат технічних наук, доцент кафедри програмного забезпечення,*

> *Вінницький національний технічний університет*

# **РОЗРОБКА МОДЕЛЕЙ, АЛГОРИТМІВ І ПРОГРАМНОГО ЗАБЕЗПЕЧЕННЯ ДЛЯ АНАЛІЗУ КОНВЕРСІЇ ЗА ДОПОМОГОЮ ТЕПЛОВОЇ КАРТИ САЙТУ**

*У темі розглянуто проблематику аналізу статистики сайтів за рахунок теплових карт. Отримав подальший розвиток метод селективного вибору даних, та покращено метод селективного вибору даних.*

Статистична обробка даних і візуалізація результатів аналізу - це неминучий етап Візуалізація даних - зручний інструмент для спрощеного подання інформації. З її допомогою можна доступно пояснювати складні речі і явища, замінити цілі шматки тексту і виділяти взаємозв'язки. Найчастіше візуалізацію використовують при аналізі великого набору даних, роблять статистику, звіти тощо.

Теплові карти досить ефективні для виявлення найбільш оптимального місця для розташування гіперпосилань та неефективного розташування елементів із закликом до дії. Частота кліків по ним допоможе зрозуміти, наскільки вдале для них вибрано місце на сторінці.

При аналізі статистики сайту використовуються три основних поняття: хіти, сесії і користувачі. Всі зібрані статистичні дані в будь-якій системі аналітики організовані ієрархічно по трирівневої системи. У самому низу знаходяться хіти, трохи вище розташовані сесії, ну, а в самому верху користувачі. Таким чином хіти є складовою частиною сесії (набір дій, вчинених

за час візиту даного користувача на сайт), а набір сесій характеризує вже поведінку користувача на сайті (скільки разів він заходить на сайт і як довго тривали його візити).

Для реалізації збору статистичних даних для теплової карти будемо використовувати метод, що реалізується безпосередньо в браузерах відвідувачів веб-сайту.

Цей метод полягає в тому, що всі дані про натискання користувачем зберігаються в рамках сесії та відправляються на сервер, який зберігає статистичні дані, тільки тоді, коли юзер переходить на іншу сторінку або взагалі закриває веб-сайт.

При порівняльному аналізі аналогів, було виявлено проблеми, які розповсюджуються практично на всі подібні сервіси - їх повільна робота.

Всі представленні аналоги працюють за принципом зміни вихідного зображення, шляхом впровадження у нього інформації про дії користувача на веб-сторінці під час сесії. Оскільки робота зі зміною зображення займає дуже багато процесорного часу, вони працюють повільно.

Новий метод дає змогу уникнути роботи з зображенням, що, у свою чергу, підвищує його швидкодію за рахунок розбиття інформації на два логічних шари. Перший з них відповідає за саме зображення сторінки, другий за відображення накоплених статистичних даних.

Перший шар працює за таким принципом: відправляється запит на отримання скріншота певної сторінки з каталогу усіх скріншотів, які є на бекенді по певним параметрам, назва сторінки, розмір екрану користувача та умовну версію цієї сторінки.

Другий шар працює таким чином: відправляється запит, який, у свою чергу, вертає зібрані статистичні дані по тим самим параметрам, по яким отримаємо скріншот сторінки. Після отримання цієї інформації відображаємо її у вигляді теплової карти технологією canvas, яка підтримується всіма сучасними браузерами.

*Снігур Анатолій Васильович, кандидат технічниї наук, доцент кафедри обчислювальної техніки, Вінницький національний технічний університет, Романюк Олександр Никифорович, доктор технічниї наук, професор, завідувач кафедри програмного забезпечення, Вінницький національний технічний університет*

## **ОПТИМІЗАЦІЙНИЙ ПІДХІД ДО ПОБУДОВИ ПРОФОРІЄНТАЦІЙНИХ МАРШРУТІВ**

*У роботі проведений аналіз оптимальних довжин профорієнтаційних маршрутів по школах міста Вінниці з урахуванням їх поділу на допоміжні маршрути відповідно до особливостей розташування шкіл.*

*Ключові слова: оптимізація, профорієнтаційний маршрут; кластерний метод, оптимальний маршрут.*

**Вступ.** Сучасні типові способи практичного застосування оптимізаційних задач для відповідного пошуку оптимальних маршрутів [1-3], до яких можна віднести і профорієнтаційні (поїздки у школи), як правило використовують методи Дейкстри та Флойда, що не враховують таку особливість у роботі, як повернення профорієнтаційної групи у кінці робочого дня. Для врахування такої особливості актуальним буде використання спеціальним чином модифікованого генетичного алгоритму [4] додатково із врахування зазначених часових обмежень та застосуванням кластерного методу для поділу загальної кількості шкіл на частини із визначенням при цьому відповідних підмаршрутів [5].

Метою дослідження є модифікація генетичного алгоритму шляхом додавання умов на основі кластерного методу для його практичного застосування у профорієнтаційних поїздках.

Задачами досліджень є:

– Модифікація генетичного алгоритму для практичного застосування його при оптимізації профорієнтаційного маршруту на автомобілі по школах з урахуванням часу, що виділяється на перебування в школі та часу виділеного на кожен підмаршрут;

**Основна частина.** Оптимізація профорієнтаційного шляху по школах м.
Вінниці буде здійснюватися на графі, вершинами якого є 35 шкіл та ВНТУ, що слугуватиме початковою та кінцевою точкою. Граф побудований на основі використання Google Maps, який аналізує всі можливі шляхи між заданими точками та показує оптимальні варіанти для переміщення між школами на автомобілі. В результаті отримано граф, на якому точками позначенні школи.

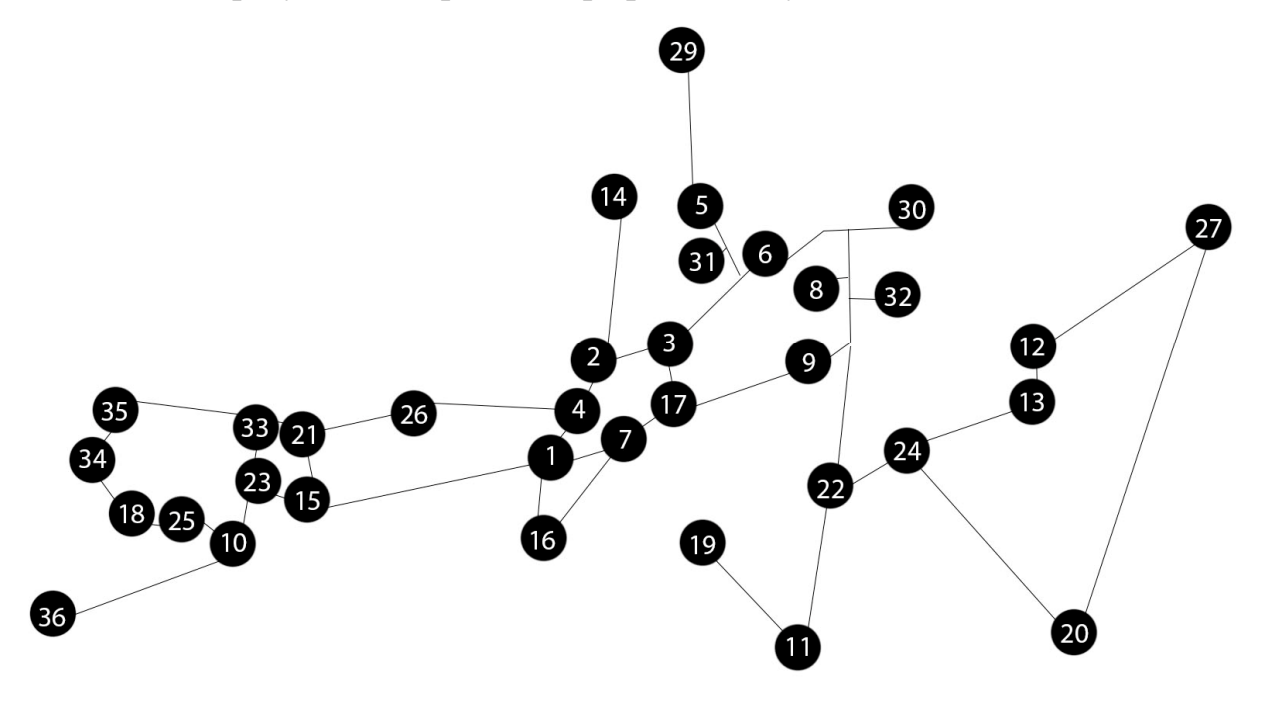

Рисунок 1 – Граф розміщення шкіл по м. Вінниці

Фрагмент таблиці часу переміщення за допомогою громадського транспорту між усіма точками зображено на рисунку 2.

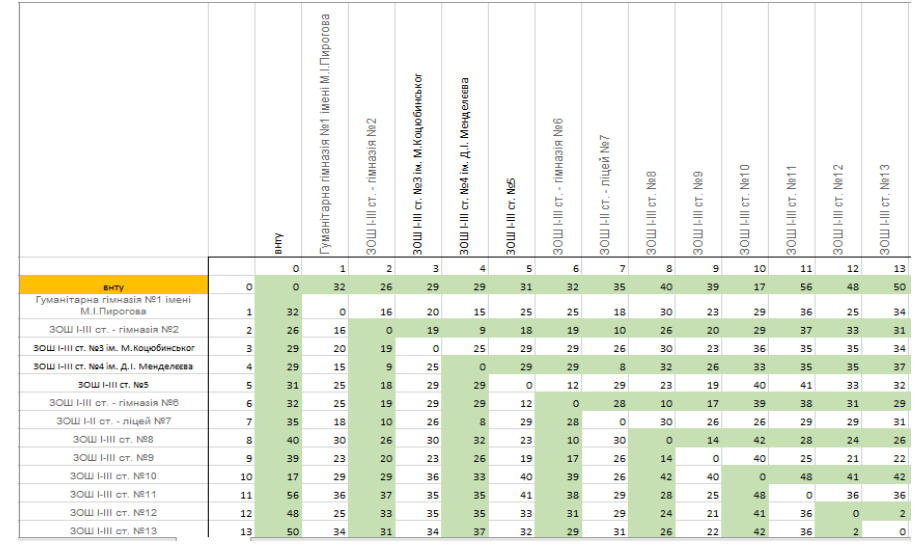

Рисунок 2 – Фрагмент таблиці часу переміщення за допомогою громадського транспорту

Модифікуємо генетичний алгоритм шляхом додавання до нього умов на основі кластерного методу. При цьому метод кластерного аналізу доцільно застосовувати лише у симбіозі із генетичним методом, оскільки сам по собі

кластерний аналіз не дає змоги враховувати початкову та кінцеву точку відправлення. Щоб реалізувати модифікований варіант генетичного алгоритму, розглянемо всі можливі варіанти обрахунку часу на поїздку до будь-якої точки.

Застосуємо модифікований варіант генетичного алгоритму, що описується системою рівнянь:

$$
M_{i} = \begin{cases} i = 1 \text{ AND } i = n, & P + 2 \cdot E_{i}; \\ i = 1, & E_{i} + P + S_{i}; \\ i = n, & E_{i} + P; \\ i \neq 1 \text{ AND } i \neq n, & P + S_{i}, \end{cases}
$$

де P – час проведення профорієнтаційного заходу в одній школі;

 $E_i$  – відстань між початковою та поточною точками;

 $S_i$  – відстань між попередньою та поточною точками;

Для оптимізації профорієнтаційного маршруту на автомобілі по школах з урахуванням часу, що виділяється на перебування в школі, та часу, виділеного на кожен підмаршрут, представлено на рис. 3.

|         |                |     |                |     |     | Маршрут №1 Маршрут №2 Маршрут №3 Маршрут №4 Маршрут №5 Маршрут №6 | Маршрут №7 |
|---------|----------------|-----|----------------|-----|-----|-------------------------------------------------------------------|------------|
|         | 0              | 0   | $\mathbf 0$    | 0   | 0   | $\mathbf 0$                                                       | 0          |
|         | $\mathbf{1}$   | 24  | 29             | 33  | 5   | 21                                                                | 32         |
|         | 34             | 13  | 6              | 3   | 14  | 17                                                                | 31         |
|         | 35             | 8   | $\overline{2}$ | 9   | 19  | 16                                                                | 4          |
|         | $\overline{7}$ | 11  | 15             | 27  | 23  | 22                                                                | 36         |
|         | 10             | 26  | 20             | 18  | 12  | 25                                                                | 30         |
|         | 0              | 0   | 0              | 0   | 0   | 0                                                                 | 0          |
|         |                |     |                |     |     |                                                                   |            |
| Довжина | 222            | 224 | 226            | 225 | 229 | 221                                                               | 231        |
|         |                |     |                |     |     |                                                                   |            |

Рисунок 3 – Розбиття маршруту на підмаршрути

Отже, загальний час маршруту складає

$$
L = \frac{60 \cdot \Sigma l_i}{V} = 2368 \text{ XB}
$$

**Висновок.** Розглянутий метод розв'язання задачі оптимізації для профорієнтаційних заходів має вузький спектр застосування, але повністю дозволяють створювати профорієнтаційні маршрути, враховуючи всі можливі параметри, зокрема необхідність розбити профорієнтаційний маршрут на підмаршрути.

#### **Список використаної літератури**

1. Н. Г. Аксака, С.А. Партика, Ю.Ю. Завизиступ «Використання алгоритмів пошуку найкоротшого шляху на графах»

2. В. В. Березницький та Н.В. Лук'янова «Дослідження та розробка алгоритму пошуку найкоротшого шляху»

3. Т. Ю. Ізотов «Огляд алгоритмів пошуку найкоротшого шляху»

4. В. І. Мудров. Завдання про комівояжера. - М .: «Знания», 1969. - С. 62.

5. Базилевич Р.П., Кутельмах Р.К., Алгоритми динамічного формування моделі робочого поля для задачі комівояжера з кластерним розподілом точок // Вісник Нац. ун-ту "Львівська політехніка". – 2006.

> *Ставицький Павло Валерійович, аспірант кафедри програмного забезпечення, Вінницький національний технічний університет*

## **РОЗРОБКА КОМПОНЕНТІВ СИСТЕМИ СИНТЕЗУ ТА РОЗПІЗНАВАННЯ МУЗИЧНИХ КОМПОЗИЦІЙ**

*Проведено аналіз та розробку основних компонентів системи синтезу та розпізнавання музичних композицій, а також їх функціональних можливостей. Крім того, приділено увагу аналізу підходів до програмної реалізації такої системи з урахуванням багатоплатформної та кросплатформної реалізацій, забезпечуючи функціонал системи на базі Android, iOS, Web та настільних платформ. Такий підхід дозволяє розробити рівні абстрактні реалізаці, що не залежать від деталей конкретних платформ.*

*Ключові слова: розпізнавання музичних композицій, мобільний додаток, кросплатформність, мультиплатформність, абстракція.*

*The primary components of the system of audio recognition and synthesis are considered including their functional capabilities and properties. Moreover, it is important to analyze possible implementation approaches and develop such an approach that will allow the system to be multiplatform and cross-platform by being able to run on various platforms such as Android, iOS, Web, and desktop platforms by providing common implementation layers that do not depend on platform specifics.*

*Keywords: music recognition, mobile application, multiplatform, crossplatform, abstraction.*

**Вступ.** У розроблюваній системі синтезу та розпізнавання музичних композицій набув застосування комбінований метод аналізу музичних звуків та їх синтезу. Програмний продукт надає функціонал розпізнавання музичних

композицій шляхом обробки вхідного аудіовідривку, пошуку співпадінь та визначення метаінформації аудіокомпозиції. В той же час, такий функціонал дозволяє пришвидшити створення музичних композицій.

**Результати дослідження.** Під час реалізації компоненту розпізнавання музичних композицій, основними кроками є зчитування вхідного сигналу та його дискретизація за допомогою швидкого перетворення Фур'є. Після цього, для підвищення ефективності розпізнавання та можливості роботи за наявності сторонніх шумів, виділяються лише амплітудні екстремуми, проводять кодування за допомогою алгоритму хешування зі збереженням відношень з сусідніми екстремальними значеннями. В результаті, такі значення можуть використовуватись як ключові точки або відбитки фрагментів музичних композиції для їх швидкого співставлення та порівняння [1, 2, 3].

Під час реалізації компоненту розпізнавання музичних композицій визначальним є його кросплатформність, що дозволятиме забезпечувати бажаний функціонал для низки платформ, таких як Android, iOS, Web та настільних операційних систем. Важливим є відокремлення програмного коду, що стосується конкретної системи, від того, що не залежить від програмної імплементації та описує загальні сценарії поведінки системи. Саме тому платформна реалізація зчитування аудаопотоку з мікрофону пристрою може бути узагальнена компонентом, що слідує шаблону проєктування "міст", надає рівень абстракції для основної системи та обмежує її знання про конкретну платформну реалізацію. Загальна структурна схема компонентів модулю розпізнавання музичних композицій зображена на рисунку 1.

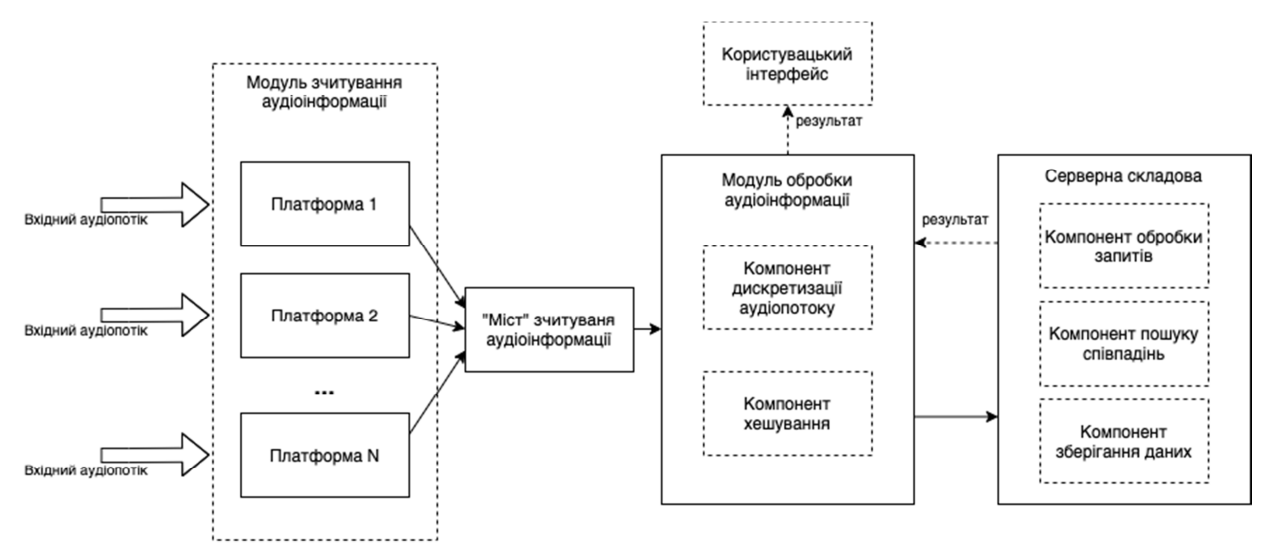

Рисунок 1 - Структурна схема компонентів модуля розпізнавання музичних композицій

Задля досягнення заданої цілі слід розглянути сучасні технології, що ставлять своєю основною ціллю кросплатформність, тобто можливість роботи

спільного коду на різних платформах. Однією з таких технологій є Flutter, що дозволяє узагальнювати розробку користувацького інтерфейсу, що є її головним призначенням. В Kotlim Multiplatform, у свою чергу, акцентується увага на об'єднанні саме бізнес-логіки системи, що описує загальні сценарії поведінки розроблюваної системи, при цьому залишаючи розробки користувацького інтерфейсу "нативною" складовою. Крім того, остання технологія дозволяє забезпечити об'єднання програмного коду з серверною складовою, маючи спільну кодову базу для основних користувацьких сценаріїв системи, бізнес-об'єктів. Об'єднання бізнес-об'єктів може бути досягнуто з використанням так званих "protocol buffers", що дозволяють описувати основні правила системи без прив'язки до конкретної мови програмування, дозволяючи таким чином використовувати їх на декількох платформах.

**Висновок.** Було розглянуто основні компоненти системи синтезу та розпізнавання музичних звуків, включаючи комбінований метод створення композицій. Розглянуто основні підходи до розробки програмного рішення, яке задовільнятиме такі характеристики як швидкодія, багатоплатформність та кросплатформність. Крім того, визначено низку сучасних технології, таких як Flutter та Kotlin Multiplatform, призначених для досягнення такої цілі.

## **Список використаної літератури**

1. В. Войтко, С. Бевз, С. Бурбело, П. Ставицький, МОДЕЛІ СИСТЕМИ АНАЛІЗУ ТА РОЗПІЗНАВАННЯ МУЗИЧНИХ КОМПОЗИЦІЙ, *ІТКІ*, vol 47, № 1, с. 32-38, Трав 2020.

2. Viktoriia V. Voitko, Svitlana V. Bevz, Sergii M. Burbelo, Pavlo V. Stavytskyi, Bogdan Pinaiev, Zbigniew Omiotek, Doszhon Baitussupov, and Aigul Bazarbayeva "Automated system of audio components analysis and synthesis", Proc. SPIE 11045, Optical Fibers and Their Applications 2018, 110450V (15 March 2019); https://doi.org/10.1117/12.2522313

3. Ставицький П. В., Войтко В. В., Бевз С. В., Бурбело С. М. Аналіз сучасних засобів створення та обробки аудіоконтенту / "Вчені записки" Таврійський національний університет В.І. Вернадського, Том 31 (70). № 1 Частина 1, 2020; https://doi.org/10.32838/2663-5941/2020.1-1/10

#### *Стечкевич Олег Орестович,*

*кандидат педагогічних наук, старший науковий співробітник, доцент кафедри педагогіки та інноваційної освіти, Національний університет «Львівська політехніка», Ткачук Юлія Вадимівна,*

> *магістрант групи НОПН-21з, кафедра педагогіки та інноваційної освіти, Національний університет «Львівська політехніка»*

## **ІНФОРМАЦІЙНІ ТА КОМУНІКАЦІЙНІ ТЕХНОЛОГІЇ В ОСВІТІ**

Національна стратегія розвитку освіти в Україні до 2021 [2] року ставить собі за пріоритет впровадження інформаційних і комунікаційних технологій (ІКТ) для удосконалення і доступності процесу навчання.

На сьогодні, одним з основних пріоритетів розвитку освіти є вироблення певної стратегії політики інформатизації освіти, модернізації освітнього процесу за допомогою впровадження інноваційних моделей навчання, інтеграції інформаційних і комунікаційних технологій в освітній процес, а також стратегії, які передбачають підвищення якості освіти.

Надважливим завданням впровадження інформаційних і комунікаційних технологій є підготовка вчителів до використання цих технологій в освітньому процесі, адже ІКТ допомагає як викладачам так і учням створити максимально доступне навчальне середовище 21 століття. В освіті інформаційні та комунікаційні технології дають можливість для розширення горизонтів і покращення якості викладання, адже основна перевага інформаційних та комунікаційних технології – можливість керувати ними.

Впровадження інформаційних та комунікаційних технологій прискорює передачу знань і сприяє швидшому їх засвоєнню, сприяє швидкій адаптації до змін, які відбуваються соціальній сфері. На перший план випливає основна проблема, як впровадити ІКТ в освіту і не втратити взаємозв'язок ученьвчитель. Якщо розглядати використання технологій в сфері освіти є великий ризик, що слово вчителя для учнів перестане нести будь-який характер, адже це все можна знайти в Інтернеті. Ще у 2002 році ЮНЕСКО представило моделі розвитку інформаційних технологій в школі [4]. Дані моделі повинні допомогти вчителям поєднати педагогіку й інформаційні технології в одну систему координат (авторами розробок є Дж. Андерсон та Т.Ван Вірт).

Перша модель яскраво показує взаємозв'язок ІКТ з педагогікою (див. рис.1). Процес адаптації ІКТ проходить у 4 рівні: зародження, застосування, інтеграція і трансформація.

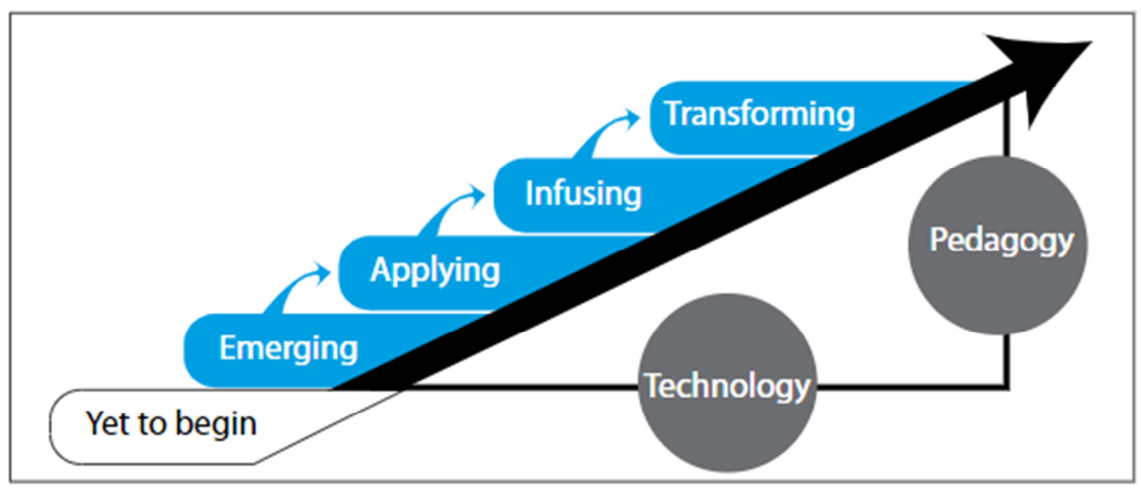

*Рис. 1. Етапи впровадження і застосування ІКТ (за Дж. Андерсон та Т.Ван Вірт)*

Згідно з 2 моделлю, навчання і викладання є взаємозалежними видами діяльності. Вивчення ІКТ передбачає: ознайомлення з засобами інформаційних комунікаційних технологій, навчання використання технологій у викладанні, розуміння, як і коли використовувати та спеціалізація у використанні засобів інформаційних комунікаційних технологій.

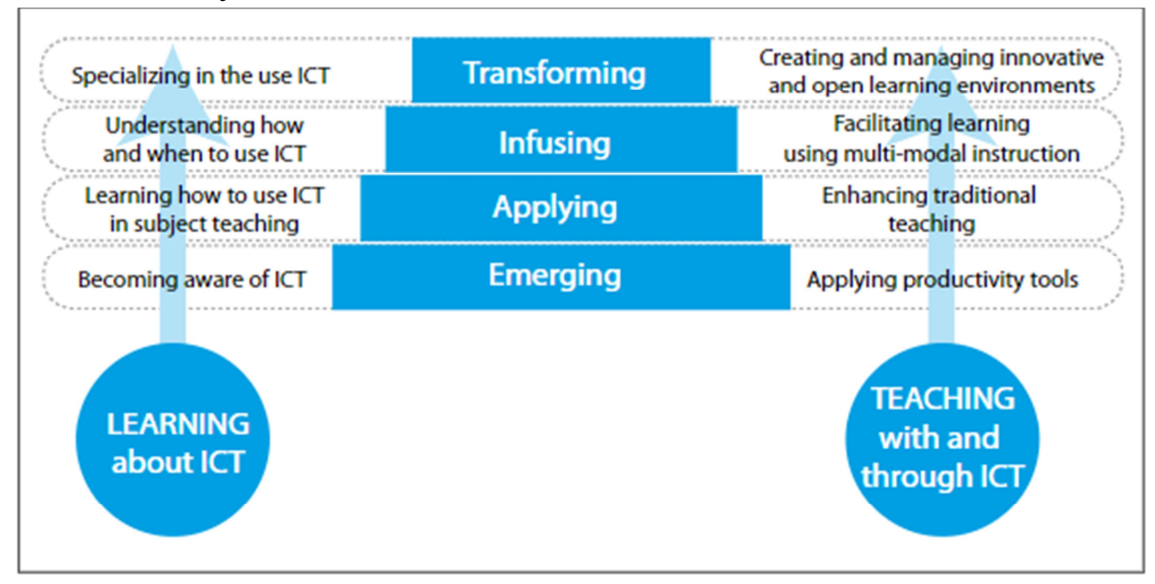

*Рис. 2.Етапи навчання і викладання (за Дж. Андерсон та Т.Ван Вірт)*

Щодо навчання з ІКТ: використання ефективних засобів, покращення традиційного навчання, багато режимний процес викладання, створення інформаційного середовища. У даній моделі можна побачити, що навчання і вивчення постійно переплітаються і доповнюють одна одну, що в подальшому створить позитивне середовище для використання інформаційних комунікаційних технологій.

Важливо розуміти, що сучасний урок потребує вдосконалення і

модернізації. Інформаційні технології допомагають не тільки внести зміни у структуру уроку, а також є важливим мотиватором для сучасних учнів. Крім того, це є міст, який налагоджує комунікацію вчитель-учень у сучасному суспільстві, дає змогу вчителю організувати сучасний підхід до учнів.

У час карантину, коли нагальною потребою стало дистанційне навчання, до якого освітяни та державні структури не були готові, стало безапеляційно зрозуміло: без ІКТ не можна організувати ефективного освітнього процесу. Окрім того, все більше людей в сучасному світі обирають саме дистанційну форму навчання. Як висновок зазначимо, що ІКТ – це ресурс для професійного зростання освітян (дозволить проводити модернізовані, цікаві, сучасні уроки), а вміння використовувати ІКТ – одна з невід'ємних компетенцій ХХІ століття.

#### **Список використаної літератури**

1. Биков В.Ю. Технології хмарних обчислень–провідні інформаційні технології подальшого розвитку інформатизації системи освіти України / В.Ю. Биков// Комп′ ютер у школі та сім′ ї. – 2011.(1). – С. 3-11.

2. Національна стратегія розвиткуосвіти в Україні на 2012–2021 роки [Електронний ресурс]. – [2011]. – 37 с. – Режим доступуhttps://zakon.rada.gov.ua/laws/show/344/2013#Text

3. Anderson J. ICT transforming education: A regional guide / Jonathan Anderson. – UNESCO, 2010. – 130 p.

4. Information and Communication Technology in Education: A Curriculum for Schools and Program of Teacher Development. – UNESCO, 2002. – 152 р.[Електронний ресурс]. – Режим доступу: https://unesdoc.unesco.org/ark:/48223/pf0000129538 .

*Стечкевич Олег Орестович, кандидат педагогічних наук, старший науковий співробітник, доцент кафедри педагогіки та інноваційної освіти Національний університет «Львівська політехніка», Чабан Христина Йосипівна, магістрант групи НОПН-21,*

*кафедра педагогіки та інноваційної освіти, Національний університет «Львівська політехніка»*

## **ОРГАНІЗАЦІЯ ДИСТАНЦІЙНОГО НАВЧАННЯ ЗА ДОПОМОГОЮ ПЛАТФОРМИ HUMAN**

У 2020 році, коли велику частину світу закрили на строгий карантин, оголосивши пандемію Covid-19, заклади освіти різних рівнів акредитації почали шукати вихід із ситуації. На порятунок прийшло дистанційне навчання. У закладах вищої освіти краще організована дистанційна освіта, так як вони мають кращу матеріально-технічну базу та підключення до інтернету, тож дистанційна освіта стала справжнім викликом для закладів загальної середньої освіти (ЗЗСО), адже такі заклади переважно не мають належних технічних засобів, а відповідно й можливості організувати належний рівень дистанційної форми освіти.

Перед багатьма освітянами, які не завжди мали належний рівень цифрової компетентності, додалося клопоту: довелося терміново опановувати суть і реалізовувати на практиці дистанційний формат роботи. Тому довелося шукати теоретичні відомості. Зокрема, Е.С. Полат дає такі визначення:

1. «Дистанційне навчання – це взаємодія вчителя і учнів між собою на відстані, що відображає всі властиві навчального процесу компоненти (цілі, зміст, методи, організаційні форми, засоби навчання) та реалізовується специфічними засобами Інтернет-технологій або іншими засобами, які передбачають інтерактивність» [1, с.16].

2. «Дистанційне навчання – це самостійна форма навчання, де інформаційні технології є провідним засобом» [2, с.12].

У Положенні про дистанційне навчання (від 2013 року) є таке пояснення: «під дистанційним навчанням розуміється індивідуалізований процес набуття знань, умінь, навичок і способів пізнавальної діяльності людини, який відбувається в основному за опосередкованої взаємодії віддалених один від одного учасників навчального процесу у спеціалізованому середовищі, яке функціонує на базі сучасних психолого-педагогічних та інформаційнокомунікаційних технологій» [3, с.2].

Багато закладів освіти почали шукати платформи, на яких було б комфортно працювати як вчителям, так і учням, а також щоб можна було мати електронні звіти з оцінками. Частина закладів освіти зупинилась на Google classroom (див. рис.1), так як робота на даній платформі не вимагає особливих знань, і можна навчитися працювати на інтуїтивному рівні.

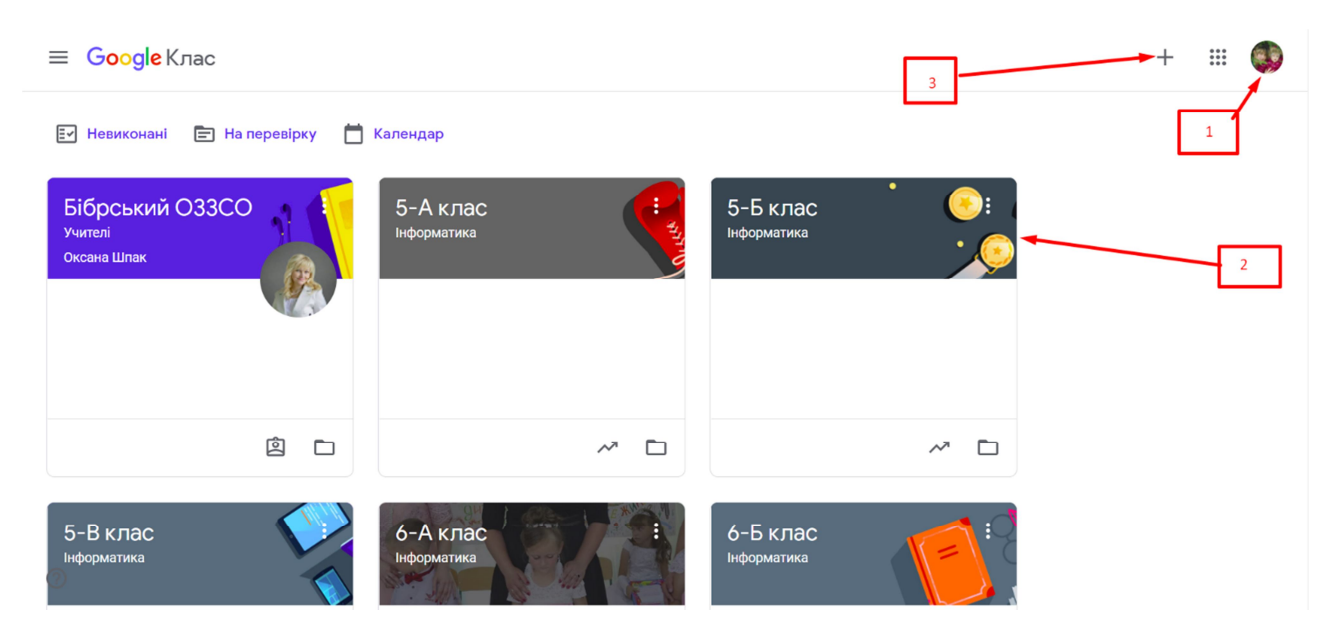

*Рис.1. Вікно Google classroom.*

Ця платформа прив'язана до вашого облікового запису google (1). Коли ви переходите у додаток, Ви бачите усі класи, які ви створили або у яких навчаєтесь (2), а для того щоб додати новий клас потрібно натиснути на « +» (3), який знаходиться у правому куті біля вашого облікового запису.

Ще однією платформою є Human школа (див. рис. 2). Ця платформа розроблена українською ІТ-компанією для закладів освіти, в ній розміщенні зручні та сучасні інструменти для комунікації, рефлексії, аналітики та роботи з навчальними матеріалами.

Для початку роботи з платформою, потрібно зареєструвати освітній заклад та адміністратора, який буде курувати та відповідати за роботу всієї платформи у даному закладі освіти. До адміністраторської електронної пошти прив'язується весь вхід у систему і лише з цього акаунту можна додавати нових користувачів та адміністраторів, які допомагатимуть організувати освітній процес.

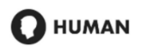

**Увійти** 

**Приєднатись** 

# Приєднатись до HUMAN

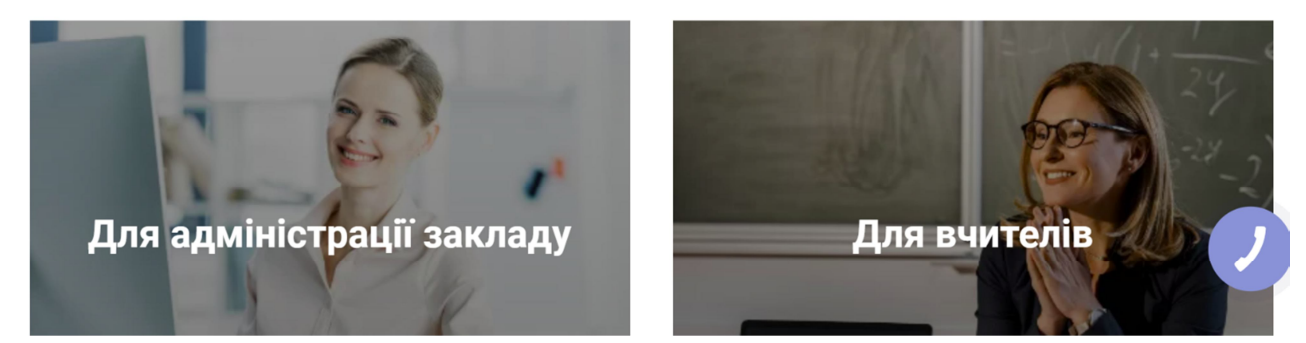

*Рис.2. Вікно платформи Human*

Для того, щоб додати учнів чи вчителів, потрібно знати їх електронні скриньки, на які приходить лист-запрошення, що і є реєстрацією на сервісі. (див. рис. 3). На платформі Human немає можливості самостійно доєднатися до бажаного класу (так як у Google classroom).

#### Вітаємо в НИМАН Школа!

Чабан Дарина.

Вас було додано до учнів до освітнього простору "Бібрський опорний заклад загальної середньої освіти I-III ступенів імені Уляни Кравченко Бібрської міської ради Львівської області"

Для завершення реєстрації створіть свій профіль в Human Школа та скористайтеся Кодом приєднання до освітнього простору:

9QW3ZJ7V57WS4W2N

нь безпеки не передавайте цей код стороннім особам

Перейти до HUMAN Школи

*Рис. 3. Лист-запрошення про приєднання до навчального закладу.*

Дана платформа має зручний інтерфейс та користувацьке меню. Учасник освітнього процесу бачить перед собою всі предмети, які вивчає, а також і свій клас (спільноту), де є і класний керівник (див. рис. 4). Усі завдання прив'язані до календаря і це зручно для перегляду та контролю виконаних завдань. Для вчителя теж зручно планувати свій розклад згідно навантаження та навчати свою групу (якщо є поділ). До мінусів можна віднести те, що курси 262

залишаються авторськими і надати доступ іншому вчителю, в разі заміни, практично не можливо.

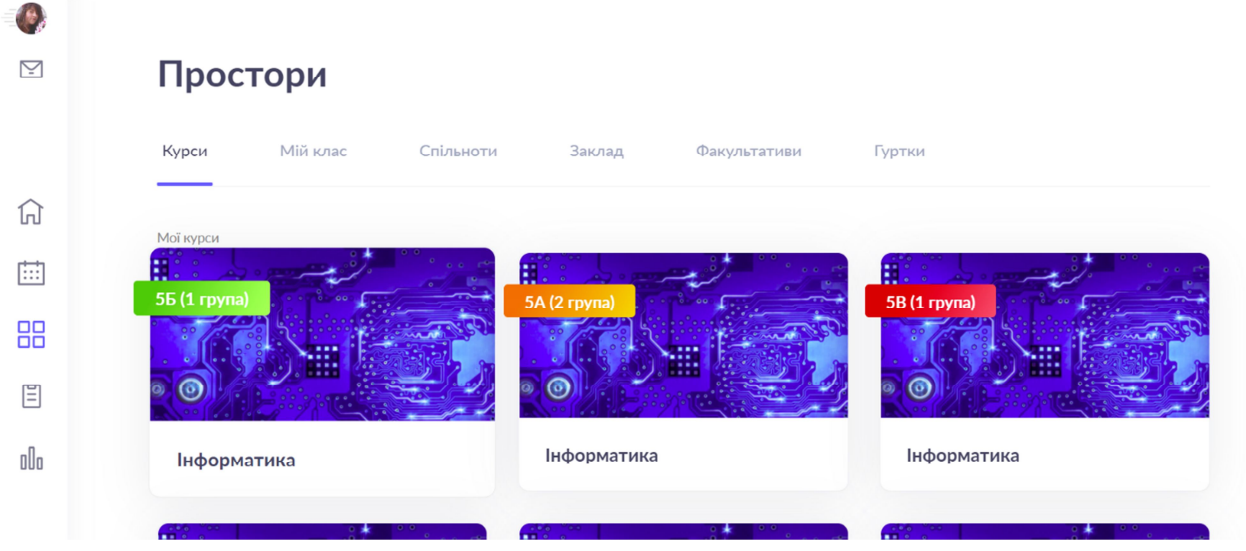

*Рис. 4. Вікно перегляду класів у платформі Human.*

На відміну від Google classroom на платформі Human Школа вчитель не може самостійно додавати ні учнів, ні класи в яких викладає. Платформа дозволяє використовувати інтернет-сервіси, які зручні у використанні викладачам. До даної платформи немає розробленого мобільного додатку, але ми можемо заходити у свій особистий кабінет з будь якого пристрою. Платформа Human Школа дає можливість для спілкування учасників, має сторінки опитування, фотогалереї, анонси шкільних подій, та можна подавати інформацію про факультативи, гуртки чи інші події.

Отож, у сервісі HUMAN Школа зберігаються в доступі навчальні плани, проведені уроки, робота з медіаматерiалами; проводиться видача і перевірка домашніх завдань та тестування. Платформа надає можливість ведення електронного щоденника та електронного журналу. До даної платформи можна доєднати і батьків, яким буде зручно аналізувати успіхи своїх дітей.

## **Список використаної літератури**

1. Полат Е. С. Педагогічні технології дистанційного навчання / Є. С. Полат, М. В. Моісеєва, А. Е. Петров; під ред. Е. С. Полат. - М .: Академия, 2006.

2. Теорія і практика дистанційного навчання: Учеб. посібник для студ. вищ. пед. навч. закладів / Е. С. Полат, М. Ю. Бухаркін, М. В. Мойсеєва; Під ред. Е. С. Полат // М .: Видавничий центр «Академія», 2004. - 416 с.

3. Наказ МОН України № 466 від 25.04.2013 року «Про затвердження положення про дистанційне навчання» – https://zakon.rada.gov.ua/laws/show/z0703-13#Text

4. Відео-вебінар з інструкцією роботи з платформою HUMAN Школа https://www.youtube.com/watch?v=FLsUTGln5G4

#### *Стромило Іван Миколайович,*

*вчитель інформатики Вінницька приватна гімназія "Дельфін", магістр спеціальності 281 «Публічне управління та адміністрування», КВНЗ «Вінницька академія неперервної освіти»*

# **ВИКОРИСТАННЯ ІНФОРМАЦІЙНО-КОМУНІКАЦІЙНИХ ТЕХНОЛОГІЙ В УПРАВЛІНСЬКІЙ ДІЯЛЬНОСТІ НАВЧАЛЬНОГО ЗАКЛАДУ**

*У статті розкрито основні напрями ефективного використання інформаційно-комунікаційних технологій в управлінській діяльності загальноосвітнього навчального закладу та закладів освіти.* 

*Ключові слова: управлінська діяльність директора ЗНЗ, інформаційнокомп'ютерні технології, інформатизація.*

Питання впровадження інформаційно-комунікаційних технологій управління ЗНЗ шляхом систематизації інформаційного забезпечення управлінської діяльності досліджували В.В. Гуменюк, В.П. Драгун, В.І. Маслов; виділяли рівні управлінської діяльності керівника школи з використанням інформаційно-комунікаційних технологій В. Глушков, Н. Довгань; розробкою теоретико-прикладних основ управління та моделювання систем управління навчальним закладом освіти В.С.Лазарєв, М.М.Поташник, Т.І.Шамова; питання інформаційної культури досліджували В.Бабич, Г.А.Воронцов, О.В.Почупайло, Е.П.Семенюк та ін. Аналіз змісту вказаних праць дозволяє твердити, що незважаючи на широкий спектр висвітлення проблеми ІКТ, питання професійної інтерпретації діяльності директора школи за ІКТ підтримки перебувають на рівні дискусій. Одне з таких питань - напрями інформатизації управління загальноосвітнім навчальним закладом, що потребує дослідження з урахування надбань педагогіки. Актуальність підвищення ефективності інформаційно-комунікаційних технологій (ІКТ) в управлінні школою в інформаційному суспільстві очевидна, тому ця проблема потребує спеціального дослідження.

**Інформаційні та комунікаційні технології (ІКТ)** у наш час стали невід'ємною складовою навчально-виховного процесу в школі. Вільне володіння цими технологіями є складовою базової освіти. Впровадження в освіту ІКТ сприяє підвищенню її якості, а також удосконаленню організації освітнього закладу та управління ним. Застосування інформаційних технологій у системі управління освітою є особливо необхідним, оскільки саме

управлінські рішення спроможні змінити всю систему в цілому, а від їх правильності та своєчасності залежить ефективність системи освіти. Одним із методів удосконалення системи управління освітою є впровадження новітніх інформаційних систем. Це дозволяє оптимізувати процес обміну інформацією, зменшити обсяг роботи усіх учасників, від директора до класних керівників.

Школа, будучи складною системою, складається з окремих ланок, тісно пов'язаних і взаємодіючих між собою:

- навчально-виховна діяльність;
- управлінська;
- господарська;
- кадрова;
- науково-методична.

Об'єднують усі ланки в єдиний освітній простір інформаційні потоки. Додання цим потокам цілеспрямованого характеру забезпечує ефективне функціонування системи, що можливо на основ ІКТ. Використання інформаційно-комунікаційних технологій дозволяє здійснити оптимальну взаємодію керованої і керуючої підсистем школи.

В інформаційному суспільстві однією з важливих якостей директора школи, умов успішності його як професіонала-менеджера освіти є готовність до інноваційної діяльності. Готовність до інноваційної діяльності стимулює особистісний розвиток, визначає професійну спрямованість, напрямки професійної освіти, професійне самовизначення керівника ЗНЗ. Успішність інноваційної діяльності передбачає, що керівник ЗНЗ усвідомлює практичну значущість інновацій у системі освіти на професійному та особистісному рівнях. Однак включення директора школи в інноваційний процес часто відбувається спонтанно, без урахування його професійної та особистісної готовності до інноваційної діяльності. До того ж педагогічні інновації, як і будь-які інші нововведення, породжують проблеми, пов'язані з необхідністю поєднання інноваційних програм з державними програмами виховання і навчання, співіснування різних педагогічних концепцій. [3].

Використання засобів ІКТ в організації та плануванні діяльності загальноосвітнього навчального закладу **має певні переваги**, а саме:

підвищення ефективності навчального процесу;

 можливість управління з використанням результатів попередньої діяльності;

- прийняття більш ефективних управлінських рішень;
- підвищення об'єктивності в оцінці діяльності вчителів та учнів;
- більш ефективне управління пізнавальною діяльністю учнів;

 можливість прийняття більш виважених рішень, які стосуються підвищення результативності навчання;

 оперативний доступ до організаційної інформації стосовно діяльності освітнього закладу;

- економія як матеріальних, так і людських ресурсів;
- вільний час на вирішення важливих питань;
- скорочення обсягу рутинної роботи.

Усе це дозволяє забезпечити адміністрації управління освітою доступ до якісно нового рівня інформатизації та дозволяє підвищити ефективність роботи.

Мультимедійні засоби навчання сприяють зросту інтересу до навчання та виховання, значно покращується рівень навчальних досягнень. Спільна робота вчителів та учнів ставить взаємовідносини учасників процесу на принципово інший рівень і є досить ефективною. Інформаційні технології мають сьогодні пріоритетне значення в усіх сферах діяльності, визначають розвиток суспільства завтрашнього дня. Розуміючи важливість впровадження інформаційних технологій, адміністрація нашої школи створює належні умови для подальшої комп'ютеризації навчального закладу. [5].

Спочатку засоби ІКТ використовувались для створення баз даних щодо контингенту учнів, кадрів, навчальних планів та іншої інформації. Засоби ІКТ мають певні складові, що забезпечують ефективну роботу навчального закладу.

На сьогоднішній день вже накопичено певний досвід застосування інформаційних та мережних технологій в організації навчально-виховного процесу, зокрема сервісів Інтернету, що дозволяє користувачам спільно діяти – обмінюватися інформацією, зберігати посилання та мультимедійні документи, створювати та редагувати публікації, тобто відбувається налагодження соціальної взаємодії. До сервісів інтернету відносять:

- блоги;
- $\checkmark$  wiki:
- засоби обміну фотографіями і відеофайлами;
- засоби збереження закладок;
- технології спільної роботи з документами;

соціальні мережі та інші.

Отже, використання сервісів відкриває широкі можливості і для оптимізації процесу управління навчальним закладом в умовах функціонування та розвитку інформаційного освітнього простору навчального закладу.

Серед вчителів, які активно використовують ІКТ у своїй педагогічній діяльності, популярності набули сервіси від провідних компаній Microsoft та Google, а також інші, такі як: https://trello.com/, https://quizizz.com/, https://learningapps.org/ та інші. У період карантину освітяни у своїй роботі

використовують широко хмарний сервіс від Google – Google Workspace (G Suite. Рис.1).

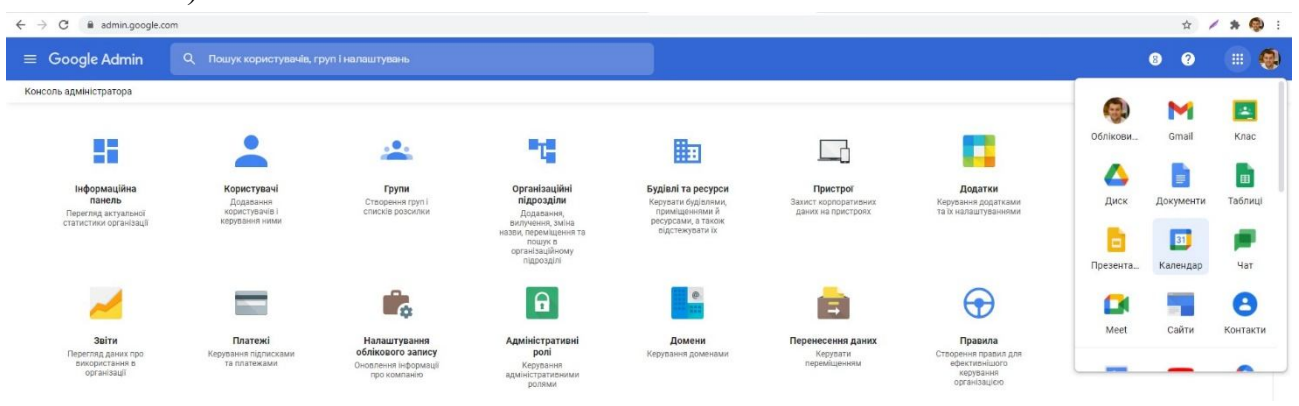

*Рис. 1. Google Workspace для освіти*

Слід відзначити, що значна частина педагогів використовує хмарний сервіс Office365 від Microsoft (Рис. 2).

| ₩                                   | Office 365 $\rightarrow$               | $O$ Пошук                                                                                        |                                                      |                                                                               |  |
|-------------------------------------|----------------------------------------|--------------------------------------------------------------------------------------------------|------------------------------------------------------|-------------------------------------------------------------------------------|--|
| Програми                            |                                        | Доброго дня!                                                                                     |                                                      | Інсталювати Office                                                            |  |
| Outlook                             | OneDrive                               | Мені надано доступ<br>Нещодавні Закріплено<br>Навколо                                            |                                                      | $\bar{\uparrow}$ Передати та відкрити $\equiv \bar{\downarrow}$               |  |
|                                     | Excel                                  | Моя записная книжка<br>N<br>Іван Стромило - OneDrive для бізнесу »  » Documents                  | 21 жовт.                                             | Лише ви                                                                       |  |
| <b>PowerPoint</b>                   | <b>M</b> OneNote                       | MineCraft 2018<br>$\overline{\mathbf{Q}}$<br>Isan Стромило - OneDrive для бізнесу »  » Documents | 21 жовт.                                             | $x^R$ cninsho                                                                 |  |
| <b>SharePoint</b>                   | <b>Edit</b> Teams                      | $\blacksquare$<br>Документ<br>Іван Стромило - OneDrive для бізнесу »  » Documents                | $15 \times 06T$                                      | Timpe an                                                                      |  |
| АЗ Адмін                            | Forms                                  | Сайт закладу<br>$\bullet$<br>OneDrive для бізнесу »  » Documents                                 | 4 вер.                                               | Лише ви                                                                       |  |
| Усі програми $\rightarrow$          |                                        | Введіть адресу<br>w<br>OneDrive для бізнесу »  » Documents                                       | 2 nep.                                               | Лише ви                                                                       |  |
| Документи                           |                                        | ТЕМА листа<br>¢<br>OneDrive для бізнесу »  » Documents                                           | 23 cepn.                                             | Лише ви                                                                       |  |
| Створити $\vee$                     |                                        | Показати більше                                                                                  | Перетягніть файл сюди, щоб передати та відкрити його | Інші документи у OneDrive ->                                                  |  |
| Моя записная книжка<br>$\mathbf{m}$ | Іван Стромило - OneDrive для бізнесу > |                                                                                                  |                                                      |                                                                               |  |
| MineCraft 2018<br>8                 | Іван Стромило - OneDrive для бізнесу»  | OneDrive<br>Нещодавні папки                                                                      | SharePoint<br>Часті сайти                            |                                                                               |  |
| Документ<br>Q.                      | Іван Стромило - OneDrive для бізнесу»  | Documents<br>21 жовт.<br>Іван Стромило - OneDrive для бізнесу»  »                                |                                                      |                                                                               |  |
| Додаткові документи →               |                                        | XF14<br>9 лют. 2018<br>Іван Стромило - OneDrive для бізнесу »  »                                 |                                                      | Немає частих сайтів                                                           |  |
|                                     |                                        | Блокноти для класу<br>10 ciw. 2018<br>Іван Стромило - OneDrive для бізнесу»  »                   |                                                      | Перейдіть до SharePoint і перегляньте список сайтів, які<br>часто відвідуєте. |  |
|                                     |                                        |                                                                                                  |                                                      |                                                                               |  |
|                                     |                                        | Перейти до OneDrive $\rightarrow$                                                                | Перейти до SharePoint →                              |                                                                               |  |

*Рис. 2. Office 365 для освіти*

Хочу зауважити, що усі ці сервіси є абсолютно, безкоштовні для закладів освіти.

Застосування інформаційно-комунікаційних технологій в галузі освіти і безпосередньо в діяльності керівника закладу стало загальною необхідністю. Впровадження інформаційно-комунікаційних технологій у навчально-виховний процес школи забезпечить поступовий перехід освіти на новий, якісний рівень.

Для ефективної модернізації освіти та оновлення технічного арсеналу засобів навчання необхідно оптимізувати реалізацію державних програм, спрямованих на інформатизацію, комп'ютеризацію та оновлення матеріальнотехнічної бази шкіл, надання всім вільного доступу до мережі Інтернет, а також бажання адміністрації та учителів використовувати їх у своїй роботі. Без чіткої

організації роботи центрального органу системи управління освітою неможливо організувати управління всією системою в цілому. Використання ІКТ в управлінні освітою є необхідною складовою організації управління школою.

Застосування інформаційних технологій у системі управління школою є особливо необхідним, оскільки саме управлінські рішення спроможні змінити всю систему роботи школи в цілому, а від їх правильності та своєчасності залежить ефективність роботи закладу. Таким чином, впровадження інформаційно-комп'ютерних технологій в управлінську діяльністю директора ЗНЗ сприятиме: зміні освітньої ситуації в бік осмисленості, більшої визначеності та цілеспрямованості; скороченню часових ресурсів усіх учасників навчально-виховного процесу; активізації пізнавальної діяльності учнів і здійсненню особистісно зорієнтованого навчання.

### **Список використанпї літератури**

- 1. Закон України «Про загальну середню освіту».
- 2. Закон України «Про освіту».

3. Василенко Н. ІКТ як засіб розвитку професійної соціокомунікативної компетентності керівника школи // Директор школи. Шкільний світ .- 2012 .- № 12 .

4. Національна стратегія розвитку освіти в Україні на 2012 -2021 роки [Електронний ресурс] Режим доступу:

http://guonkh.gov.ua/content/documents/16/1517/Attaches/4455.pdf

5. Інтернет-газета Віньковецького РМК «Методичні діалоги». [Електронний ресурс] Режим доступу: https://metoddialogu.blogspot.com/2017/02/blog-post\_47.html

*Цирульник Сергій Михайлович,*

*кандидат технічних наук, доцент, доцент кафедри економічної кібернетики та комп'ютерних наук ВНАУ, викладач Вінницького технічного коледжу*

# **ПІДХОДИ ДО ОРГАНІЗАЦІЇ ЛАБОРАТОРНО-ПРАКТИЧНИХ ЗАНЯТЬ ПІД ЧАС ДИСТАНЦІЙНОГО НАВЧАННЯ**

*У статті розглядаються питання проведення лабораторно-практичних занять під час дистанційного навчання студентами технічних спеціальностей*  *у закладах вищої та фахової перед вищої освіти. Для занять, що потребують спеціальне обладнання або лабораторні макети з підключенням до персонального комп'ютера, автор запропонував використовувати сервіс віддаленого доступу AnyDesk.* 

*The article considers the issues of conducting laboratory-practical classes during distance learning by students of technical specialties in institutions of higher and professional pre-higher education. For classes that require special equipment or laboratory layouts connected to a personal computer, the author suggested using the AnyDesk remote access service.* 

Лабораторно-практичні заняття є одним з видів освітньої діяльності студентів, на яких формуються їх професійні компетентності. В умовах дистанційного навчання виникають виклики з якісного їх проведення, особливо для студентів з технічним напрямком освіти. Також постає питання, якщо для проведення таких занять потрібне спеціальне обладнання або програмне забезпечення, яке є тільки в спеціальних лабораторіях закладів освіти. Завдяки сучасним IT-технологіям онлайн навчання, викладачі вищих закладів освіти та фахової передвищої освіти користуються однією з поширених в світі платформ Moodle, Google Classroom, Microsoft Teams. Для проведення лабораторнопрактичних занять вони вибирають різні підходи та стратегії. Якщо навчальна дисципліна дозволяє, то це можуть завдання з використанням встановленого або доступного (freeware) програмного забезпечення або з використанням різноманітних хмарних сервісів. Так для проведення занять з програмування можна порадити Scratch Online, Arduino Create, ThinkerCad, Repl.it, Online GDB, Jdoodle, CodePen. Необов'язково встановлювати громіздке програмне забезпечення користувачу, а можна скористуватись запропонованими хмарними сервісами або онлайн додатками. Викладачі, що використовують реальні лабораторні макети, можуть замінити виконання завдань з віртуальною комп'ютерною схемою у пакетах прикладних програм Proteus, MultySym, MicroCap. Ці пакети мають студентські версії та їх потрібно встановлювати локально на свій комп'ютер кожному здобувачу освіти, однак, не завжди конфігурація комп'ютера користувача дозволяє це зробити.

Для деяких освітніх закладах, що здійснюють підготовку з напрямку телекомунікацій, комп'ютерних мереж, вбудованих систем, Інтернету речей характерно використання лабораторних макетів або обладнання в комплексі з прикладним програмним забезпеченням. Для організації лабораторнопрактичних занять у такій ситуації є використання програм віддалено доступу через мережу Інтернет типу Microsoft Remote Desktop, TeamViewer, Armyy

admin, Radmin, Any Desk [1]. Програма віддаленого доступу Any Desk дозволяє коректно працювати при низькій швидкості Інтернету (менше 100 кб/с), що є проблемою для онлайн-освіти. Програма Any Desk є безкоштовна та сумісна з різними версіями iOS, macOS, Linux, Android, Windows [2]. Для проведення лабораторно-практичних робіт з відділеним доступом необхідно встановити програму на свій комп'ютер або мобільний пристрій та на комп'ютер, до якого підключений лабораторний стенд або обладнання, та встановити програму користувачу. Для віддаленого доступу студентам потрібно надати адресу AnyDesk або псевдонім як на рис. 1 та пароль, який буде необхідний для встановлення з'єднання.

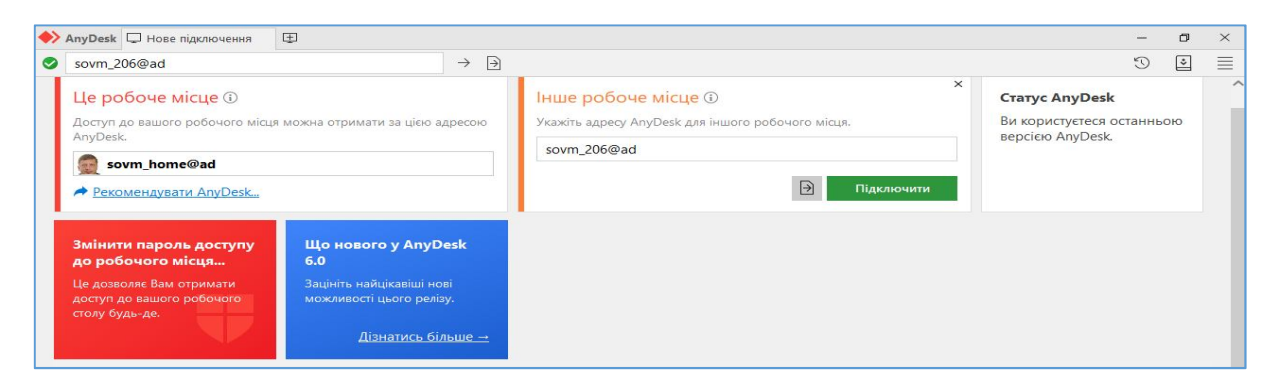

Рисунок 1 – Установка з'єднання для відділеного доступу у сервісі AnyDesk

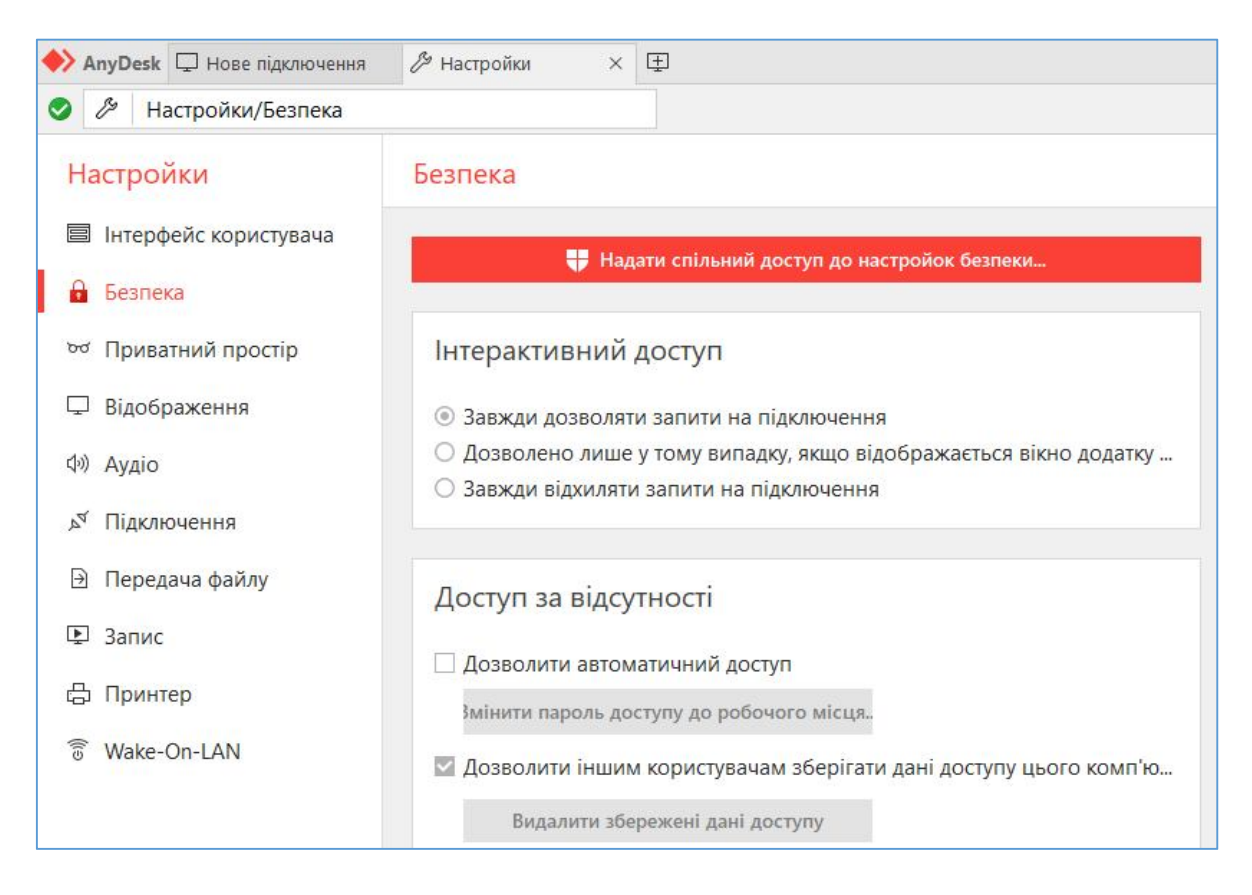

Рисунок 2 – Налаштування режиму інтерактивного доступу

Також необхідно поміняти опцію «Інтерактивний доступ» на «Завжди дозволяти запити на підключення», що дозволить студентам автоматично підключатись до віддаленого комп'ютера. У роботі [3] розглядались особливості застосування логічного аналізатора для дослідження інтерфейсів інформаційно-вимірювальних систем. За результатами роботи [3] була розроблена та впроваджена лабораторна робота дослідження цифрових протоколів передавання інформації [4] для студентів Вінницького технічного коледжу за спеціальністю «Телекомунікації та радіотехніка». На рис. 3 представлений сеанс зняття даних програмою Saleae Logic з лабораторного макета, що підключений до персонального комп'ютера з псевдонімом sovm dell $@$ ad через сервіс віддаленого доступу AnyDesk. Сервіс AnyDesk дозволяє ввести запис віддаленого сеансу для підтвердження роботи студентом з лабораторним макетом або надання відео інструкцій викладачем. Сервіс AnyDesk дозволяє відтворювати звук та зображення, тому відеофайли не потрібно завантажувати кожному студенту. Також AnyDesk може виступати файловим сервісом з якого можна відкривати та завантажувати різноманітні файли та програми студентам.

| AnyDesk U sovm_dell@ad                                            |                       | $\times$ $\Box$       |                                                                   |                                      |            |                                                    |                    |
|-------------------------------------------------------------------|-----------------------|-----------------------|-------------------------------------------------------------------|--------------------------------------|------------|----------------------------------------------------|--------------------|
| 同 ヶ<br>$\mathbb{Z}$<br>$\oplus$<br>图图白索<br>$\Box$<br>sovm_dell@ad |                       |                       |                                                                   |                                      |            |                                                    |                    |
|                                                                   |                       |                       |                                                                   |                                      |            |                                                    | $\times$<br>$\Box$ |
|                                                                   |                       |                       | Saleae Logic 1.1.33 Beta - [Connected] - [100 MHz Digital, 0.3 s] |                                      |            | Options v<br>▄                                     |                    |
| <b>Start</b>                                                      | $\blacktriangle$<br>٠ | $+6 \mu s$<br>$+7$ us | $+8$ µs<br>$+9$ µs                                                | 0 s : 27 ms : 930 us<br>$+1$ $\mu$ s | $+2 \mu s$ | ▼ Annotations                                      | $\ddot{}$          |
| $\pmb{\Phi}$ $\times$<br>00 SCLK<br>SPI-CLOCK                     |                       |                       | let W 0.1 us 1 5 MHz T 0.2 us                                     | F                                    | IJ         | <b>Timing Marker Pair</b><br>$  A1 - A2   = \# \#$ | ▼ ☆                |
| <b>Q</b> X<br>01 Enable<br>SPI-ENABLE                             |                       |                       |                                                                   | Ob 0010 1010                         |            | A1 @ ###<br>A2 @ ###                               |                    |
| $\bullet \times$<br>02 DATA<br>SPI-MOSI                           |                       | 0b 0010 0100          |                                                                   |                                      |            | ▼ Analyzers                                        | $\ddot{}$          |
| $\bullet$ $\times$<br>03 D/C                                      |                       |                       |                                                                   |                                      |            | SPI                                                | 杂                  |
| $Q$ ( $Z$ )<br>04 Reset                                           |                       |                       |                                                                   |                                      |            | Decoded Protocols                                  | 杂                  |
|                                                                   |                       |                       |                                                                   |                                      |            | Q Search Protocols                                 |                    |
|                                                                   |                       |                       |                                                                   |                                      |            | MOSI: 0b 1011 0100                                 |                    |
|                                                                   |                       |                       |                                                                   |                                      |            | MOSI: 0b 0001 0100                                 |                    |
|                                                                   |                       |                       |                                                                   |                                      |            | MOSI: 0b 0010 0000<br>MOSI: 0b 0000 1100           |                    |
|                                                                   |                       |                       |                                                                   |                                      |            | MOSI: 0b 0000 0000                                 |                    |
|                                                                   | $\overline{A}$        | m                     |                                                                   |                                      |            | MOSI: 0b 0000 0000                                 |                    |
| Q= Capture<br>$\infty$                                            |                       |                       |                                                                   |                                      |            | MOSI: 0b 0000 0000                                 |                    |

Рисунок 3 – Приклад даних отриманих під час виконання лабораторної роботи через сервіс віддаленого доступу AnyDesk

#### **Список використаної літератури**

1. 5 бесплатных программ для удалённого доступа к компьютеру. URL:

https://lifehacker.ru/udalyonnyj-dostup-k-kompyuteru.

2. AnyDesk - Удаленный Рабочий Стол для Windows. URL: https://anydesk.com/ru/downloads/windows

3. Цирульник С. М., Роптанов В. І., Ткачук В. М. Методика застосування логічного аналізатора для дослідження інтерфейсів інформаційновимірювальних систем. Вчені записки Таврійського національного університету імені В. І. Вернадського. Том 29 (68). № 1. 2018. Частина 1, с. 64- 69.

4. Дослідження цифрових протоколів передавання інформації. URL: http://radio-vtc.inf.ua/laby/4\_SALAE.pdf

## **УДК 004.832**

*Шахно Вадим Миколайович,*

*студент групи 2ПІ-19м, факультет інформаційних технологій та комп'ютерної інженерії, Вінницький національний технічний університет*

# **ІНФОРМАЦІЙНО-НАВІГАЦІЙНА СИСТЕМА УПРАВЛІННЯ КУРСОРОМ ЕКРАНУ З АДОПОМОГОЮ ЗОРОВОГО АПАРАТУ ЛЮДИНИ**

*Проведено аналіз сучасного стану питання взаємодії з комп'ютером та методу забезпечення інтерактивності з комп'ютером за допомогою зору. Ключові слова: взаємодія з комп'ютером, окулографія, ай-трекінг.* 

*An analysis of the current state of the issue of interaction with the computer and the method of providing interactivity with the computer through vision. Keywords: computer interaction, oculography, eye-track.* 

**Вступ.** Сьогодні комп'ютер займає велику частину нашого життя, його використовують у різних сферах від виробництва до розваг, він давно став атрибутом який є майже у кожного з нас [1]. Але комп'ютер це не розумна

машина, він не розумніший за нас з вами, сам по собі це лише купа транзисторів, але для того щоб від нього отримати, якусь користь потрібно йому дати інструкції як і що робити. Комп'ютер не розуміє людську мову, проте, ми можемо змусити працювати його по алгоритмах для виконання певної задачі, яку можна зробити за допомогою програми.

Комп'ютерна програма – це скінченна, чітко визначена послідовність дій, що вирішує задану задачу [2]. Тобто, програма, являє собою перекладача, за допомогою, якого ми кажемо як використовувати ресурси комп'ютера і його обчислювальні потужності. Взаємодія з комп'ютером здійснюється через програми, які керують ресурсами комп'ютера. Отже ми, насправді, використовуємо не безпосередньо комп'ютер, його транзистори і тому подібне напряму, а використовуємо програми «заточені» для певної задачі, щоб полегшити взаємодію і це більш дружно до користувача чим передавати йому «одиниці і нулі».

Одним з найважливішого у хорошій програмі є інтерфейс [3]. Навіть якщо програма працює ідеально, з високою швидкістю, але користувач не розуміє, що і як працює і для цієї програми потрібно спеціально навчену людину, то вона безкорисна. Оскільки без інтуїтивного інтерфейсу використання програми важке, можна сказати, що воно настільки ж важливе як і її алгоритми для вирішення завдання, що в свою чергу зумовлює актуальність постійного дослідження і пошуку найкращого рішення для інтерфейсу користувача.

Користувач і програма взаємодіють між собою за допомогою вхідних данних і вихідних, де користувач надає програмі дані з допомогою пристроїв вводу, в свою чергу програма повертає результат обчислень через пристрої виводу. До самих популярних пристроїв вводу можна віднести клавіатуру і мишу, але буває так що користувач не може використовувати ці пристрої через фізичні особливості або інші випадки, але використання комп'ютера є дуже важливим. Тому пошук альтернативних способів взаємодії користувача з

Все більшої популярності набуває взаємодія з комп'ютером за допомогою зчитування руху ока людини. Окулографія (ай-трекінг, відслідковування ока) – визначення координат зору (точки перетину оптичної осі очного яблука і площини об'єкта спостереження або екрана, на якому відображений певний зоровий подразнювач) [4].

Технологія зчитування руху ока використовується в різних сферах, таких як наука, ігрова індустрія, маркетинг. Це використовується для спрощення взаємодії з комп'ютером, або отримання, якихось даних.

На сьогодні найбільш вживаним є так звані ай-трекери на основі запису руху очей. Камера реєструє одне, або обидва ока коли користувач дивиться на щось. Переважна більшість сучасних девайсів для відслідковування руху очей

використовують контраст між райдужною оболонкою і зіницею, який виникає при підсвічуванні інфрачервоним випромінюванням. Також обчислюється положення відблиску інфрачервоного випромінювання, завдяки якому є можливість обчислити координати та орієнтацію оптичної осі ока.

Використовується два основних типи подібних систем:

– системи, засновані на методі яскравої зіниці;

– системи, засновані на методі темної зіниці.

Різниця між цими типами полягає у розташуванні джерела відносно камери, яка реєструє це. У разі, якщо підсвічування розташоване паралельно оптичній осі камери, око працює як вторинний відбивач світла, що надходить від підсвічування і відбивається від сітківки, створюючи ефект яскравої зіниці, аналогічний ефекту червоних очей на фотографії. У разі, якщо джерело підсвічування зрушить щодо оптичної осі камери, зіниця стає темною, оскільки вторинне відбивання від сітківки не надходить у камеру. Це дозволяє проводити відстеження руху очей при різноманітних світлових умовах від темряви до високої освітленості, однак техніка яскравого ока не ефективна для відслідковування руху очей в умовах вулиці, оскільки є можлива наявність додаткових джерел інфрачервоного випромінювання.

Компанії які спеціалізуються на ай-трекінгу допомагають у розвитку маркетингу або бізнесу та науки [5]. Наприклад, окулографія використовується:

як засіб взаємодії для людей з обмеженими можливостями, які можуть вводити інформацію тільки за допомогою своїх очей;

– в офтальмології, для кращого розуміння руху очей і для покращення способів діагностування, запобігання та лікування відхилень;

– для тестування юзабіліті веб-сайтів, комп'ютерних ігор, мобільних пристроїв тощо;

– в поясненні розвитку та змін у сприйняті, когнітивних та соціальних здібностях від народження і до зрілого віку.

Актуальність даної роботи полягає у розробці програмного засобу для реалізації управління курсором за допомогою ока людини.

## **Список використаної літератури**

1. Комп'ютер [Електронний ресурс]. Режим доступу: https://uk.wikipedia.org/wiki/ Комп%27ютер

2. Комп'ютерна програма [Електронний ресурс]. Режим доступу: https://uk.wikipedia.org/wiki/Комп%27ютерна\_програма

3. Інтерфейс [Електронний ресурс]. Режим доступу: https://uk.wikipedia.org/wiki/Інтерфейс

274

4. Окулографія [Електронний ресурс]. Режим доступу: http://neuropsytechgroup.com/uk/eye-tracking/ 5. Ай-трекінг [Електронний ресурс]. Режим доступу: https://uk.wikipedia.org/wiki/Ай-трекінг

 **Якименко Олександр Григорович,**

*заступник декана факультету післядипломної освіти Вінницький національний медичний університет ім. М.І. Пирогова, магістр спеціальності «Публічне управління та адміністрування» ступеня вищої освіти «Магістр», КВНЗ «Вінницька академія неперервної освіти»*

# **РОЛЬ ІНФОРМАЦІЙНО-КОМУНІКАЦІЙНИХ ТЕХНОЛОГІЙ В ПУБЛІЧНОМУ АДМІНІСТРУВАННІ МЕДИЧНОЇ ГАЛУЗІ ЗА УМОВ ПАНДЕМІЇ**

*Світова пандемія, що спричинена стрімким поширенням вірусу COVID-19 змусила практично всі держави світу ввести карантинні заходи – закрити державні кордони, навчальні заклади, установи, обмежити пересування та скупчення людей в середині країни. Не винятком стала і Україна, де вже протягом восьми місяців вживають карантинні обмеження, а згодом і зонування областей та районів. Закриті школи, університети, виробництва і лише медична галузь змушена працювати на повну потужність, оскільки від якості її роботи залежить здоров'я та життя населення країни. В цій надзвичайно складній ситуації питання організації роботи медичних закладів і всієї системи охорони здоров'я безпосередньо пов'язані з якістю публічного адміністрування в медичній галузі, ефективність якого в умовах пандемії залежить від широти застосування інформаційно-комунікаційні технології в своїй роботі.* 

*Keywords: pandemic, information and communication technology, public administration.*

**Постановка проблеми.** Медична галузь України увійшла в пандемію по Covid-19 на одному з етапів свого реформування з впровадженням в свою діяльність «Електронної системи здоров'я» eHealth, яка є інформаційнотелекомунікаційною системою, для забезпечення автоматичного ведення обліку медичних послуг та управління медичною інформацією в електронному вигляді. Але стрімке поширення короноваірусу серед населення змусило вводити карантинні обмеження по всій державі, що потребувало швидких, чітких і послідовних змін в роботі закладів охорони здоров'я. Насамперед в первинній ланці, із обмеженням роботи поліклінік в залежності від кольору зонування та унеможливленням прямого контакту хворих на Covid-19 пацієнтів з сімейними лікарями, останні розпочали широко застосовувати засоби телефонного зв'язку. Вирішення виробничих питань за допомогою звичайних нарад, консіліумів чи обговорень в умовах пандемії також стало мало можливим. Питання публічного адміністрування розпочали вирішувати за допомогою інтернет додатків та програм. В той ж час питання публічного управління в медичній сфері потребували швидкої мобільності в прийнятті рішень в залежності від змін епідеміологічної ситуації в різних регіонах країни та швидкого їх доведення до суб'єктів управління. Це стало можливим за рахунок застосування інформаційно-комунікаційних технологій.

**Аналіз останніх досліджень та публікацій.** Слід зауважити, що на даний момент часу, в інформаційних та науково-методичних джерелах це питання висвітлене здебільшого в законодавчих актах, постановах Кабінету міністрів України та наказах МОЗ України: Наказ МОЗ №2122 від 17.09.2020 "Про внесення змін до Стандартів медичної допомоги "Коронавірусна хвороба (COVID-19)"; Наказ МОЗ №2122 від 17.09.2020 "Стандарти медичної допомоги "Коронавірусна хвороба (COVID-19)"; Постанова КМУ №641від 22.07.2020р. "Про встановлення карантину та запровадження посилених протиепідемічних заходів на території із значним поширенням гострої респіраторної хвороби COVID-19, спричиненої коронавірусом SARS-CoV-2"; Наказ МОЗ №1411 від 16.06.2020 "Про внесення змін до Стандартів медичної допомоги «Коронавірусна хвороба (COVID-19)»"; Наказ МОЗ №1109 від 12.05.2020 "Про затвердження Змін до Стандартів медичної допомоги «Коронавірусна хвороба (COVID-19)»"; Наказ МОЗ № 994 від 30.04.2020 "Про внесення змін до додатку 6 до Стандартів медичної допомоги «Коронавірусна хвороба (COVID-19)»"; Постанова МОЗ №13 від 22.04.2020р. "Про організацію заходів з імунізації в умовах пандемії коронавірусної хвороби (COVID-19)"; Наказ МОЗ №937 від 17.04.2020р. "Деякі питання отримання гуманітарної та благодійної допомоги для протидії поширенню на території України коронавірусної хвороби (COVID-19)"; Наказ МОЗ №852 від 10.04.2020р. "Про внесення змін до протоколу "Надання медичної допомоги для лікування коронавірусної хвороби (COVID-19)"; Постанова КМУ №262 від 08.04.2020р. "Про внесення змін до постанови Кабінету Міністрів України від 11 березня 2020р. №211"; Протокол МОЗ №762

від 02.04.2020р. "Надання медичної допомоги для лікування коронавірусної хвороби (COVID-19)"; Постанова КМУ №255 від 02.04.2020р. "Про внесення змін до постанови Кабінету Міністрів України від 11 березня 2020р. №211"; Рекомендації щодо кодування діагнозів в МХК-10, пов'язаних з COVID-19 інфекцією. Ситуаційні рекомендації щодо кодування в ІСРС-2. Додаток до листа НСЗУ №3065/5.2.1-06-20 від 30.03.2020р.; Лист НСЗУ на ЗОЗ ПМД щодо медзаписів кодування коронавірусу №3065/5.2.1-06-20 від 30.03.2020р.; Наказ МОЗ №722 від 28.03.2020р. "Організація надання медичної допомоги хворим на коронавірусну хворобу (COVID-19)"; Наказ МОЗ №722 від 28.03.2020р. "Стандарти медичної допомоги "коронавірусна хвороба (COVID-19)"; Наказ МОЗ №722 від 28.03.2020р. "Стандарт екстренної медичної допомоги "коронавірусна хвороба (COVID-19)"; Розпорядження №3 від 27.03.2020р. "Про деякі питання поліпшення умов праці осіб, що залучені до протидії поширенню коронавірусної хвороби (COVID-19)"; Розпорядження №2 від 26.03.2020р. "Про організацію заходів з метою мінімізації поширення коронавірусної хвороби (COVID-19) під час проведення діагностики"; Рекомендації НСЗУ №2561/5.2.1- 06-20 від 20.03.2020р. щодо "Ведення електронних медичних записів лікарями вашого закладу в ECO3 стосовно COVID-19"; Розпорядження №3 від 27.03.2020р. "Про деякі питання поліпшення умов праці осіб, що залучені до протидії поширенню коронавірусної хвороби (COVID-19)" [1] . В той ж час, аналіз ефективності запроваджених управлінських рішень в доступних джерелах висвітлений не достатньо.

**Метa стaттi**. Аналіз застосування інформаційно-комунікаційних технологій в публічному управлінні та адмініструванні охороною здоров'я в умовах пандемії.

**Виклад основного матеріалу дослідження.** На основі законодавчих актів публічного управління були розроблені розпорядження публічного адміністрування в медичній галузі, як стосувались застосування інформаційнокомунікаційних технологій на різних ланках надання медичної допомоги. Зокрема «Клінічний маршрут пацієнта в системі екстренної медичної допомоги», затверджений наказом МОЗ №827 від 09.04.2020р. передбачав застосування телефонного опитування та інформування пацієнтів щодо самоізоляції та надання первинної медичної допомоги [2]. Слід зауважити, що сімейні лікарі удосконалили цю методику, за рахунок впровадження інформаційно-комунікаційні технології зв'язку: консультації та первинний огляд хворого за допомогою застосунку Viber. Це значно розширювало діагностичні можливості, дистанційний візуальний контакт, до визначення клінічних симптом Covid-19 надавав більше інформації ніж звичайна телефонна комунікація. Як відмічають самі лікарі первинної медичної ланки, пандемія

сприяла швидкому оволодінню комунікаційним застосунком Viber більшої кількості людей, зокрема старшого віку. Застосування цього застосунку дозволило пацієнтам надсилати результати променевих методів обстежень та лабораторних обстежень своїм сімейним лікарям. Національна служба здоров'я України за підтримки компаній Infobip та Rakuten Viber створила чат-бот, що інструктує про COVID-19 та надає 24 години на добу інструкції щодо попередження, діагностування та лікування COVID-19 [3].

Для вирішення організаційних, методичних, навчальних завдань в системі охорони здоров'я під час пандемії широкого вжитку набуло адміністрування з застосуванням продуктів компанії Google, на сам перед Google Meet та Google Classroom. Впровадження цих інформаційно-комунікаційних інструментів в медицині дозволило підвищити якість адміністрування в закладах охорони здоров'я і швидко налагодити зв'язок між закладами різних ланок. Ці комунікативні інструменти швидко набрали популярності, оскільки дозволяють оперативно проводити лікарські наради, обговорення, консіліуми з демонстрацією клінічних випадків та безпосередньою участю в них різних фахівців з різних закладів і навіть країн. Такий обмін клінічним досвідом за допомогою інформаційно-комунікаційних технологій сприяє напрацюванню клінічних даних про особливості клініки, симптоматики, перебігу, діагностики та лікування коронавірусної хвороби.

Що стосується публічного управління охороною здоров'я в умовах пандемії, то важко переоцінити роль інформаційно-комунікаційних технологій в вирішені завдань та викликів, які ставить перед медициною та суспільством ця пандемія. Реєстрація первинно виявлених випадків захворювання, цілодобовий збір та аналіз епідеміологічної ситуації в регіонах і країні в цілому, здійснюється на основі інформаційно-комунікаційних технологій. Мобільність реагування на зміни рівнів захворюваності в областях і районах залежить від злагодженості дій між всіма ланками охорони здоров'я, органами місцевого самоврядування та державного управління, зв'язок між якими здійснюється за допомогою інформаційно-комунікаційних технологій.

#### **Висновки.**

В умовах пандемії Covid-19 застосування інформаційно-комунікаційних технологій в медицині є засобом попередження поширення вірусної інфекції оскільки дозволяє уникати прямих контактів при спілкуванні пацієнта з лікарем при підозрі на коронавірусну хворобу. Застосування комунікаційних вжитків (Viber) та програм Google Meet та Google Classroom дозволяє вирішувати питання публічного адміністрування в медицині швидко, мобільно та дистанційно, що сприяє покращенню санітарно-епідеміологічного стану. Таким чином інформаційно-комунікаційних технології відіграють надзвичайно

важливу роль в публічному адмініструванні між суб'єктами медичної галузі в умовах пандемії.

#### **Список використаної літератури**

1. Національна служби здоров'я України Нормативно правові акти [Електронний ресурс]. – Режим доступу: https://nszu.gov.ua/covid/likaryam

2. Національна служби здоров'я України Алгоритми дій [Електронний ресурс]. – Режим доступу: https://nszu.gov.ua/covid/likaryam

3. Медична справа НСЗУ запустила чат-бот у Viber [Електронний ресурс].

4. – Режим доступу: https://cutt.ly/lhlGK2F

-----------------------------------------------------------------------------------------------

Автори опублікованих матеріалів несуть повну відповідальність за підбір, точність наведених фактів, цитат, економіко-статистичних даних, власних імен та інших відомостей. Матеріали відтворюються зі збереженням змісту, орфографії та синтаксису текстів, наданих авторами

 $-$ 

## **ЕЛЕКТРОННІ ІНФОРМАЦІЙНІ РЕСУРСИ: СТВОРЕННЯ, ВИКОРИСТАННЯ, ДОСТУП**:

Збірник матеріалів Міжнародної науково-практичної Інтернет-конференції 9-10 листопада 2020 р.

Редактор С.А.Пойда, Н.А. Ніколаєнко Комп'ютерне верстання С.А.Пойда, М.С. Ніколаєнко

Підписано до друку 01.11.2020 Гарнітура Times New Roman Формат 60х84/16 Папір офсетний Друк цифровий Ум. друк. арк. 16,3 Тираж 300 пр. Зам. № 2/20

> Видавництво НIКО м.Суми, вул.Харківська, 54 Свідоцтво про внесення до Державного реєстру суб'єктів видавничої справи України серія СМв № 044 від 15.10.2012 E-mail: ms.niko@i.ua Телефон для замовлень: +38(066) 270-64-68